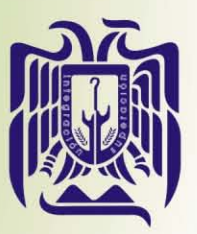

# UNIVERSIDAD DON VASCO, A.C.

Incorporada a la Universidad Nacional Autónoma de México ESCUElA DE DISEÑO GRÁFICO

# PROMOCiÓN TURíSTICA DE MICHOACÁN Campaña para el Municipio de Taretan

Tesis Profesionol que poro obtener el título de licenciodo en Diseño Grófico presento

# Claudia Mónica Mendoza Murillo

Asesor: Kenneth Luis Treviño Cossilly

Uruopon, Mich., Morzo de 2006

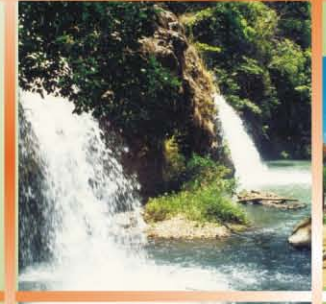

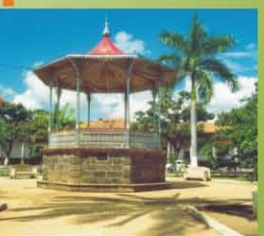

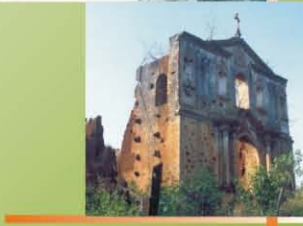

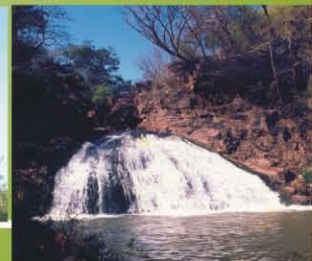

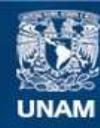

Universidad Nacional Autónoma de México

**UNAM – Dirección General de Bibliotecas Tesis Digitales Restricciones de uso**

#### **DERECHOS RESERVADOS © PROHIBIDA SU REPRODUCCIÓN TOTAL O PARCIAL**

Todo el material contenido en esta tesis esta protegido por la Ley Federal del Derecho de Autor (LFDA) de los Estados Unidos Mexicanos (México).

**Biblioteca Central** 

Dirección General de Bibliotecas de la UNAM

El uso de imágenes, fragmentos de videos, y demás material que sea objeto de protección de los derechos de autor, será exclusivamente para fines educativos e informativos y deberá citar la fuente donde la obtuvo mencionando el autor o autores. Cualquier uso distinto como el lucro, reproducción, edición o modificación, será perseguido y sancionado por el respectivo titular de los Derechos de Autor.

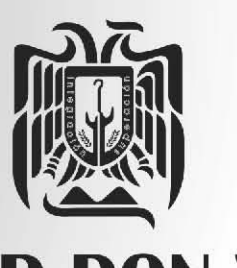

# **UNIVERSIDAD DON VASCO, A.C.**

Incorporada a la Universidad Nacional Autónoma de México **ESCUELA DE DISEÑO GRÁFICO** 

# **PROMOCiÓN TURíSTICA DE MICHOACÁN Campaña para el Municipio de Taretan**

Tesis Profesional que para obtener el título de Licenciado en Diseño Gráfico presenta

# **Claudia Mónica Mendoza Murillo**

Asesor: Kenneth Luis Treviño Cassilly

Uruapan, Mich., Marzo de 2006

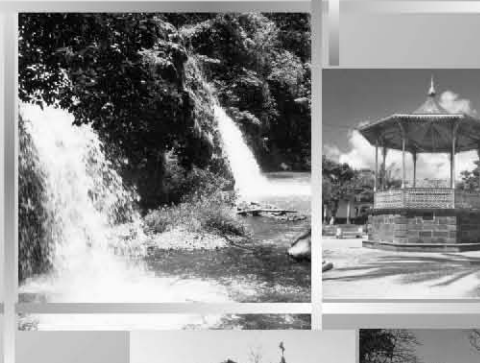

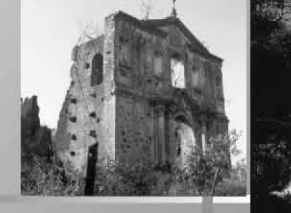

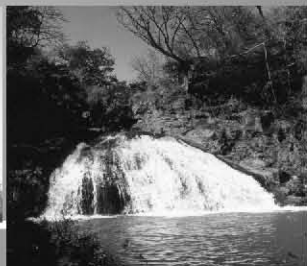

# **Dedicatoria**

Dedico esta tesis a todas las personas que han creído en mí. En especial a mi familia, que siempre me ha dado su apoyo, cariño y comprensión, sin importar mis aciertos ni mis errores.

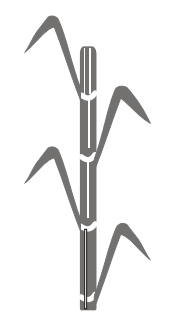

# **Agradecimientos**

A *Dios,* por darme la dicha de nacer y de lograr una de mis metas en la vida.

A mis *padres,* por haber sido un gran ejemplo para luchar por lo que siempre he querido, ya que me han enseñado que no hay imposibles en esta vida.

A mi asesor, *Kenneth Treviño.*

A quienes intervinieron en la realización de este proyecto.

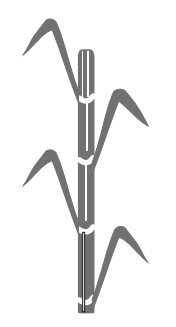

# **Índice**

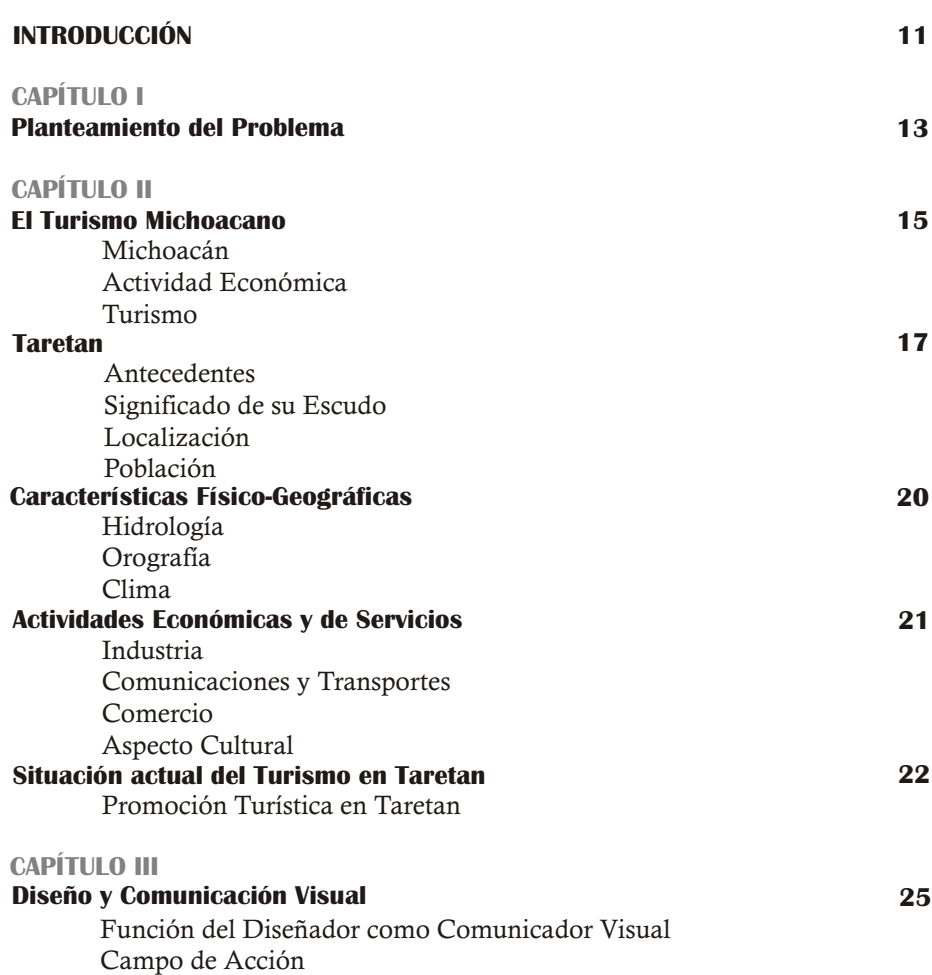

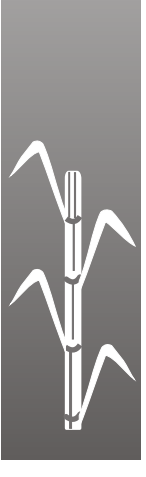

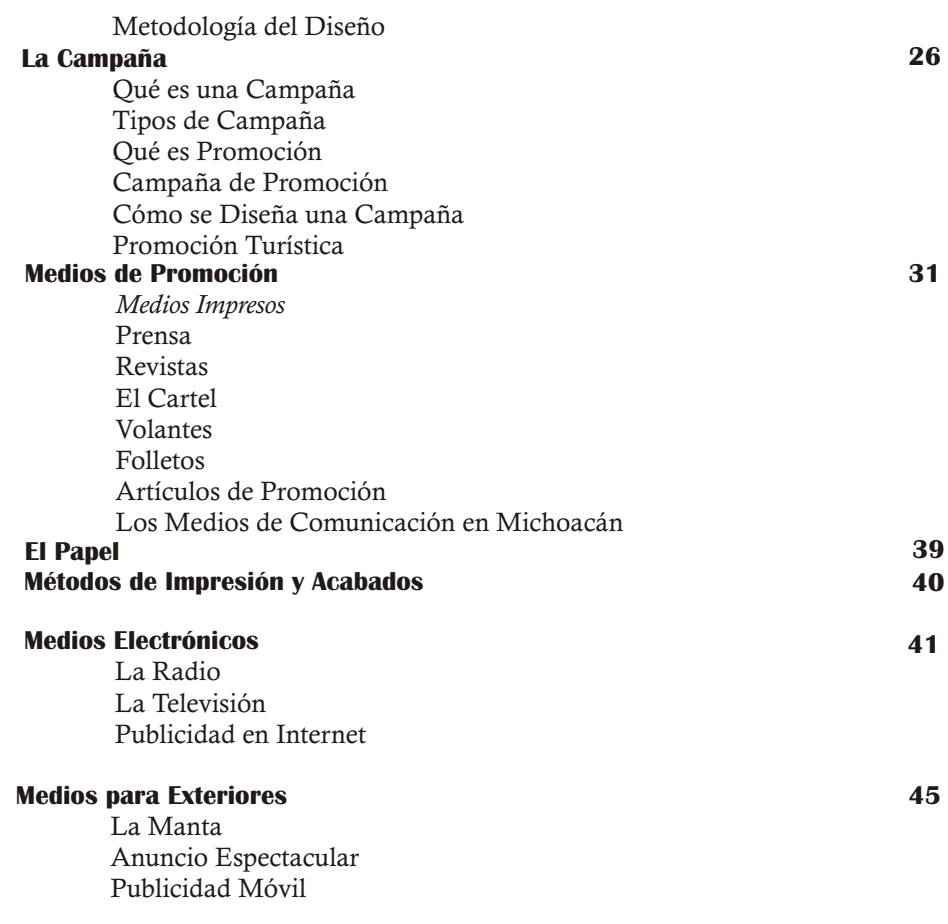

#### **Conclusiones**

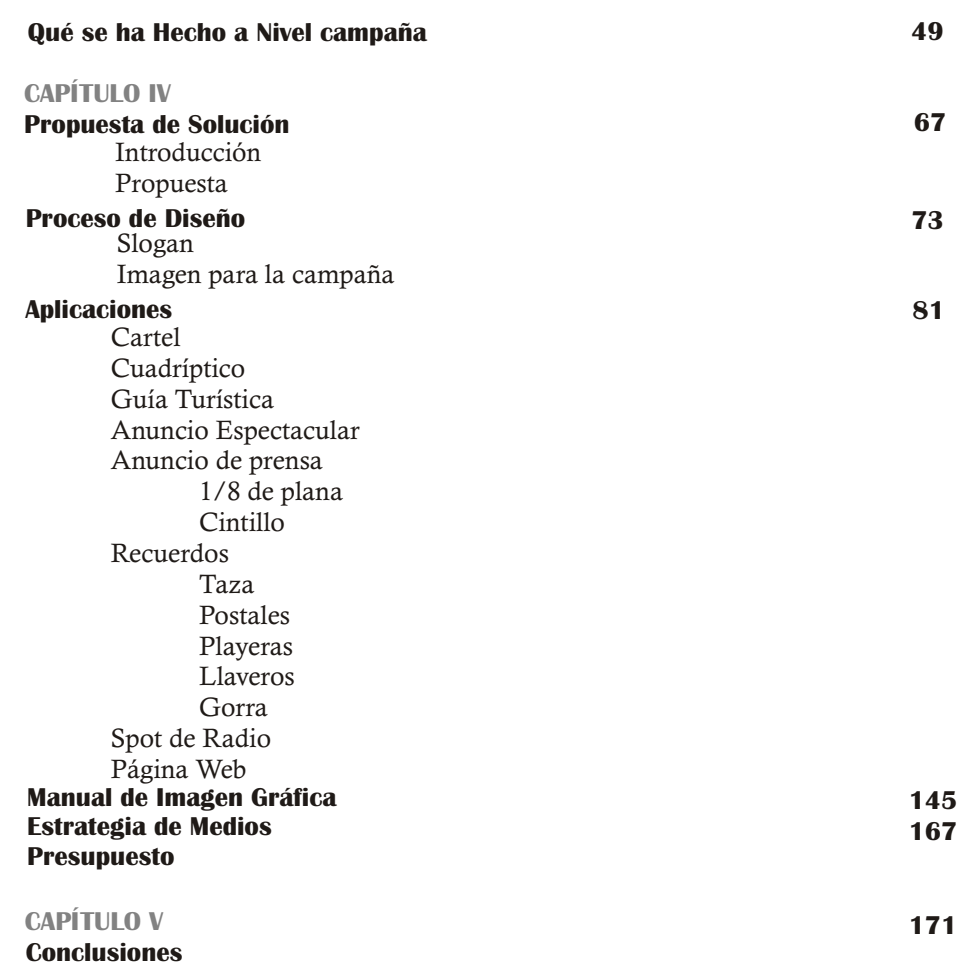

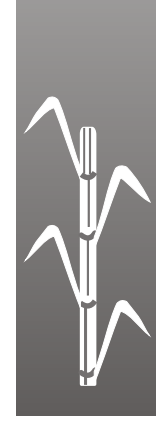

**171**

# **Introducción**

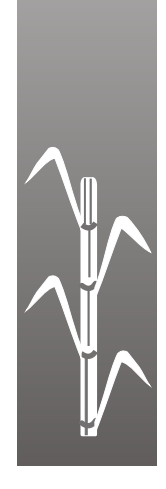

# **Introducción**

**El turismo ha adquirido una gran importancia, ya que es una actividad que económicamente genera** muchos recursos a nuestro país. México cuenta con muchas ciudades y municipios, algunos de los cuales han sido promocionados turísticamente y otros no, como es el caso del municipio de Taretan, Michoacán.

Dicho lugar cuenta con características que lo hacen punto de interés turístico, por lo que es conveniente darle difusión por medio de una Campaña Promocional, ya que ésta es una manera de informar y persuadir al público para que acuda a los eventos o visite algún lugar. Por eso, en la elaboración de este proyecto se analizarán los medios de promoción más viables para satisfacer la necesidad de dar a conocer turísticamente Taretan y obtener beneficios para este bello lugar.

Esta Campaña de Promoción tiene como objetivo el dar a conocer por medios visuales y audiovisuales los lugares turísticos con los que cuenta este lugar.

El diseño gráfico es la disciplina que se encarga de satisfacer necesidades específicas de comunicación visual, mediante la formación, estructuración y sistematización de mensajes, aplicándolos en el diseño de un logotipo, un libro, en la promoción, señalización, etc.

El diseñador gráfico tiene la tarea de dar nuevas ideas que sean originales y creativas, y es importante tanto en la promoción como en la publicidad de pequeñas y grandes empresas, de eventos deportivos, sociales, políticos, culturales y de lugares turísticos.

A través de esta Campaña de Promoción Turística para Taretan, se buscará dar a conocer los lugares turísticos con los que cuenta, así como hacer que a personas ajenas a este municipio les surja la curiosidad o necesidad por conocerlos.

# **CAPÍTULO I Planteamiento del Problema**

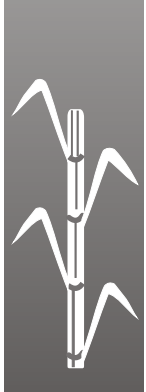

# **Planteamiento del Problema**

l turismo, en el ámbito nacional y **E**estatal, está adquiriendo una gran importancia, ya que es una actividad que económicamente genera importantes recursos a nuestro país, por lo que es necesario que se atiendan los puntos de interés y se generen nuevos para hacerla más atractiva.

En Michoacán contamos con una gran riqueza en bellezas naturales, culturales, arquitectónicas, arqueológicas y gastronómicas, por lo que es importante difundirlas en los programas de la Secretaría de Turismo.

Taretan es un municipio que se encuentra al Este de la ciudad de Uruapan, próximo a Ziracuaretiro; estos dos municipios se han beneficiado con el paso de la autopista que viniendo de Pátzcuaro pasa por Uruapan y continúa rumbo a la costa de Michoacán.

El Municipio de Taretan cuenta con muchas características que lo podrían hacer punto de interés turístico: posee un agradable clima y abundante vegetación, así como manantiales y cascadas, junto con sus paisajes de gran belleza como son: Las Goteras, El Paso del Tejón, La Ziranda, La Cortina de la Presa de Acúmbaro, El Tanque de la Bruja, Acapulquillo (nacimientos de agua), Los Chorros de Conchítero, Río Tomendán (Hoyo del Aire San

Vicente), El Charco, Río Terrenate, El Llanito.

 También cuenta con interesantes construcciones de gran valor arquitectónico como es el Monumento Artístico del Templo Nuevo, construido en la época cristera con estilo barroco.

No podemos olvidar las tradiciones culturales, que son la fiesta de San Ildefonso (patrono de Taretan), el día de Santo Santiago y Santa Ana y la Expo Feria de la Caña, que tiene como finalidad dar a conocer en la región las actividades artísticas, culturales, gastronómicas e industriales que se realizan en este municipio. A pesar de todas estas características tan interesantes con las que cuenta este municipio, no es reconocido como un lugar turístico.

Esto se debe a que no tiene una promoción adecuada que ayude a difundirlo y dé a conocer los lugares atractivos de este lugar, así como no hay hoteles para abastecer al turismo. Sólo podría ser turismo de paso, dando la alternativa de que se hospedaran en Uruapan, Ziracuaretiro o Caracha.

Esto nos lleva a que en este municipio no acude el turismo por la falta de información que dé a conocer los atractivos que tiene. También a causa de este problema, Taretan no puede crecer más económicamente porque no hay visitantes; si los hubiera,

 $\frac{1}{2}$ 

generarían más fuentes de trabajo porque tendrían que abrir más comercios que permitirían proporcionar al turismo todos los servicios necesarios.

En la actualidad no se ha hecho mucho para promocionar este municipio. Tan sólo se cuenta con un tríptico en el cual se muestran algunos de los lugares y la pequeña promoción que se le hace a la Expo Feria de la Caña, en donde se da a conocer las actividades a realizar, se promociona por medio de carteles, folletos y anuncio de barda.

Es así que, para ayudar a solucionar este problema, se decidió diseñar una Campaña de Promoción Turística para promover Taretan, para informar, persuadir e influenciar al público que acuda a visitarlo. Todo, con el objetivo de dar a conocer los lugares atractivos del municipio así como las actividades culturales, artísticas, gastronómicas e industriales de esta región, lo cual favorecerá el que acudan los turistas a conocer los bellos lugares de esta población y generar beneficios para la misma.

# CAPíTULO 11 **El** Turismo Michoacano

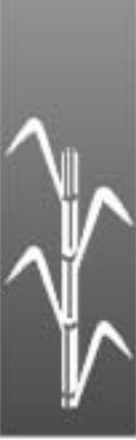

# **El Turismo Michoacano**

### Michoacán

ichoacán es una palabra náhuatl que significa "Lugar de Pescadores", debido a que sus pobladores realizaban esta actividad.

Era habitado por los Otomies quienes dieron origen a la raza Chichimeca, a la que más tarde se le llamó Purépecha, Nahua, Matlazinca v Teco.

Está ubicado en el extremo. Suroeste de la mesa central. Colinda al Este con los Estados de México y Guerrero; al Norte con Querétaro, Guanajuato y parte de Jalisco; al Oeste, con Colima, Jalisco y al Sur, con Guerrero, El Estado es muy apasionante por sus paisajes, cultura, historia, folklore y sus habitantes. Su nombre oficial es Michoacán de Ocampo.

En él encontramos todos los paísajes y climas, que van desde calida costa con vegetación tropical, hasta la abrupta sierra con busques de coníferas y torrenciales aguaceros; abundan los valles fertiles donde se cultivan granos, hortalizas y frutales.

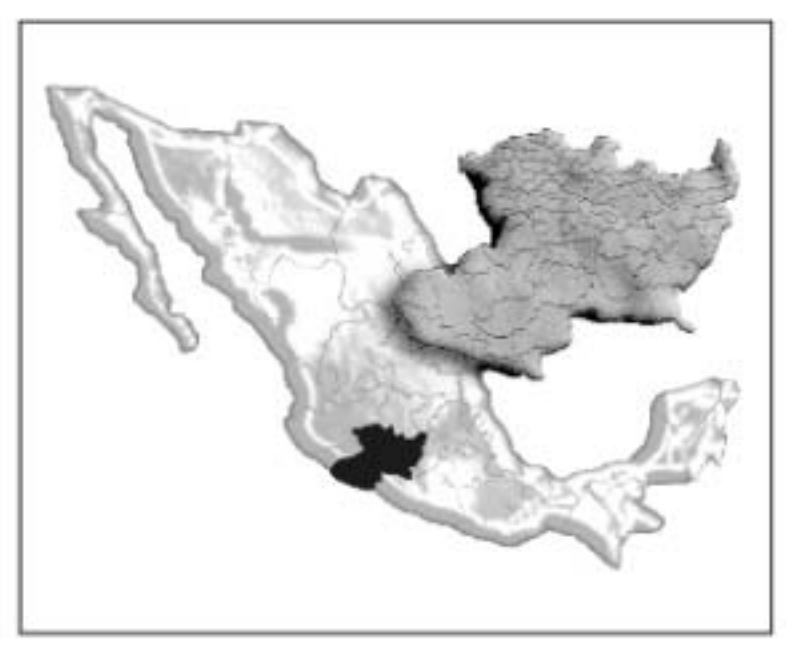

Michoacán cuenta aproximadamente con una población de 3,985,667 (INEGI, 2000), tiene una superficie de 59,864 Kilómetros cuadrados, y por su dimensión ocupa el decimosexto lugar en la República.

Este estado se divide en 113 municipios: entre ellos. Morelia, Apatzingan, Hidalgo, Pátzcuaro, La Piedad, Puruándiro, Uruapan, Zacapu, Zamora y Zitácuaro con mayor número de habitantes; los de menor población son Aquila, Arteaga. Coalcomán, Chinicuila, Churumuen. Tiquicheo y Tumbiscario.

# **Actividad** Económica

n Michoacán, la principal actividad económica es la agricultura, porque ha logrado mantener un buen lugar en la producción de maiz a nivel nacional; en segundo lugar, el ganado porcino y después la silvicultura, caza y pesca.

El sector de la Industria aún no logra el sitio que se merece, a pesar de que ha crecido en los últimos años. La mitad de la industria michoacana se dedica a la fabricación de alimentos. bebidas, vestidos, artesanías y muebles; lo más productivo se encuentra en los bajios de Zamora y Morelia, así como en Tierra Caliente, aunque cada vez hay más ciudades que se industrializan.

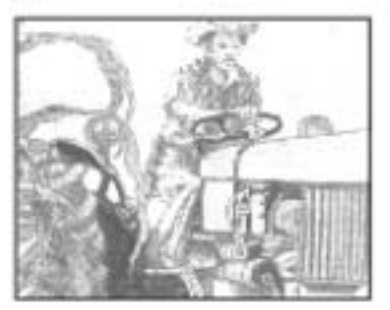

# Turismo en Michoacán

estado de Michoacán ofrece muchos atractivos - para que los turistas disfruten de paisajes naturales y actividades culturales. Pueden conocer las montañas que son parte del paisaje, así como las manifestaciones de clima y vida. Gracias a estas caracteristicas existen bellos lugares turísticos.

La geología y el vulcanismo

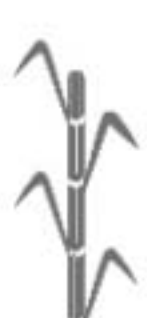

1 estado de Michoacán ofrece muchos atractivos para que los turistas disfruten de paisajes naturales v actividades culturales. Pueden conocer las montañas que son parte del paisaje, así como las manifestaciones de clima y vida. Gracias a estas características existen bellos lugares turisticos.

La geologia y el vulcanismo han favorecido a la distribución de las aguas que dan valor al paisaje michoacano. Se tienen localizados y estudiados aproximadamente 500 manantiales en el norte y centro del estado. Se clasifican en: Manantiales hipertermales (de 40 a 95° C), mesotermales (30 a 40 ° C), hiportemales de (20 a 30° C) y los manantiales totalmente frios.

Los diferentes niveles de circulación del agua permiten que se formen caidas como la Tzaráracua, en Uruapan; Los Chorros del Varal en Los Reyes, etc. Para completar más los atractivos turisticos, no podemos olvidar los lagos de Cuitzeo, Pátzcuaro, Zirahuén y Chapala, así como las características de las poblaciones ribereñas. También podemos encontrar otras atracciones como los balnearios en manantiales que dan hospedaje al visitante, entre los cuales podemos mencionar los siguientes: Melia Purúa, que se localiza en el municipio de Jungapeo; Atzimba, en el

municipio de Zinápecuaro; Santa Rosa, que se encuentra en Irimbo. Cointzio se encuentra al este de Morelia.

El folklore es otra actividad que ha conservado Michoacán, así como sus tradiciones artísticas y otras manifestaciones de su cultura. La riqueza musical se presenta en expresiones populares que son conocidas por su musicalidad y ritmo, como los sones abajeños y las Pirekuas.

En la música semiclásica destacan las obras de valiosos compositores michoacanos, como Miguel Lerdo de Tejada y la música clásica michoacana del S. XVIII.

Las danzas michoacanas son de origen postcortesiano, y recuerdan hechos ocurridos en lejanos tiempos, o forman parte de exhibiciones constumbristas. La más conocida es la danza de "Los Viejitos", que se caracteriza por las originales vestimentas de los danzantes que cubren rostros con máscaras de madera, la cabeza con peluca de ixtle. y se apoyan en gruesos bastones.

Otras manifestaciones culturales son las fiestas michoacanas, de raíces prehispánicas con influencia española. Reflejan el sentir de un pueblo que, con danzas, música y oraciones, festeja sus ferias, fiestas y fechas conmemorativas, iluminadas por la alegría de luces, coheres, toritos y castillos.

En Michoacán también se puede disfrutar de otras atracciones como visitar ruinas prehispánicas, arquitectura, monumentos históricos, conocer su artesanía, practicar deportes acuáticos, caza, pesca; en suma, existe una gran variedad de condiciones gengráficas que dan posibilidades de aprender, divertirse y vigorizar el cuerpo.

El Estado de Michoacán cuenta con eficientes vias de comunicación que le pone en

Les Chorres del Varal

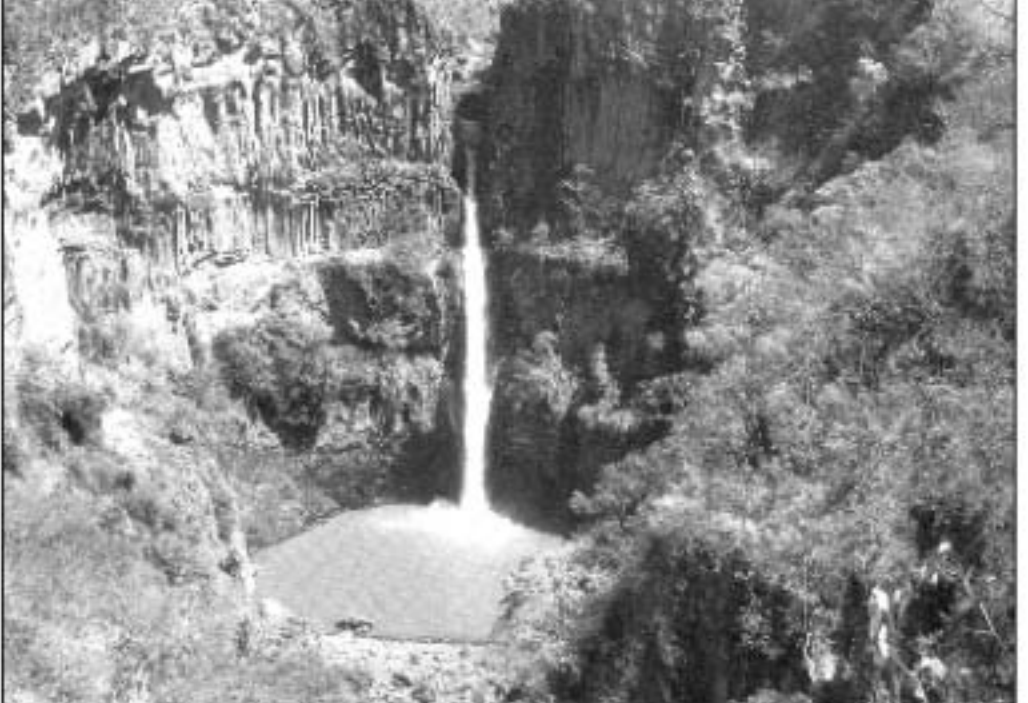

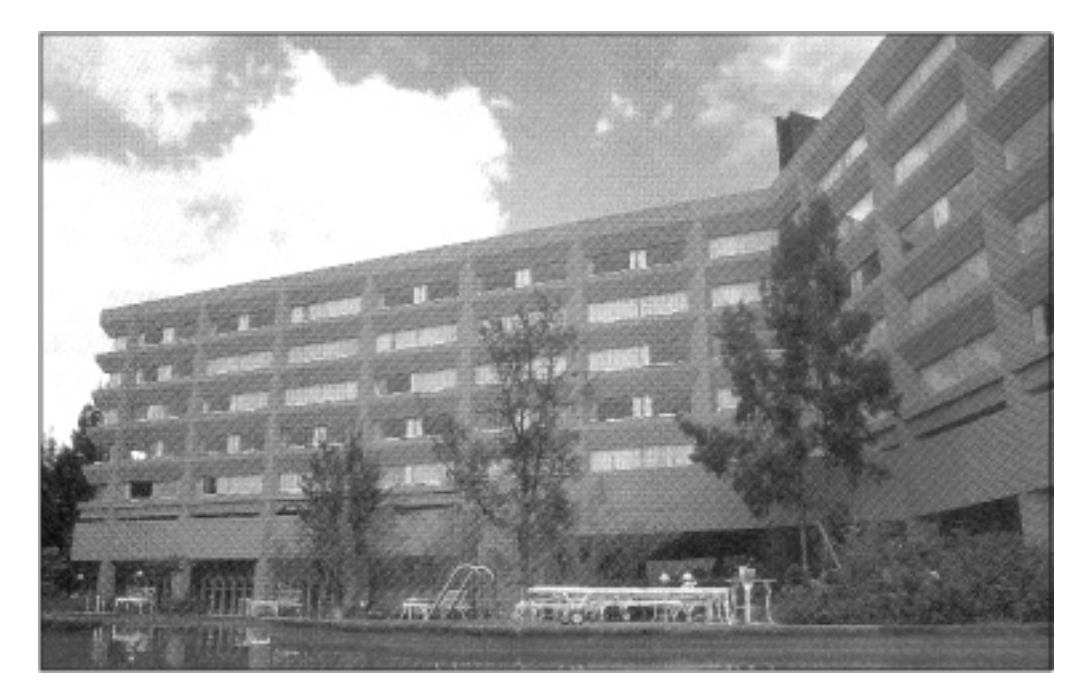

l estado de Michoacán ofrece **E** muchos atractivos para que los turistas disfruten de paisajes naturales y actividades culturales. Pueden conocer las montañas que son parte del paisaje, así como las manifestaciones de clima y vida. Gracias a estas características existen bellos lugares turísticos.

La geología y el vulcanismo han favorecido a la distribución de las aguas que dan valor al paisaje michoacano. Se tienen localizados y estudiados aproximadamente 500 manantiales en el norte y centro del estado. Se clasifican en: Manantiales hipertermales (de 40 a 95 $\degree$  C), mesotermales (30 a 40  $\degree$  C), hiportemales de (20 a 30° C) y los manantiales totalmente fríos.

Los diferentes niveles de circulación del

agua permiten que se formen caídas como la Tzaráracua, en Uruapan; Los Chorros del Varal en Los Reyes, etc. Para completar más los atractivos turísticos, no podemos olvidar

### *Taretan*

aretan es uno de los 113 municipios que conforman el Estado de Michoacán y cuenta con innumerables elementos históricos que lo hacen importante para quienes viven en él y para sus visitantes; ya que sus paisajes naturales, monumentos y tradiciones lo vuelven punto de interés turístico.

Taretan es una palabra chichimeca que significa "Sementera", por lo que se le llama "Lugar de Sementera".

#### **Significado de su Escudo**

n la parte superior están<br> **E**representados los dos cultivos<br>
predominantes del municipio: el<br>
praiz y la caña de azúcar Elescudo se divide maíz y la caña de azúcar. El escudo se divide en cuatro cuarteles: el cuartel superior izquierdo presenta el ingenio azucarero Lázaro Cárdenas, que simboliza la lucha agraria en esta región y su instalación en 1946; el cuartel superior derecho presenta el palacio municipal, construcción de tipo

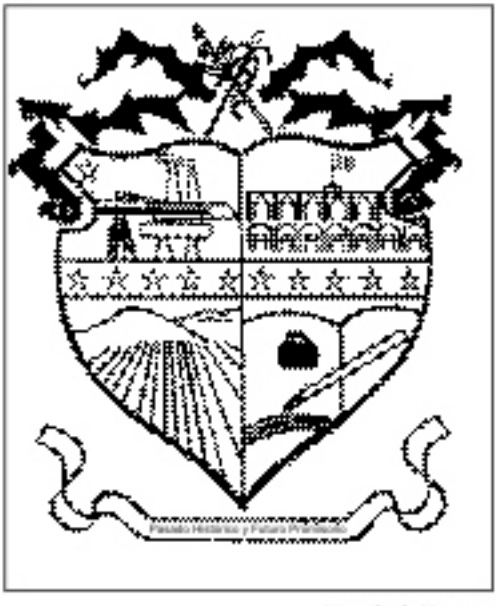

#### Escudo de Taretan

colonial que representa el poder del ejecutivo municipal; en el cuartel inferior izquierdo se plasman los caracteres geográficos más importantes de la región: el Cerro de la Cruz y una caida de agua llamada "Las Goteras": en el cuartel inferior derecho se asienta un libro abierto indicando estudios y cultura como base del progreso; la pluma y el tintero reflejan que Taretan ha sido cuna de grandes escritores, poetas y literarios de renombre; las estrellas representan las comunidades más importantes del municipio.

Mendoza los amenazó con separarlos y quitarles a su hijo: en cambio, accedió a bautizarlo si Tarepe hacia una donación de terreno, consistente en todo aquel terreno que abarcara la piel de un buey cortado en correas.

Tarepe accedió pensando que no abarcaría gran extensión de terreno. La medición inició y las correas no disminuían, cuando Tarepe se dio cuenta del engaño se alejó furioso, mientras terminaba la medición. El escribano agustino preguntò el nombre del lindero, mientras que el auxiliar indicabaque quizás Tarepe se alejaba a su Tareta o maizal, entonces el escribano anotó "Y el

terreno que se donó se llama Taretan".

Y así nació la Hacienda de San Ildefonso Taretan en manos de los frailes agustino.

Los historiadores agustinos indican que a mediados el siglo XVI el convento de Tingambato era muy pobre y que al Fraile Rodrigo de Mendoza, quien era un indio taretense, le regalaron unas tierras en donde sembró caña de azúcar, así que estableció un trapiche.

También se dice que Fray Juan Bautista de Moya es el evangelizador de la tierra caliente v. por lo tanto, de Taretan.

Los frailes agustinos establecieron más trapiches para la producción de azúcar y

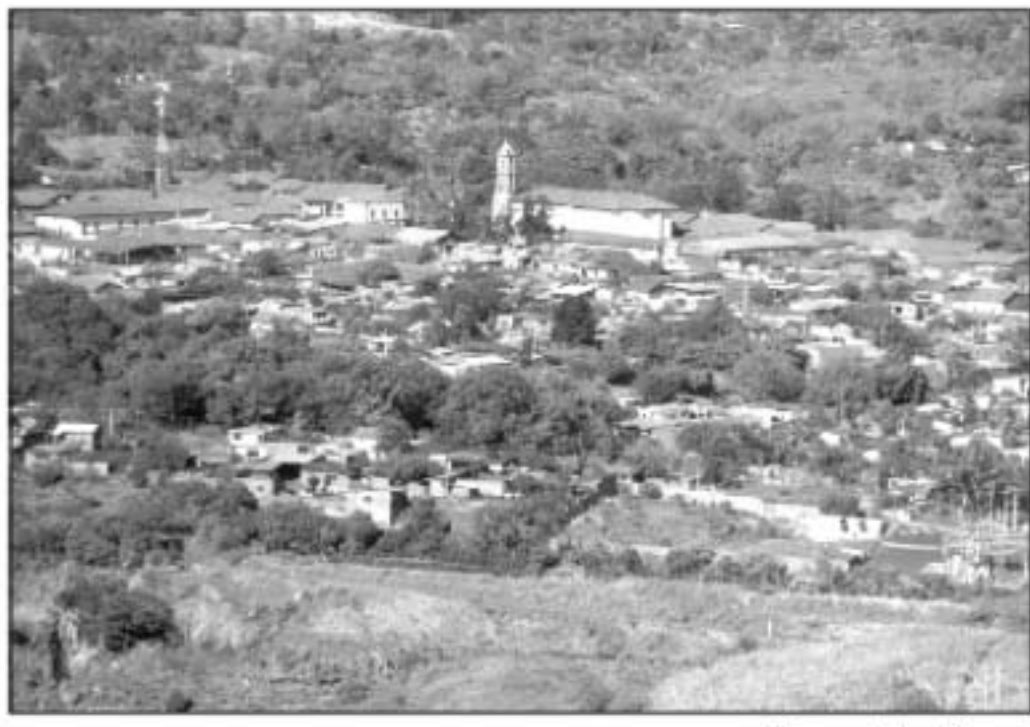

Vista panonimica de Tanesas

## Antecedentes

os origenes de la región se remontan a la época prehispánica, cuando fue conquistada por los emperadores purépechas, que a la llegada de los españoles toman parte del imperio michoacano.

La fundación del pueblo de Tareran se remonta al año de 1541 cuando Tarepe, el cacique de Zurumucapio, quien poseia varias esposas a la llegada de los españoles, fue destituido de su cargo y confiscados sus bienes.

Sólo le dejaron unas tierras al Sur de Ziracuaretiro, a donde se desterró en compañía de su ultima esposa, de nombre Gueranda. con la cual había procreado un hijo.

Viviendo ahí junto a la Ermita de San Antonio de Padua, llegó la necesidad de bautizar a su hijo, por lo que Tarepe y Gueranda se encaminaron al convento de Tingambato en donde un fraile aeustino. Fray Rodrigo de

os origenes de la región se remontan a la época prehispánica, cuando fue conquistada por los emperadores purépechas, que a la llegada de los españoles toman parte del imperio michoacano.

La fundación del pueblo de Taretan se remonta al año de 1541 cuando Tarepe, el cacique de Zurumucapio, quien poseía varias esposas a la llegada de los españoles.

fue destituido de su cargo y confiscados sus hienes.

Sólo le dejaron unas tierras al Sur de Ziracuaretiro, a donde se desterró en compañía de su ultima esposa, de nombre Gueranda, con la cual había procreado un hijo.

Viviendo ahi junto a la Ermita de San Antonio de Padua, llegó la necesidad de bautizar a su hijo, por lo que Tarepe y Gueranda se encaminaron al convento de Tingambato

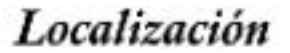

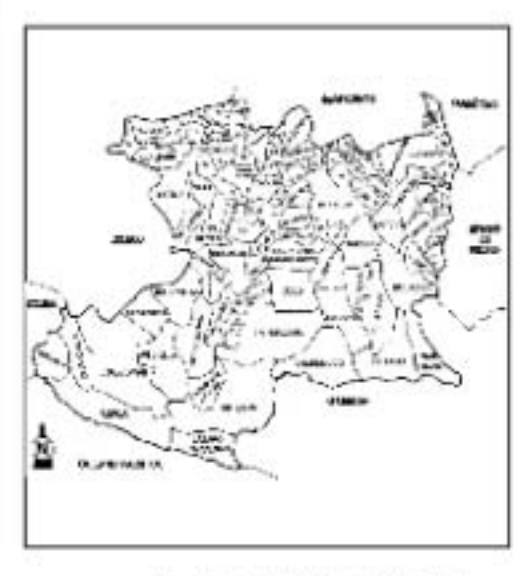

Lecalización del Município de Tannan

aretan es un municipio que se encuentra a los pies del cerro del Cobrero, entre las coordenadas gengráficas 19'20'00" de latitud norte y 101°55'00' de longitud oeste, con una altura de 1.175 metros sobre el nivel del mar; cuenta con una superficie de 351,78 kilómetros cuadrados.

Tarctan es la cabecera del municipio, y está integrada por los siguientes poblados: Tomendán, El Pino, la Florida, Chupanguio, Hoyo del Aire, Purisima, Terrenate, Mesa de Cazáres, Rancho Seco, Mesa de Cázares, Rancho Seco, Tahuejo, El Guaya-

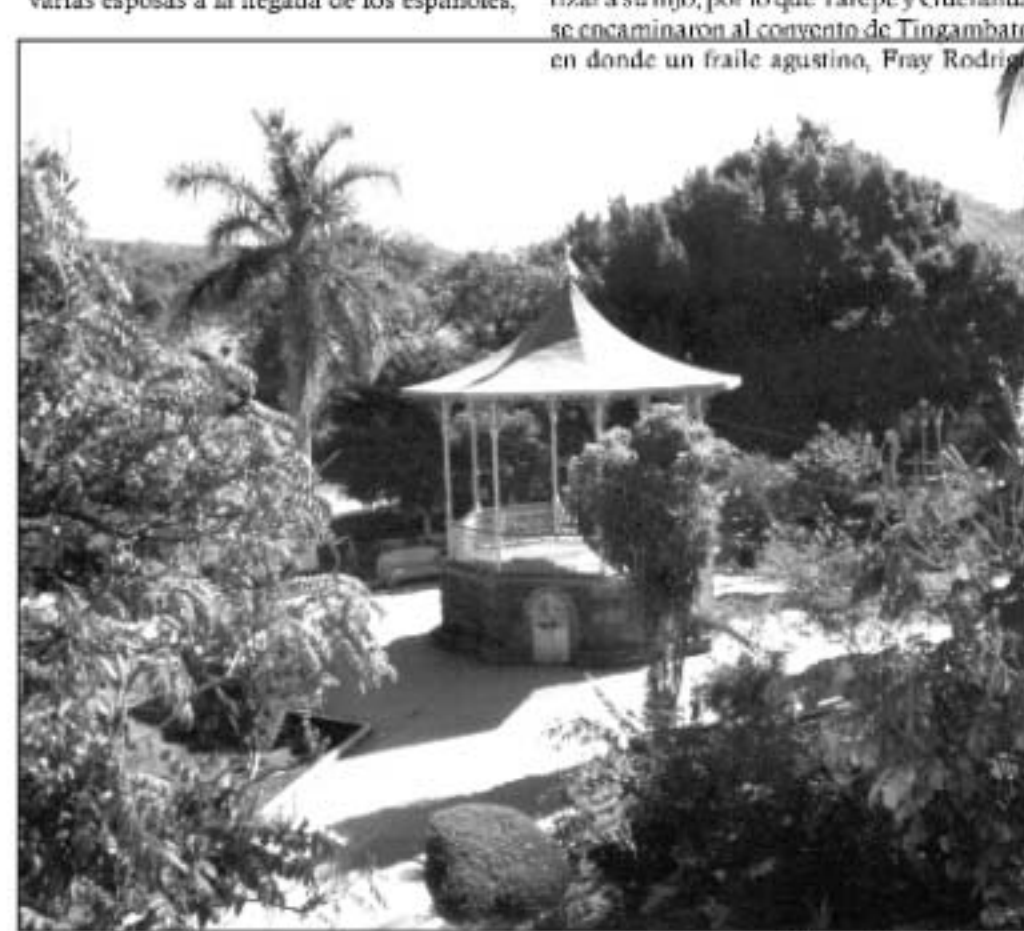

Phiza petricipal de Taretan

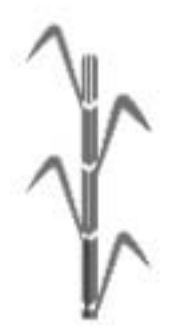

aretan es un municipio que se encuentra a los pies del cerro del Cobrero, entre las coordenadas geográficas 19°20'00" de latitud norte y 101°55'00' 'de longitud oeste, con una altura de 1,175 metros sobre el nivel del mar; cuenta con una superficie de 351,78 kilómetros cuadrados.

## Población

n el Municipio hay 14,000 habitantes (en la cabecera 8,000) de los cuales 5,888 son jóvenes que no rebasan los 29 años de edad y la totalidad del municipio son 10,305 jóvenes, por lo que se dice que Taretan es de jóvenes.

# **Características** Físico-Geográficas

# Hidrologia

os ríos y manantiales se encargan de regar las fértiles tierras de este Municipio. Los ríos principales son el Acúmharo, los Zapotes, el del Guavabo, Conchitero y Chupanguio. Más abajo, en Hoyo del Aire, se encuentra un hermoso nacimiento de aguas cristalinas al que se le llama "La Rabadilla del Diablo" que está en

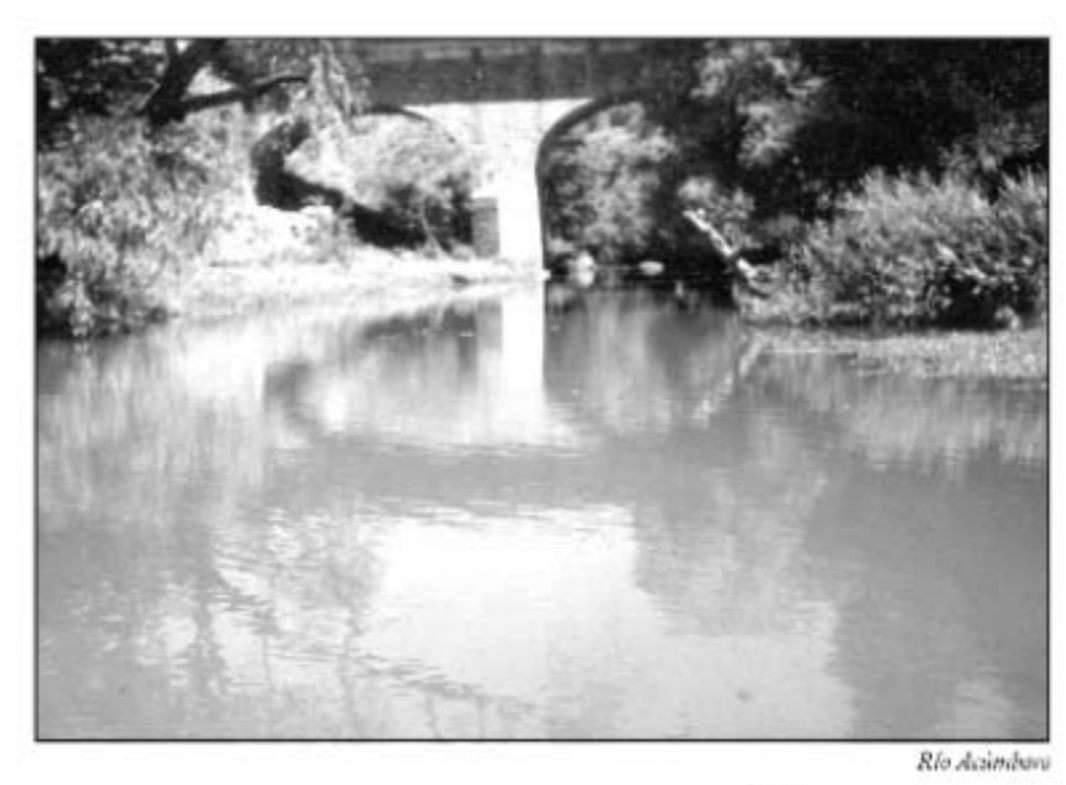

dirección del ferrocarril que va a Lázaro Cárdenas.

# Orografia

n la orografia de este lugar se encuentran los siguientes cerros: al norte, el cerro del Cobrero; al este, el cerrito de la Cruz y al fondo el Tipitarillo; al sur, el cerro de Terrenate y más adentro la Mesa de Garcia; al oeste, el cerro del Varillo, cercano del Guayabo y la Aguja.

Clima

1 clima de esta zona es de tipo cálido subhûmedo con lluvias en verano. Tiene una temperatura entre los 15° y los 20° C, misma que tiende a ser más fría en el Norte y más calurosa al Sur.

La época más calurosa es en los meses de Abril y Mayo, que es antes del inicio de la temporada de lluvias; por las noches, del norte proviene una brisa fresca que hace que la temperatura sea agradable, aún en los meses más calurosos.

# **Actividades Económicas** y Servicios

### Industria

a actividad más importante en esta región es la azucarera. Otra de las industrias son las granjas de pollo, que cuentan

con grandes galeras donde crian a miles de aves, de donde van directamente al mercado. También hay otras actividades industriales como las tortilladoras, molinos de nixtamal, así como oficios de carpinteria, balconeria, herrerias, panaderías, en donde hacen como tradición "fruta de horno".

No podemos olvidar los talleres mecánicos, eléctricosautomotrices, llanteras, industria a domicilio como la claboración de quesos, eremas, etc.

# **Comunicaciones** y transportes

Municipio de Taretan cuenta con caminos carreteros asfaltados v algunos de terracería que permiten a la población ir a los ejidos, ranchos y pueblos vecinos.

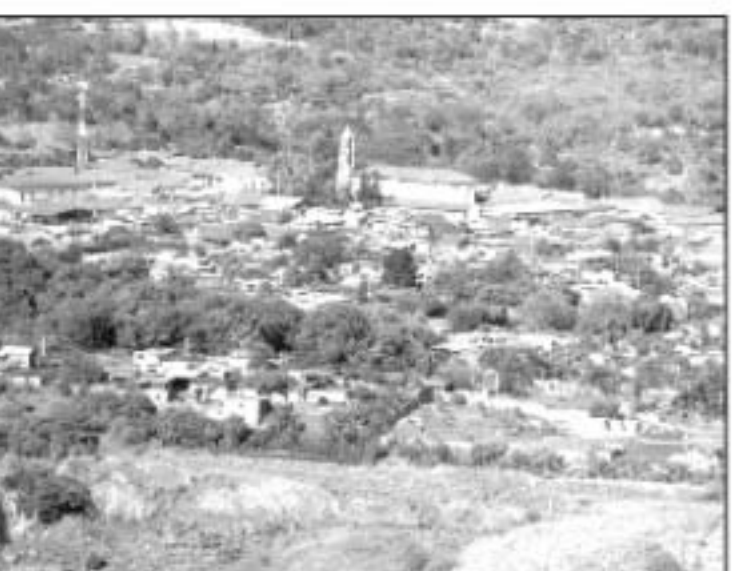

Vista Panorimica del Ingento Azucarero.

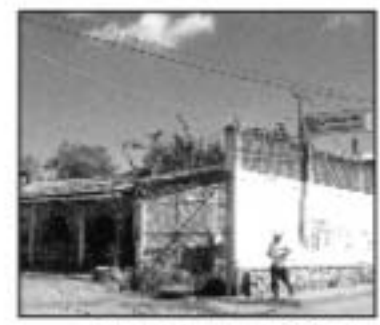

Central Camienera de Taretari

El transporte local se realiza a bordo de vehículos privados.

Para comunicar dianamente a todos los poblados hay autobuses con un horario de las 5:30 hasta las 19:00 Hrs. También la unión "Vasco de Quiroga" cuenta con 19 taxis, los cuales forman parte de otro medio de transporte muy eficiente.

### Comercio

aretan tiene diferentes tipus de comercio que le permiten a su población adquirir lo necesario para su vida diaria. Además cuenta con cuatro portales, que son Ocampo, Morelos, Juárez y Guerrero. En ellos podemos encontrar diferentes establecimientos como expendios de vidrio, pintura, calzado, ropa, abarrotes, lecherias, papelería, paleterías, farmacias, video-club, tortilladoras, expendio de pan, materiales de construcción y su plaza civica.

# **Aspecto Cultural**

esde el siglo XVI. Taretan ha tenido gran presencia cultural, iniciado con la construcción del Palacio Municipal en la cual participó el pueblo con mucho entusiasmo acarreando piedras y madera.

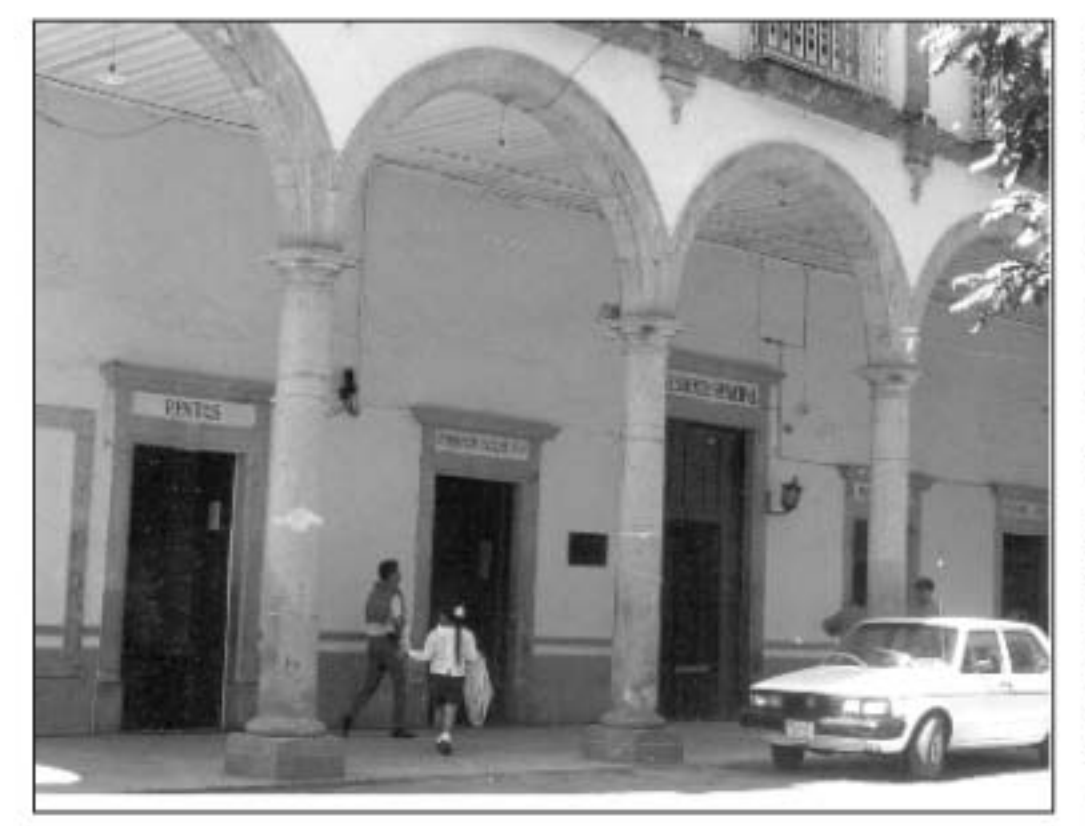

esde el siglo XVI. Taretan ha tenido gran presencia cultural, iniciado con la construcción del Palacio Municipal en la cual participó el pueblo con mucho entusiasmo acarreando piedras y madera.

El municipio ha dado hombres y mujeres distinguidos en el arte, como el músico José Altamirano, el escultor José Encarnación López así como pintores de la talla de Benjamin Solórzano. También poetas como el Sr. Manuel García Rojas, José Ortiz Vidales

Presidencia Municipal de Taretare

y escritores como Alfredo Maillefert y Lucas Ortiz Benitez, entre otros. En la actualidad, las autoridades de esta región se han ocupado por ofrecer a la población diferentes actividades culturales, principalmente dando un lugar a la casa de la cultura, que comenzó en donde era la biblioteca municipal, dando los talleres de danza, guitarra, pintura y teatro. Taretan cuenta con una plaza civica, utilizada para diferentes acontecimientos de interés general del pueblo.

Hay una Feria de la Caña, con la finali-

dad de dar a conocer en la región las actividades artísticas, culturales, industriales, ganaderas, educativas y deportivas que se realizan en este municipio.

En esta Feria participan el Ayuntamiento, el ingenio, los ganaderos, escuelas primarias y secundarias, asesorados por el patronato organizador de la misma.

El patronato logró el objetivo de que la población de la región y la ajena acudan a conocer las diferentes actividades que se muestran en esta Feria, dando una huena impresión.

Tareran es un pueblo de tradiciones y costumbres, como son:

Fiesta del patrón de la Parroquia San Ildefonso, que se festeja el 23 de Enero: la más popular es la fiesta de Santo Santiago y Santa Ana que se celebra los dias 25 y 26 de Julio con un paseo campestre y actividades ecuestres en un predio llamado "El Llanito". La añeja tradición de celebrar al patrón guerrero de España incluye carreras de caballos, palo ensebado, cantos y bailes.

También cuenta con bibliotecas como la "Prof. Lucas Ortiz Benitez" v la del Sindicato Azucarero Sec. 11, ambas al servicio público.

# Situación Actual del Turismo en Taretan

I municipio de Taretan tiene muchas características que lo hacen punto de interés turístico; uno de sus lugares es su hermosa plaza con sus blancas lunetas y

1 municipio de Taretan tiene muchas caracteristicas que lo hacen punto de interés turístico: uno de sus lugares es su hermosa plaza con sus blancas lunetas y su kiosco morisco, con jardines de lindas v olorosas flores. En este lugar los domingos o en fiestas populares se escuchan las divertidas y alegres serenatas, asi como los saludos agradables de la gente.

Hay hermosos lugares naturales que son dignos de admirarse como el salto-lluvia a más de 30 m, de altura que se llama "Las Goteras", caída de agua de exuberante belleza; ubicada al Suroeste de la cabecera.

Al Norte llegamos a "El Paso del Tejón" lugar donde los jóvenes hacen manifiesta su destreza y precisión, pues es tal la altura y lo ajustado del espacio en la parte de abajo que un pequeño error de lanzamiento les costaria la vida; un poco más arriba se encuentra "La Ziranda", rodeada de árboles que sirven de trampolines a los hañistas y si seguimos rumbo al norte llegamos a la cortina de la presa de Acúmbaro, de aguas quietas formando una gran atarjea de 70 m. de largo por 25 ô30 m. de ancho.

Este lugar es más visitado porque está a bordo de carretera

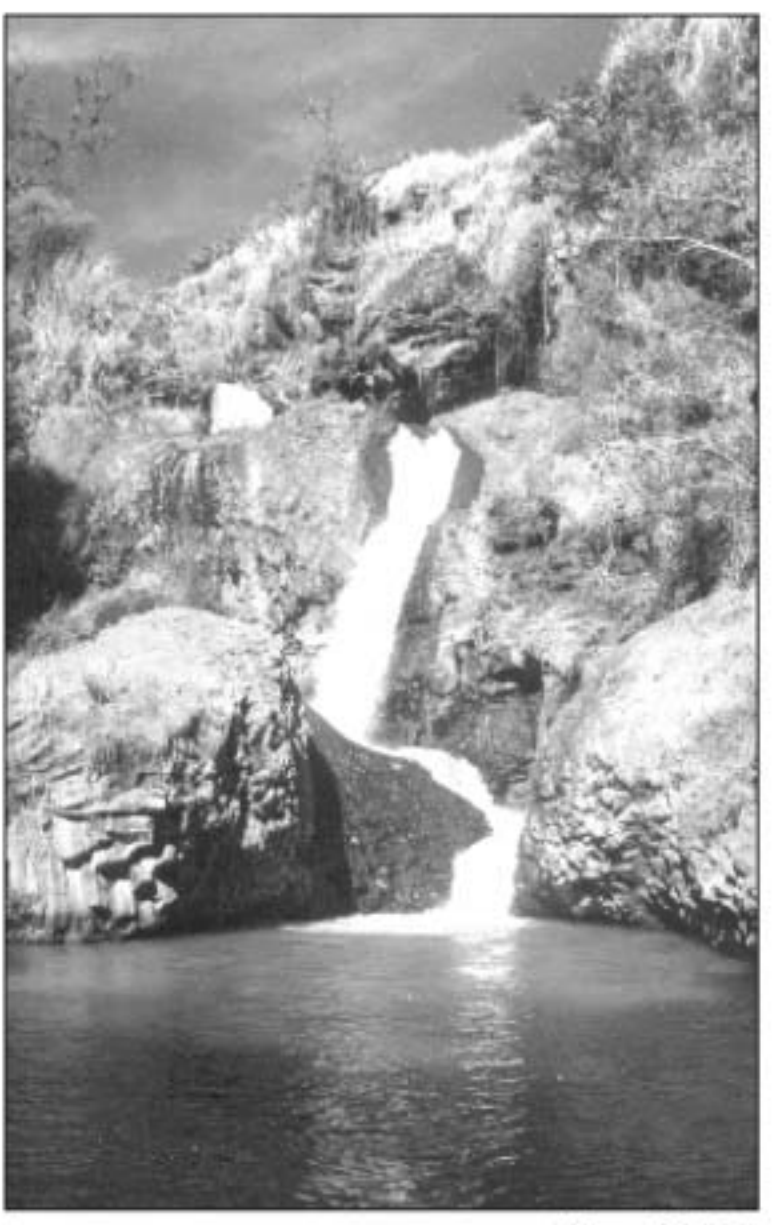

El Tanque de la Braja

y cerca de la estación del ferrocarril rumbo a Uruapan, distante del centro de Taretan unos 900 m.

A 200 m. del municipio se encuentra el "Tanque de la Bruja", estanque de agua cristalina. Vale la pena visitar los nacimientos de agua clara y transparente como el de San Miguel, al igual que el de Acapulquito que está cerca de la secundaria No. 28.

Hay otros nacimientos como "Los Chorros de Conchitaro", así como el rio Tomendán (Hoyo del Aire San Vicente), área de belleza natural utilizada por pascantes, que se localiza en las inmediaciones de los municipios de Taretan y Nyo. Urecho por la brecha del Hoyo del Aire.

Taretan cuenta con plaza de toros, a la que la gente acude para presenciar lucidos jaripeos, en los que se presentan charros muy hábiles en el manejo de la reata y de los animales. El público se divierte con la música, dianas, etc.

Hay también una discoteca, canchas de básquetbol, voleibol y fútbol, así como programas de radio y televisión que tienen un espacio muy importante donde se informa al pueblo de los acontecimientos que habrá.

El poco turismo que llega al Municipio de Taretan lo hace porque va acompañado de

# Promoción Turística de Taretan

I municipio de Taretan tiene muchas características que lo hacen punto de interés turistico; uno de sus lugares es su hermosa plaza con sus blancas lunetas y su kiosco morisco, con jardines de lindas y olorosas flores. En este lugar los domingos o en fiestas populares se escuchan las divertidas y alegres serenatas, así como los saludos agradables de la gente.

Hay hermosos lugares naturales que son dignos de admirarse como el salto-lluvia a más de 30 m. de altura que se llama "Las Goteras", caída de agua de exuberante belleza: ubicada al Suroeste de la cabecera.

Al Norte llegamos a "El Paso del Tejón" lugar donde los jóvenes hacen manifiesta su destreza y precisión, pues es tal la altura y lo ajustado del espacio en la parte de abajo que un pequeño error de lanzamiento les costaria la vida; un poco más arriba se encuentra "La Ziranda", rodeada de árboles que sirven de trampolines a los bañistas y si seguimos rumbo al norte llegamos a la cortina de la presa de Acúmbaro, de aguas quietas formando una gran atarica de 70 m. de largo por 25 ó 30 m. de ancho.

Este lugar es más visitado porque está a bordo de carretera y cerca de la estación del ferrocarril rumbo a Uruapan, distante del centro de Taretan unos 900 m.

A 200 m. del municipio se encuentra el "Tanque de la Bruja", estanque de agua cristalina. Vale la pena visitar los nacimien-

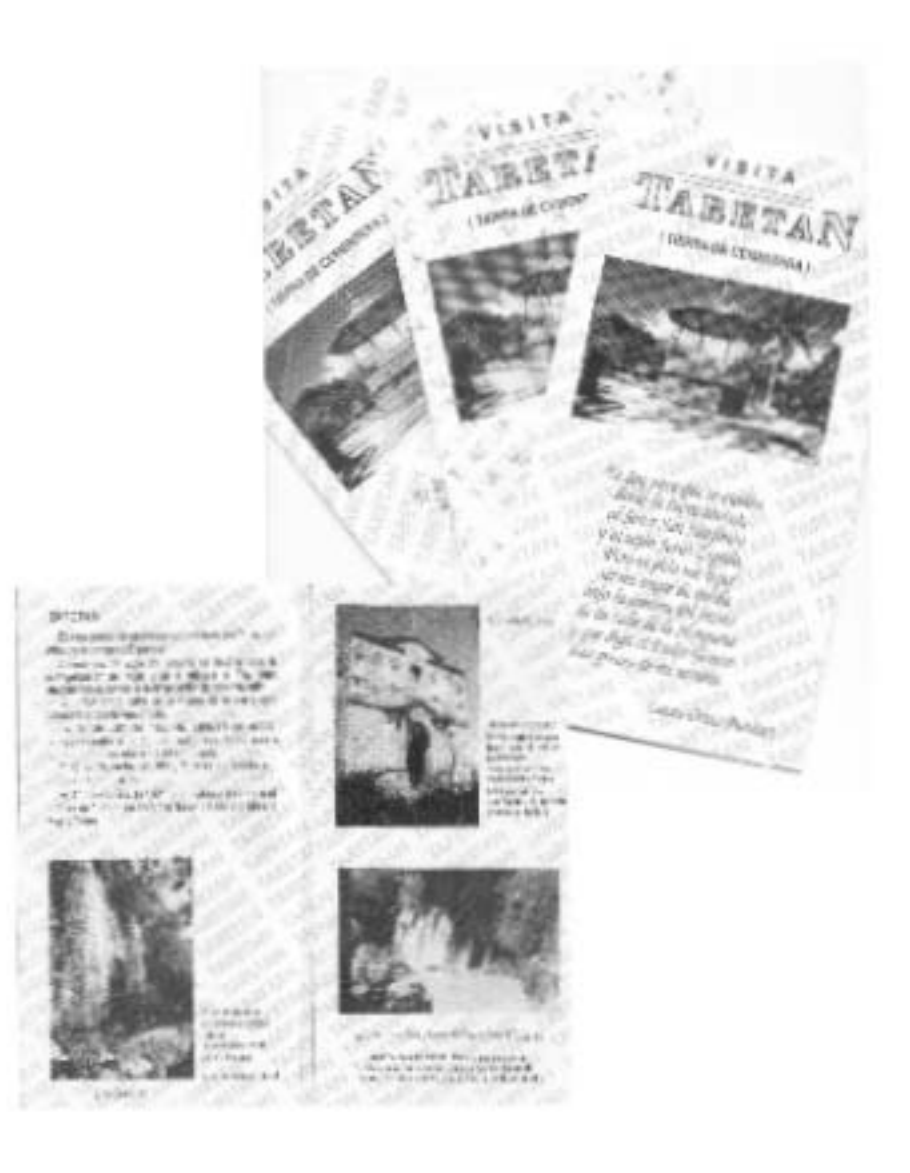

# **CAPÍTULO III Diseño y Comunicación Visual**

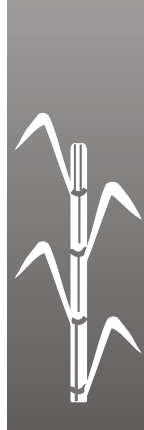

# **Diseño y Comunicación Visual**

# *Función del Diseñador como Comunicador Visual*

### *Campo de Acción*

l diseñador gráfico puede trabajar en **E**cualquier campo: promoción, señalización, medios, diseño editorial, ilustración, identidad gráfica, envase y embalaje, multimedia, así como en técnicas de impresión.

Hoy en día todo lo que nos rodea y lo que se puede comprar, desde un coche a un paquete de algún producto ha sido diseñado.

El diseñador habrá intervenido, ya sea en el material de promoción, o el formato del empaque.

# *Metodología del Diseño*

a práctica de las distintas áreas del **L** diseño nos permite solucionar problemas de comunicación visual.

1 objetivo de un diseñador gráfico es<br>
comunicar mensajes por medio de la<br>
organización de palabras e imágenes,<br>
utilizando tipografía color y composición utilizando tipografía, color y composición en forma individual con el fin de obtener un buen diseño.

Para el diseñador Paul Ranel el diseñador es un "prestidigitador que muestra sus habilidades manipulando varios elementos en un cierto espacio".

La función de un diseñador es resolver problemas de comunicación relativos a productos, imágenes, organizaciones de una forma original y precisa. Un buen diseñador debe tomar en cuenta las limitaciones que establece el cliente, presupuesto, horario y entrevista para poder transmitir el mensaje al consumidor; también debe conocer perfectamente los medios de producción así como saber dar las indicaciones necesarias al impresor, fotógrafos, ilustradores, etc.

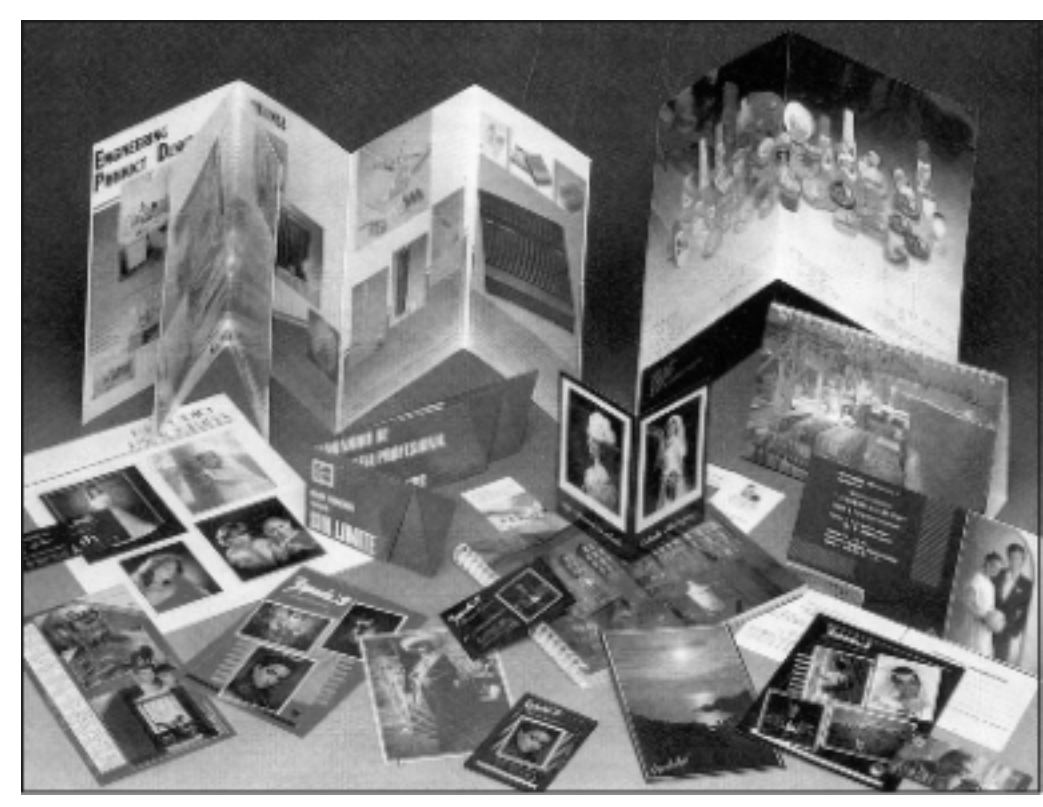

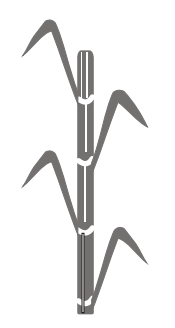

Todo diseño implica el desarrollo de una metodología donde se lleva diferentes etapas hasta lograr la idea final. Las fases a seguir son:

- 1.- Plantear el problema.
- 2.- Reconocer el área problemática.
- 3.- Elaborar un anteproyecto.

4.- Investigar los medios de comunicación y mercado. 5.- Determinar qué se va a mostrar en el diseño, tamaños y proporción.

6.- Realizar bocetos de las diferentes ideas.

7.- Preparar las ideas más efectivas y bien presentadas que convenzan al cliente de la

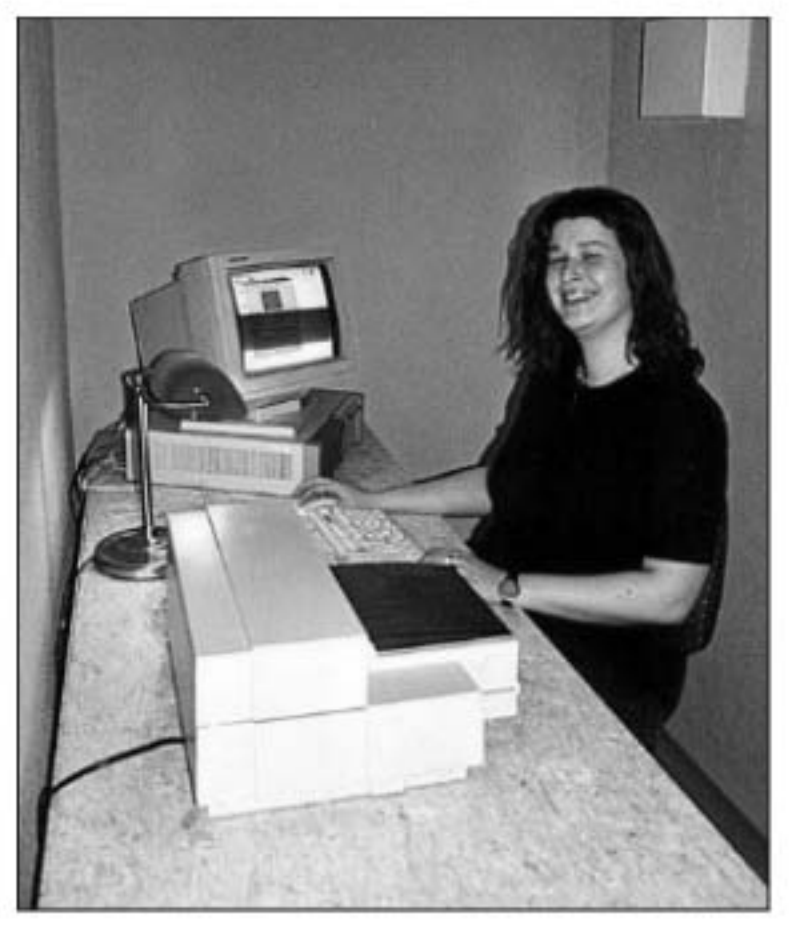

validez de nuestro enfoque al resolver su necesidad. 8.- Retroalimentar con el cliente

afirmar y decidir.

9.- Producir el objetivo.

10.- Implementar el proyecto.

La metodología es muy importante porque es una manera de organizarse mejor para obtener buenos resultados. Para ello, la planeación del proceso creativo requerirá en primer lugar la identificación de la necesidad, así como de su planteamiento.

El elaborar un anteproyecto nos permite conocer los objetivos, criterios, limitaciones del mismo para poder determinar qué se va a diseñar según las necesidades que se tengan.

# **La Campaña**

### *¿Qué es una Campaña?*

na campaña es un conjunto de ideas estructu- **U**radas para un fin. Su duración esta predeterminada, dependiendo de la intención que se quiera transmitir.

El propósito de la campaña es estimular al consumidor para que tenga preferencia por alguna marca, lugar o evento que se esté publicando; así como el de enseñar a los clientes la pronunciación correcta del producto o del por qué debe realizar y acudir a diferentes actividades sociales, como puede ser la campaña de limpieza, campaña promocional de algún lugar o una campaña política.

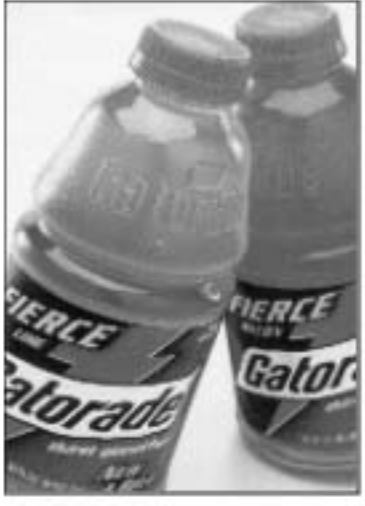

*Campaña promocional del producto Gatorade*

#### **Campañas Locales**

**S**on las que se limitan a un área en particular de comercio. Este tipo de

campañas generalmente son utilizadas por pequeños fabricantes que quieren dar a conocer estrictamente al mercado local.

Los medios que son utilizados en las campañas locales son:

La prensa, medios de correo directo, radio, televisión, la publicidad móvil y anuncios exteriores.

#### **Campañas de Zonas o Regionales**

ste tipo de campañas está limitado a **E** una región geográfica consistente en varias áreas de comercio que puede abarcar una parte de un estado o de su totalidad.

Por lo general, la campaña regional es para dar a conocer un producto o servicio nuevo. Este tipo de campañas se apoya en periódicos, radio, la televisión local, correo directo, publicidad móvil y exterior.

#### **La Campaña Nacional**

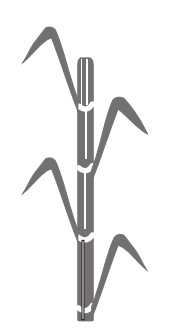

barca varias zonas y regiones o el **A**país entero, es utilizada por fabricantes que están bien establecidos y que distribuyen su producto en varias regiones o a escala nacional.

Estas campañas son diseñadas para abarcar todos los medios para decir y mostrar a todo tipo de público.

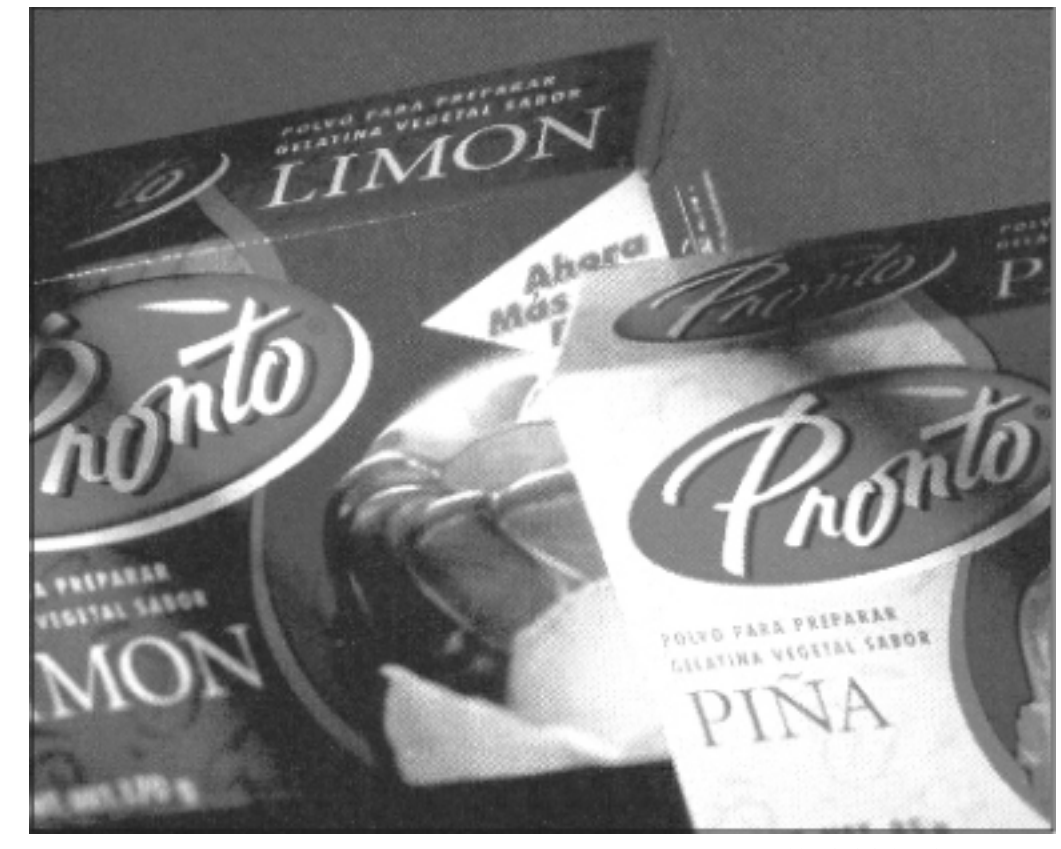

*Publicidad de la gelatina Pronto*

*¿Qué es Promoción?* surgir la idea que fundamente la campaña.

a promoción es una actividad integrada de publicidad, cuya función es<br>
estimular al futuro consumidor a<br>
comprar un producto así como el de conocomprar un producto, así como el de conocer lugares turísticos o fomentar algún evento. Para ello se conoce a profundidad los valores integrados y son éstos los que harán

La promoción incluye diferentes factores que son importantes, como son:

Conocer las intenciones y valores.

Calcular presupuestos.

Seleccionar medios

Llevar a cabo la promoción, la cual debe ser agradable para que el público se identifique con ella, compre y asista a los lugares o eventos que se lleven a cabo.

# *Campaña de Promoción*

oda empresa o institu- **T**ción tiene la necesidad de promocionar sus bienes o eventos de una manera original y eficaz que le conducirá a tener éxito.

La campaña de promoción es una actividad comunicativa en la que, una vez estructurado el mensaje o idea a transmitir, se eligen los medios de comunicación más efectivos a manera que se logre un cambio de actitudes de los destinatarios; así como también reforzar su preferencia en la elección de productos, lugares, servicios, acontecimientos políticos sociales, culturales o deportivos.

#### **Función y Finalidad**

a función de la campaña<br>
de promoción es conven-<br>
cer al cliente de que<br>
acuda a visitar bellos lugares acuda a visitar bellos lugares, eventos que se están desarrollando, a que conozca los beneficios y cualidades que le otorga

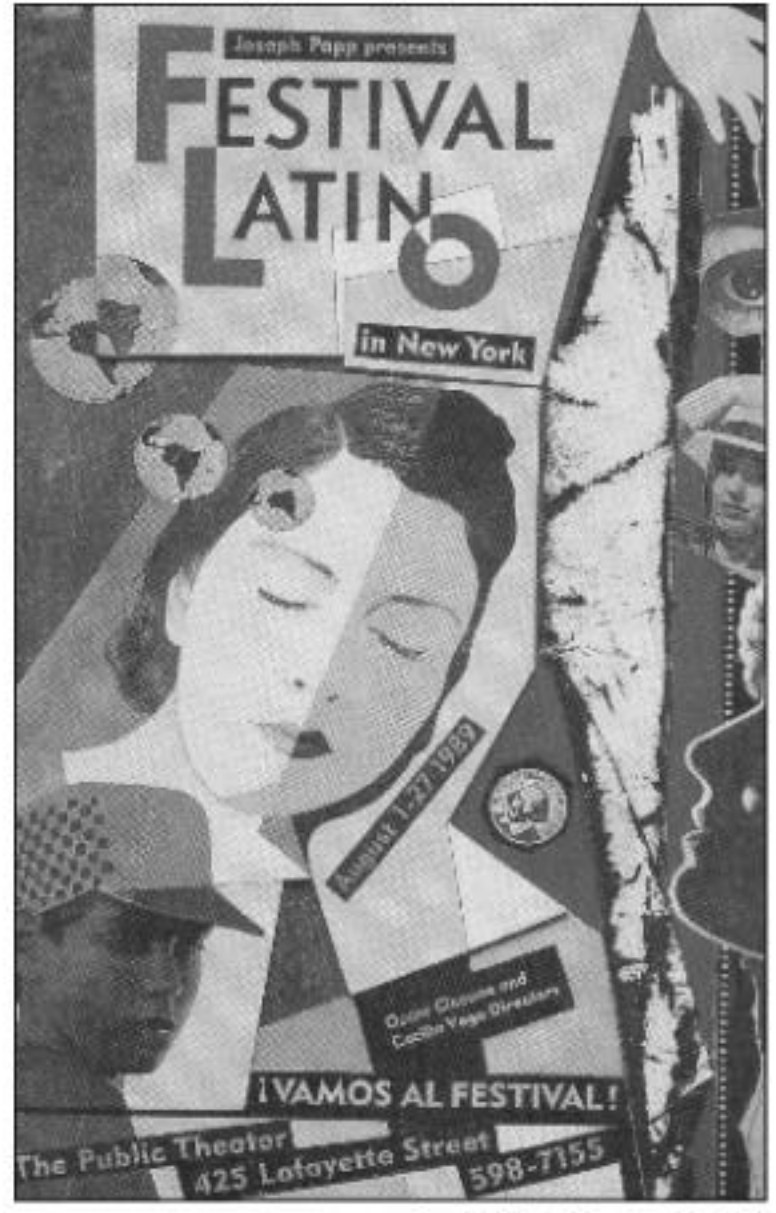

Castel del Festival Latino en New York

la preferencia de un producto en especial.

# *¿Cómo se Diseña una Campaña?*

#### **Planeación de Campaña**

n las empresas e institu- **E**ciones, la planeación de la campaña publicitaria será el esfuerzo del anunciante y de la agencia de publicidad. La agencia trabaja de cerca con la división de mercadoctenia del cliente por medio del gerente de publicidad de ésta, para reunir y organizar los datos disponibles acerca del producto y del mercado. Se debe saber mucho de la empresa, el producto o servicio, la competencia y los canales de distribución.

#### *El Mercado*

Antes de hacer una planeación real, es necesario saber quiénes serán los probables usuarios del producto o servicio, así como quién comprará el producto, quién lo usara y qué influirá para la decisión de comprarlo.

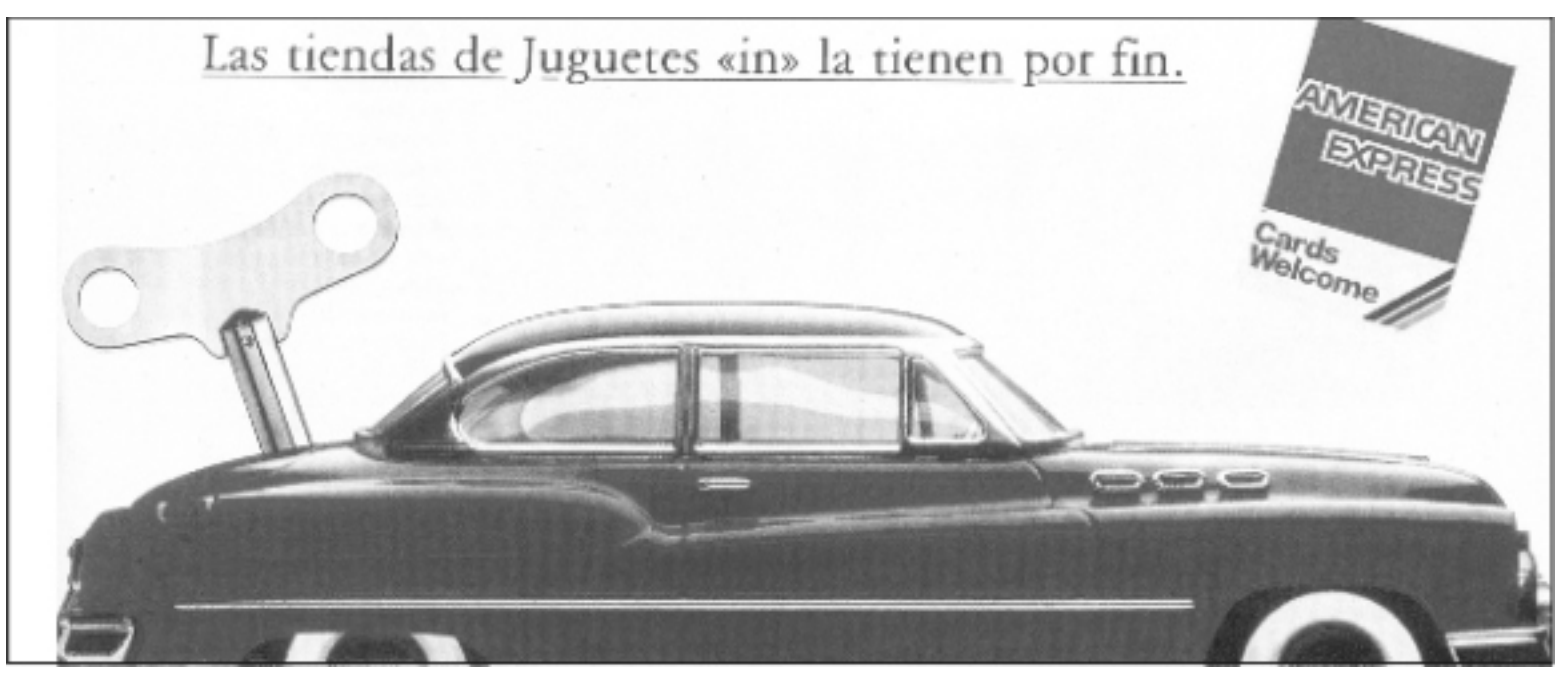

#### *Los Objetivos de la Campaña*

El propósito fundamental de una campaña es vender algo, pero es necesario dividir ese propósito en objetivos pequeños y más definidos para la campaña tenga éxito.

Estos objetivos sirven de guía a las personas que elaborarán los anuncios, con el fin de proyectar el mensaje adecuado, para el público apropiado y en el momento conveniente.

El anunciante puede tener estos objetivos:

Presentar un producto nuevo Incrementar ventas

Atraer un grupo nuevo de clientes Dar prestigio a una compañía proporcionando un servicio público.

Apoyar el programa de ventas Adquirir una cuenta de clientes potenciales.

#### *Fijación del Presupuesto*

Es necesario determinar cuánto dinero se necesita para llevar a cabo un trabajo eficiente y cuánto puede estar disponible para el programa.

Esto influirá en muchas decisiones, tales como la selección de medios que se utilizarán, frecuencia y tamaño de los anuncios y otros factores.

*Campaña publicitaria de American Express*

#### *El Enfoque o el Tema*

Una vez que se han determinado los objetivos y el presupuesto, el anunciante deberá revisar los datos obtenidos acerca del producto, el mercado y los clientes, para saber qué enfoque o atractivos serían los más eficientes para alcanzar los resultados deseados.

Una campaña publicitaria exitosa gira alrededor de una idea central o tema que se mantiene durante toda la campaña, ya sea impresa o transmitida, todos los medios promocionales y por lo común es el tema principal de las presentaciones de los vendedores.

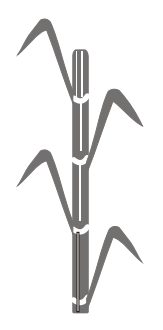

#### *Los Medios*

Después de haber determinado la estrategia publicitaria y seleccionado los textos y dibujos para la misma, el anunciante se encuentra ante la necesidad de llevar su mensaje o anuncio hasta la atención de los prospectos adecuados.

Por ello, debe seleccionar los medios publicitarios (el camino o vehículo que llevará el mensaje de venta a los clientes). Los medios pueden ser la prensa, revistas, televisión, radio, correo directo, anuncios exterio-

res, publicidad móvil, publicidad punto de venta, novedades, envases, varios (programas, directorios, anuarios, menús, etc.)

#### *La Programación*

Ya que se han elegido los medios de promoción adecuados, el anunciante debe proceder a formar una pauta detallada para cada uno de los medios individuales y relativos y proporcionarlos al ejecutivo de la cuenta para la aprobación.

Al planear la programación se debe considerar el cubrimiento de una publicación o estación en particular, tamaño del anuncio, frecuencia con que se difundirán los anuncios y los días.

Esto se debe tomar en cuenta no sólo para cada medio individual que se va a utilizar, sino también en lo respectivo a los medios que se podrían utilizar, claro, siempre con el propósito especifico de la campaña que se esta planeando.

Medios de promoción impressa

### *Promoción Turística*

El turismo comprende las actividades de personas que viajan a lugares fuera de su medio normal durante más de un año consecutivo por ocio, negocios u otros propósitos.

*El turismo se clasifica en tres categorías:*

1.- Doméstico: es el que abarca a los residentes de un país que visitan ese mismo país.

2.- De entrada: es cuando los residentes de un país visitan otros sitios de ese mismo lugar.

3.- De salida: comprende a los residentes de un país que visitan otros países.

Las Ciudades o Municipios tienen la necesidad que se promocionen sus eventos y lugares atractivos de forma original, que invite al público a visitar y conocer los lugares que se están promocionando.

La promoción turística es una forma de

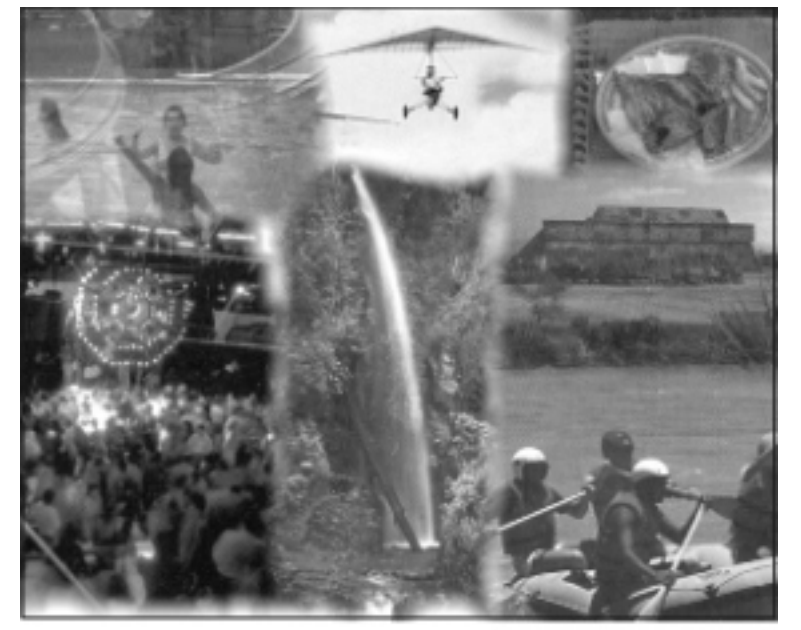

Promoción turística de Morelos

ayudar a una ciudad o municipio a que acuda el turismo para que generen más empleos, así como un aumento en el desarrollo económico, social y regional de manera equilibrada.

#### *Características*

\* Dar a conocer los lugares atractivos.

\* Que el turismo acuda a conocerlos.

\* Elegir los medios más adecuados para darlos a conocer.

# **Medios de Promoción**

*Medios Impresos*

**Prensa:**

a prensa en general abar- **L**ca todas las publicaciones periódicas que llegan a

diferentes publicaciones a un determinado precio o, en ocasiones, gratuitamente; es el medio publicitario de mayor alcance y circulación. Para que el anuncio de prensa tenga éxito es importante la calidad de la composición, su redacción y la ilustración; que los comunicadores le llaman la AIDA, que significa: Atención, Interés, Deseo y Acción.

Las proporciones del anuncio se determinan en función de las proporciones de la página y sus dimensiones se miden dependiendo el total de líneas ágata por columna; así se pueden publicar anuncios de una plana completa, media, un cuarto, un octavo de plana o fracciones menores de cinco líneas ágata.

*Ventajas:*

Proporcionan amplia cobertura.

Tienen efectividad geográfica.

Son muy flexibles y sus textos pueden estar en conjunción a los últimos acontecimientos.

Llegan a todas las clases económicas.

Pueden usarse diariamente.

Están enfocados a toda la familia.

Son el mayor medio local por el que pagan los lectores

*Desventajas:*

El papel y las técnicas de impresión pueden hacerlos pocos satisfactorios para aquellos productos que requieran

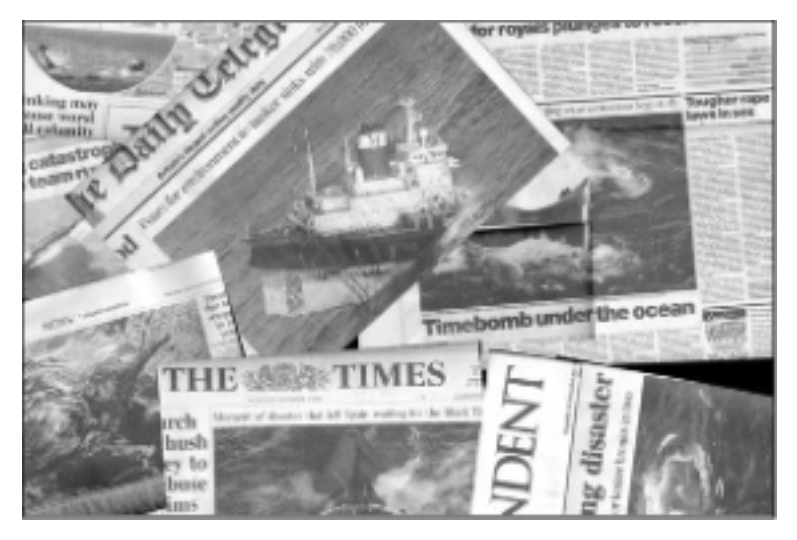

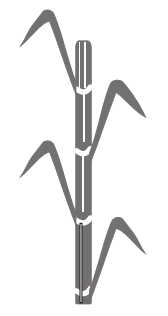

color especial y otros aspectos mecánicos a fin de mostrar las cualidades de los productos.

Se leen de prisa y podría ser relativamente breve el impacto de los anuncios.

Hay tantos anuncios en algunos periódicos que es fácil que el anuncio se pierda.

#### **Revistas**

on consideradas como un medio de comunicación permanente, en donde sus anuncios tienen más duración ya que algunos de sus lectores conservan las revistas.

Aunque algunos anuncios llegan al lector fuera de tiempo, el mensaje institucional es válido.

Esta característica hace que la información llegue a todo público; otra de ellas es que se puede profundizar en los temas. Es por ello que los lectores acuden a ellas en momentos de tranquilidad, pues así se pueden dedicar a leer con más tiempo que en otros medios.

Los anuncios que se quieren publicar deben tener una buena confección y calidad comunicativa. Su producción se debe ajustar a las medidas de la revista, así como al sistema de reproducción en que se imprimen.

#### *Ventajas:*

Los lectores de revistas las conservan y las hojean durante un periodo más largo. Así es que los anuncios tienen más tiempo para impactar.

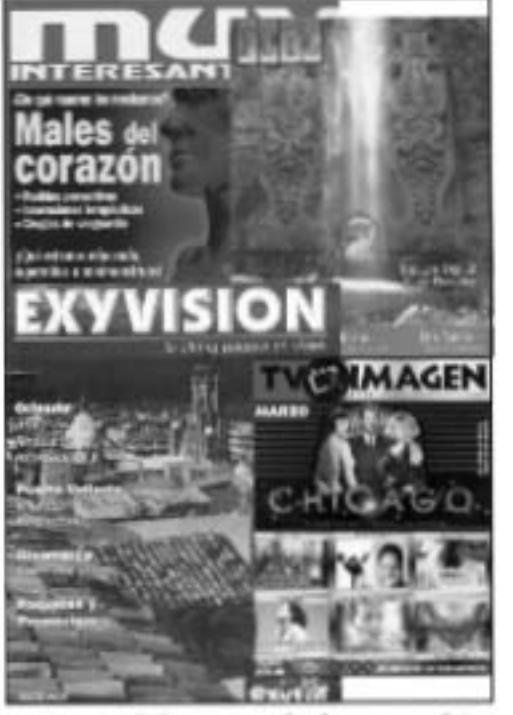

Diferentes portados de revistas turísticas

Su reproducción es a todo color; esto es conveniente para anunciar productos como alimentos, ropa y lugares turísticos.

Las revistas llegan a un determinado público.

Permiten publicar anuncios con textos más largos que cualquier otro medio.

#### *Desventajas:*

Su costo es relativamente alto

Sus anuncios se tienen que presentar con mucha antelación a la publicidad; por eso tiene que esperarse más tiempo para conocer la respuesta de los clientes.

#### **El Cartel**

s un medio de comunicación **E**visual que se coloca en lugares públicos con la finalidad de dar un mensaje rápido y efectivo, que se caracteriza por su sencillez poderosa de llamar la atención en instante.

Algunas definiciones que han dado algunos cartelistas: "El cartel es un grito en la pared", "Es una violación visual", "No hay carteles buenos y carteles malos, hay carteles eficientes y carteles inútiles".

El diseño de carteles "es el territorio de la auténtica creatividad" porque en éste se plasman una vasta cantidad de imágenes acompañadas de tipografía, que tienen la tarea de transmitir un mensaje inequívoco.

#### *La Retícula*

Todo diseño tiene la necesidad de registrarse por una retícula. En algunos casos, como el diseño editorial, es muy compleja; para otros como (el cartel) no es necesario un estudio completo; basta con acomodar los elementos de diseño en una simple retícula que ordene los elementos que lo conforman.

En algunos casos, los carteles contienen muchos elementos fotográficos o ilustrativos y es aquí donde se requiere de una retícula que proyecte a sus partes de una manera armoniosa y equilibrada.

Otras veces los carteles contienen mucha tipografía y lo ideal es justificarla en una sencilla retícula que ordene adecuadamente la tipografía.

#### *Las texturas*

La textura es una cualidad abstracta, añadida a la forma concreta para personificarla y distinguirla entre las demás.

Es de gran apoyo auxiliarse de las texturas, ya que ofrecen al diseñador grandes opciones en sus diseños. Se pueden manejar en pequeñas partes o grandes áreas que funcionan como fondo visual; también se puede colocar sobre estas los títulos y textos para lograr un mejor diseño.

Podemos hacer las texturas con troncos de árboles, rocas, plantas, telas, que son de gran ayuda para el cartel.

#### *El Slogan*

Cuántas veces recordamos a los productos por la simple frase que utilizan en sus anuncios, mas no por el nombre. De dicha frase se maneja como apoyo a la escena que se está presentando en el cartel, pues la relacionan directamente con el diseño, para penetrar más en el espectador.

El slogan se ha manejado tanto en productos como en organizaciones y se ve apli-

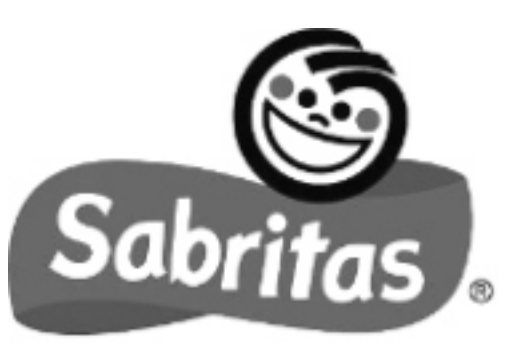

cado en el cartel.

"A que no puedes comer sólo una", "Es lo de hoy", son los slogan de Sabritas y Pepsi, respectivamente; aunque no hace falta el producto que representan, porque estas frases ya las tenemos registradas en nuestras mentes.

Así pues, para los carteles turísticos se puede hacer uso del slogan como un elemento más de comunicación.

#### *El Color*

"El color es una sensación del ojo humano producida por estímulos luminosos". Mediante el color podemos dar un tinte o coloración determinada a nuestro diseño, con la finalidad de hacerlo más representativo para motivar y atraer la atención del espectador.

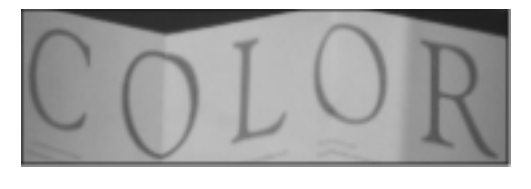

Psicológicamente, cada uno de los colores tiene diferentes reacciones en nuestro inconsciente, dando una dirección de actitud para el hombre.

Algunos ejemplos son: rojo, amor, desafío, fuego y pasión; verde, frescura y tranquilidad, etc.

Ya que todos los colores tienen su significado, es necesario e importante darle al cartel un significado por medio del uso del color, ya que "el disponer del color no significa abusar de el".

#### *El Formato*

Hablar de formato, es saber en qué determinado campo visual realizaremos nuestro cartel, en dónde vaciaremos nuestra lluvia de ideas. Existen muchas medidas para el cartel, algunas ya establecidas y otras adaptadas a las necesidades requeridas. Algunos cartelistas toman el formato 70 X 100 cm y luego lo reducen para diferentes aplicaciones. Es también muy usual trabajar el cartel en proporción de la hoja tamaño carta (21.5 X 28 cm) Se pueden manejar 2, 4, 6, 8 y 16 cartas, ya sean vertical y horizontal según las necesidades del diseño.

Para otros casos, el formato cubrirá un metro cuadrado de medidas 841 X 1189 mm y se manejará en proporciones a éste, ya sea un medio, un cuarto, un sexto, etc., en donde el lado largo es igual a la diagonal del cuadrado construido sobre el lado corto.

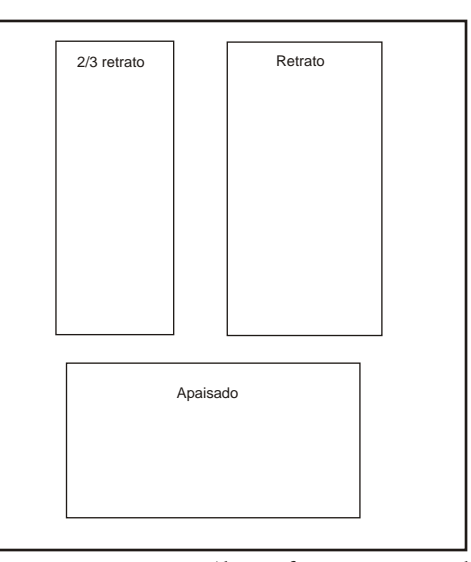

*Algunos formatos para cartel*

#### *La Fotografía*

La fotografía ha tomado una gran fuerza en todos los medios de comunicación gráficos, pues sus grandes adelantos tecnológicos han permitido que ésta se coloque por encima de todas las técnicas de representación gráfica, ya que expresa realmente las cosas, cuando el tema o motivo así lo requiere.

Esta técnica se ve aplicada cada vez más en el cartel turístico que promueve determinado lugar; por esto la fotografía se ha convertido en obligatoria para este tema.

La manera de colocar la fotografía en el espacio de diseño es muy importante, pues es necesario hacer varias opciones y detectar cuál de éstas funciona mejor. En algunos casos, la fotografía ocupará un mínimo de espacio sobre el formato y en ocasiones, cuando el diseño así lo requiera será fotografía rebasada, logrando un grandioso impacto visual.

El hecho de utilizar la fotografía para el cartel no significa que ya está resuelto el mensaje que se pretende comunicar; hay aún muchos problemas que enfrentar todavía, desde el tamaño o proporción de la tipografía que reforzará la imagen hasta la posibilidad de cortar la foto por

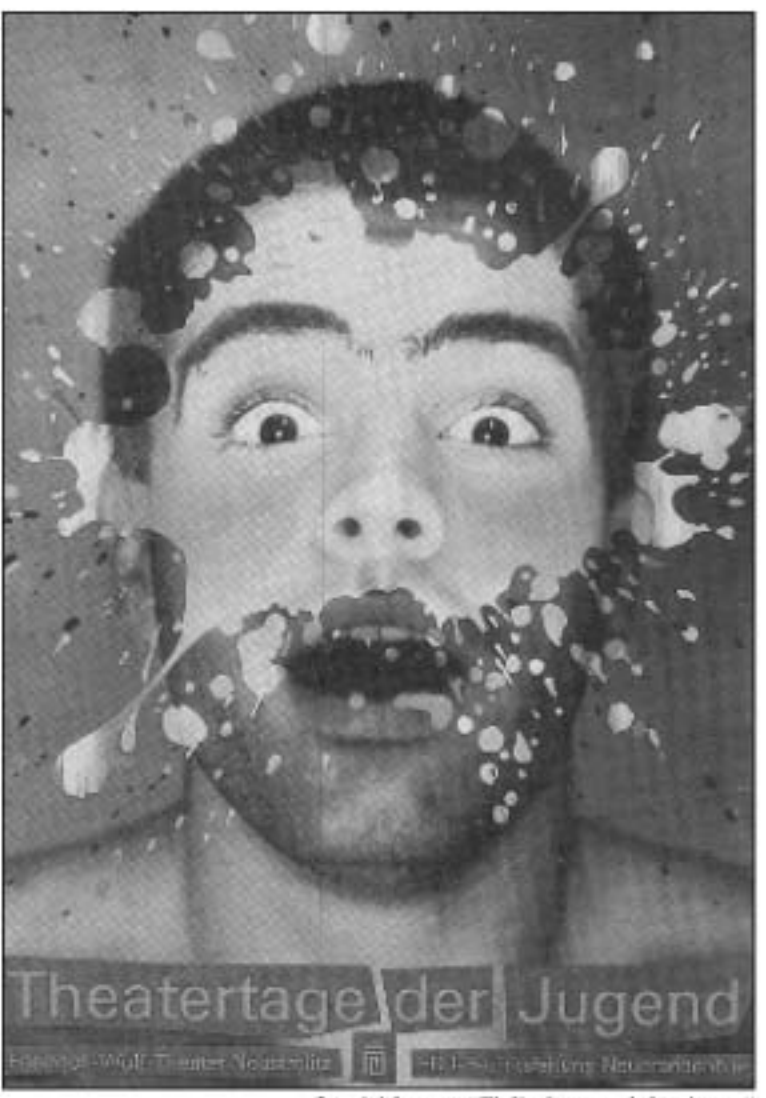

Cartel del evento "El día de teatro de las róyestes"

un lugar determinado.

Los lugares o elementos dignos de fotografiarse son todos

aquellos que representan motivos de interés para el consumidor o turista.

En fotografía turística, resulta interesante plasmar tanto monumentos históricos como la arquitectura en avenidas románticas con sus balcones y frondosos arbustos. Los paisajes se pueden plasmar en sus detalles buscando las texturas de las hojas, las rocas, los árboles o bien, agrupaciones de naturaleza muerta.

#### *Tipos de Cartel*

Debido a las funciones que desempeñan los carteles se puede clasificar a que tipo pertenecen.

*Cartel Social:* 

Se caracteriza principalmente por su estrategia para informar a determinada clase social, o bien al público en general una actividad, evento o suceso. En esta especialidad podemos encontrar diversos géneros dirigidos a cierto tipo de eventos que a su vez enfocan el mensaje a ciertos espectadores, como el cartel turístico, político, cinematográfico, taurino, conciertos, congresos, etc. Y que regularmente tienen fines lucrativos.

Existen excepciones en esta especialidad, como lo es el cartel de prestigio, cuya finalidad es concienciar a la sociedad sobre los problemas que enfrenta el ser humano. Se caracteriza también por no tener visiones lucrativas.

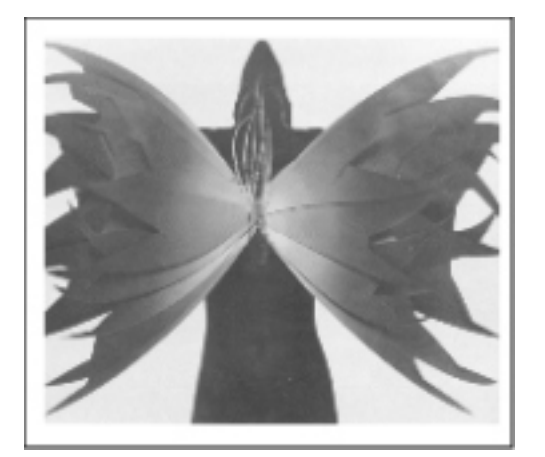

*Cartel "Masatoshi Toda"*

#### *Cartel Decorativo:*

Estéticamente hablando, existen muchos carteles bien realizados que son dignos de coleccionarse, donde se plasma hermosos paisajes, monumentos arquitectónicos, obras de arte, problemas trascendentes, entre otros. Es tanto su valor artístico que se convierten en elementos decorativos de institucionales, casa familiares, museos, etc.

#### *Cartel Comercial:*

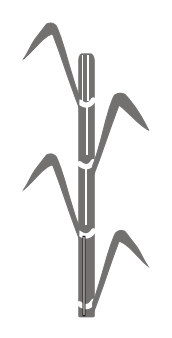

Todos los empresarios o comerciantes se ven en la necesidad de involucrar a sus productos o servicios dentro del mercado consumidor mediante el cartel comercial, porque por medio de éste dan solución aparentemente a las necesidades del hombre. Son muy eficaces, ya que logran dar un mensaje que motiva al consumidor a adquirir cierto producto o servicio, originando mayores ingresos monetarios para los empresarios.

#### *Tipo Educativo:*

Cuando los temas se presentan y están relacionados con aspectos de enseñanza y normas de conducta.

#### *Tipo Cultural:*

Cuando están destinados a promover actividades artísticas y diversas manifestaciones, resoluciones, disposiciones, etc.

#### *Tipo Informativo:*

Son aquellos que presentan mensajes que dan a conocer datos, fechas, resoluciones, disposiciones, etc.

Siempre el público ambulante ha notado la presencia del cartel, pues el tamaño,

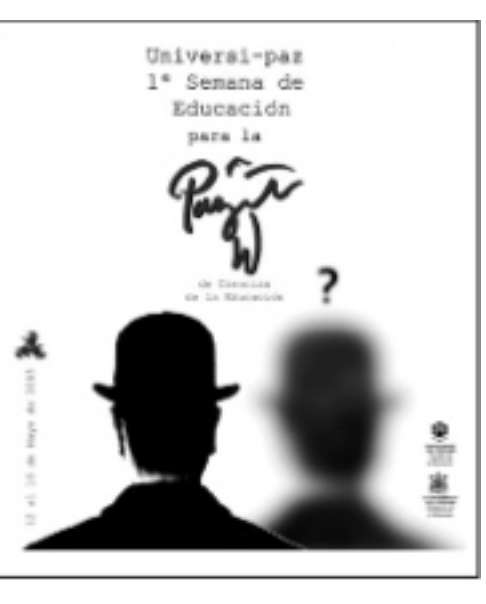

Cartel informativo de la Universidad de Córdoba

color, fotografía, ilustración y tipografía, entre otros, han sido elementos que enriquecen la composición visual de este medio.

#### *Ventajas:*

Es un medio de comunicación en el que el mensaje se capta instantáneamente.

Transmite un mensaje, aunque el espectador que lo observa no esté interesado.

Es de larga duración, porque permanece en un mismo lugar por un tiempo determinado. Esto ayuda a que siga comunicando su mensaje a nuevos espectadores y siga influyendo sobre los que tienen la oportunidad de verlo varias veces.

Es un medio de comunicación de bajo costo.

#### *Volante*

s un medio impreso en donde se<br>
ponen acontecimientos de tipo<br>
publicitario o de propaganda.<br>
Esta publicidad nuede ser de diferentes

Esta publicidad puede ser de diferentes tamaños. Los más comunes son media carta o medio oficio y su distribución permite rápida circulación entre los consumidores; por ello que se le considera un medio eficaz.

Ventajas:

Fácil distribución.

Llega a todo tipo de público

Tiene capacidad de que su información sea explícita sobre lo que está anunciando.
on un elemento informativo con una<br>descripción breve sobre lugares, artículos, eventos, guías y exposiciones. Existen tres tipos de formatos que son los más convencionales: apaisado, retrato y cuadrado; los folletos son económicos, y nos permiten dar información general sobre temas específicos.

Para su elaboración, es necesaria una retícula como base que nos ayude a formar su estructura, estilo y la imagen que se

**Folletos** manejará. También es importante tomar en cuenta la tipografía y el color para tener un desarrollo agradable del proyecto.

#### *Los folletos pueden ser:*

*Díptico:* cuando se separa en dos partes. *Tríptico:* se dobla en tres partes. *Cuadríptico:* consta de cuatro dobleces. *Desplegables:* más de cuatro dobleces

#### *Se clasifican en:*

*Publicitarios:* utilizados para vender productos.

CONOURT LA MILEN DUA SAMPLEL DE LA PARIS

*Informativos: m*uchas campañas de salud, ecología, turística, educación sexual, nutrición, etc., se apoyan en la distribución masiva de folletos informativos; porque es posible evaluar en él algunos aspectos como la eficacia de su lectura y la comprensión del texto.

#### *Ventajas:*

Son económicos.

Se usan para abrir camino a los vendedores; esto ayuda a que les tome menos tiempo explicar las características del lugar o producto que está promocionando.

Se utilizan como suplemento para dar información general sobre peticiones específicas.

Deben transmitir la calidad y características del servicio o las mercancías descritas.

Son fáciles de manejar Son gratuitos.

#### *Desventajas:*

Sólo se puede explicar un número limitado de lugares o productos.

#### **Artículos Promocionales**

on medios publicitarios porque su información impresa o grabada sobre un producto, una marca o un servicio. Los artículos promocionales pueden ser:

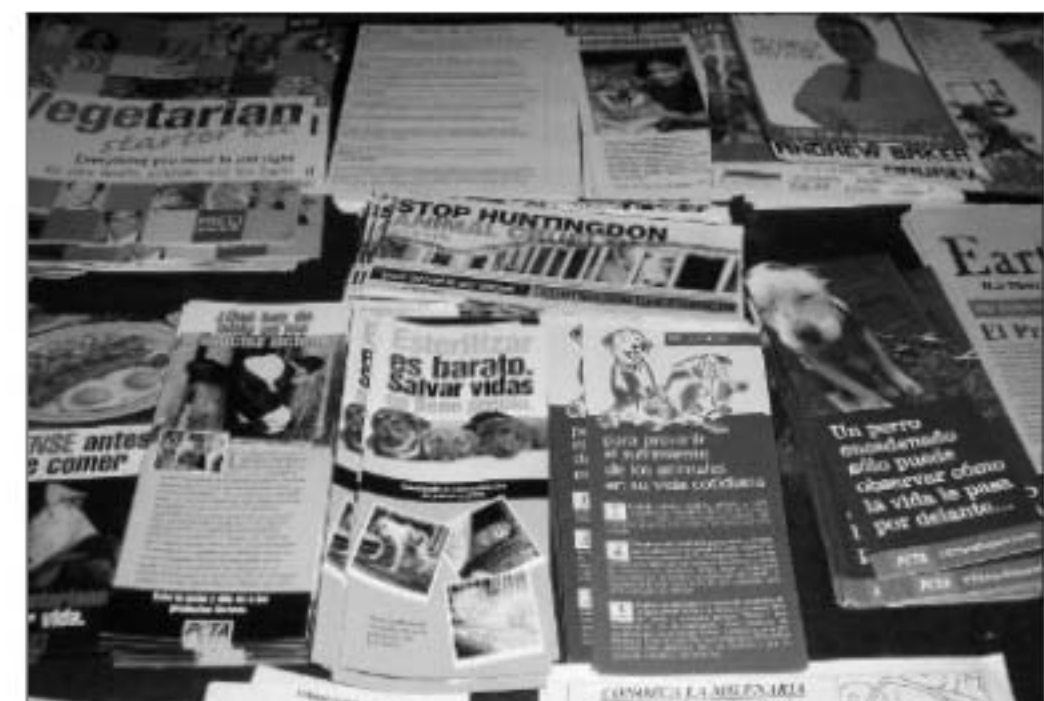

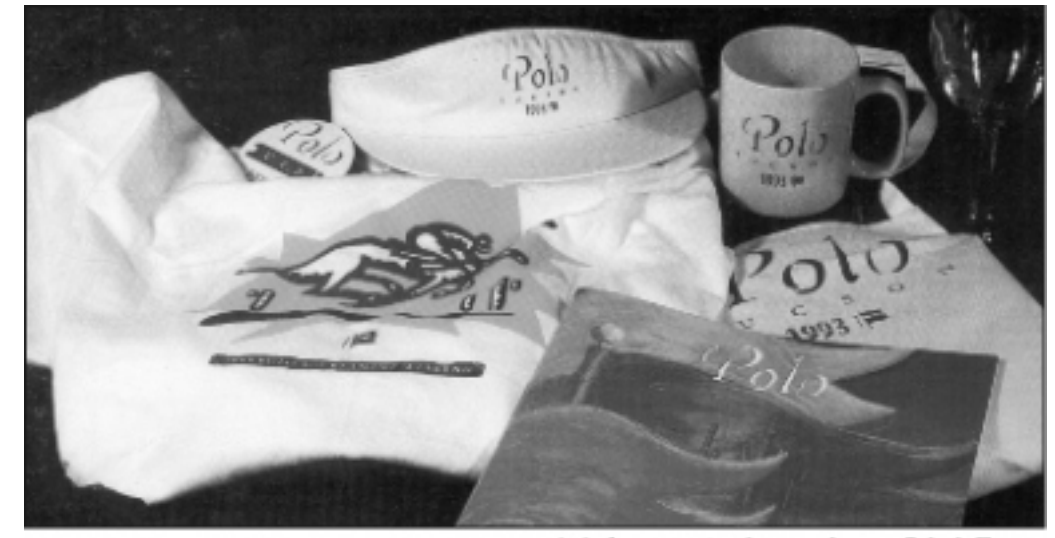

Artículos promocionales para el evento Polo de Tucson.

mente tipográfico. Lo más común es la impresión de logotipo, dada la pequeñez de la superficie.

Se imprimen en máquinas rotográficas y en serigrafía.

#### *Calcomanía*

Es el medio más variable. Empezó como un elemento decorativo y se ha convertido en excelente medio publicitario por su fácil distribución. Su aplicación se considera eficaz porque se puede pegar en cualquier superficie, ya sea plana, de volumen irregular, liso o rugosa.

Hay calcomanías de diferentes tamaños y colores; el soporte es un papel adhesivo, disponible en varios colores que se presentan en hojas protegidas por otro papel siliconado.

#### *Llaveros y ceniceros:*

El publicista no tiene límites en cuanto a la creación de estas piezas y cada día vemos en las manos de los consumidores nuevos y atractivos promocionales.

El sistema de impresión de estos artículos es en serigrafía.

*Ventajas:*

Es un artículo útil.

Cultiva buenas relaciones con el anunciante y da a quien lo recibe un valor que le recuerde su mensaje.

El costo es bajo.

Se puede seleccionar sus posibles clientes.

Encajan muy bien en cualquier campaña.

*Desventajas:*

Su distribución suele ser limitada.

El obsequio sólo puede llevar un mensaje corto.

#### *Tarjeta Postal*

La tarjeta postal puede ser una carta pequeña, porque de cierto modo comparten objetivos; su función es dar a conocer a la persona que se le envía, un lugar, sea país o ciudad, sus atractivos turísticos y sus aspectos culturales. También puede presentar un evento o un acontecimiento, generalmente por medio de fotografías o ilustraciones.

Características:

Posee espacio en la parte posterior para la redacción del mensaje y para los datos del

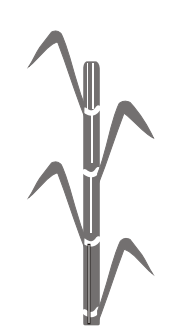

Bolígrafos Botones o Chapas Calendarios (de pared, escritorio, bolsi llo, de reloj o de bolígrafo.) Ceniceros Cerillos Calcomanía Encendedores Gorras Llaveros Playeras Postales Tazas Vasos

nal)

*Bolígrafos:*

El medio promocional más aceptado por su gran utilidad. El diseño es generalmente

Agendas (secretarial, escritorio, perso

destinatario. En el extremo izquierdo, ya sea superior o inferior, se describe la imagen.

La parte superior derecha posee espacio para los timbres postales.

Los datos del impresor por lo general van en el centro de la postal.

El formato generalmente es un rectángulo que puede ser tanto vertical como horizontal, dependiendo de la imagen. El tamaño es variable, los más comunes son 17x12 y 15X10 cm.

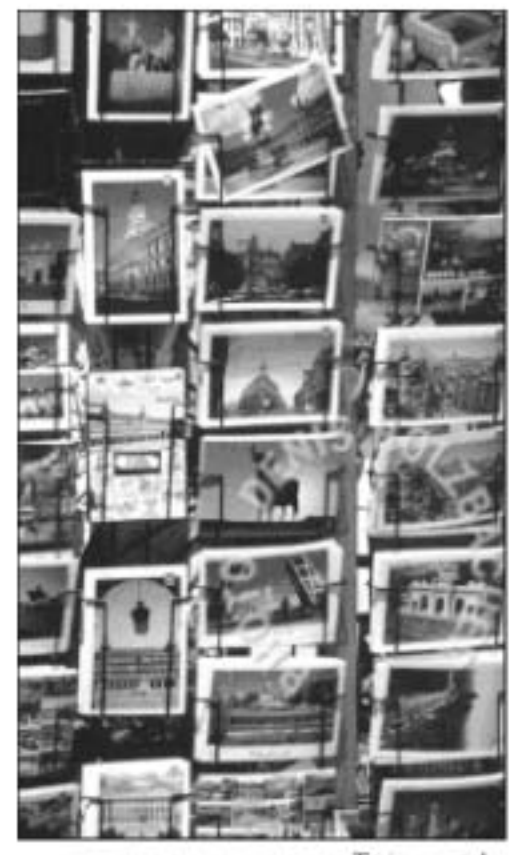

#### **Los Medios de Comunicación en Michoacán**

l Estado de Michoacán cuenta con **E**siete estaciones de radio:

Radio Moderna. Stereo Mía. Radio ACIR. Fiesta Mexicana. Radio Variedades. La Zamorana. La Poderosa.

*Con tres canales de televisión:*

T.V. canal 13 de Morelia Canal 10 del Estado de Michoacán T.V. 7, televisión Azteca (repetidora).

*Y los periódicos con los que cuenta son:* La Voz de Michoacán. El Sol de Morelia. Cambio de Michoacán. Provincia. ABC de Michoacán y de Apatzingán. La Opinión de Michoacán y de Apatzingán. La Jornada.

Los cuales tienen su distribución en el Estado de Michoacán todos los días del año.

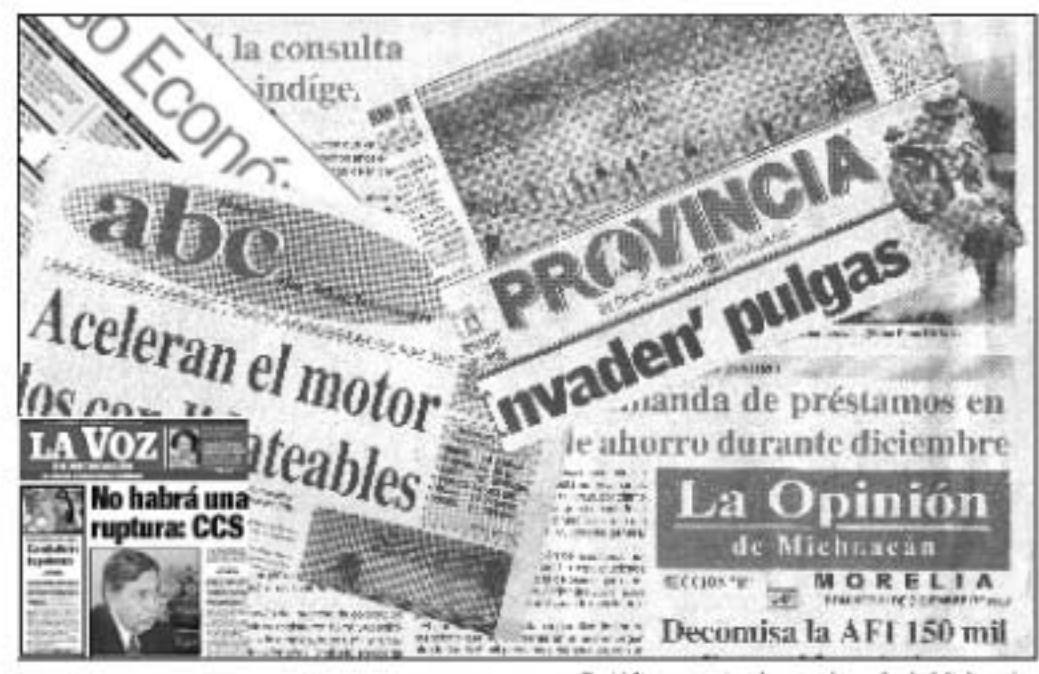

Tarjetas postales

Periódicos que covalan en el estudo de Michoacán

## **El Papel** Tipo de papel y gramaje Los Formatos del Papel:

l papel es un producto manufactura-<br>do por una capa de fibras de celulosa entrelazadas. Los huecos de la trama que forman las fibras se llenan con una materia muy fina que se llama carga, a base de talco o caolín pulverizado.

Los elementos básicos del papel son la celulosa fragmentada en trozos pequeños. Esta celulosa proviene de materias vegetales como plantas, madera y fibras de trapo.

#### **Tipo de papel y gramaje**

Se le puede llamar papel a un material de peso no mayor de 150 g. por metro cuadrado. Las cartulinas varían entre 150 y 300 g. por metro cuadrado.

Es importante conocer el sentido de la fibra del papel, que discurre paralelamente al sentido de salida de la bobina en máquina continua.

Durante la impresión, la hoja de papel debe colocarse paralela a la parte larga de la hoja, para evitar dobleces; además, se puede doblar mejor en el sentido de la fibra.

Muestrario de papel reciclado y cartulosas

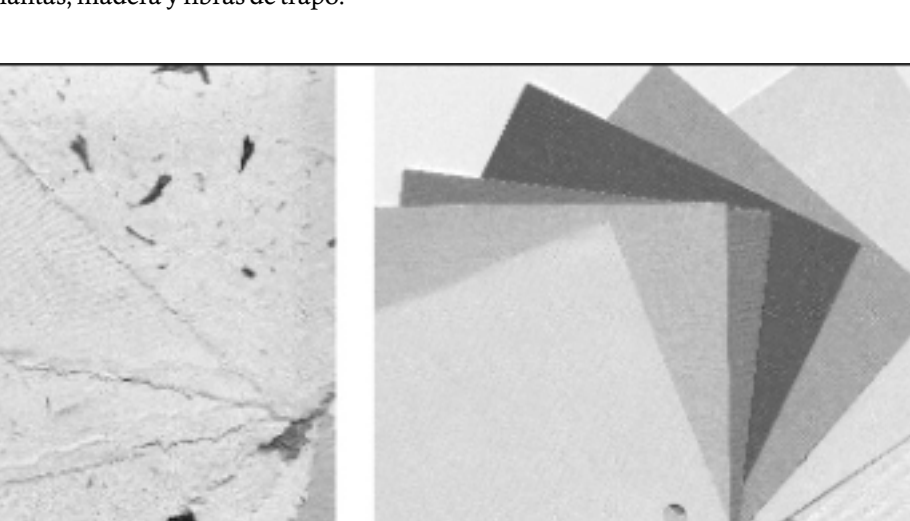

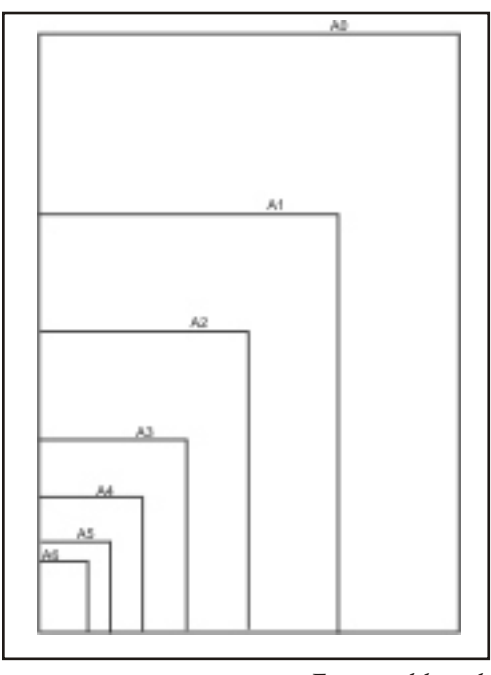

*Formatos del papel*

La unificación de los formatos según las normas UNE, comprende tres series; uno fundamental (A) y dos complementarios (B  $y C$ ).

La serie A son los gráficos comunes; las series B y C nos ofrecen los acabados para productos técnicos que pueden contener formatos de la serie A. Los formatos acabados se obtiene doblando la hoja en dos, cuatro, seis, ocho, dieciséis, etc.

Los formatos se indican utilizando los símbolos de las diversas series (A, B, C,), seguidos por un número que nos indica cuántas veces ha sido doblado el formato base para obtener el que necesitamos.

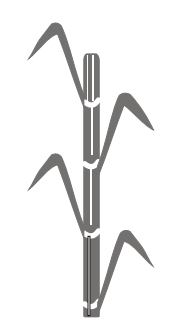

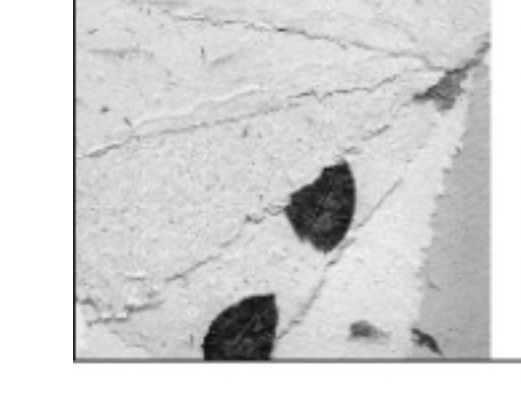

### **Métodos de Impresión y Acabados**

### *Offset*

a impresión en offset se basa en el **L** principio de la litografía (impresión indirecta con piedra). La impresión se realiza mediante el

empleo de tres cilindros en contacto entre sí.

El primer cilindro lleva la plancha, que es humedecida y entintada; el segundo, de goma, recibe la impresión y la traslada a la hoja, a la que el tercero (cilindro de presión) ha dado vuelta.

*Ventajas:*

Las ilustraciones no dan problemas.

El montaje del material impreso lo puede hacer el propio diseñador y obtener más beneficios de ello cuanto más complejo sea.

Es el mejor procedimiento de impresión cuando se tiene muchas ilustraciones.

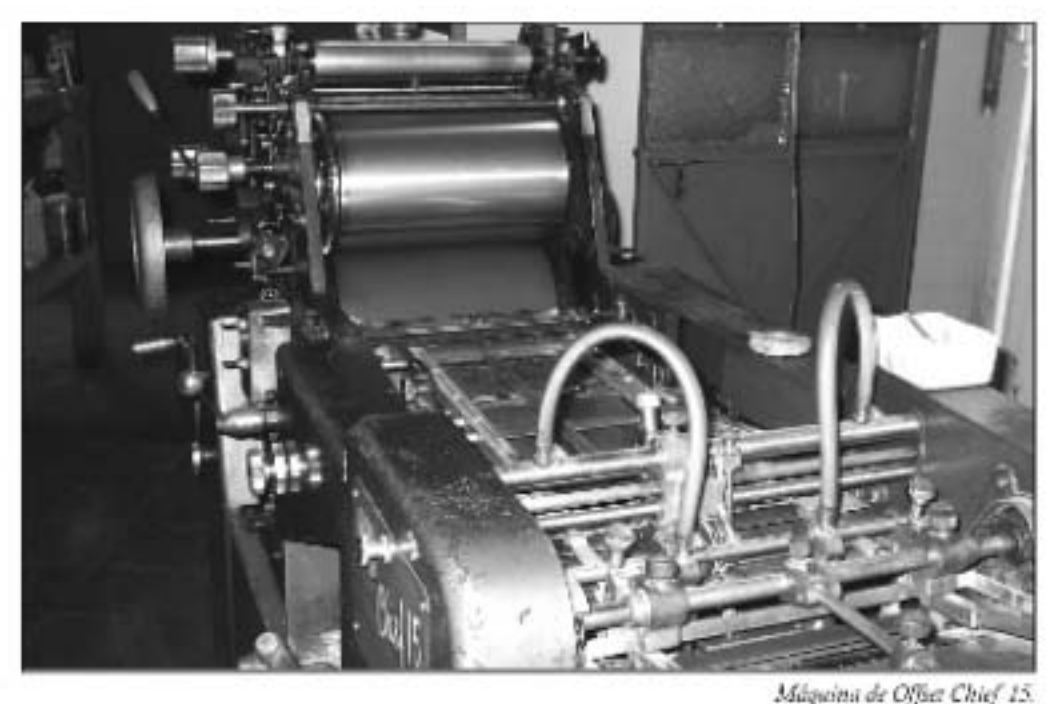

segunda posguerra y hoy se practica industrialmente en todos los países.

*Serigrafía*

l procedimiento serigráfico es por **E** medio de un tejido de seda o nylon con malla finísima, montado en un bastidor de madera bien tensado. Después se trata químicamente, de modo que las partes no impresas quedan obturadas y permanecen libres aquellas por las que la tinta pasará para depositarse en el soporte. La calidad del tejido y la densidad de la trama determinan la cantidad de tinta que se filtrará.

La impresión se hace manualmente, apoyando el bastidor sobre el soporte a imprimir, que puede ser papel, madera, vidrio, metal entre otros, dispuesto vertical y entintado. Este método resulta económico para las tiradas cortas.

*Acabados*

I acabado es la protección del<br> **E** material impreso, así como su<br>
decoración. Las técnicas más<br>
dasson: usadas son:

*Plastificado:*

Es utilizada como protección de la

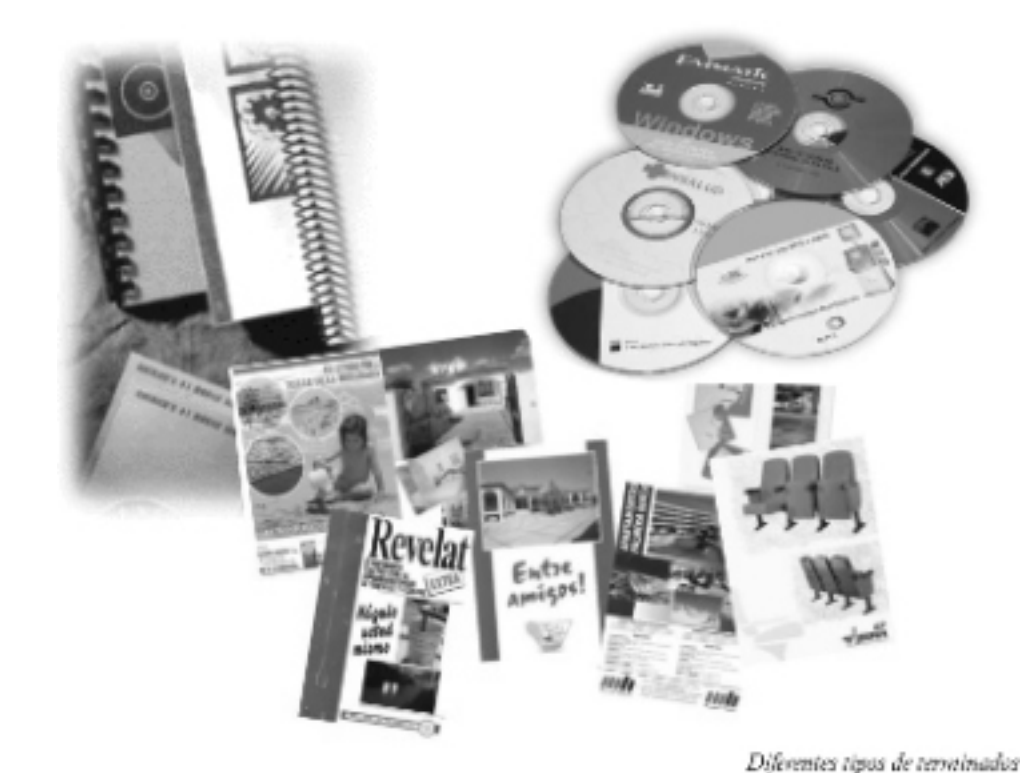

superficie impresa con una película transparente y brillante de plástico.

Ayuda a evitar la humedad y facilita la limpieza.

#### *Barnizado:*

Este sistema de protección es más barato que el plastificado y muy semejante; se aplica a la superficie impresa una sustancia que es líquida y transparente; puede ser mate o brillante.

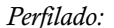

Es el recorte de formas complejas con base en cuchillas metálicas; se hace por medio de las prensas tipográficas.

#### *Corte:*

A la máquina de corte se le llama guillotina. Estas varían mucho en cuanto a su nivel de automatización y refinamiento. Cuando se trabaja con cantidades grandes de papel, la guillotina tiene una enorme cuchilla, accionada electrónicamente, que corta con exactitud bloques gruesos de papel.

### **Medios Electrónicos**

### *La Radio*

ste medio nos da una comunicación **E**instantánea entre el que habla y el que escucha. La radio es el tambor de la tribu, capaz de convertir la sociedad en una cámara de resonancia, en un eco de su propio sonido.

Para el publicitario existen dos tipos de radio:

Para escuchar y para oír.

La radio escuchada permite mayor profundidad en las campañas, porque a lo largo de su duración impulsa propuestas de compra o eventos y la radio oída es la mejor manera de transmitir mensajes sencillos como ofertas, promociones y consignas.

*Las ventajas de este medio:*

El anunciante puede determinar la duración de sus mensajes.

Se puede utilizar spots publicitarios con una duración de diez segundos a un minuto.

Establece contacto personal con las personas que lo escuchan; esto hace al oyente más receptivo a los mensajes.

Logra que el cliente se ponga en acción con rapidez cuando se dice el nombre de la tienda o el número telefónico en el comercial.

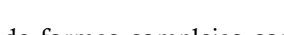

En la estación se pueden patrocinar programas completos.

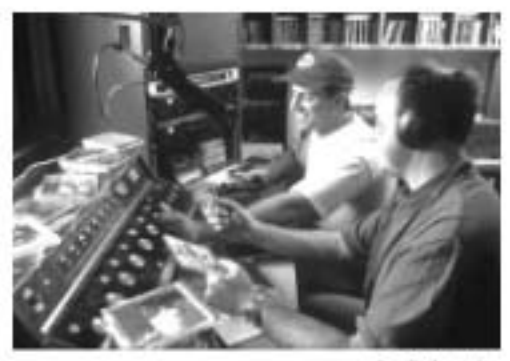

Staff de radio

### *La Televisión*

s un medio de comunicación potentí- **E**simo, porque aunque se haya difundido sólo una vez, alcanza un gran número de audiencia.

#### *Las ventajas de este medio son:*

Llega al auditorio de forma total, gracias a que utilizan la vista, sonido, color y el movimiento.

Es efectivo, porque se puede demostrar cómo se usa un producto o servicio.

El mensaje tiene un impacto rápido.

Lo ven varios miembros de la familia al mismo tiempo.

Para la realización de este material se necesita la elaboración de un guión en se

donde se anote la idea, que debe estar bien explicada; después se debe incluir la relación por separado lo que se va a mostrar y a decir. Estas anotaciones se hacen en dos columnas que llevan el título de video y audio. En video se explica el contenido de la imagen y en el audio lo que se va decir, así como los sonidos.

### *Publicidad en Internet*

#### **¿Qué es Internet? Audiencia en Internet**

s una colección de miles de redes de **E** ordenadores interconectados entre sí, que abarcan un ámbito mundial. Podemos clasificar cuatro características de este medio:

*Grande:* La mayor red de ordenadores del mundo.

*Versátil:* Se adapta a las nuevas necesidades y circunstancias.

*Diversa:* Da cabida a todo tipo de equipos, fabricantes, redes, tecnologías, medios físicos de transmisión, etc.

*Descentralizada:* No existe un controlador oficial, por lo cual queda garantizado el talante democrático e independencia de la red frente a grupos de presión.

**L**a evolución y el alcance de este medio mantienen una relación estrecha con el nivel de desarrollo económico y social de los países.

Según la Asociación de Usuarios de

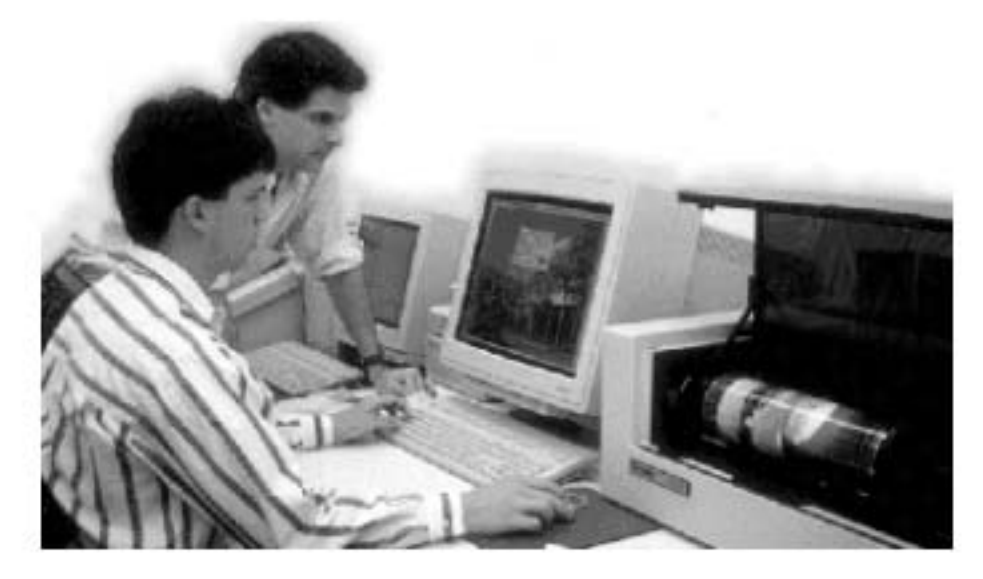

Internet, en diciembre del 2000 el 41.1% de usuarios eran de Canadá y EE.UU. Le sigue Europa con un 27.8% y el 25.8% corresponde a Asia y Pacifico, el 4% corresponde a Latinoamérica y menos del 1% a África.

#### **Internet como Medio Publicitario**

Internet es uno de los medios de comunicación más completos en cualquier campaña, ya que conjuga imagen, producto o marca, promoción, además ofrece la posibilidad de medir la reacción del público, al ser un medio bidireccional.

Las principales claves de este tipo de publicidad *online*  son las siguientes:

#### *Interactividad:*

Nos ofrece la oportunidad de tener una respuesta inmediata del consumidor. Mediante un clic llega a la oferta del anunciante, así como el acceso a información o transacción del servicio o producto.

#### *Capacidad de segmentación:*

Nos ofrece posibilidades de segmentación más sofisticadas que los medios tradicionales, esto se debe a la utilización de

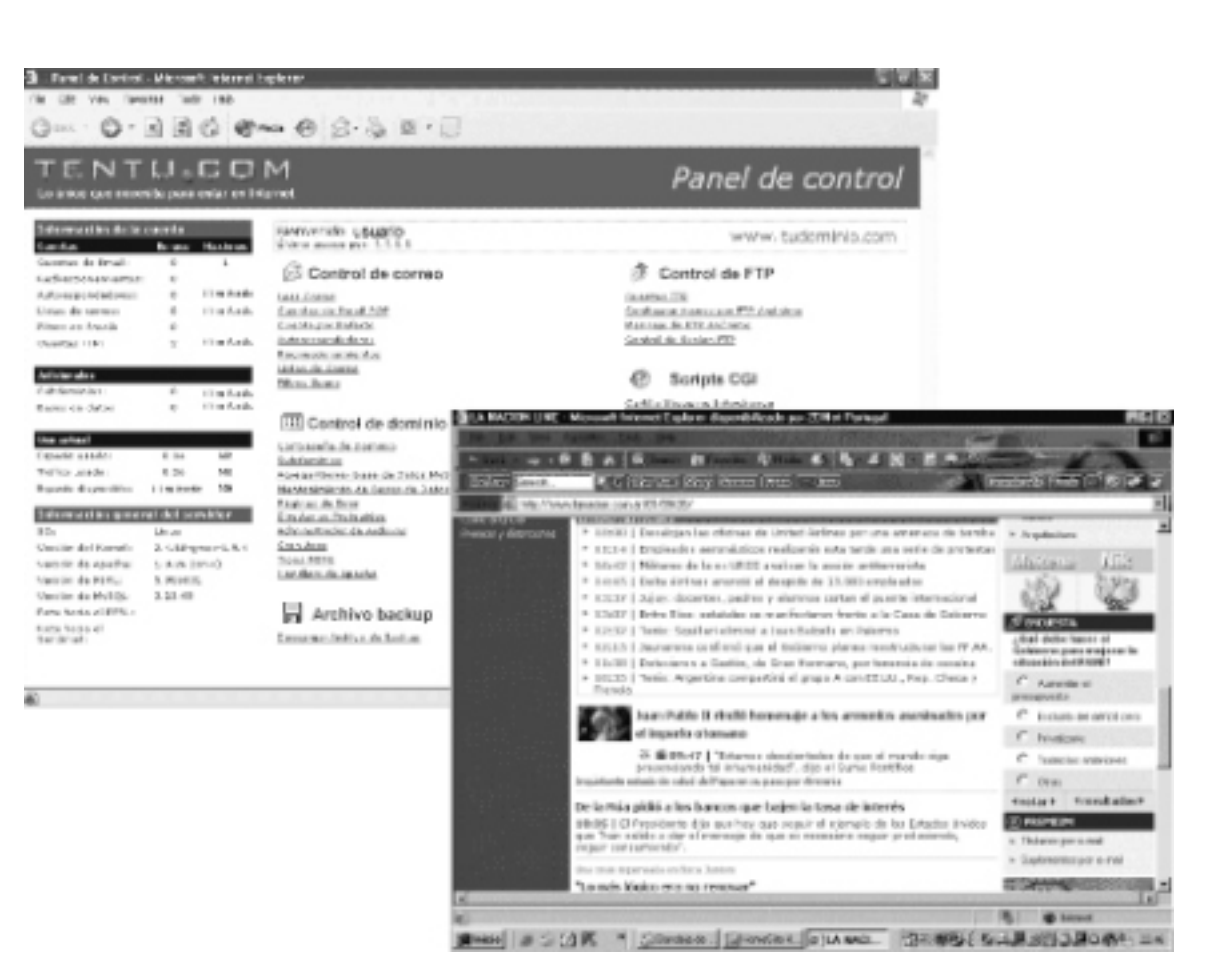

datos más exhaustivos que los sociodemográficos.

#### *Control:*

Se puede evaluar cuántas personas ven el anuncio y cuántas responden al mismo; así como el rendimiento de la inversión y ajustar los elementos creativos

para optimizar los rendimientos en tiempo real.

#### *Flexibilidad:*

La evaluación de implantación de las campañas se convierte en un medio eficaz, permitiendo ajustar los contenidos a eventos u ocasiones específicas.

#### *Bajo control de producción:*

Permiten testar más oportunidades y formatos de marketing o publicitarios en caso de otros medios comunes.

#### *Publicidad integrada:*

Navegando en Internet, la

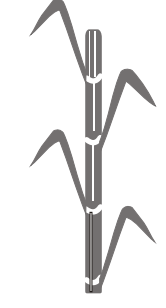

Internet, en diciembre del 2000 el 41.1% de usuarios eran de Canadá y EE.UU. Le sigue Europa con un 27.8% y el 25.8% corresponde a Asia y Pacifico, el 4% corresponde a Latinoamérica y menos del 1% a África.

#### **Internet como Medio Publicitario**

Internet es uno de los medios de comunicación más completos en cualquier campaña, ya que conjuga imagen, producto o marca, promoción, además ofrece la posibilidad de medir la reacción del público, al ser un medio bidireccional.

Las principales claves de este tipo de publicidad *online*  son las siguientes:

#### *Interactividad:*

Nos ofrece la oportunidad de tener una respuesta inmediata del consumidor. Mediante un clic llega a la oferta del anunciante, así como el acceso a información o transacción del servicio o producto.

#### *Capacidad de segmentación:*

Nos ofrece posibilidades de segmentación más sofisticadas que los medios tradicionales, esto se debe a la utilización de

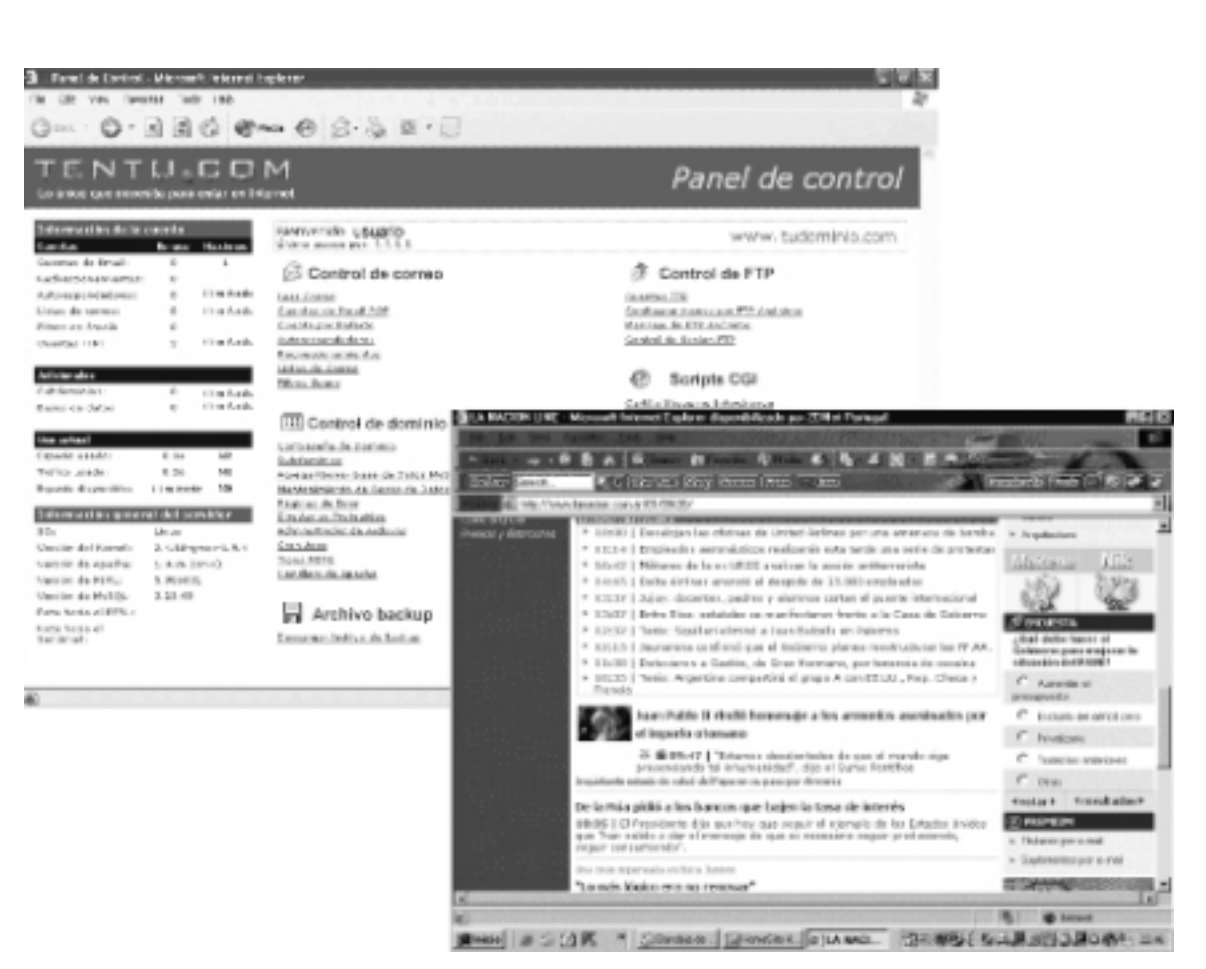

datos más exhaustivos que los sociodemográficos.

#### *Control:*

Se puede evaluar cuántas personas ven el anuncio y cuántas responden al mismo; así como el rendimiento de la inversión y ajustar los elementos creativos

para optimizar los rendimientos en tiempo real.

#### *Flexibilidad:*

La evaluación de implantación de las campañas se convierte en un medio eficaz, permitiendo ajustar los contenidos a eventos u ocasiones específicas.

#### *Bajo control de producción:*

Permiten testar más oportunidades y formatos de marketing o publicitarios en caso de otros medios comunes.

#### *Publicidad integrada:*

Navegando en Internet, la

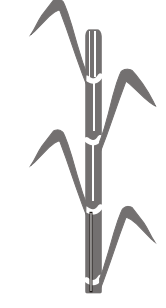

Es la más utilizada, el banner es "el spot de televisión"

#### *Palabras clave:*

El anunciante selecciona un repertorio de palabras y la publicidad, generalmente banner, aparece cuando el usuario busque información relacionada con esas palabras.

#### *Layers:*

Elementos móvil en una página web que con un solo clic sobre él lleva a la página del anunciante.

#### *Tickers:*

Consiste en patrocinar recuadros en movimiento. Se utiliza en las cotizaciones en bolsa y en noticias.

#### *Skycraper:*

Corresponde al frame izquierdo, dependiendo de la red, tiene una medida de 140 X 800 pixels.

#### *Enlace de texto:*

Consiste en un texto de pocos caracteres junto con un link a la URL (Dirección) del anunciante, es muy utilizado en portales.

#### *Bonner Publirreportaje:*

Nuevo formato el cual permite integrar la publicidad dentro de la página; tiene una medida de 468 X 60 pixels.

#### *Pop-ups:*

Consiste en presentar el mensaje publicitario en una nueva ventana de navegador. Esta ventana se abre nada más acceder a la página web, sin ser solicitada por el usuario y se puede cerrar en cualquier momento.

#### *Patrocinio:*

Es recomendable cuando los perfiles del usuario de esa web y del anunciante son muy similares; se trata de un botón de 90 X 90 ó 120 X 60, durante un período fijo de tiempo y en exclusiva.

#### *SMS:*

Es patrocinar los mensajes a teléfonos móviles de las webs que se dedican a mandar alertas a sus suscriptores.

### **Medios de Exterior**

### *La Manta*

s publicidad que se utiliza para anunciar ciertos acontecimientos. Cuando el evento es local se fijan a los postes y a las paredes; cuando es de carácter popular, se fijan además en los costados de los trasportes públicos.

El sistema para producir una manta publicitaria es pintándola manualmente; sin embargo, en algunas campañas requieren de la multiplicación de las piezas y en este caso, es necesario imprimirlas en serigrafía.

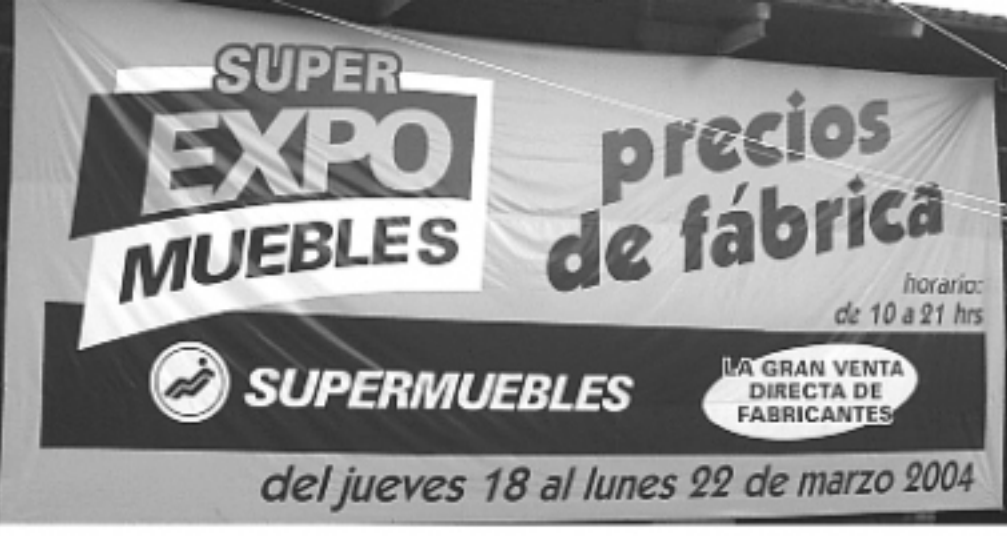

Manta publicitaria de Supermuebles

La manta es impresa en telas ligeras y de bajo costo, muy resistentes a la tensión y que no encogen. El mensaje siempre está en forma escrita y en pocas ocasiones se utilizan gráficos.

La composición debe ser sencilla y el texto breve, escrito con letras grandes y legibles.

### *Anuncio Espectacular*

os comunicadores se vie-<br>
ron en la necesidad que<br>
sus carteles se vieran con<br>
facilidad de diferentes ángulos y sus carteles se vieran con a mayor distancia, por lo cual surgió el anuncio espectacular, que en un principio eran láminas pintadas. Después, esas láminas se iluminaron para alargar la exposición del mensaje durante la noche. Más tarde, la iluminación tomó parte del diseño o del anuncio, al grado de que algunos solamente constan de tubos luminosos que tienen la forma de la ilustración y de las letras del mensaje; más tarde los espectaculares fueron mecanizados y se introdujeron en su confección el cine y la electrónica.

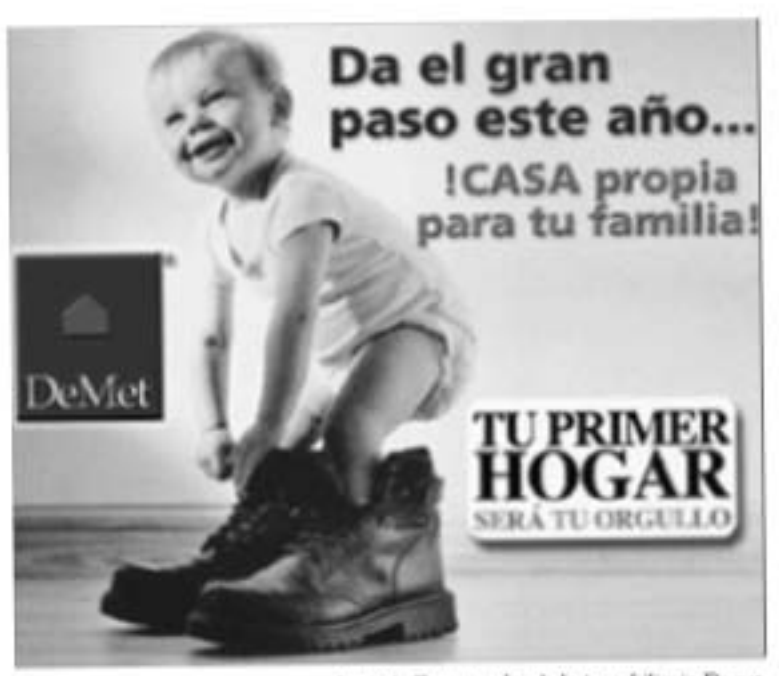

Americio Espectacular de la instrubilisatia Destat.

La técnica para reproducir los espectaculares consiste en imprimir serigráficamente lienzos y telas plásticas translúcidas de alto poder pintorico y resistentes a la intemperie; estos lienzos tapan una caja luminosa dentro de la cual se instalan lámparas de luz fluorescente.

También se pueden reproducir por medio de rotulación por vinil. Este método consiste en la aplicación del vinil adherible recortado por computadora.

Este material está hecho para durar, en exteriores, hasta 7 años.

Otra técnica es la rotulación por chorro de tinta de baja resolución. Este método es muy parecido a una impresora de chorro para computadora. Por medio de este método se pueden reproducir imágenes en medios tonos; la imagen se puede obtener seccionada para después pegarla como si fuera un rompecabezas o bien en una sola pieza, dependiendo de la máquina.

Las ventajas del espectacular son:

Cualquier fotografía a color o blanco y negro puede ser reproducida en grandes dime-

siones, conservando su calidad de definición así como su colorido.

Es muy fácil sustituirlo por nuevos motivos.

Los papeles que se utilizan para la impresión de los espectaculares se han estandarizado que son:

Para anuncios de 27 y 39 secciones, de 1.20 X 1.00 m.

Para anuncios de 15 secciones, 1.34 X 1.03 m.

Para anuncios de 9 secciones, 1.00 X 1.33 m.

Para anuncios de 2 secciones, 1.20 X 0.93 m.

### *Publicidad Móvil*

s el término que se aplica<br>
a la publicidad que se<br>
encuentra en tranvías,<br>
metros ferrocarriles camiones metros, ferrocarriles, camiones, coches de alquiler y cualquier otro tipo de transporte público.

La publicidad móvil se divide en tres tipos básicos, que son:

#### **Anuncios interiores:**

La publicidad es colocada dentro de los camiones y vagones del metro.

#### *Carteles móviles:*

Son los anuncios colocados

o pintados en el exterior de los camiones, tranvías y automóviles de alquiler.

#### *Carteles en Terminales:*

Son carteles y desplegados de varios tamaños que se colocan dentro de las estancias de autobuses y aeropuertos.

También en este tipo de publicidad se equipan los camiones o tranvías con aparatos de radio que transmiten programas y comerciales, que se reciben de una forma local de radio.

#### *Ventajas:*

Provocan al comprador en una última oportunidad, así como hacen que el consumidor recuerde el producto camino a la tienda.

Su costo es razonable.

Estos anuncios están ante los prospectos durante un periodo considerable, un viaje promedio sencillo dura más de 25 minutos y que el pasajero ordinario estará viendo entre 6 y 15 anuncios interiores durante casi todo el trayecto.

A los pequeños anunciantes no los opacan los competidores mayores.

El número de lectores de estos anuncios es elevado.

Se puede ocupar el color en forma suficiente.

#### *Desventajas:*

Los textos son limitados; el máximo de palabras podrían ser entre 10 y 20. Es difícil cotizar los precios diarios. Los anuncios interiores son muy nume

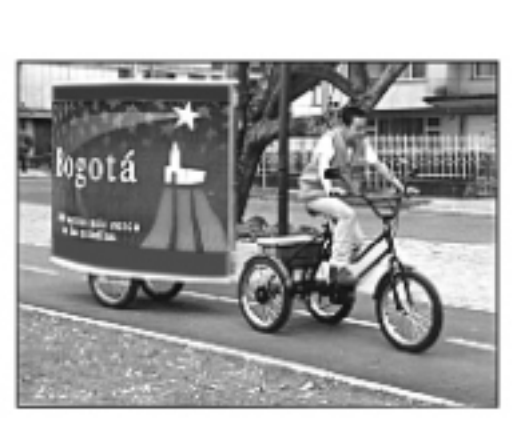

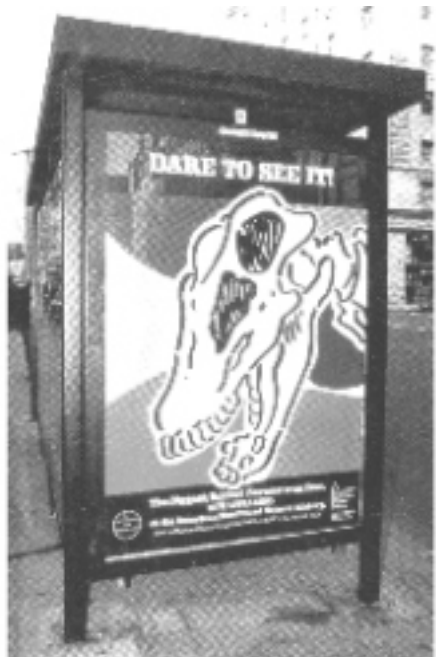

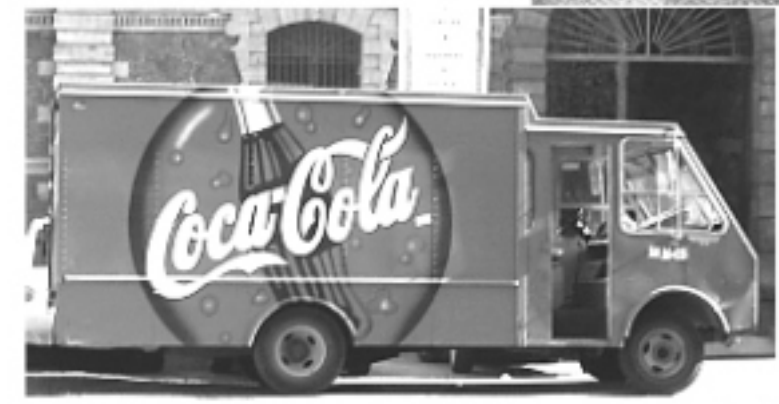

Ejemplos de publicidad mini

rosos en cada carro y tienden a ser poco confusos.

Los anuncios interiores son sobre todo

un medio urbano, pero deficientes para alcanzar las áreas rurales y pequeñas poblaciones.

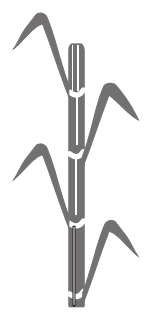

# **Conclusiones**

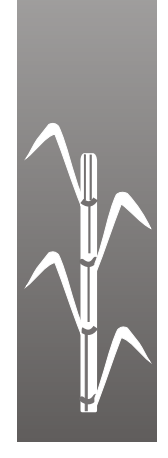

### **Conclusiones**

l terminar la investigación se llegó a **A**la conclusión de que el Municipio de Taretan cuenta con muchas características que lo hacen punto de interés turístico.

Estas características se pueden dar a conocer por medio del Diseño, ya que éste es una disciplina que nos permite expresar y persuadir (por medio de imágenes, texto y color) al visitante o consumidor de usar un producto o visitar un determinado lugar.

Se propone diseñar una Camapaña de Promoción Turística para dar a conocer Taretan, eligiendo los medios más eficientes que nos ayuden a dar una buena promoción.

Concluyendo podemos decir que, por medio del Diseño, se puede crear y dar solución al problema a través de la elaboración de una imagen que identifique al Municipio de Taretan, la cual será complementada con carteles, folletos, volantes o *flyers,* página web, spot de radio, artículos promocionales; en los cuales se mostrará los bellos lugares de Taretan, así como una breve reseña de sus antecedentes y tradiciones; esperando que el mensaje transmitido sea efectivo y que la Campaña de Promoción tenga éxito.

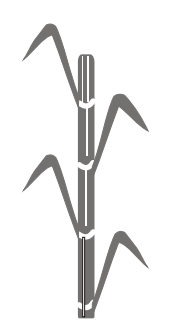

# **¿Qué se ha Hecho a Nivel Campaña?**

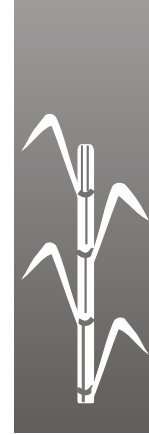

### **¿Qué se ha Hecho a Nivel Campaña?**

n toda campaña de promoción, ya **E**sea de un producto o un lugar que se quiere dar a conocer, se utilizan diferentes medios de promoción turística como son:

Folletos Carteles Anuncios de revistas Programas Página Web, etc.

Por lo cual en todo proyecto es necesario elaborar un análisis gráfico de los medios de promoción que se utilizan en una campaña de este tipo.

Se analizaron 16 lugares a los que se da promoción turística por medio de carteles, folletos y programas; algunos son parte de una campaña y otros son sólo un medio de información para que conozca el turista un determinado lugar; por lo general los distribuye la Secretaría de Turismo.

En este análisis se llegó a la conclusión que:

#### *Tamaño:*

En *Trípticos,* en su mayoría son carta y oficio.

En *Carteles* es de 1/2 cartulina. En *Anuncios de Revista* es tamaño carta. En *Programas* son 1/2 carta y 1/2 oficio.

#### *Papel:*

El tipo de papel que más se utiliza en:

*Trípticos:* Couché brillante y papel bond blanco y de color amarillo. *Carteles:* Couché brillante *Revistas:* Couché brillante *Programas:* En pastas papel couché brillante y en interiores bond de color amarillo.

#### *Tipo de Impresión y número de tintas:*

En todos los medios de promoción se utiliza el offset, en su mayoría son selección a color y a dos tintas.

#### *Tipografía:*

Las familias tipográficas que más se utilizan son:

Para las cabezas o los logos se manejan tipografía con patines como la Times New Roman y Benguiat.

En sus textos de información se utilizan familias tipográficas sin patines, como la Arial y Futura.

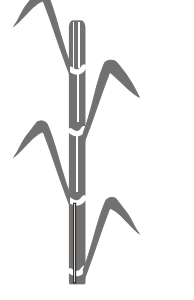

#### *Imagen:*

En los medios de promoción turísticos se utiliza fotografía, porque esto nos permite dar a conocer con todo detalle los lugares que se promocionan.

En la imagen que se utiliza para identificar al lugar que se esta promocionando se utiliza estilización de las cosas más significativas del lugar.

#### *Colores:*

Los colores que más se utilizan son:

Selección a color. Azul, verde, café.

#### *Los aciertos que se encontraron:*

Se da un buen impacto. Armonía en diseño.

Logra el objetivo de informar al turista.

Todos los medios de promoción que fueron analizados son eficientes ya que cumplen con el objetivo de dar a conocer las características de cada lugar que se está promocionando. Su diseño es impactante, con equilibrio y armonía.

En los anuncios de las revistas la publicidad de los lugares turísticos por lo general se maneja en las páginas impares. Esto se debe a que el lector da prioridad a su derecha, y permite que la publicidad tenga más impacto.

#### *Deficiencias:*

Algunos trípticos no tienen una armonía en conjunto de su diseño del frente con la vuelta; lucen demasiado independientes.

### *Centro Turístico de Angahuan*

Es un tríptico que utiliza la Secretaría de Turismo para dar a conocer Angahuan.

*Tamaño:* carta

*Papel:* En papel Couché brillante (Lustrolito)

*Tipo de Impresión:* Está impreso en offset

*No. de tintas:* Es impreso a una sola tinta, color café

No es una campaña, sólo es un medio de información que utiliza la Secretaría de Turismo.

*Tipografía:* La tipografía que se utilizó en "Centro Turístico" tiene patines y black en "Angahuan" se utilizó sin patines.

También utilizaron tipografía tipo manuscrita para dar el nombre del tríptico.

En su interior utilizan dos estilos de tipografía que son sin patines. En títulos se utiliza black para resaltar cada tema.

*Imagen:* En la imagen que se utilizó se realizó una estilización del volcán y de la cúpula de la iglesia de Angahuan.

En lo que es el nombre del Centro Turís-

tico se utilizó sólo tipografía y sólo una parte de una elipse encerrando la imagen. Estas dos imágenes son apoyadas con dos fotografías de la iglesia del lugar.

*Colores:* Sólo se utilizó un color que es el café, que nos connota tradición.

*Deficiente o no:* Sí es deficiente porque manejan muchos familias de tipografía que no se relacionan nada una con la otra; no está unificado.

*Aciertos:* Cumple con el objetivo de informar al turista de los atractivos del lugar.

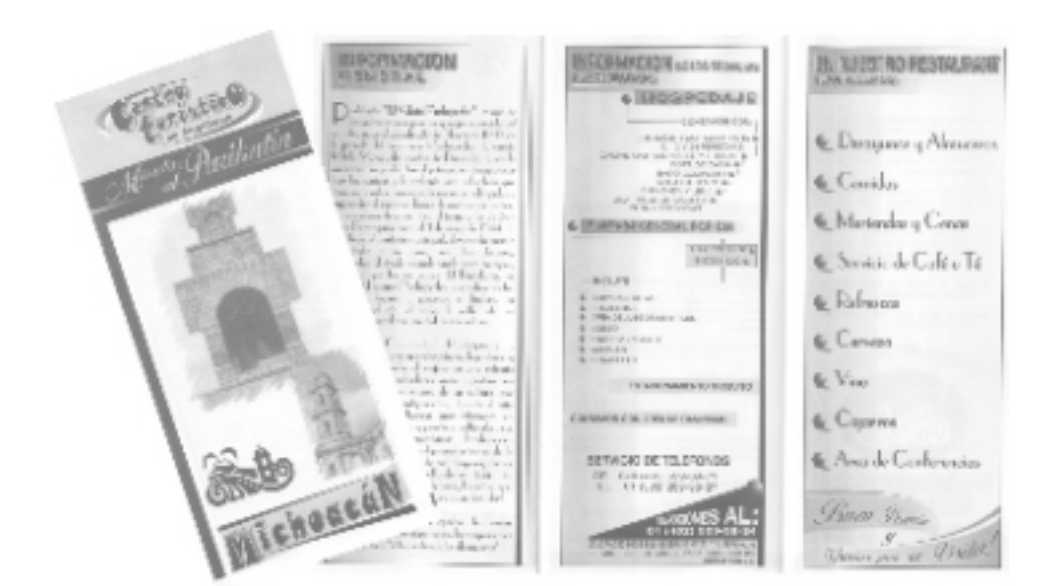

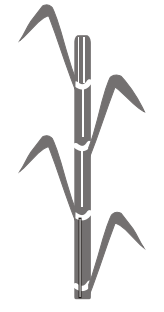

### *Promoción Turística de Uruapan*

Estos medios de promoción son parte de una campaña promocional del Estado de Michoacán.

Los medios que se utilizaron son:

Folleto desplegable Cuadríptico Página Web

#### *Folleto Desplegable*

*Tamaño:* 59 X 42.3 cm

*Papel*: Es impreso en papel Couché brillante (lustrolito)

*Tipo de Impresión:* Está impreso en offset a todo color

N*o. de tintas:* se utilizó selección de color

*Tipografía:* Se utilizan tipografía con patines tradicional y sin patines.

En títulos se utiliza tipografía sin patines black; en interiores, tipografía Arial normal.

*Imagen:* Se utiliza la imagen que identifica al Estado de Michoacán y para identificar que sé esta promocionando Uruapan se uti-

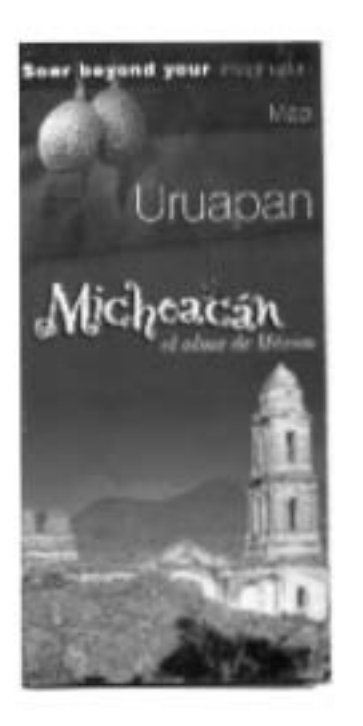

liza una fotografía de aguacates y de una iglesia.

*Colores:* Se utiliza selección a color.

Es un medio de promoción eficiente ya que su diseño es uniforme y da la información que se quiere dar a conocer al turista.

#### *CUADRÍPTICO:*

*Tamaño:* oficio

*Papel:* Está impreso en papel bond de color

*Tipo de Impresión:* Es impreso en offset

*No. de tintas:* Se utilizaron dos tintas, color verde y café.

Es parte de una campaña

*Tipografía:* Las tipografías que se utilizan son con patines y sin patines.

En títulos se utilizan tipografía Times new roman y la Arial normal.

*Imagen:* Se utiliza fotografía, la cual ilustra los atractivos turísticos que tiene Uruapan, como son:

La fotografía de una de las cascadas del Parque Nacional, La Huatapera y una artesana pintando.

*Colores:* Los colores que se utilizan son el verde y café.

Es un tríptico acertado ya que es agradable e informa al visitante de los lugares turísticos que tiene el lugar.

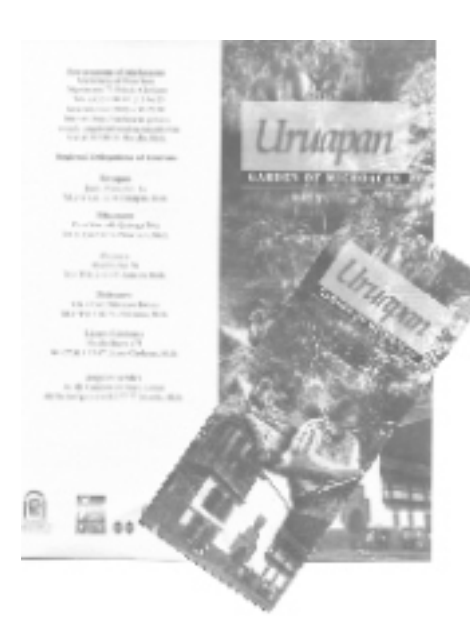

#### *PÁGINA WEB*

Es parte de una campaña de promoción del Estado de Michoacán que da a conocer la Secretaría de Turismo.

*Tipografía:* Se utilizan tipografías con patines y sin patines.

En títulos se utilizan tipografía Arial black para que resalte y en los textos de información se utiliza Arial normal.

La tipografía con patines se utiliza en la imagen que se utiliza para identificar Michoacán.

#### *Colores:* A todo color.

Es un medio eficiente, porque es un medio al que todo turista tiene acceso y se motiva a conocer este bello lugar, porque con las fotografías que se manejan surge la necesidad de visitar el lugar.

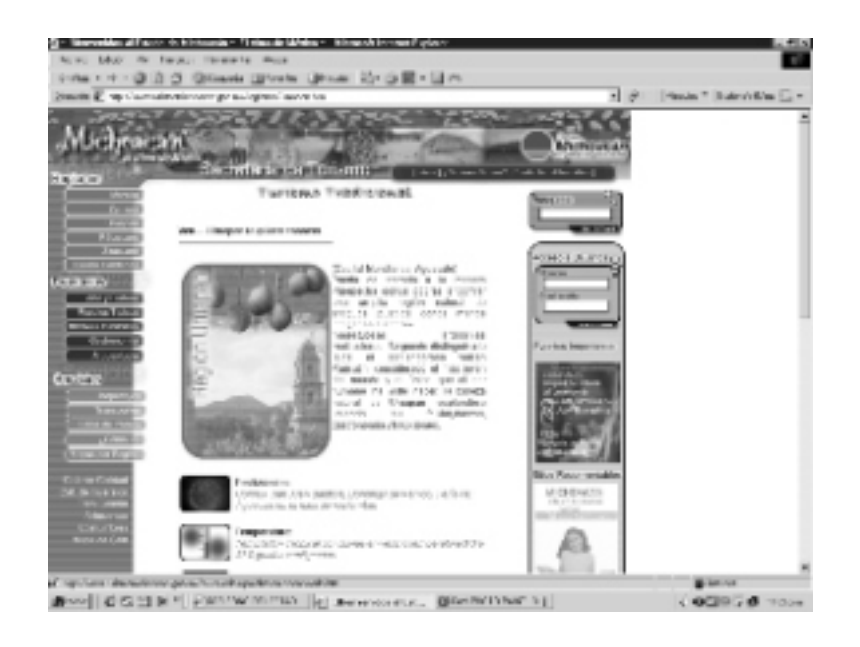

### *Campaña de Promoción del Cuarto Festival Cultural Purhépecha Sicuicho 2003*

#### *Tamaño:* 63.2 X 43.5 cm

*Papel*: Couché brillante (lustrolito)

*Tipo de impresión:* Offset

*No de tintas*: A todo color

*Tipografía:* Se utiliza con patines, ya que nos connota tradición y elegancia.

*Imagen:* Como imagen gráfica se utilizaron varios elementos significativos al Estado de Michoacán, apoyando a la tipografía tradicional que se utilizó.

*Colores:* Se utiliza a todo color ya que ayuda a que tenga más impacto el cartel

Es un cartel eficiente, porque cumple con los requisitos necesarios de un cartel informativo.

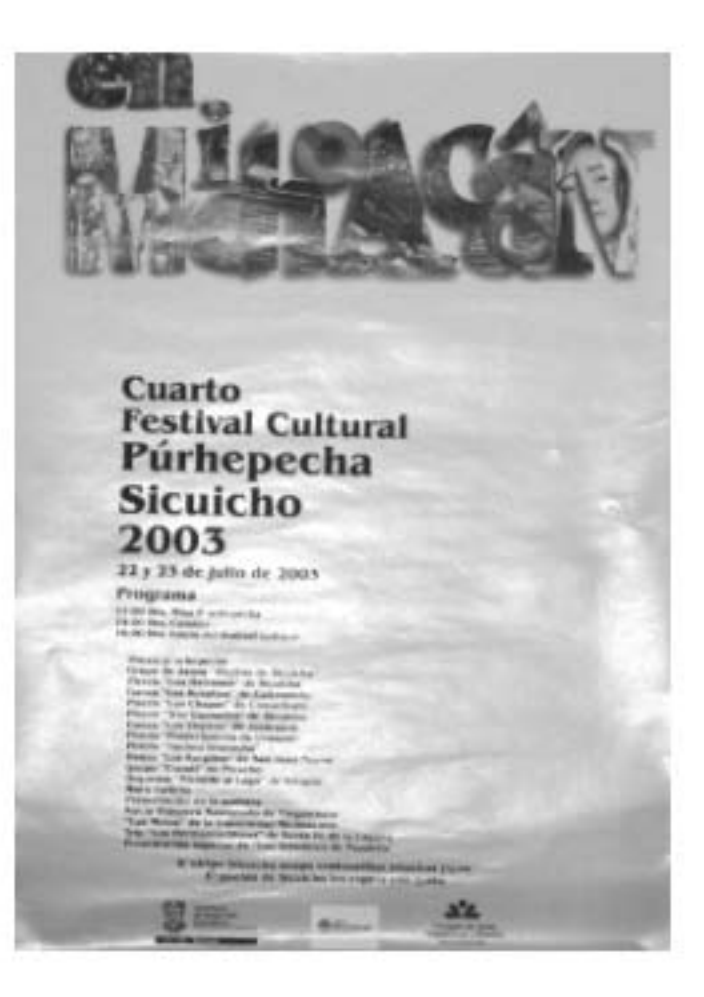

### *Promoción para la Feria de la Guayaba de Zitácuaro, Michoacán*

En esta promoción se utilizó el cartel informativo en donde se dan a conocer los días que se llevara esta Feria.

Es un cartel eficiente ya que sí cumple con el objetivo de informar a la ciudadanía del evento que se está promocionando.

*Tamaño:* 42.8 X 55.6 cm

*Papel:* Couché mate (lustrolito)

*Tipo de impresión:* Está impreso en offset

*No. de Tintas:* Está impreso a todo color

*Tipografía:* En el logo que identifica a la feria se utilizó tipografía con patines, así como sin patines.

En los textos de información se utilizó la tipografía Arial normal.

*Imagen:* Se utiliza fotografía mostrando el fruto, así como plantíos de guayabas que hay en Zitácuaro. También manejan, como textura de fondo, una fotografía de guayabas dando más armonía al diseño del cartel.

*Colores:* Los colores que se utilizan son: A todo color en las fotografías complementándolo con colores azules, amarillo, rojo y verde, ya que son los colores muy relacionados con este fruto que identifican a esta región.

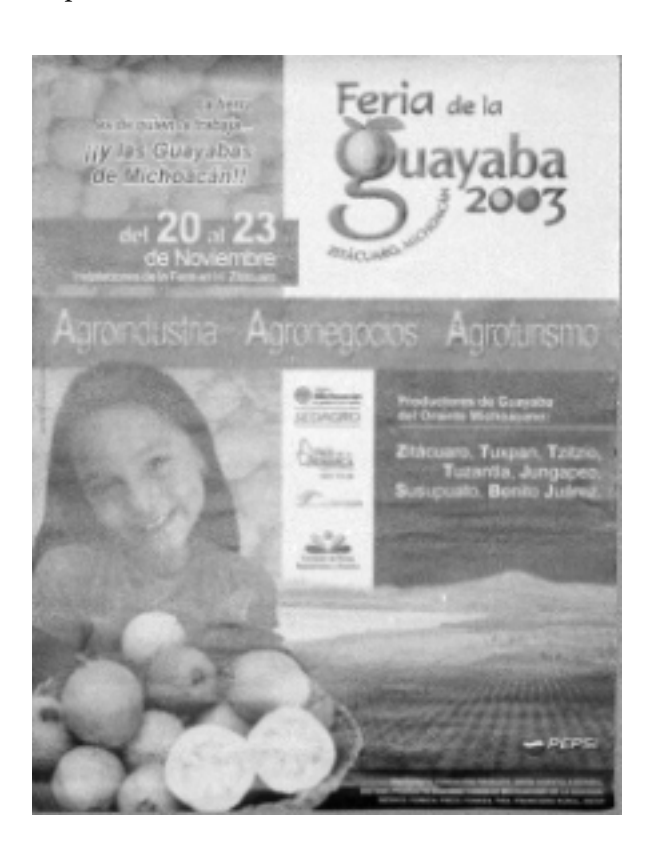

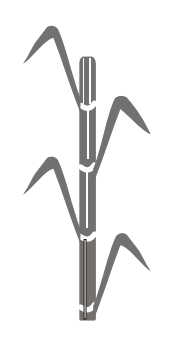

### *Campaña de Promoción de la Feria de la Guitarra en Paracho, Michoacán*

El cuadríptico es uno de los medios de promoción que se utiliza en la campaña de esta feria.

*Tamaño:* oficio (21.5 X 34 cm)

*Papel:* Está impreso en offset, en selección de color.

*Tipografía:* En el logo que identifica a esta feria se utilizó tipografía con patines.

En los textos de información sobre el lugar también se utiliza tipografía con patines ya que este tipo es muy legible y tradicional.

En títulos se utiliza el mismo tipo pero en black así como en las capitulares para identificar cada sección del cuadriptico.

*Imagen:* Apoyando el texto se utiliza la estilización de una guitarra y complementando el cuadríptico utilizan como fondo la fotografía de la iglesia del lugar así como de la guitarra tradicional de Paracho.

Como apoyo al texto de información se complementa con fotografías de lugares significativos de Paracho, así como de artesanos y artistas tocando este instrumento.

*Colores:* Los colores que se utilizan son verde, morado, naranja, amarillo y café. Se utiliza selección a color.

Es un medio de promoción eficiente, ya

que por medio de él se da a conocer las tradiciones de esta región, invitando al turista a que asista a conocer y a divertirse en esta tradicional Feria de la Guitarra.

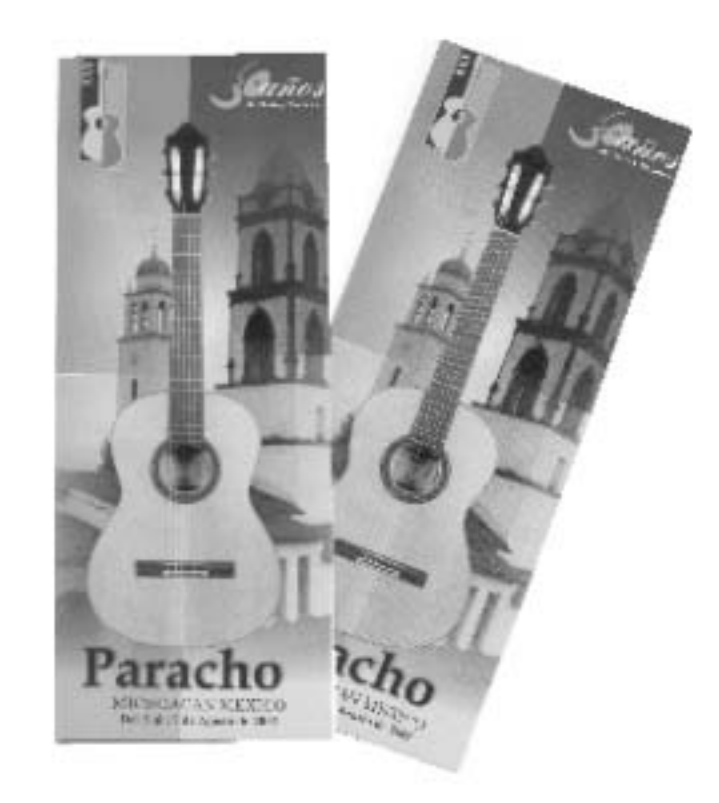

### *Campaña Publicitaria del Triatlón Internacional de Los Cabos*

En esta campaña se utilizó como medio de promoción el cartel informativo.

*Tipografía:* En su logo que es "Los Cabos" se utilizó tipografía con patines y en el texto secundario sin patines, dando armonía al diseño del cartel.

*Imagen:* Se utilizan imágenes significativas del lugar, como son la estilización de un cactus, la cabeza de ganado y del sol.

*Colores:* Se utilizan colores cálidos como el amarillo, naranja y verde a los cuales relacionamos con la naturaleza y a la vida que hay en este lugar, dando contraste con el fondo que es negro.

Es un medio de promoción eficiente ya que cumple con su objetivo de promocionar un evento e informar al público cuándo y dónde se llevara al cabo.

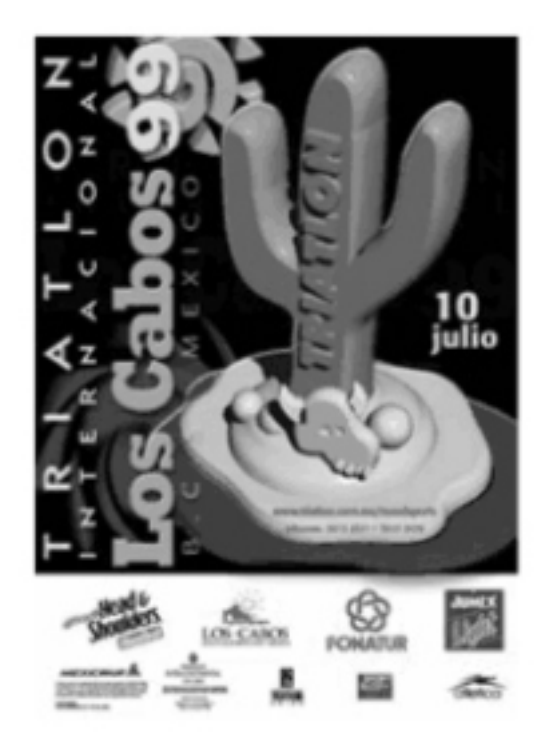

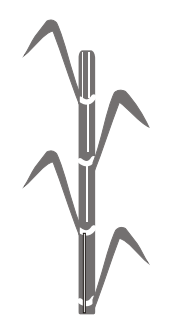

### *Promoción de la Noche de Muertos en Michoacán*

En esta promoción se utilizó como medio de promoción un programa de actividades.

*Tamaño:* ½ oficio (20.6 X 18 cm), con 64 páginas.

*Papel:* Está impresa portada, contra y forros en papel couché brillante (lustrolito) y en interiores en papel bond color crema.

*Tipo de impresión:* Este programa está impreso en offset, en selección a color.

*No. de tintas:* Se utilizó selección de color en portada, contra y en forros; en interiores se utiliza sólo una tinta color negro.

Es parte de una campaña de promoción turística del Estado de Michoacán.

*Tipografía:* En la imagen que identifica al Estado de Michoacán. Se maneja tipografía con patines, en textos secundarios se utiliza tipografía sin patines.

En títulos, tipografía Arial black para resaltar la actividad y en textos de información se utilizó tipografía sin patines.

*Imagen:* Se utilizó como imagen principal la fotografía de la muerte en un panteón con veladoras. Estas imágenes son muy significativas en la noche de muertos.

En interiores se utiliza un cintillo en el cual se maneja una fotografía de veladoras con una cruz. Estas imágenes apoyan el texto de información.

#### *Colores:*

Azul marino, negro, tonos de naranja, rojo y amarillo.

Este programa es eficiente, tiene un diseño con armonía tanto en portada, contra, forros e interiores esta muy bien equilibrado. También es muy entendible la información que se da en él.

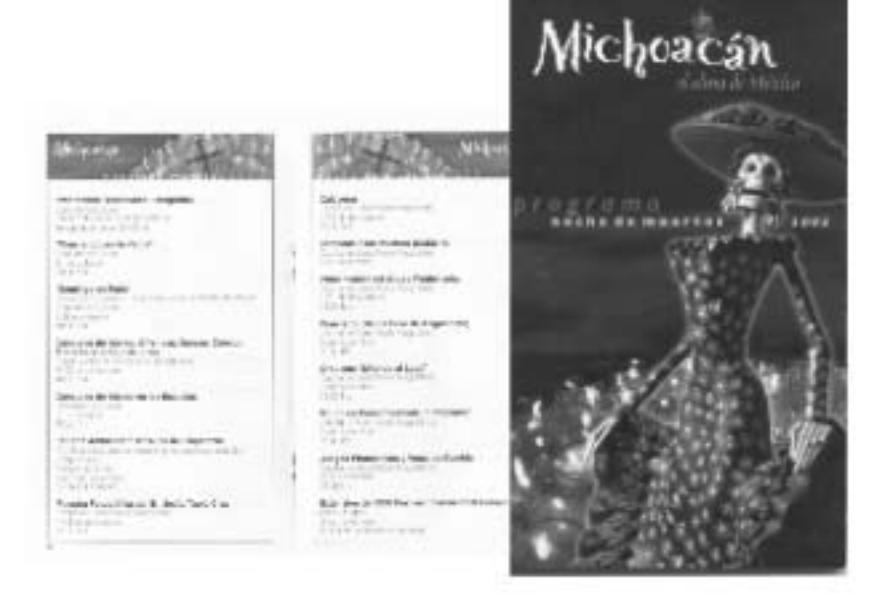

### *Promoción Turística de Zitácuaro*

La Secretaría de Turismo da a conocer la región de Zitácuaro por medio de un tríptico y una guía turística.

#### *TRÍPTICO:*

*Tamaño: O*ficio (21.5 X 34 cm)

*Papel:* Está impreso en papel couché brillante (lustrolito)

#### *Tipo de impresión: O*ffset, a todo color.

Es un medio de promoción que distribuye la Secretaría de Turismo.

*Tipografía:* Las tipografías que se utilizan son, en la imagen que identifica a Michoacán, con patines. Lo que identifica a la región de Zitácuaro es tipografía sin patines.

En los textos de información se usa tipografía sin patines normal y en títulos es black, para que resalte.

*Imagen:* Se utiliza fotografía en donde se muestra la región de Zitácuaro y de sus atractivos turísticos, invitando al turista a que acuda a visitar esta región.

*Colores:* Selección de color, resaltando colores naranjas

Este tríptico es eficiente, ya que cumple el objetivo de informar y persuadir al turista a que acuda a conocer este lugar. Tiene un diseño equilibrado y con armonía.

#### *Tríptico*

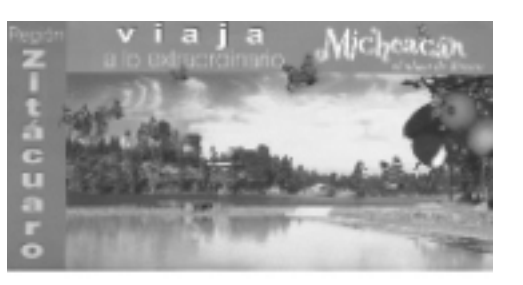

#### Goia Turistica

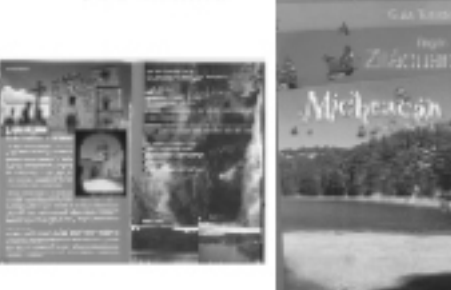

#### *GUIA TURÍSTICA*

*Tamaño:* carta (21.5 X 28 cm)

*Papel:* Está impreso en papel couché brillante (Lustrolito)

*Tipo de impresión:* Offset

*No. de tintas:* A todo color, para poder mostrar los lugares reales.

*Tipografía:* Se utiliza tipografía con patines en la imagen de Michoacán y, en Zitácuaro, sin patines.

En textos de interiores se utiliza tipografía sin patines normal y en títulos se utilizan tipografías sin patines black.

*Imagen:* Se utilizan fotografías en donde se muestran los lugares turísticos de esta región.

#### *Colores:* A todo color.

Esta guía turística es eficiente, porque son entendibles sus textos, los cuales están ilustrados con fotografías que indican como es el lugar que se está promocionando. Tiene una buena distribución y un diseño equilibrado.

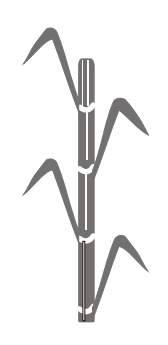

### *Promoción de la Región de Zacapu*

Se utiliza como medio de promoción un tríptico.

*Tamaño:* Carta (21.5 X 28 cm)

*Papel*: Bond

*Tipo de impresión:* Offset.

*No. de tintas:* Una tinta, color azul.

*Tipografía:* Se utiliza tipografía pesada y cuadrada en el nombre de Zacapu; en textos de información se utiliza tipografía sin patines normal, así como tipografía informal y tipografía con patines.

*Imagen:* Se maneja un croquis de localización de los lugares turísticos y apoyando a los textos fotografías de cada lugar que se explica en el tríptico.

*Colores:* Sólo uno el azul.

Es un tríptico deficiente, porque no hay una unificación en las familias de letra que se manejan en el frente con el interior. Sin embargo cumple con el objetivo que es de informar al turista de cómo llegar a los lugares turísticos de Zacapu.

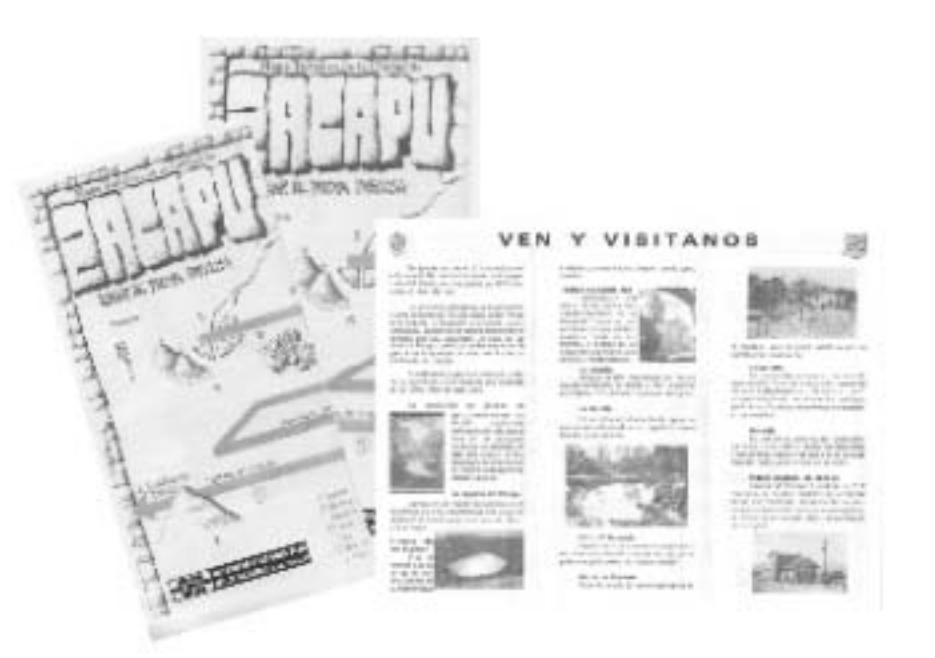

### *Campaña Publicitaria de Triatlón Cancún 2002*

En esta campaña se utilizó como medio de promoción el cartel.

Es parte de una campaña publicitaria

**Tipografía:** En el logo de Cancún se utiliza tipografía con patines, en los textos secundarios se utiliza tipografía sin patines.

*Imagen:* En la imagen se maneja la estilización de un ciclista y un corredor y para reforzar este evento se utilizan fotografías mostrando los eventos que se llevaran al cabo en este triatlón.

*Colores:* Se utiliza selección a color, dando énfasis al amarillo mostaza, azul claro y el negro.

Es un cartel eficiente, ya que cumple con las características de informar y dar información de cuándo y dónde se llevará al cabo el evento.

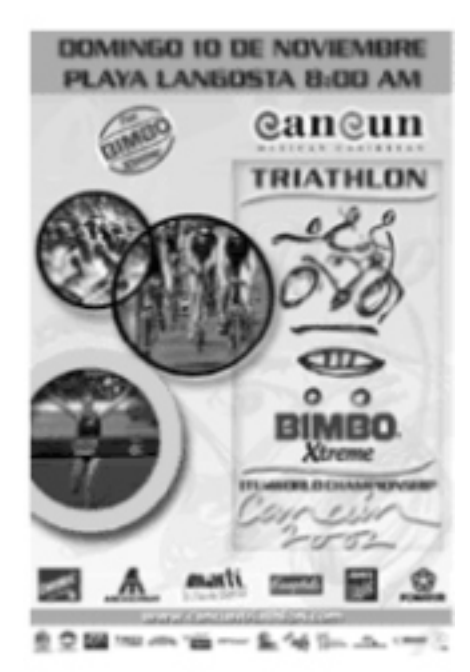

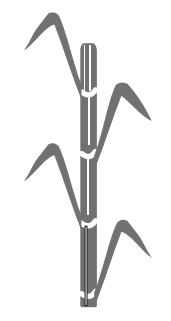

### *Promoción Turística de Oaxaca*

Como medio de promoción se utiliza anuncio de revista "Muy Interesante". Es parte de una campaña promocional de visite México.

*Tamaño:* Carta (21.5 X 28 cm)

*Papel:* Está impreso en papel couché brillante (Lustrolito)

*Tipo de Impresión:* Offset, en selección de color.

*Tipografía:* En la imagen de Oaxaca se utiliza tipografía redonda y sin patines; en su eslogan se utiliza tipografía delgada, con patines cuadrados. La información de quien promociona este lugar va en tipografía sin patines.

*Imagen:* Se utiliza en el nombre de Oaxaca la estilización de una de las ruinas que se encuentran en este lugar, apoyándolo con una buena toma del puerto de Huatulco.

Colores: A todo color.

Es una publicidad eficiente, porque es agradable y este mensaje es duradero por-

que no sólo una temporada se percibe el mensaje sino todo el año. Da un mensaje directo y concreto.

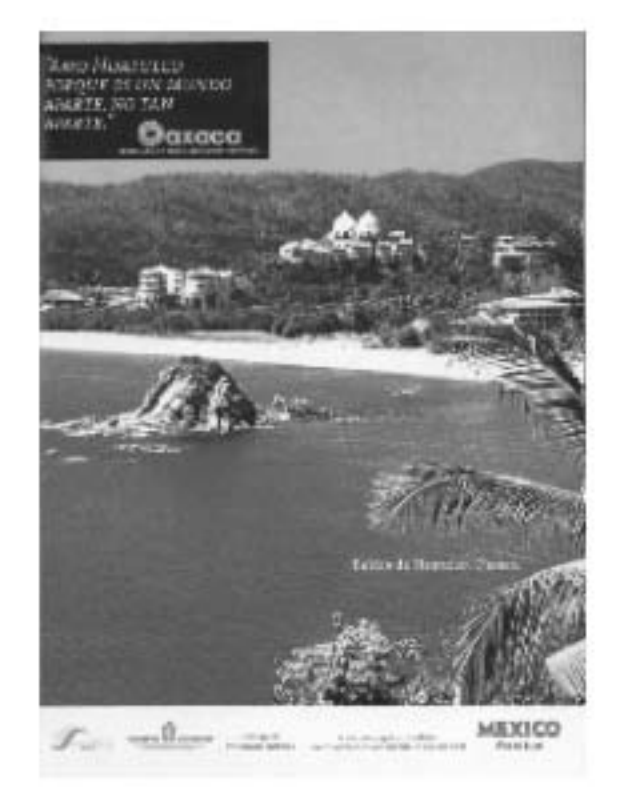

### *Promoción Turística de Reyes Mayas en Cancún*

Como medio de promoción se utiliza anuncio de revista "Muy Interesante". Es parte de una campaña promocional de visite México.

Tamaño: Carta (21.5 X 28 cm.)

Papel: Está impreso en papel couché brillante (Lustrolito)

Tipo de Impresión: Offset, en selección de color.

Tipografía: En esta publicidad se utilizan tipografías con patines; connotando tradición y tranquilidad.

Imagen: Se maneja fotografía en la cual se presenta la gran belleza de este lugar, así como la muestra de una piedra de un rey maya y el de cómo el turista descansa y disfruta del lugar.

Colores: Se maneja a todo color, pero resaltan los colores frescos con es el azul, verde, dorado y el negro.

Es una publicidad acertada ya que motiva al lector a conocer el lugar y disfrutarlo en sus próximas vacaciones.

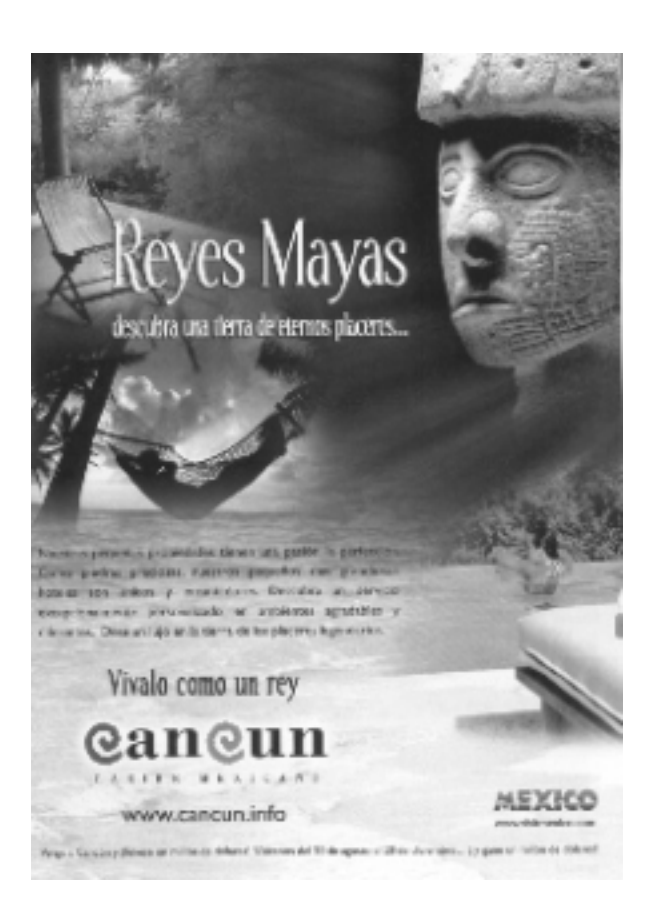

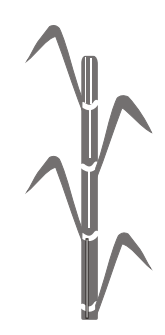

### *Promoción Turística de Tabasco*

Como medio de promoción se utiliza anuncio de revista "Muy Interesante". Es parte de una campaña promocional para visitar México.

*Tamaño:* Carta (21.5 X 28 cm)

*Papel:* Está impreso en papel couché brillante (Lustrolito)

*Tipo de Impresión:* Offset, en selección de color.

*Tipografía:* En su imagen de Tabasco se utiliza tipografía sin patines condensada y en su slogan tipografía con patines y en sus textos secundarios se utiliza tipografía con patines, que nos connota tradición.

*Imagen:* En la imagen de Tabasco su texto es complementado con un logo que tiene un elemento decorativo con una de las ruinas que hay en este lugar. Esta publicidad es ilustrada con fotografías de las actividades que se pueden realizar en este lugar.

*Colores:* A todo color.

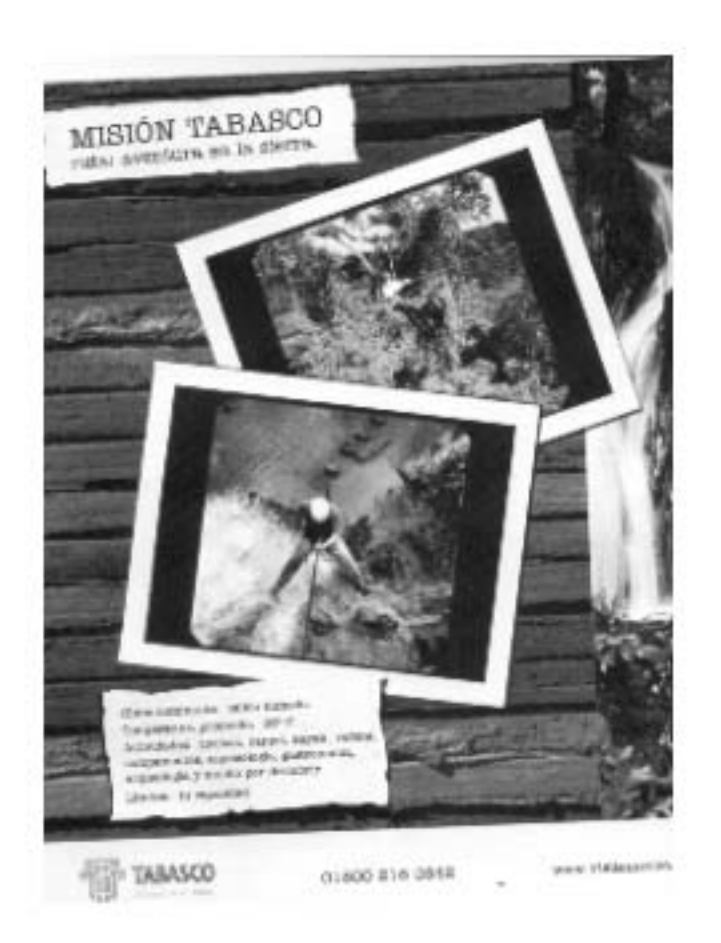

### *Recorrido Turístico de la Mariposa Monarca*

Como medio de promoción se utiliza el folleto desplegable y el cuadríptico.

*Colores:* A todo color

Este cuadríptico es bien aceptado porque en su información es entendible, y cumple

con el objetivo de informar al turista de las alternativas turísticas que tiene el lugar

#### *Desplegable*

*Tamaño:* Carta (21.5 X 28 cm)

*Papel:* Couché mate .

*Tipo de impresión*: Offset a todo color.

No es campaña sólo es una promoción del recorrido que ofrece la Secretaría de Turismo.

*Tipografía:* En la imagen de Michoacán se utiliza tipografía tradicional con patines.

En los textos de información utilizan tipografía sin patines, destacando los títulos más grandes y black.

En sus títulos se utilizan en vaciado, unos en color blanco y otros en color negro.

En sus subtítulos se utiliza tipografía sin patines black.

Imagen: La imagen que se utiliza es con fotografía de la mariposa monarca como fondo, complementándolo con una franja con tipografía en vaciado de tipografía sin patines para el título del recorrido "Santuario de la Mariposa Monarca".

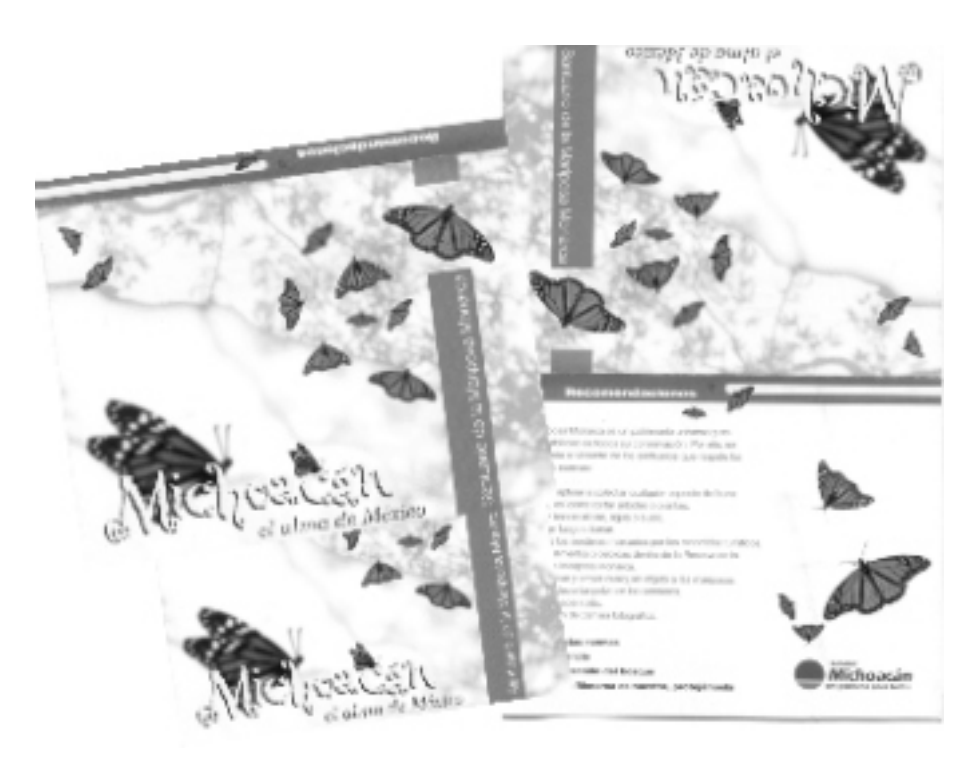

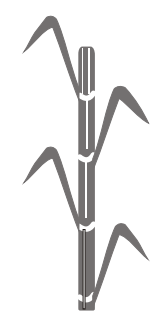

#### *CUADRÍPTICO*

Es un medio de promoción que utiliza la Secretaría de Turismo para informar las alternativas de lugares turísticos tiene el Santuario de la Mariposa Monarca.

*Tamaño:* Es tamaño oficio

*Papel:* Bond de color amarillo

*Tipo de impresión:* Offset

*No. de tintas:* Es impreso a dos tintas, color verde y azul.

*Tipografía:* Se utiliza en la cabeza del cuadríptico tipografía tradicional y en los textos de información se utiliza sin patines normal, en títulos black para resaltar el nombre de cada lugar.

*Imagen:* Se maneja en la portada de fondo fotografía de la iglesia del lugar, así como de la mariposa monarca.

En el interior en la mitad del cudríptico se utiliza de fondo fotografía de las mariposas monarcas en los árboles, así como la fotografía con más detalle de una mariposa.

*Colores:* Los colores que se utilizan son el color verde y el azul los cuales resaltan muy bien en el color del papel; estos dos colores nos connotan vida y naturaleza.

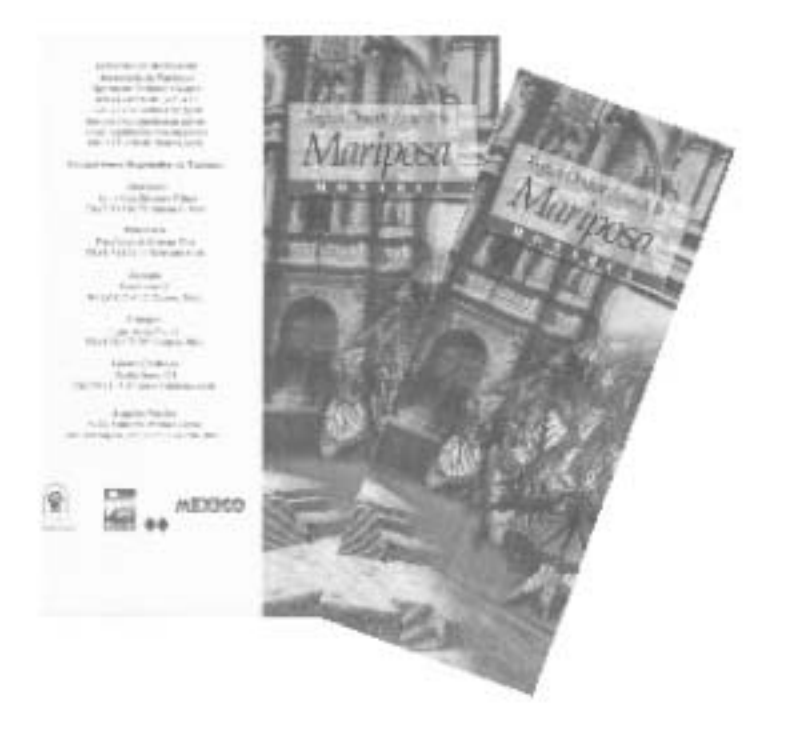

# CAPíTULO IV Propuesta de Solución

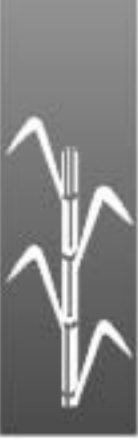

l turismo es de gran interés en **E** México, ya que es una actividad que económicamente genera importantes recursos a nuestro país.

El municipio de Taretan cuenta con muchas características naturales e históricas que lo podrían hacer de interés para los visitantes; es por ello que es necesario darlo a conocer, así como sus fiestas tradicionales.

### **Problema**

No acude el turismo por la falta de información que dé a conocer los atractivos que tiene el lugar.

#### **Causas:**

Taretan no puede crecer más en términos económicos porque no hay visitantes; si los hubiera, esto generaría más fuentes de trabajo, porque tendría que abrirse más comercios que permitieran proporcionar al turismo todos los servicios necesarios.

#### **¿Qué se ha hecho para solucionar el problema?**

Hasta el momento se ha hecho muy poco para promocionar este municipio; tan sólo cuenta con un tríptico, en el cual se muestran algunos lugares, que elaboró la Secretaría de Turismo; también existe la pequeña promoción que se le hace a la Expo Feria de la Caña, elaborada por la presidencia municipal de Taretan.

Así que para solucionar este problema se decidió diseñar una Campaña de Promoción Turística para Taretan; con ella, se busca informar, persuadir e influir al público para que acuda a visitarlo.

#### **PÚBLICO AL QUE VA DIRIGIDO:**

Turismo que visita Uruapan y sus alrededores, de tipo familiar.

#### **Perfil del turista:**

#### *Joven:*

Viaja en grupo o con familias, busca diversión. Se le propone lugares recreativos como balnearios y el turismo alternativo (senderismo, campismo y ciclismo).

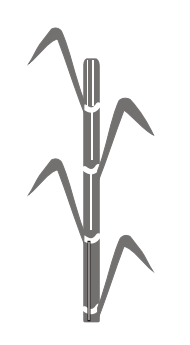

#### *Familiar*

Hay personas maduras, jóvenes y niños que buscan actividades tradicionales, culturales, convivir con la naturaleza y conocer lugares nuevos.

La edad del turista va de los 18 a los 35 años de edad.

#### **¿Cuánto gasta el turismo?**

El turismo que se llama de paso, el cual visita San Juan Nuevo, el Parque Nacional, Pátzcuaro y Quiroga, gasta alrededor de \$470.00 diarios, de los cuales \$170.00 son del viaje y \$300.00 para gastos personales.

 Lo que lleva de recuerdo es algo económico como:

Bolígrafos, llaveros, postales, tazas, playeras, etc.

#### **¿Qué es lo que busca?**

Cultura, naturaleza, tradición y tranquilidad.

#### **¿Qué respuesta quiero que dé el turismo al recibir el mensaje?**

- 1.- Que se dé cuenta que existe Taretan.
- 2.- Que visite el Municipio y sus bellezas naturales.
- 3.- Que consuma lo que se vende en el lugar.
- 4.- Que se dé la oportunidad de conocer y convivir con la naturaleza.
- 5.- Que se interese por conocer sus tradiciones.
- 6.- Que vuelva

En la realización de este proyecto es necesario contar con los siguientes recursos:

#### **HUMANOS:**

#### *Fotógrafo:*

Porque va a ser necesario tomar fotografías para dar con lujo de detalle los lugares turísticos de esta región, y así persuadir al turista de que visite Taretan.

#### *Patrocinadores:*

Son necesarios para promover en lo económico y poder llevar al cabo la realización de este proyecto; se propone a la presidencia municipal de Taretan,
Uruapan, Turismo del Estado, Congreso del Estado, Ingenio Azucarero de Taretan y Granjas Bakity.

*Un Ingeniero en Sistemas:* Para la creación de un sitio web.

*Staff de Radio:* Para la elaboración de un spot radiofónico.

*Agencias de Viajes:* Ayudarán a promover e incluir en sus recorridos a este Municipio.

*El Secretario del H. Ayuntamiento de Taretan, C. Jorge Morales Gil:*

El cual me ha facilitado información y material fotográfico de los lugares que se tiene interés de dar promoción.

#### **MATERIALES:**

Equipo de cómputo

Equipo de fotografía

Equipo de diseño

Presupuesto.

#### **DE DISEÑO:**

Las áreas de diseño que se van a utilizar en este proyecto son:

Fotografía Tipografía Diseño Promocional Medios

#### **ENFOQUES DEL PROYECTO:**

*Conceptual:*

Bellezas naturales Fiestas tradicionales Entretenimiento

#### *EXPRESIVO:*

Imagen que identifique a la región de Taretan.

Ideas no complejas.

Utilizar fotografías (apoyadas por un texto explicativo)

Colores que connoten tranquilidad, calidez y tradición.

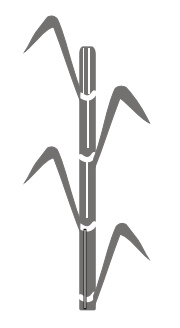

#### *FUNCIONAL:*

Se propone utilizar familias tipográficas con patines que nos connotan tradición y en tipografías complementarias sin patines normal y en sus títulos negritas para sobresalir en el texto informativo.

En aplicaciones impresas se utilizarán las siguientes características:

#### *Formatos:*

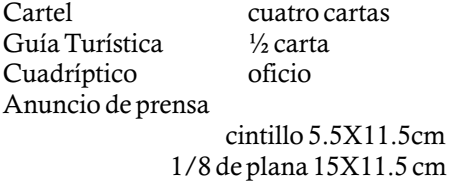

#### *Papel:*

Lustrolito brillante (carteles, cuadríptico, guía turística en portadas.) Papel Bond (para interiores de la guía)

#### Reproducción:

En Offset, en selección de color.

## **Propuesta**

Al concluir la investigación se ha llegado a la conclusión de que Taretan es un municipio que cuenta con muchas características que lo hacen punto de interés turístico, ya que posee abundante vegetación, manantiales y cascadas de gran belleza, sin olvidar las fiestas tradicionales.

Al tener detectado el problema, se buscó la propuesta adecuada para poder dar a conocer las bellezas naturales con las que cuenta esta región.

Las posibles soluciones para promover Taretan serán:

Una guía en donde se elaborará un recorrido de los lugares turísticos y una breve explicación de esta región; sin embargo, no cumpliría con el objetivo de dar a conocer con detalle las bellezas naturales de este lugar, porque sólo lo utilizarían en temporada de vacaciones y lo que se pretende es que el turista acuda la mayor parte del año a esta región, como es en Semana Santa, a fin de año, en fiestas tradicionales que son en el mes de Enero y Julio, sin olvidar, en el mes de Febrero, la Feria de la Caña.

Es por ello que mejor se pensó en una Campaña de Promoción Turística para dar a

conocer Taretan, ya que tiene mayor duración y dentro de ella, se pueden manejar varios medios que ayuden a dar a conocer esta región; además, es una alternativa más completa ya que la promoción turística no solo será a nivel municipio, sino a nivel estado. Esto ayudará a que personas ajenas a este lugar les surja el interés de conocer este lugar.

Se pretende dar a conocer los lugares turísticos de Taretan por medio visual y

**LOS MEDIOS DE PROMOCIÓN** 

Spot de Radio: se propone la estación de La Poderosa ya que se tiene una audiencia del 76% y cobertura en Guerrero, Colima, Pátzcuaro, Morelia, Lázaro Cárdenas, El

( Información proporcionada por el Sr. Gabriel Alarcón locutor de La Poderosa)

**QUE SE PROPONEN SON:**

Bajío y parte del estado de México.

*OBJETIVO:*

audiovisual.

Folleto Cartel

Guía Turística Anuncio de Prensa

Anuncio Espectacular Página Web Artículos Promocionales (taza, playera, gorra, llavero y tarjeta postal).

#### **DISTRIBUCIÓN DEL MATERIAL GRÁFICO:**

#### *En las 6 delegaciones de turismo:*

Morelia-Cuitzeo Pátzcuaro Uruapan Zamora Zitácuaro Lázaro Cárdenas

#### *En Uruapan:*

Tiendas de autoservicio Hoteles y restaurantes Agencias de viajes Parque Nacional Barranca del Cupatitzio Tzaráracua Casa de la Cultura

# $\frac{1}{\sqrt{2}}$

*En Taretan:*

Presidencia Municipal Casa de la Cultura

Y en lugares cercanos a esta región como: Caracha, Zirimícuaro y Zitácuaro.

## Proceso de Diseño

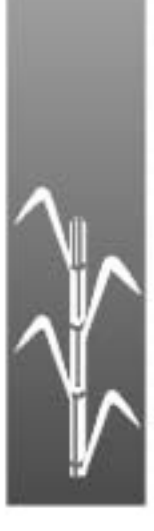

## Solución

Diseñar una Campaña de Promoción Turistica para dar a conocer Taretan.

Como primer paso para la elaboración de esta campaña, fue necesario buscar un slogan que nos ayudara a identificar a este municipio. Para ello se tomó en cuenta lo más significativo de este lugar, elaborando una lista de los elementos más importantes con las que cuenta como:

Su kiosco, su iglesia, el ingenio, la caña de azúcar, su naturaleza y sus cascadas de agua clara y transparente.

Entre ellas, las más significativas son:

La caña de azúcar y sus cascadas.

Con estos elementos se formaron varias frases para poder elegir la más adecuada.

Transparente manantial Agua clara y cristalina Agua clara tierra fértil Lugar natural Siempre natural

Manantial con olor a caña

Por medio de una encuesta a 50 personas la que más gustó fue la que se eligió, que fue Manantial con olor a caña haciendole unos cambios para que se escuchara mejor y quedó Manantial que huele a caña.

### MANANTIAL OUE HUELE A CAÑA X

Manantial que huele a caña $\bm{X}$ Manantial que buele a caña $\bm{x}$ Manantial que huele a caña $\chi$ Manantial que huele a caña X Manantial que huele a caña X MANANTIAL GUE HUELE A CAÑA MANANTIAL OUE HUELE A CAÑA MANANTIAL QUE HUELE A CAÑA X MANANTIAL QUE HUEIF A CAÑA Manantial que huele a caña

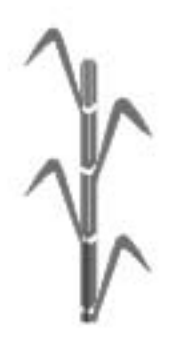

El segundo paso fue trabajar en la imagen de Taretan, buscando la tipografía más adecuada que nos connotara tradición y en la estilización de sus caídas de agua, la caña de azúcar y comenzar a integrar todos estos elementos para el diseño de la imagen que identificará a este municipio.

> Taretan **x TARETAN** TARETAN Taretan **x TARETAN**

TARETAN

Taretan  $\checkmark$ 

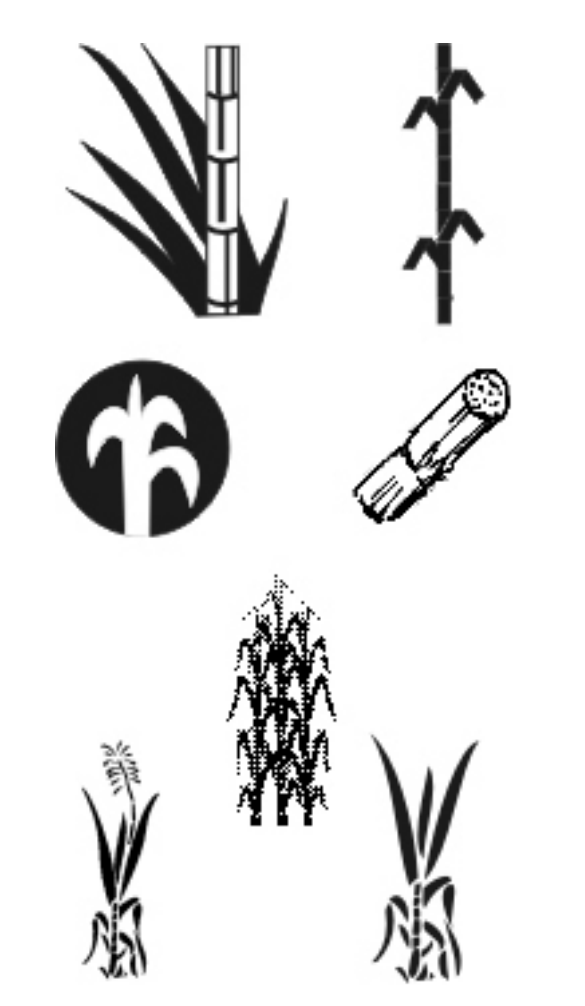

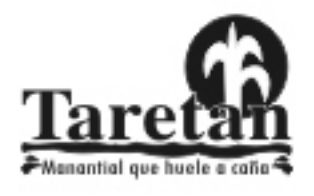

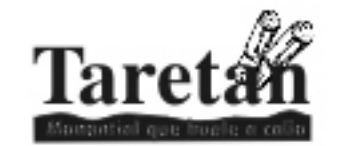

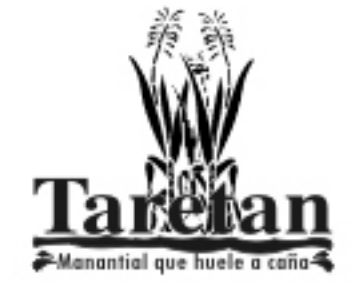

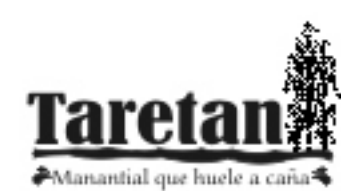

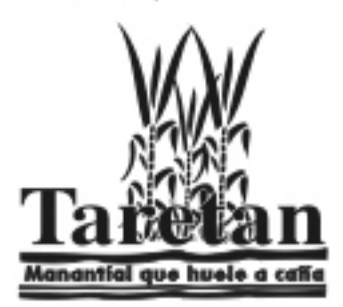

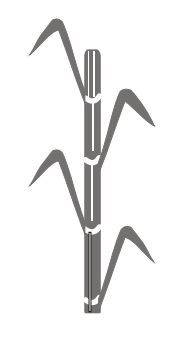

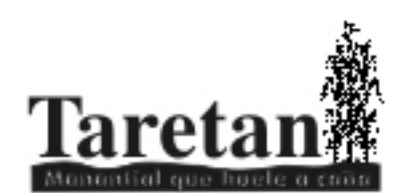

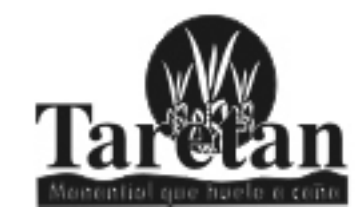

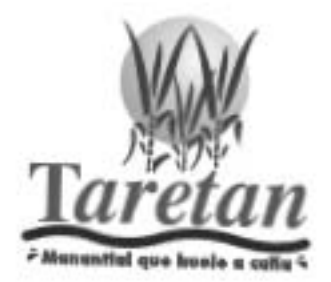

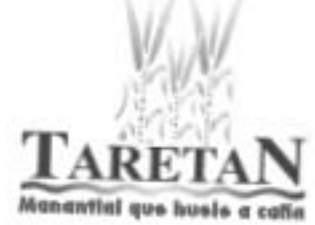

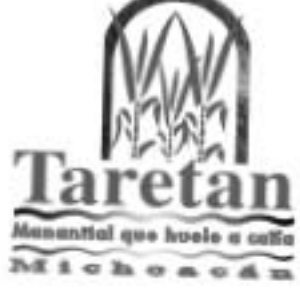

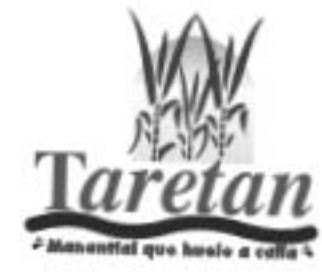

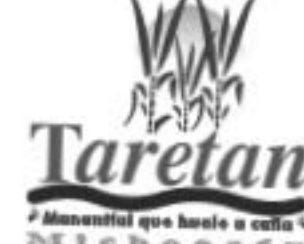

Michonesum

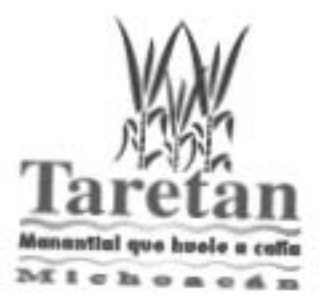

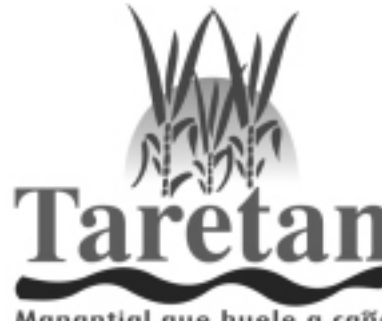

Manantial que huele a caña

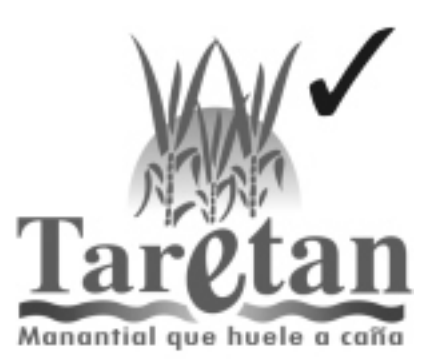

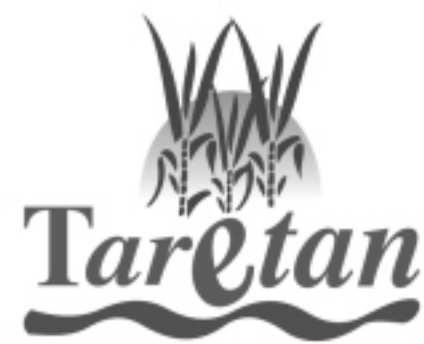

Manantial que huele a caña

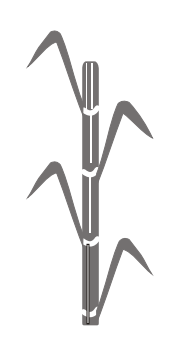

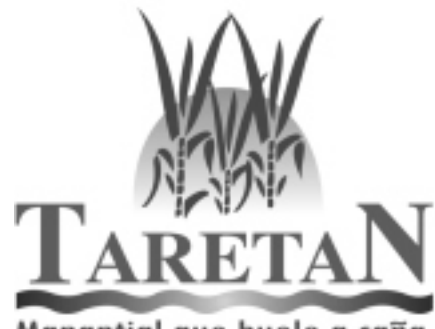

Manantial que huele a caña

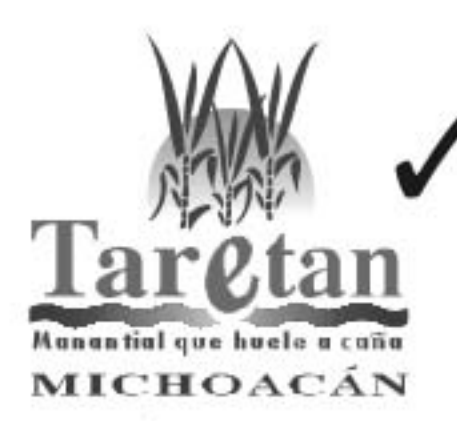

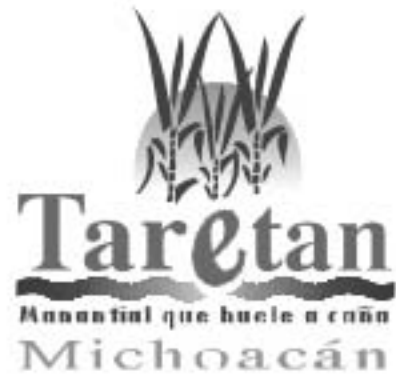

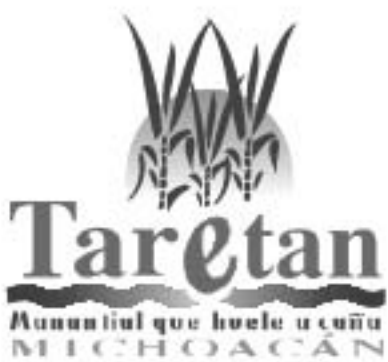

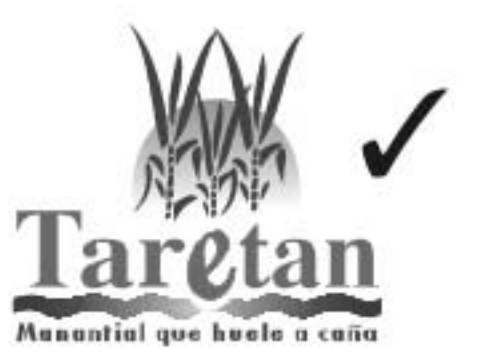

## **Etapa de Bocetaje** *Imagen Final*

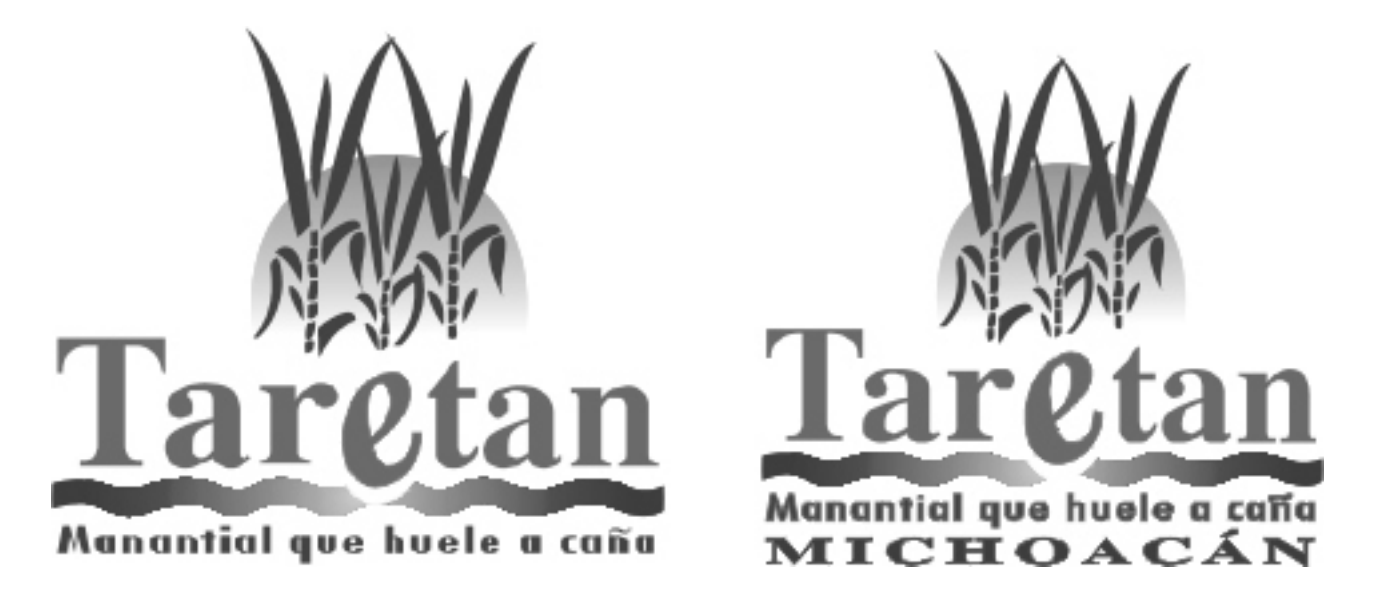

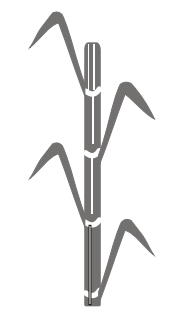

## **Etapa de Bocetaje**

Imagen a escala de grises

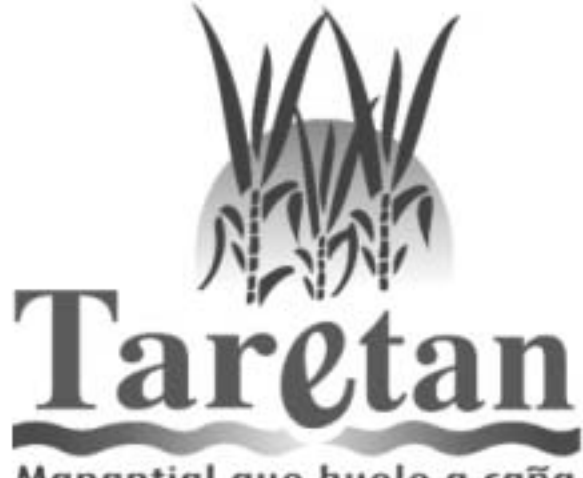

Manantial que huele a caña

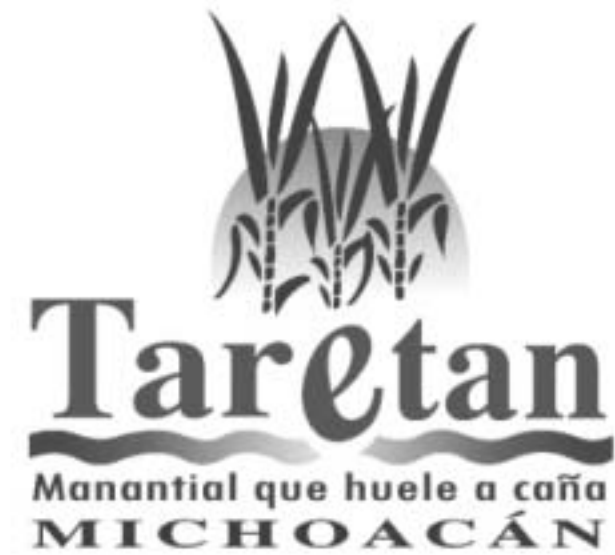

## Aplicaciones

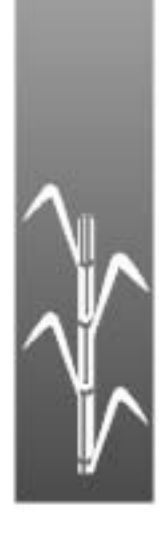

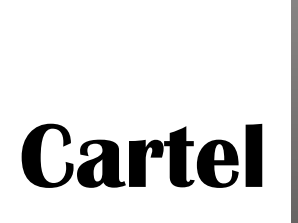

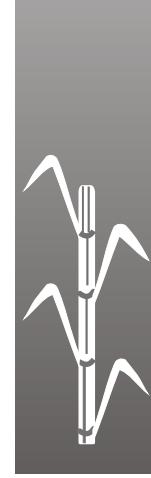

## **Cartel**

Se comenzó a trabajar en el campo visual con la imagen que identifica a Taretan, acompañado de la frase de invitación para el visitante, **Taretan... ¡te está esperando!** y la fotografía del lugar a dar a conocer.

El tamaño del cartel que se está proponiendo es de cuatro cartas, ya que es un tamaño que nos permite utilizar las imágenes grandes de los lugares que se quiere promocionar; impresos a todo color permitiendo que luzca la fotografía tal y como es, en papel lustrolito brillante .

Se realizaron varios bocetos para llegar a la más adecuada, en la que se utilizaron diferentes acomodos de las imágenes, con texturas.

Se eligió la propuesta en donde se utiliza una textura de adoquín, porque es un material utilizado en las principales calles de Taretan, destacando la fotografía del lugar que se está dando a conocer y en la parte inferior los datos de información.

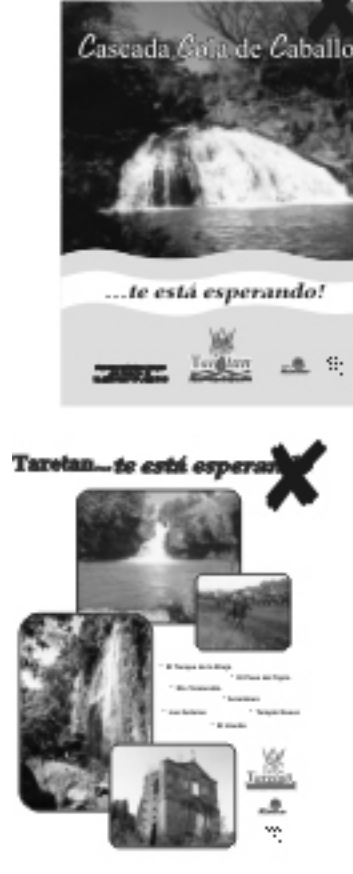

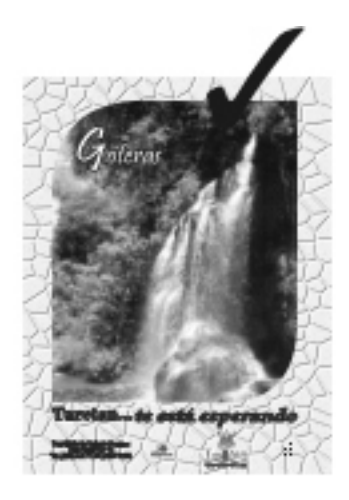

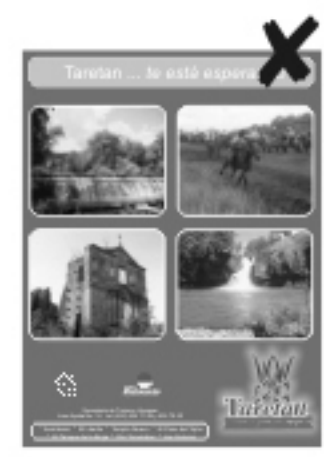

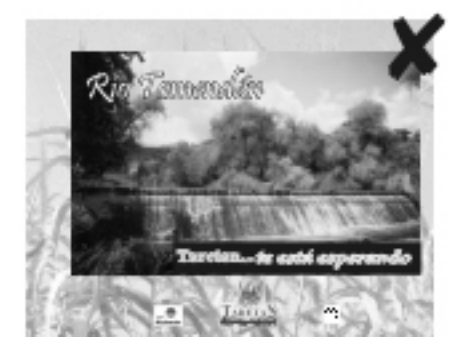

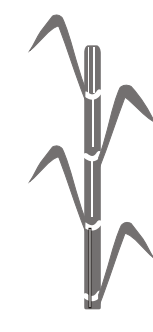

Al elegir el acomodo del cartel se trabajó en afinar la idea, utilizando una fotografía real del adoquín, elegir el mejor acomodo de la tipografía y el lugar en donde irían los datos de información y patrocinadores.

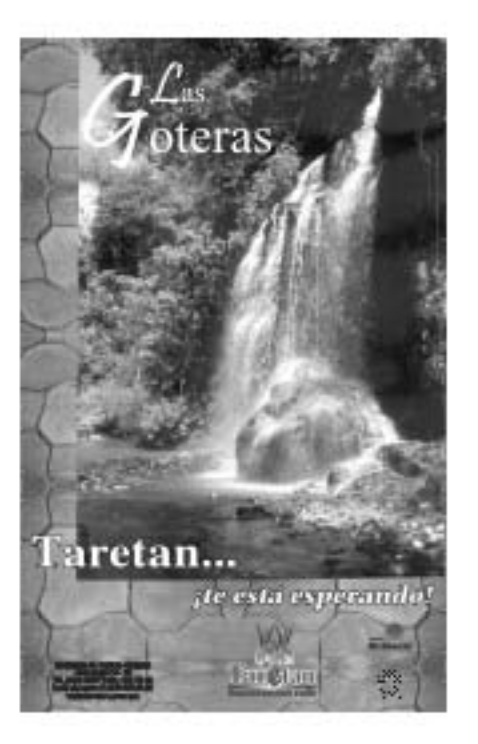

Su tamaño es de 56.0 X 43.0 cm, impresos en papel lustrolito brillante de 135 g, impreso en selección a color.

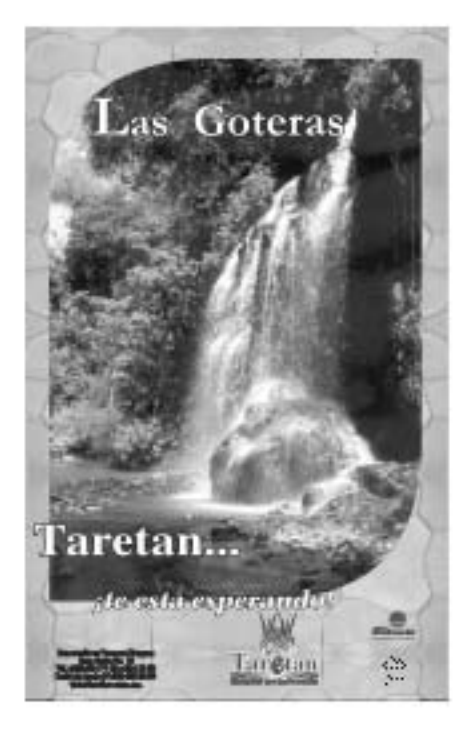

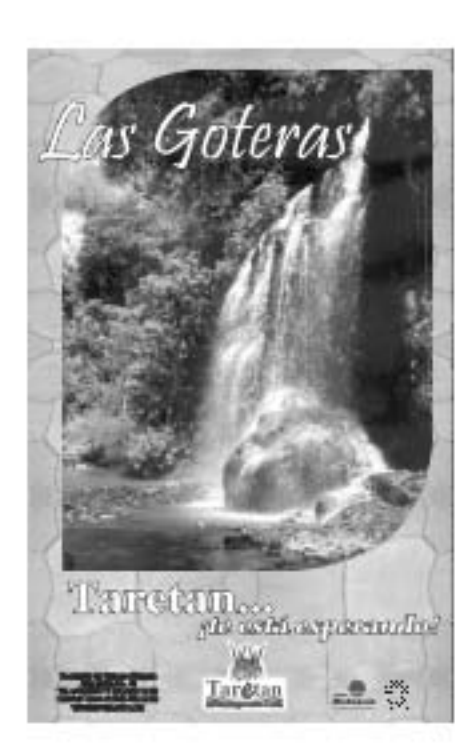

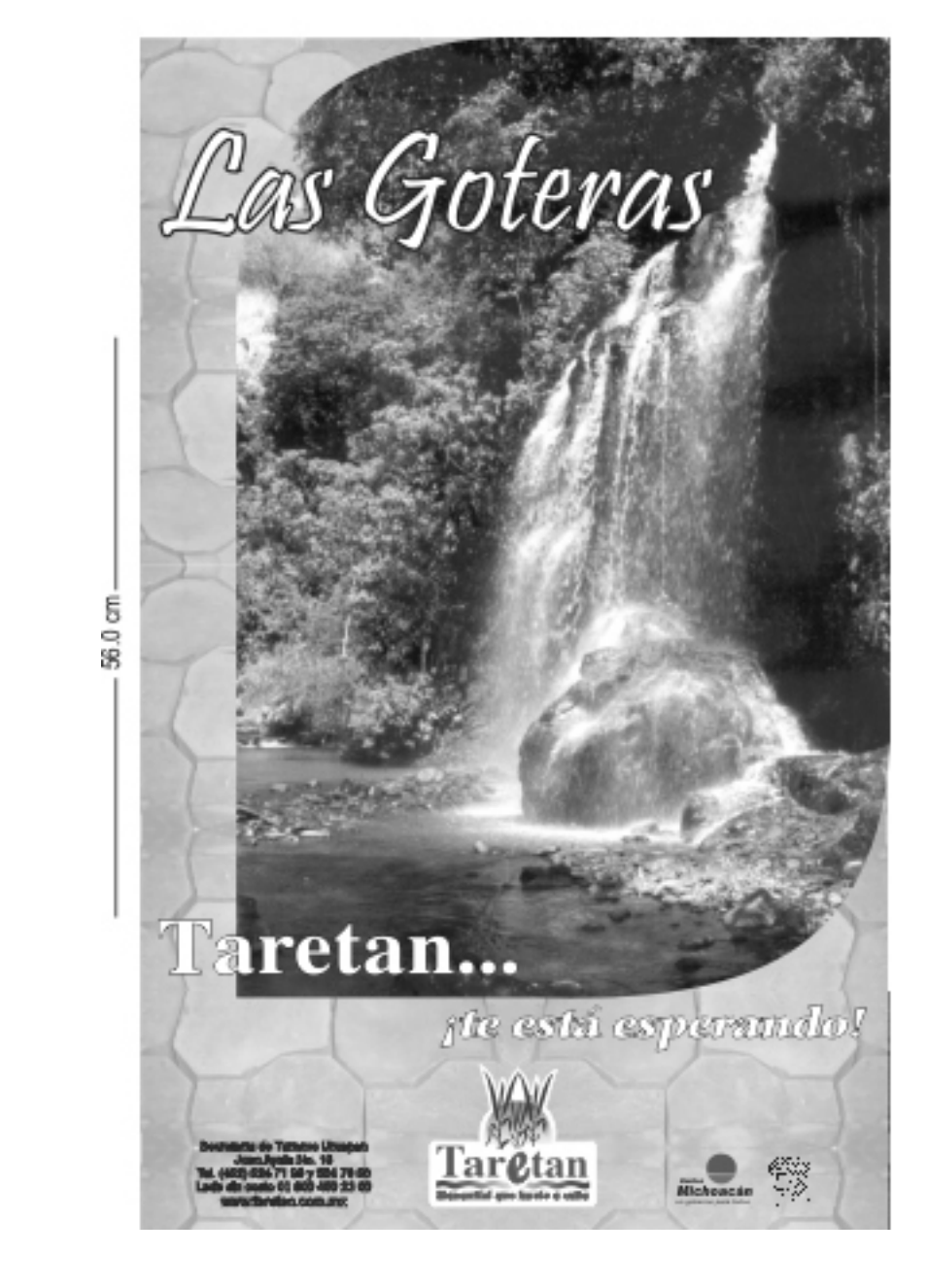

43.0 cm

## **Cartel Final**

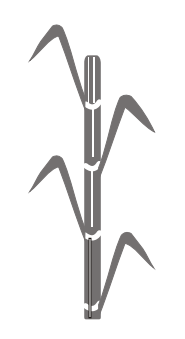

## **Cartel Final**

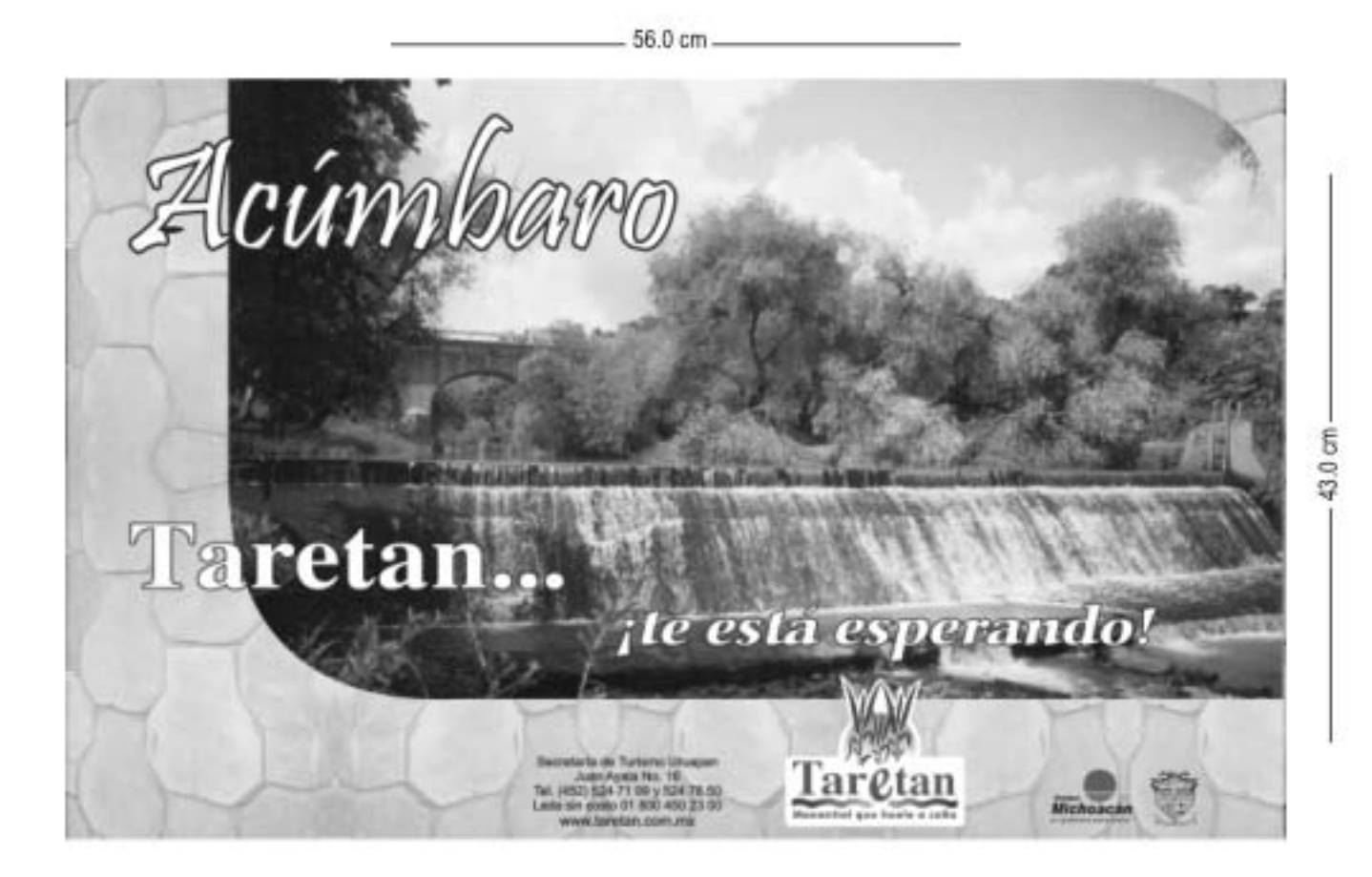

## **Cartel Final**

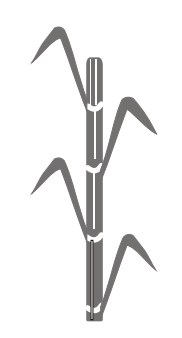

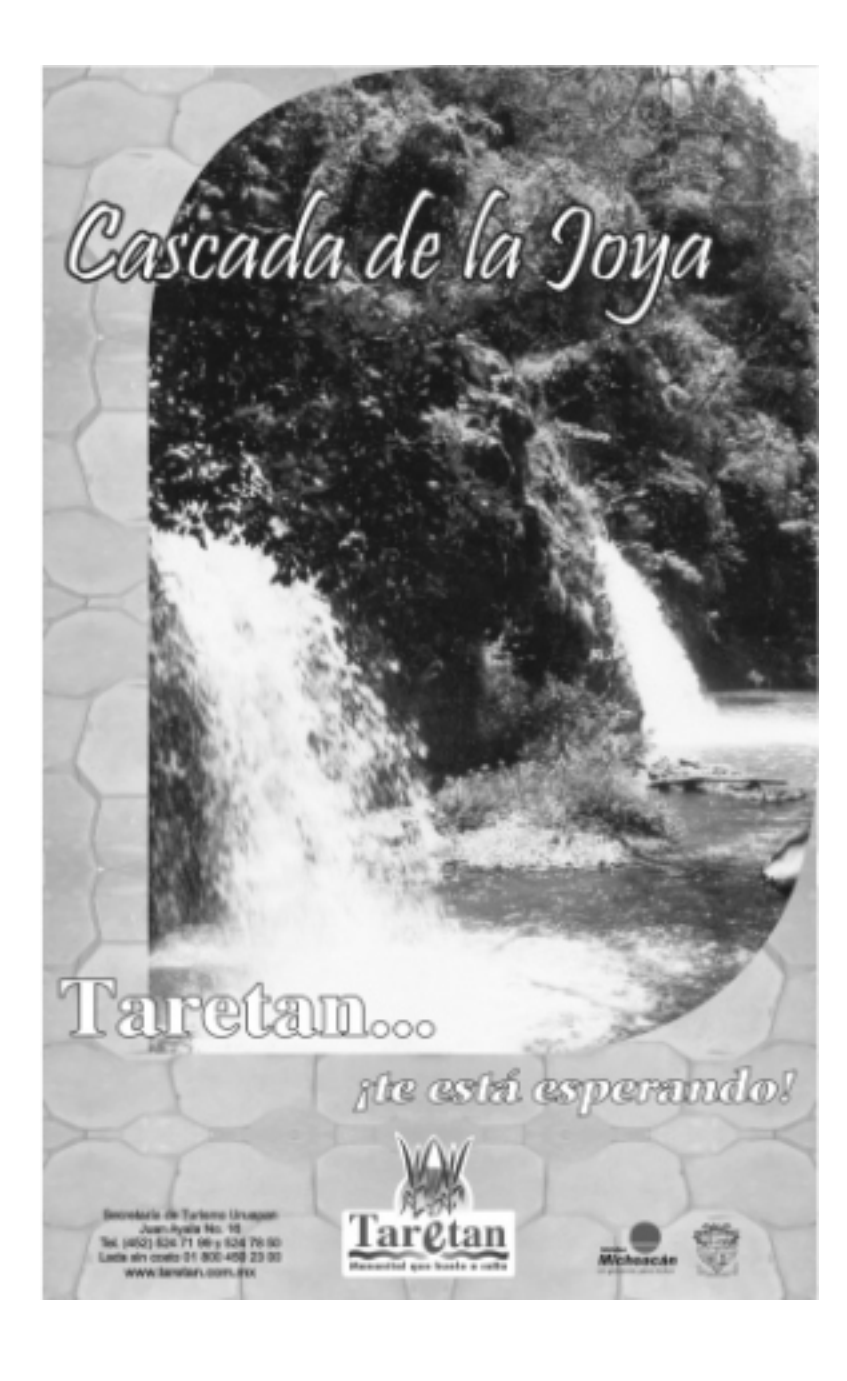

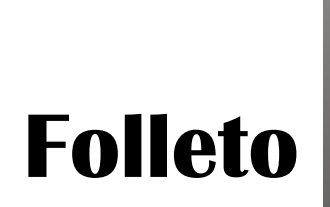

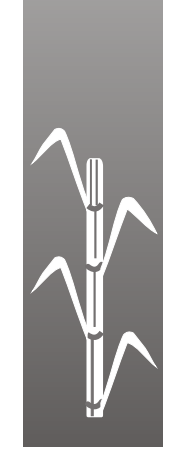

## **Folleto**

En la elaboración de este medio se propusieron dos formatos.

El primero era un tríptico, tamaño oficio en forma vertical, impreso frente y vuelta; en donde el frente se utiliza un elemento decorativo connotando el agua de los manantiales de Taretan, la imagen que identifica al municipio con su slogan y la frase que invita al turista. Taretan...¡te está esperando!.

En el reverso contiene las fotografías de los lugares turísticos con los que cuenta y una breve reseña del lugar.

#### Anverso

Reverso

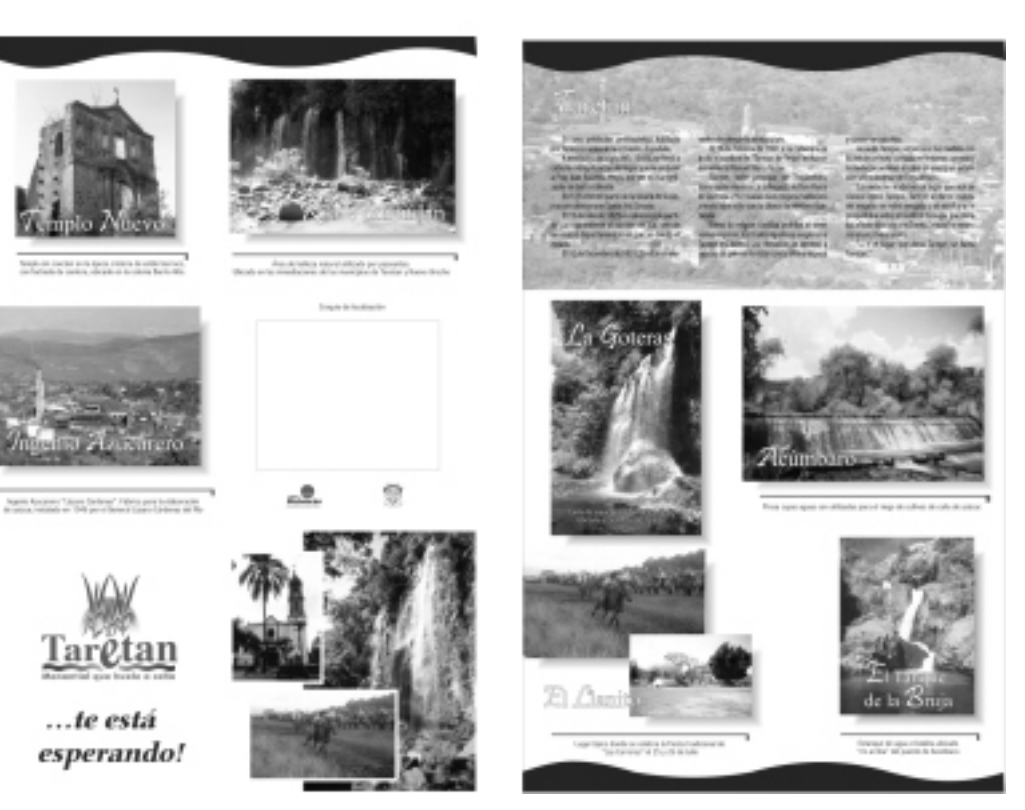

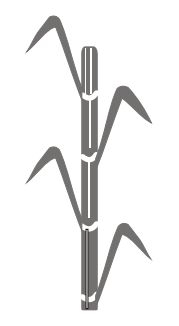

La segunda propuesta es un cuadríptico tamaño oficio (21.5 x 34 cm) doblado en cuatro partes en donde se manejó la misma información del diseño anterior.

La propuesta más adecuada fue la segunda ya que el cuadríptico es más práctico, fácil de guardar y tiene más armonía.

Su formato tamaño oficio, impreso por ambos lados en selección a color, en papel lustrolito brillante de 135 g.

#### Anverso

aretan. lichoacar spe ando  $\Delta$ 

Arrestown.

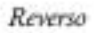

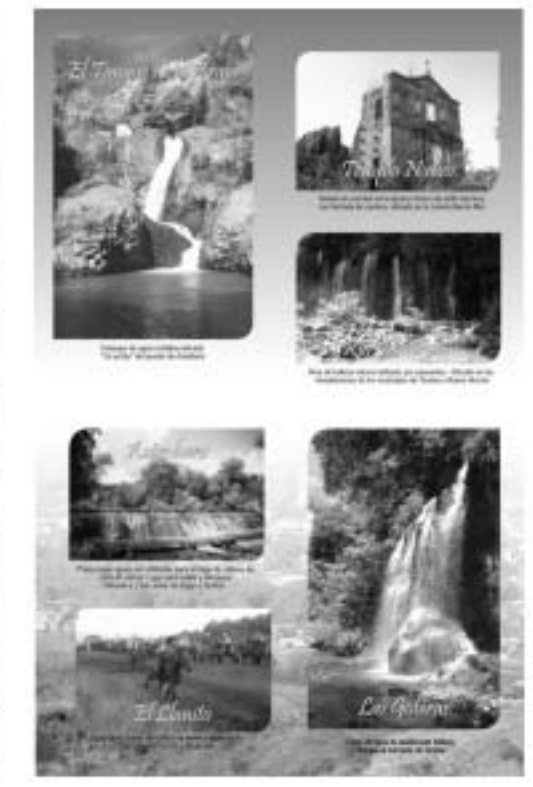

## **Folleto Final**

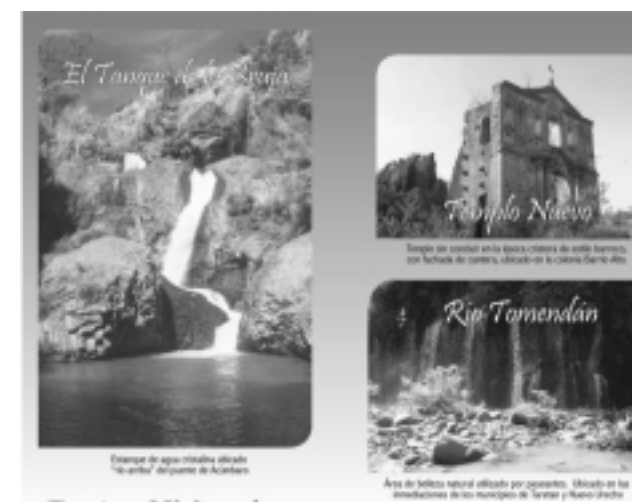

Taretan, Michoacán...

Manantial que huele a caña

Rio Tomendán

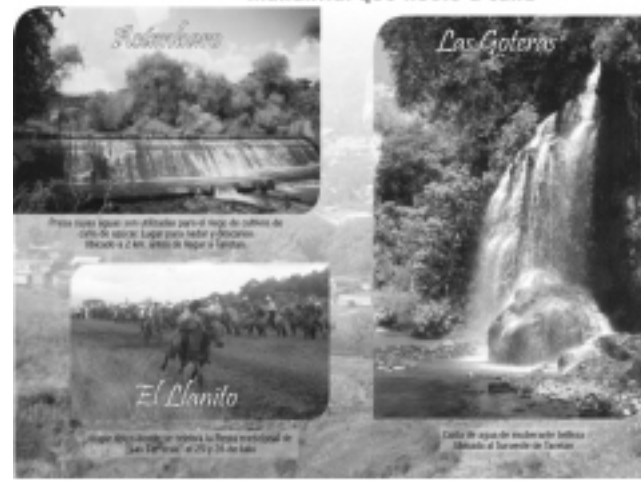

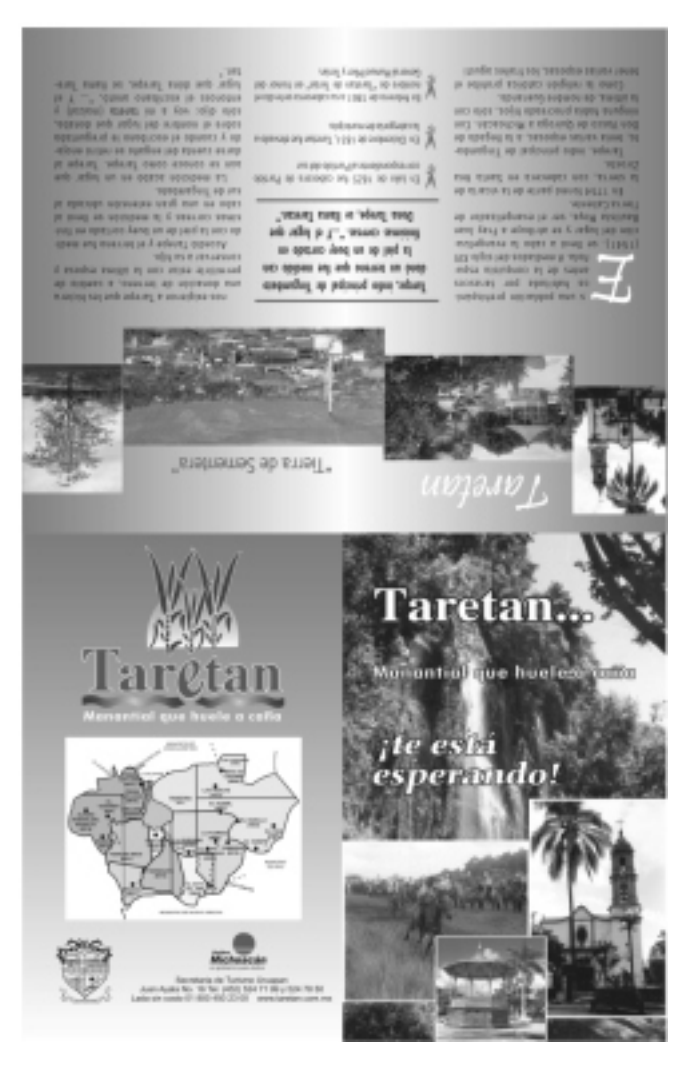

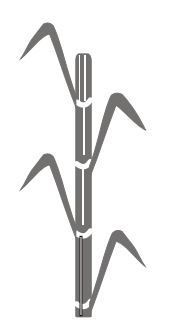

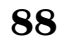

## **Guía Turística**

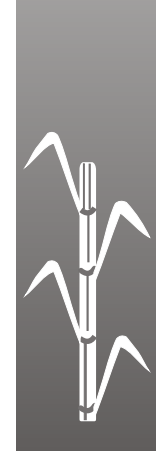

## **Guía Turística**

En la elaboración de este medio de promoción se había pensado como primera opción que fuera tamaño carta en forma horizontal doblando por mitad, pero se descartó porque era un tamaño muy grande y el turista no podría tenerla a la mano en su recorrido.

Por ello se cambio al formato de ½ carta en forma horizontal doblando por mitad quedando a 1/4 de carta; este tamaño es más práctico y cómodo para el visitante.

En esta guía se encontrará una breve reseña de la historia de Tartean, los lugares con los que cuenta, así como sus fiestas tradicionales, mapa de localización, mapa del municipio, tabla de distancias, hoteles y restaurantes.

Se propone un tiraje de 7000, para repartir 300 por cada lugar; formato ½ carta, con 19 páginas impresas a todo color.

Portada y contraportada serán impresas en papel lustrolito brillante de 135 g. y en interiores en papel bond de 73 g.

Propuesta tamaña carta

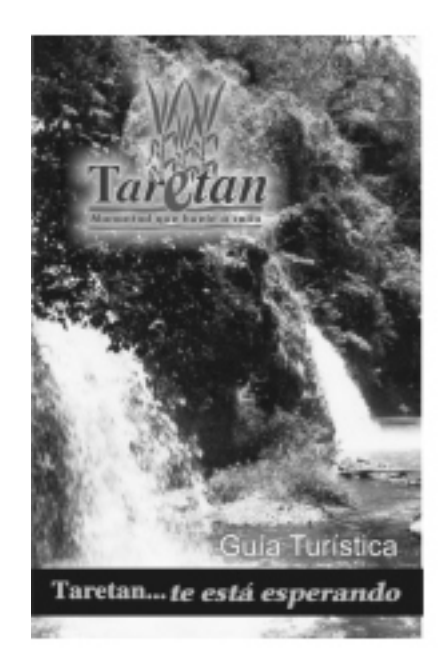

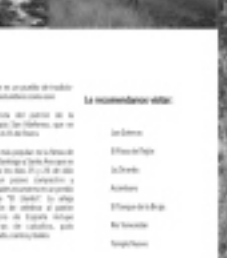

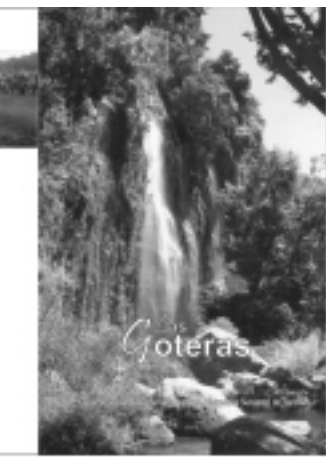

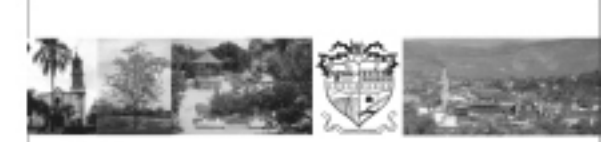

### $\tau$ <sub>aretan</sub>

s

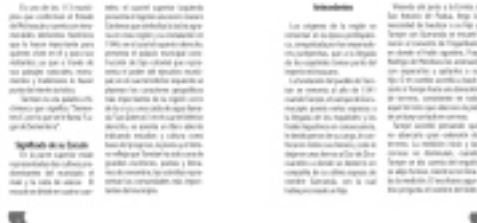

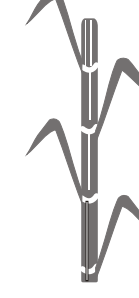

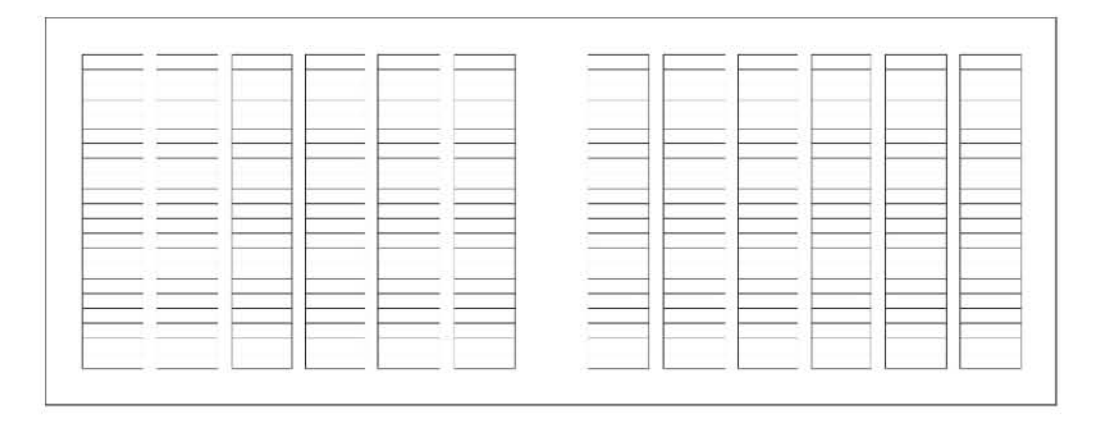

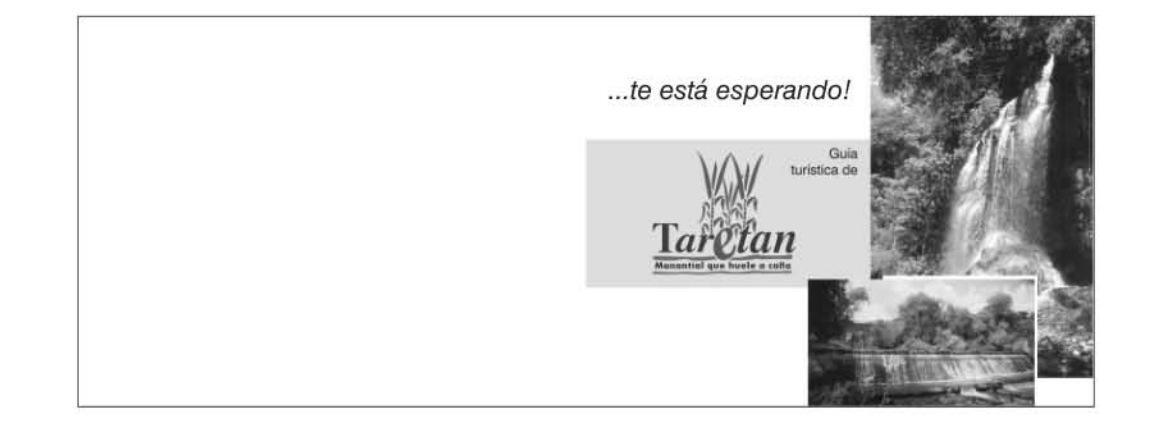

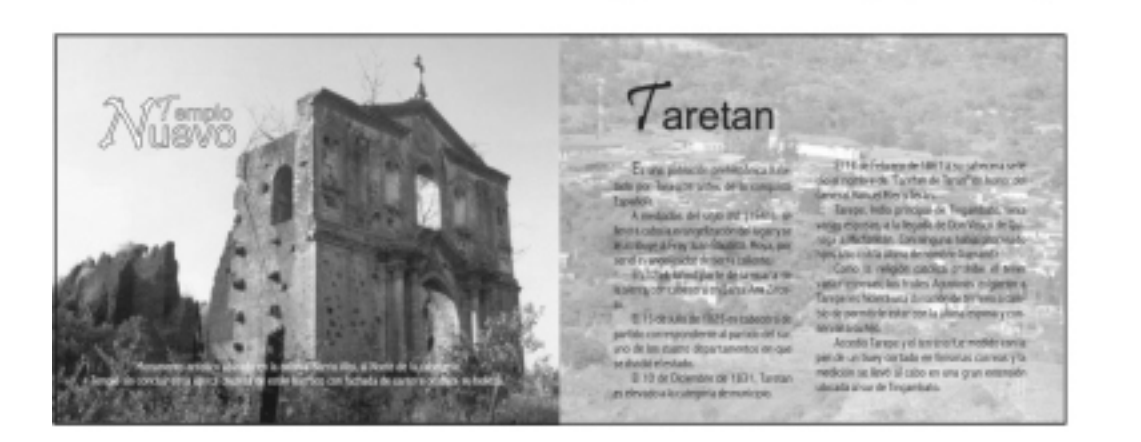

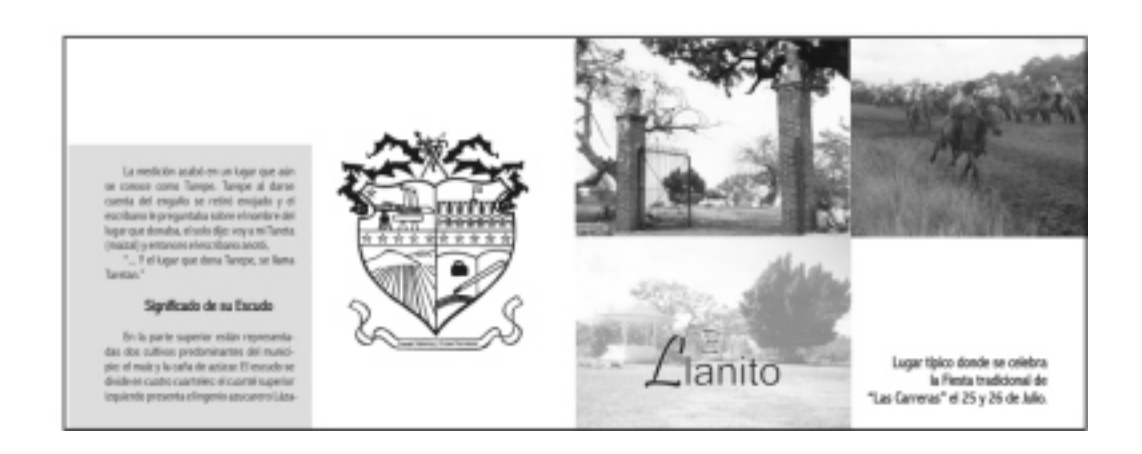

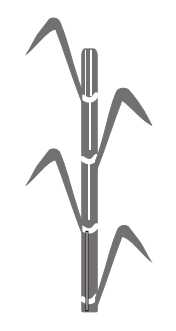

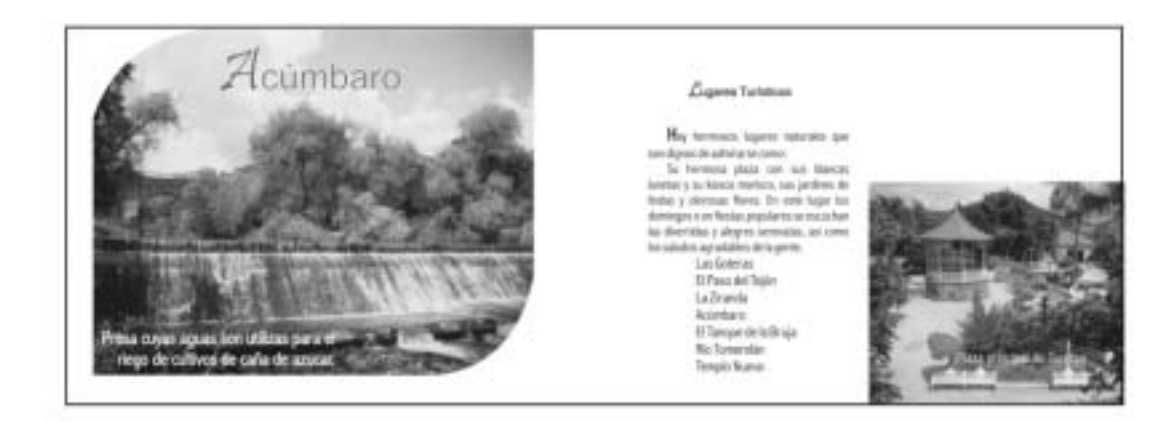

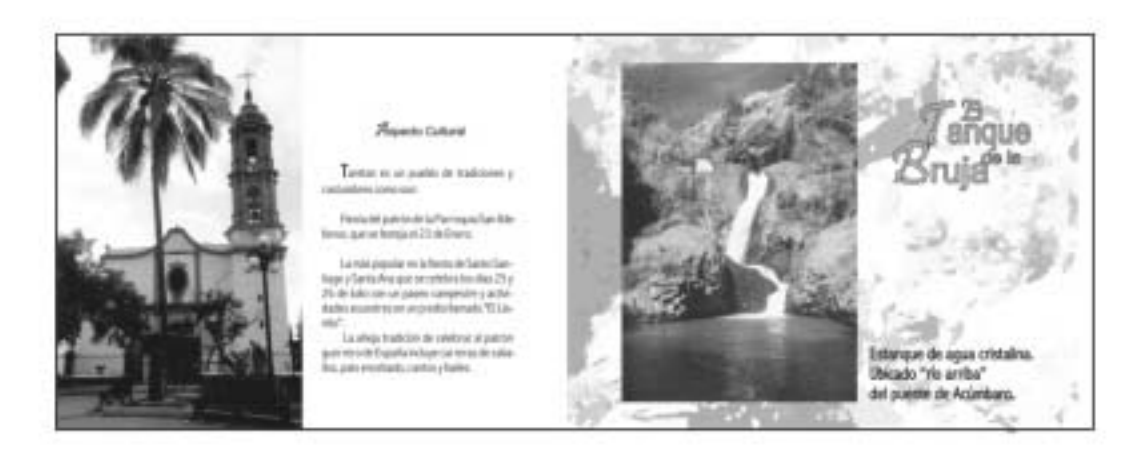

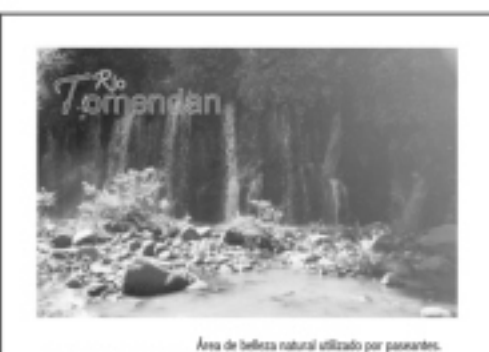

Ubicado en las inmediaciones de los municipies de Taretan y Nuevo Urecho

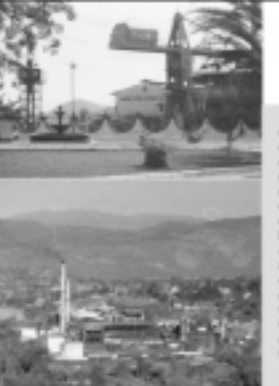

ne Cantenus que simboliza luturba aprata en esta región y su instalación en 1940, en el ouesto aperior deseño, presenta el palación en que capital que manicipal construcción de sign cabonial que representa el poder del op caracteres geográficos más importantes de<br>la región: como de la cruz y una caida de<br>eguallemente "Leo Gotoner", en el cuertel inferiar derecho, se asienta un filmo abierto indicando-mitalist y cultura como base del pro-<br>greno, la pluma y el tienera religia que Tarro maria sido cuma de granden escritores, pos-<br>tan y Henarios de renomine; las estrellas nspresentan las comunidades más importan-<br>tes del municipio.

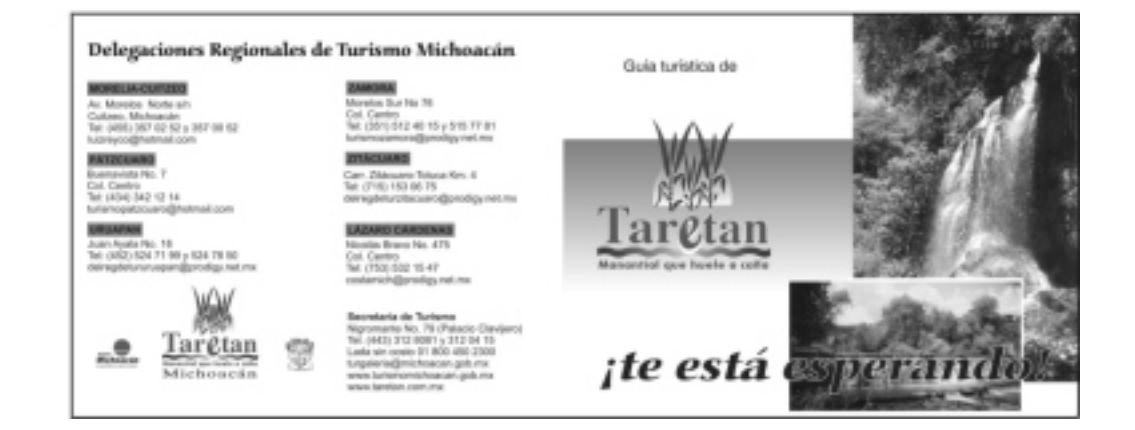

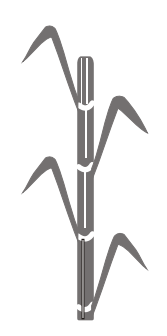

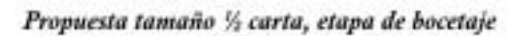

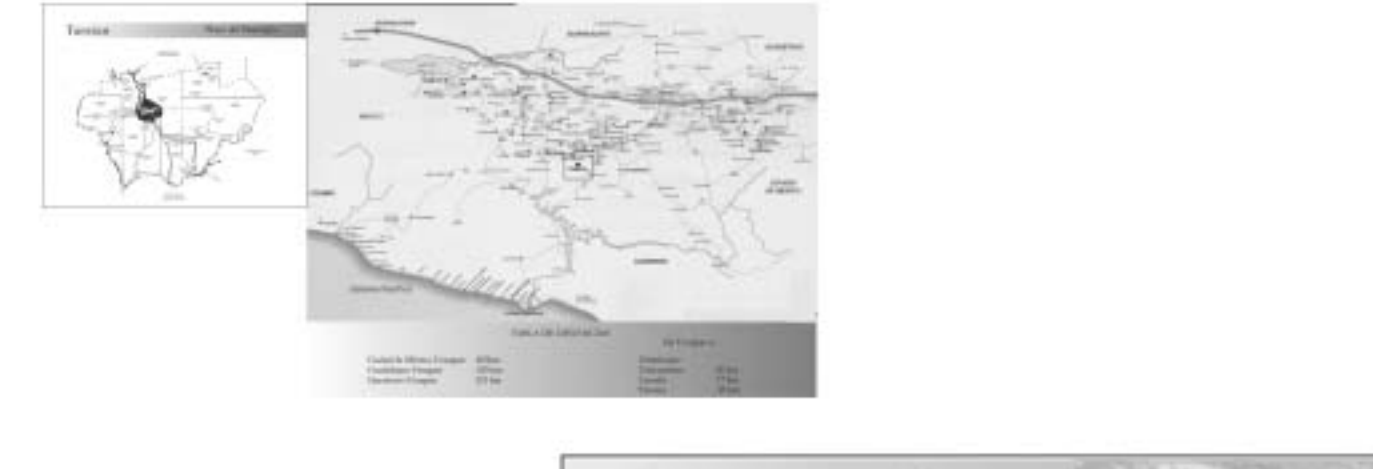

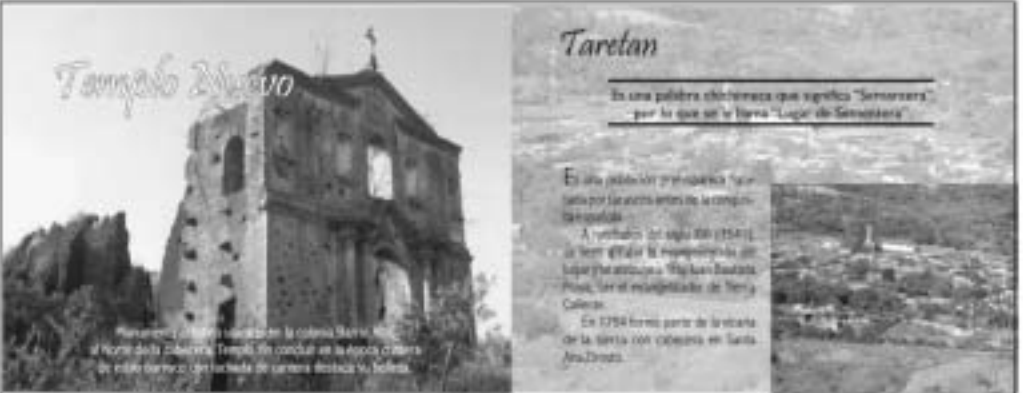

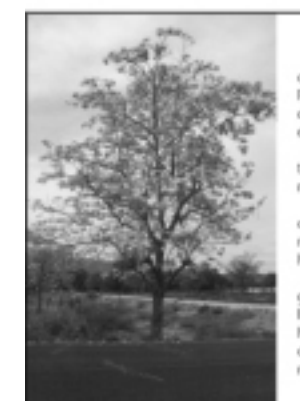

El 15 de Julio de 1825 fue cabecera de Partido correspondiente al Partido del sur, uno de los custro departamentos en que se dividió el estado. El 10 de Diciembre de 1831, Tare-

tan fue elevado a la categoría de municipio. El 14 de Febrero de 1861, a su cabezena se le dio el nombre de "la-

retan de Terán" en honor del General Manuel Mery Terán. Tarepe, indio principal de Tingambato, tenía xarias esposas, a la

llegada de Don Vasco de Quiroga a Michoacán. Con ninguna había procreado hijos, sólo con la última, de nombre Gueranda.

Como la religión católica prohibe el tener varias esposas, los frailes agustinos exigieron a Tarepe les hiciera una donación de terreno, a cambio de permitirle estar con la última esposa y conservar a su hijo. Accedió Tanepe y el terreno fue medido con la piel de un buey contado en finisimas correas y la medición se llevó al cabo en una gran extensión ubicada al sur de Tingambato. La medición acabó en un lugar que

aiin se conoce como Tarepe. Tarepe al darse cuenta del engallo se retiró engado y el escribano le preguntaba sobre el nombre del lugar que donaba, el solo dijo: voji a mi Tareta (malzal) y entonces el<br>escribano anoté, "... Y el lugar que dona Tarepe, se llama Taretan."

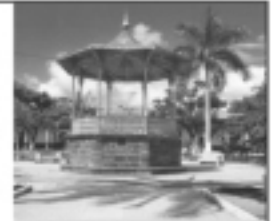

Significado de su Escudo

En la parte superior están

representadas dos cultivos pre-

dominantes del municipio: el

El escuda se divide en cuatro

cuarteles: el cuartel superior

laquierdo presenta el ingenio

azucarero Lázaro Cárdenas que

simboliza la lucha agraria en

esta región y su instalación en

1946; en el caartel superior

derecho, presenta el palacio municipal construcción de tipo

maiz y la caña de azúcas.

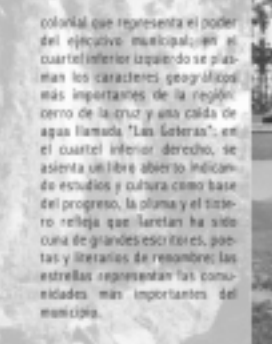

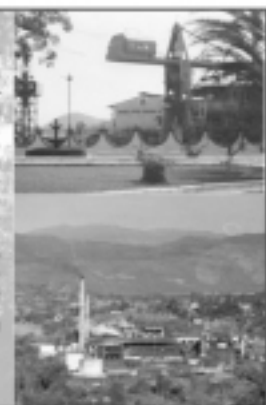

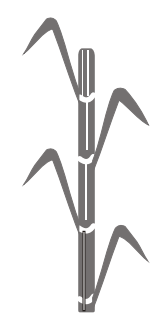

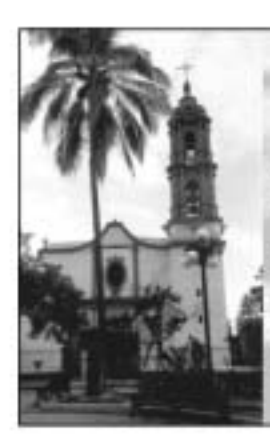

Fiestas Tradicionales

Tantas es un pueblo de tradictores y contembrations land

Festa del patrón de la Forma ia San Roberton, span on feederja et 23 de

**Bert** La wás psycólo es la festa de<br>Santo Santiago y Santa Ana que se<br>Leistea los días 25 y 26 de Jalos son en passa sampestre y artisticies.<br>Hamilteri materialisticiale TELS **MAY** 

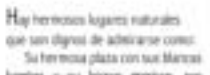

Lugares Turisticos

lurerias y su leceus mortura, nos jaches in ledas y sterosas fores. En<br>este lugar los duningos o en fiestas pipulares se escuchan las divertidas y alegres serenatas, así como los sidades agradades de la gente:<br>Lat Goteras<br>Il Faucold Teple Asimbara<br>El Tanque de la Bruja<br>Rio Tomendán

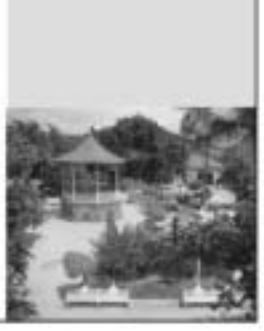

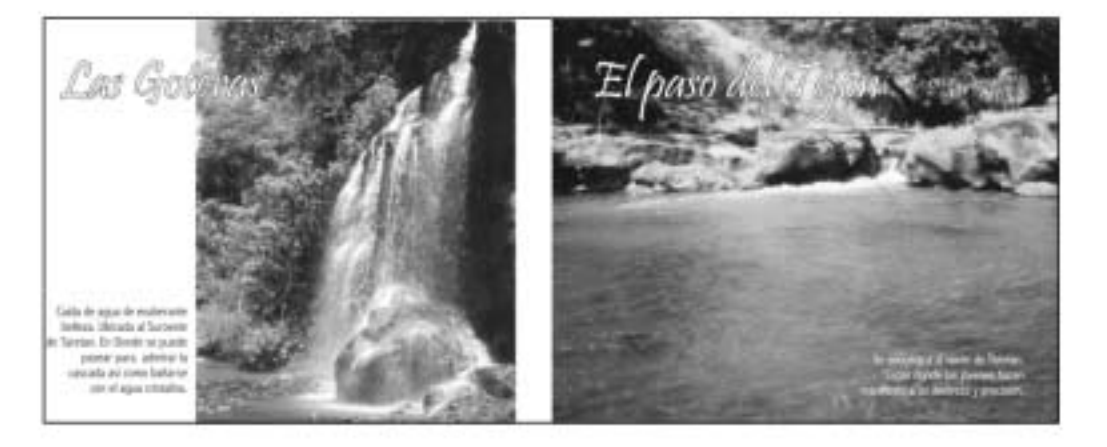

Propuesta tamaño 1/2 carta, etapa de bocetaje

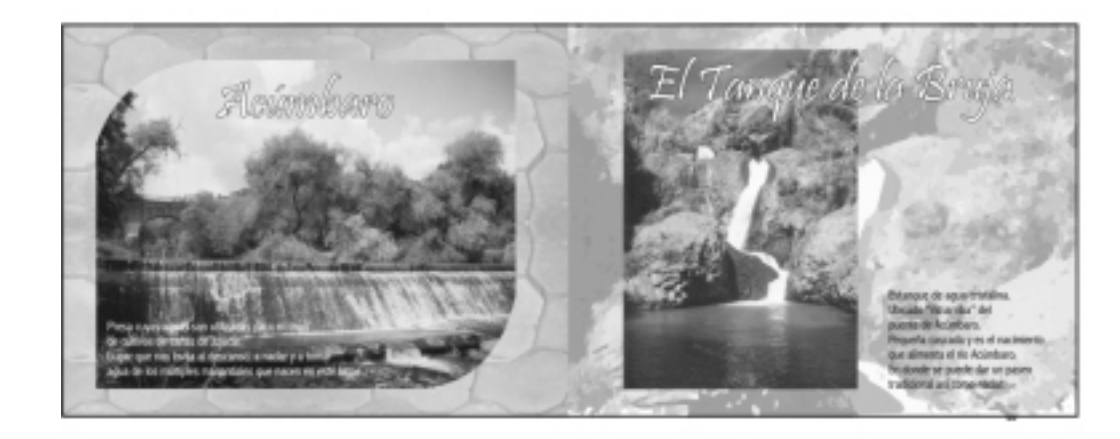

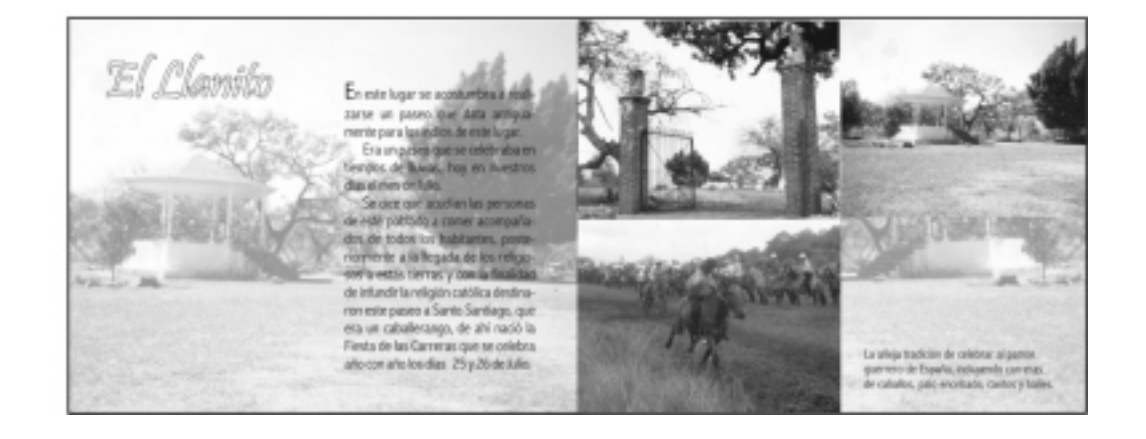

Propuesta tamaño 1/2 carta, etapa de bocetaje

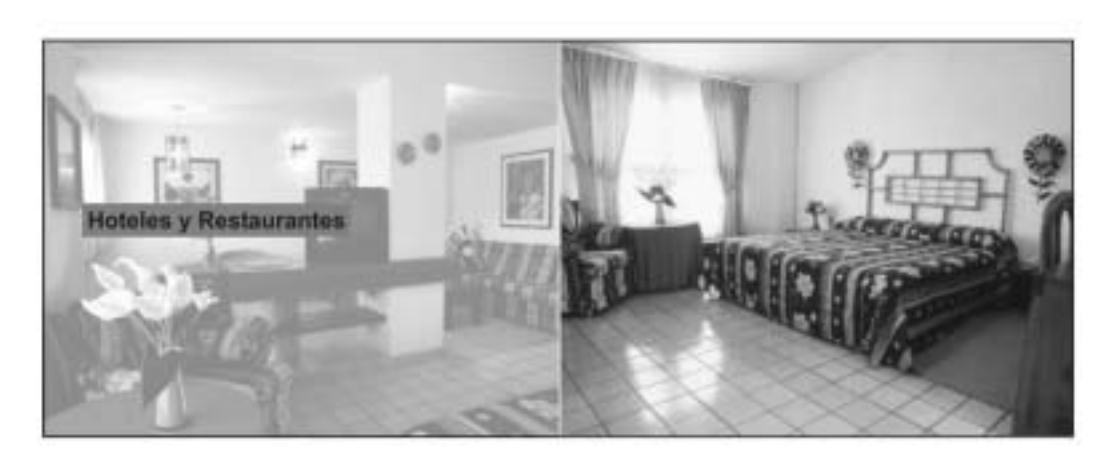

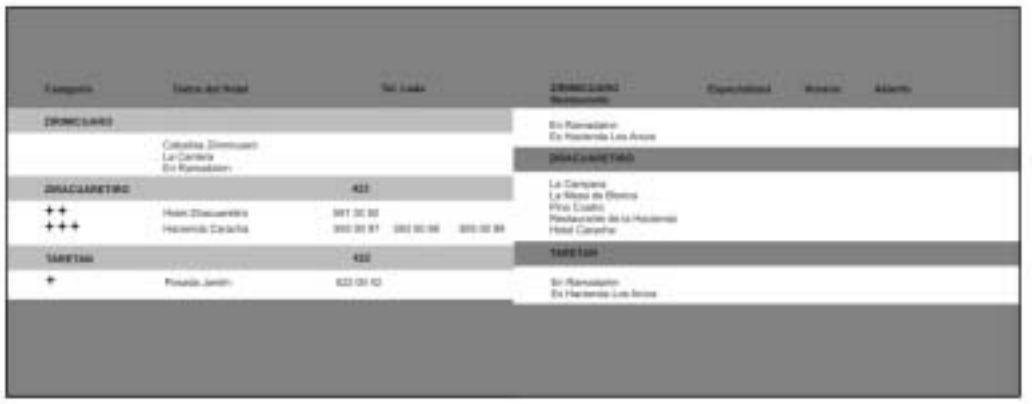

## **Guía Turística (diseño final)**

Como ya se había mencionado el tamaño del diseño final de la Guía Turística es de ½ carta, impresa en selección a color, portada y contra portada en papel lustrolito brillante.

En contra portada encontrarán información de las delegaciones Regionales de Turismo de Michoacán.

En sus interiores una breve reseña de los antecedentes de este municipio, así como información sobre hoteles y restaurantes a donde puede acudir el visitante.

Sin olvidar los lugares turísticos y sus fiestas tradicionales.

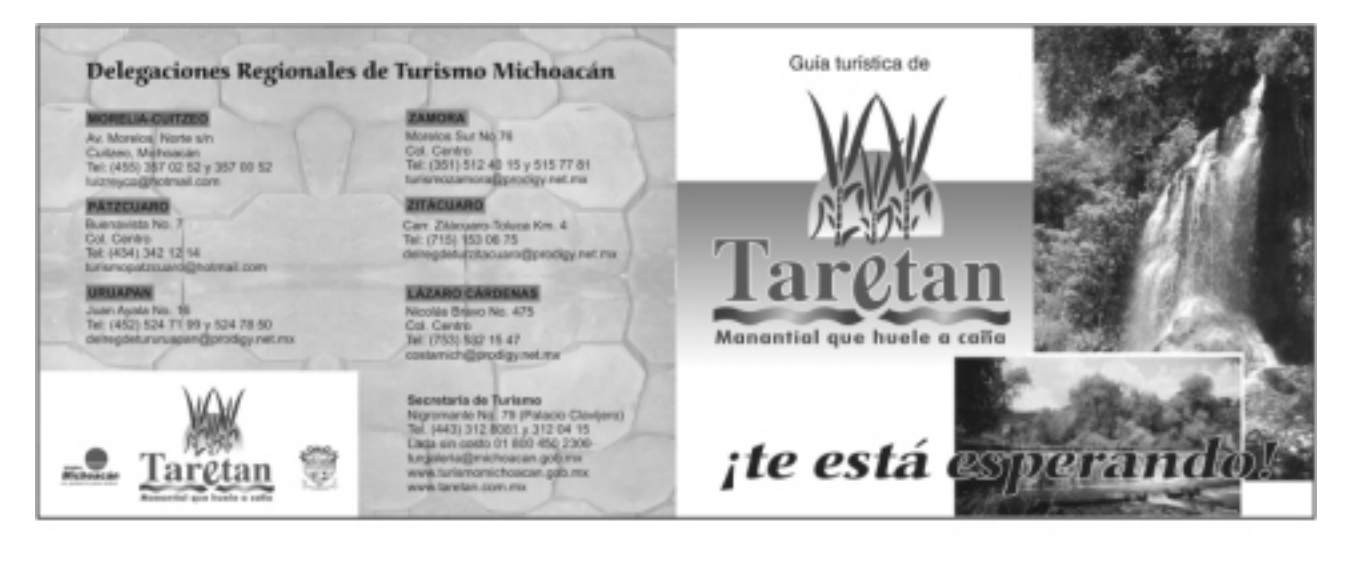

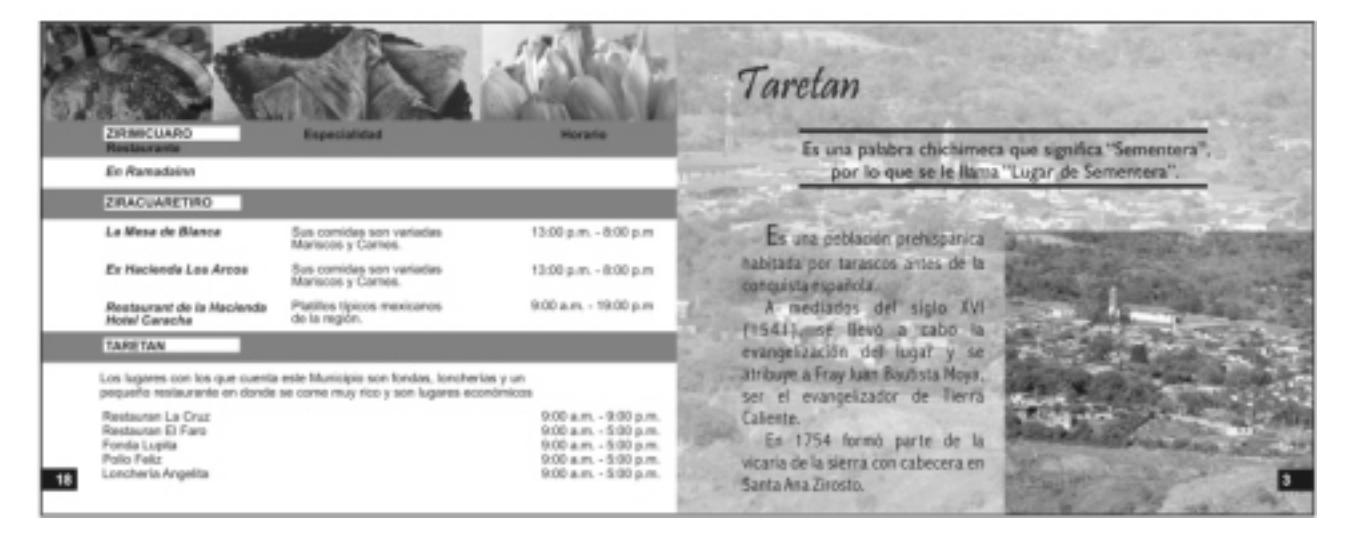

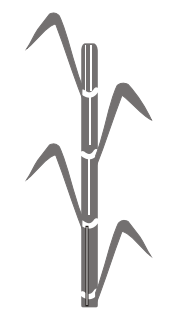
## Guía Turística

(diseño final)

En esta página se encontrará el mapa del municipio y el de localización.

El mapa del estado de Michoacán es tamaño carta y se doblará por la línea punteada en cuatro partes.

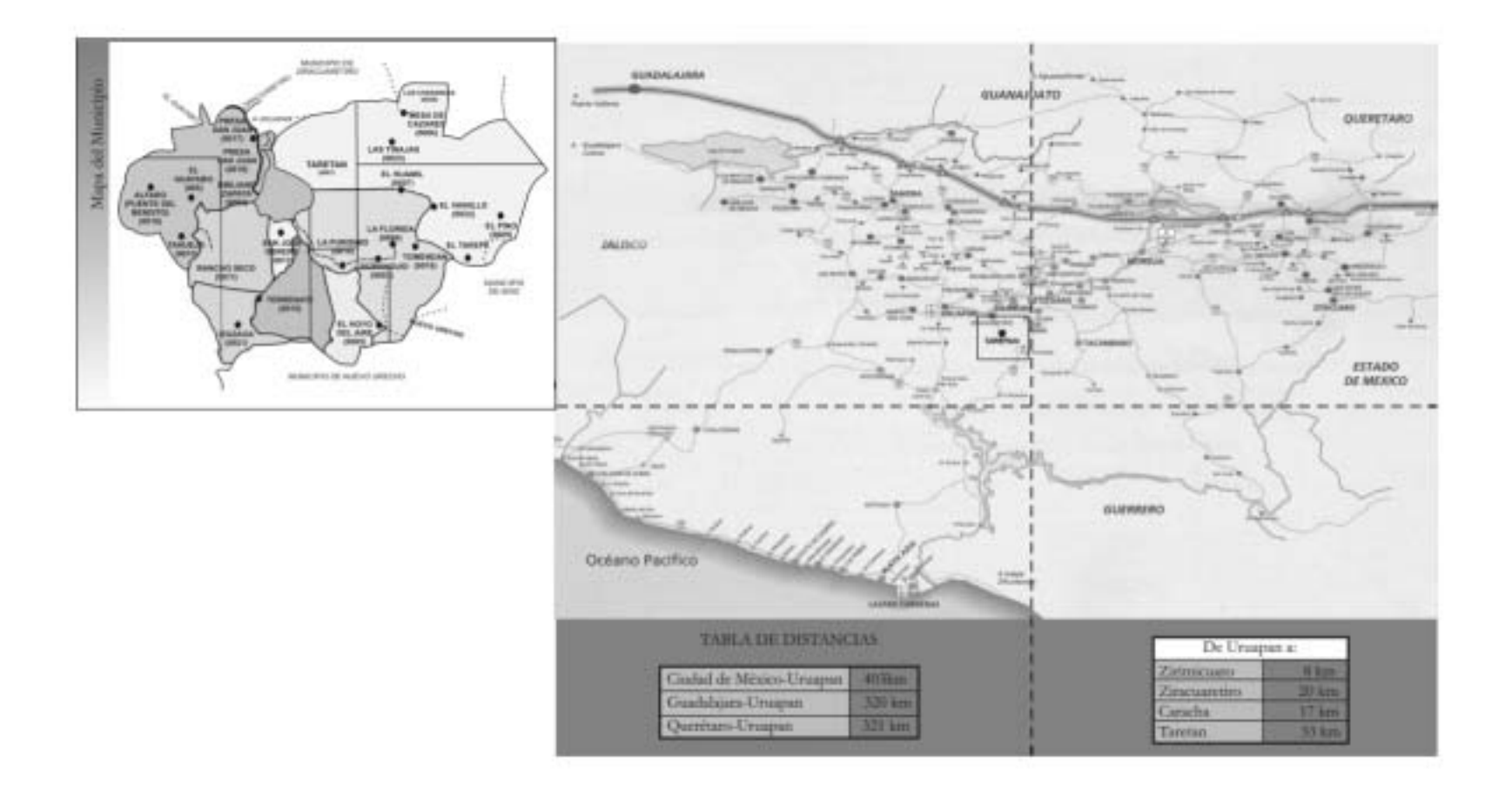

En la parte que es tamaño ½ carta se encuentra la portada y en el tamaño carta es el reverso del mapa de localización en donde se utilizarán los espacios para publicidad y para los patrocinadores.

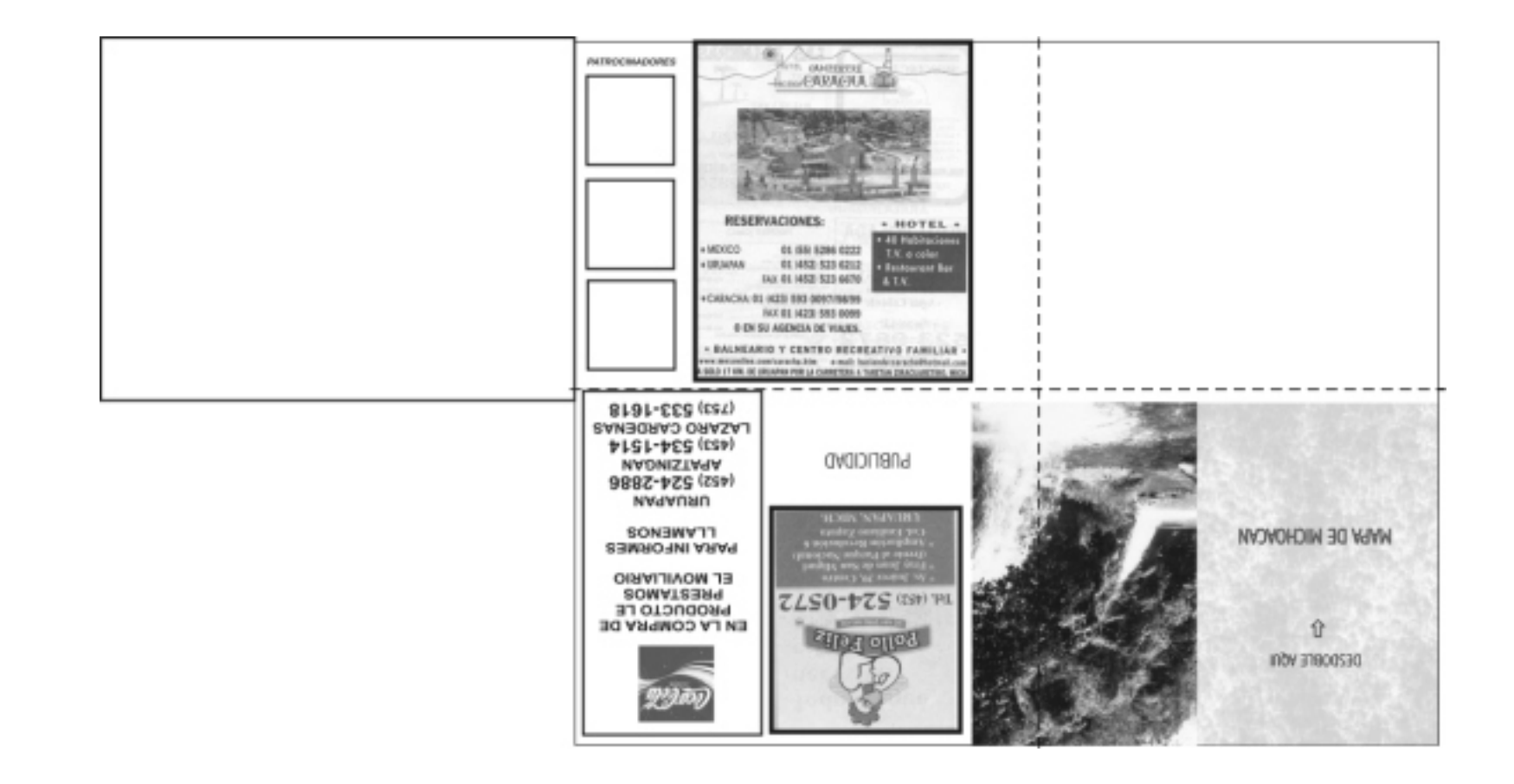

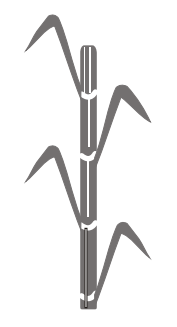

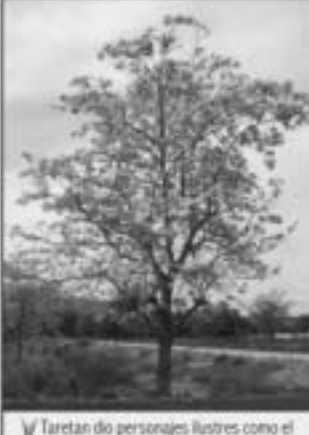

escritor y poeta Manuel Garcia Rojas  $(1853 - 1914)$ .

Tarepe, indio principal de Tingambato, tenia varias esposas, a la llegada de Don Vasco de Quiroga a Michoacán. Con ninguna fiabla procreado hijos, sólo con la última, de nombre Gueranda. Como la religión católica

probibe el tener sarias esposas, los frailes agustinos exigeron a Tarepe les hiciera una donación de terreno, a cambio de permitirie estar con la última esposa y conservar a su hijo.

Accedió Tarepe y el terreno fue medido con la piel de un tauey cortado en finisinas correas y la medición se llevó al cabo en una gran extensión ubicada al sur de Tinganbate

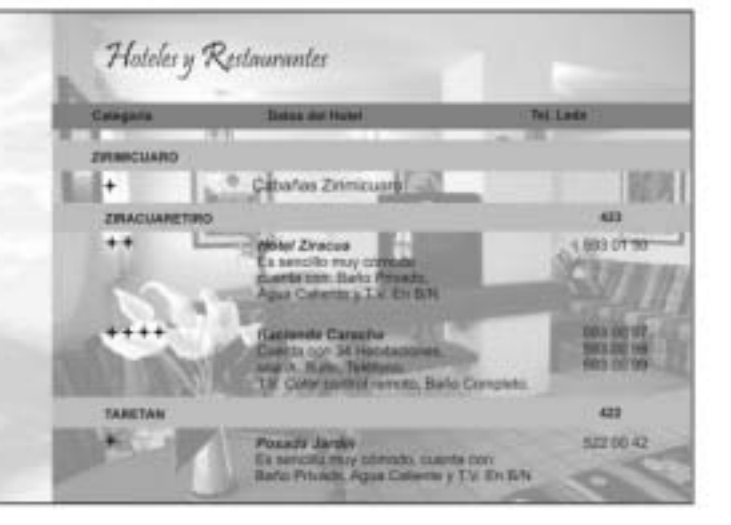

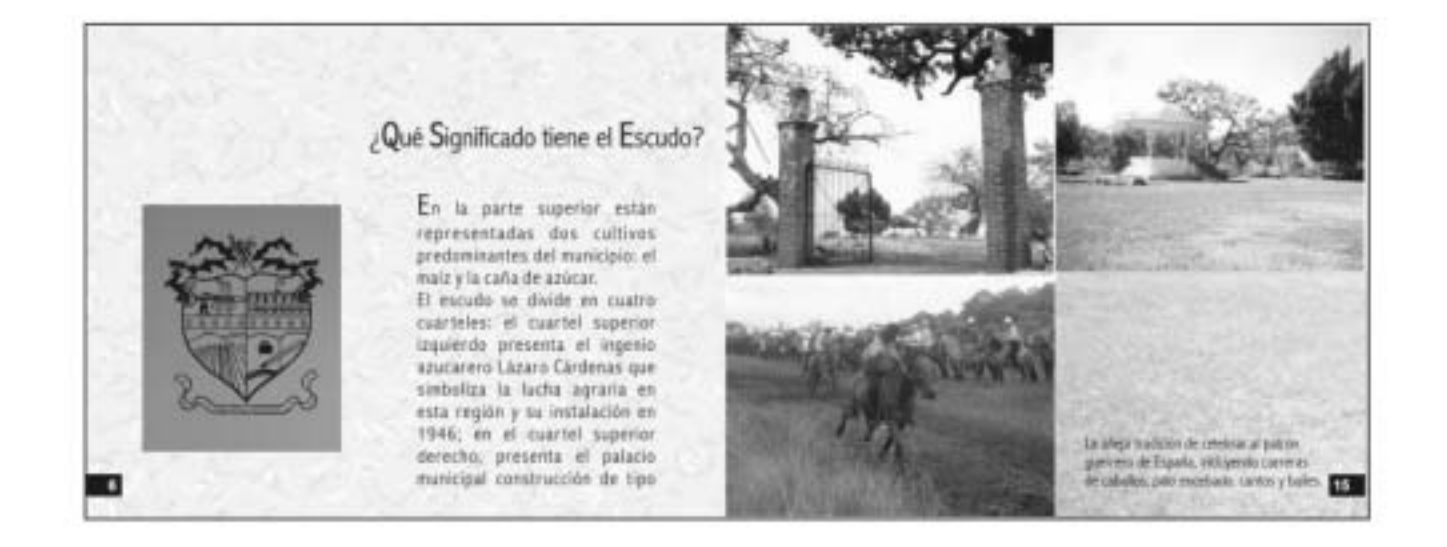

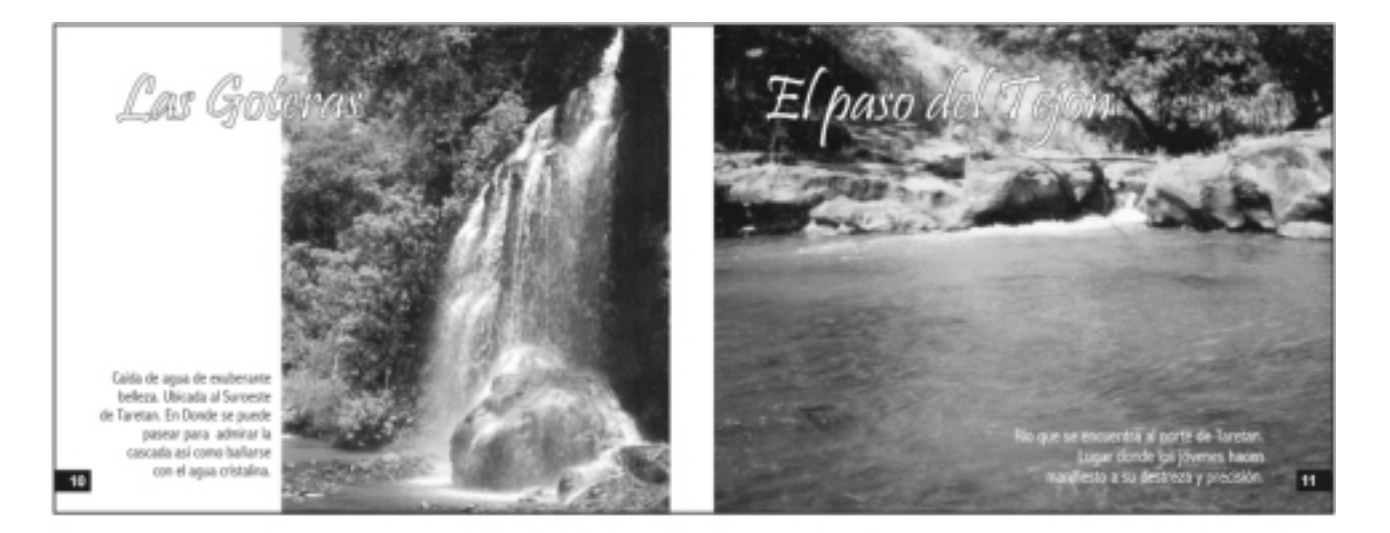

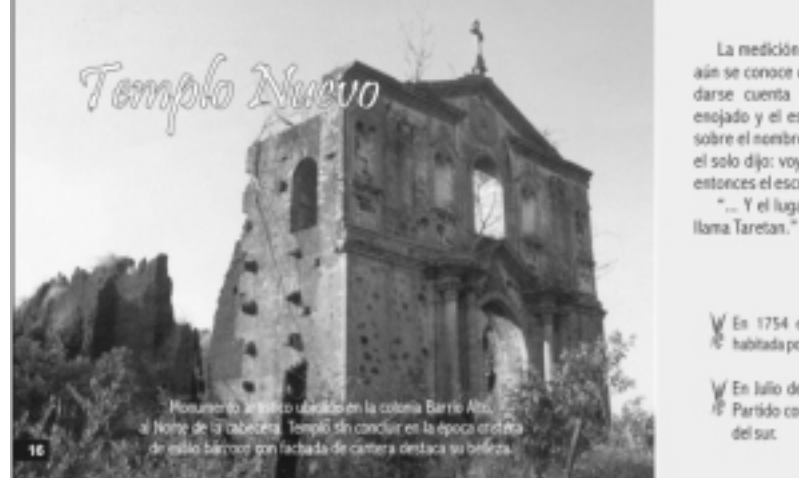

La medición acabó en un lugar que aún se conoce como Tarepe. Tarepe al darse cuenta del engaño se retiró encjado y el escribano le preguntaba<br>sobre el nombre del lugar que donaba, el solo dijo: voy a mi Tareta (maizal) y entonces el escribano anotó "... Y el lugar que dona Tarepe, se

 $\bigvee_{N}$  En 1754 es vicaria y se encuentra.<br>A habitada por 431 personas.

V En Julio de 1825 fue cabecera de<br>/E Partido correspondiente al Partido del sur.

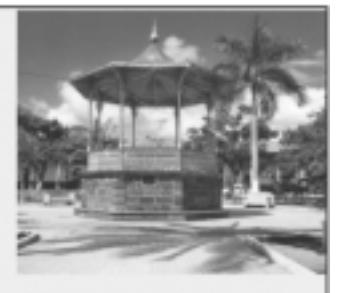

- En Diciembre de 1831, Taretan fue elevado a la categoría de municipio.
- V En Febrero de 1861 a su cabecera se le dio el nombre de "Taretan de Terán" en honor del General Manuel Miery Terán.  $5 -$

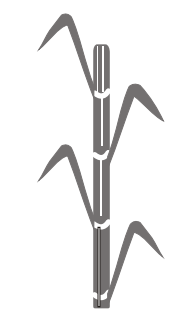

## Guía Turística

(diseño final)

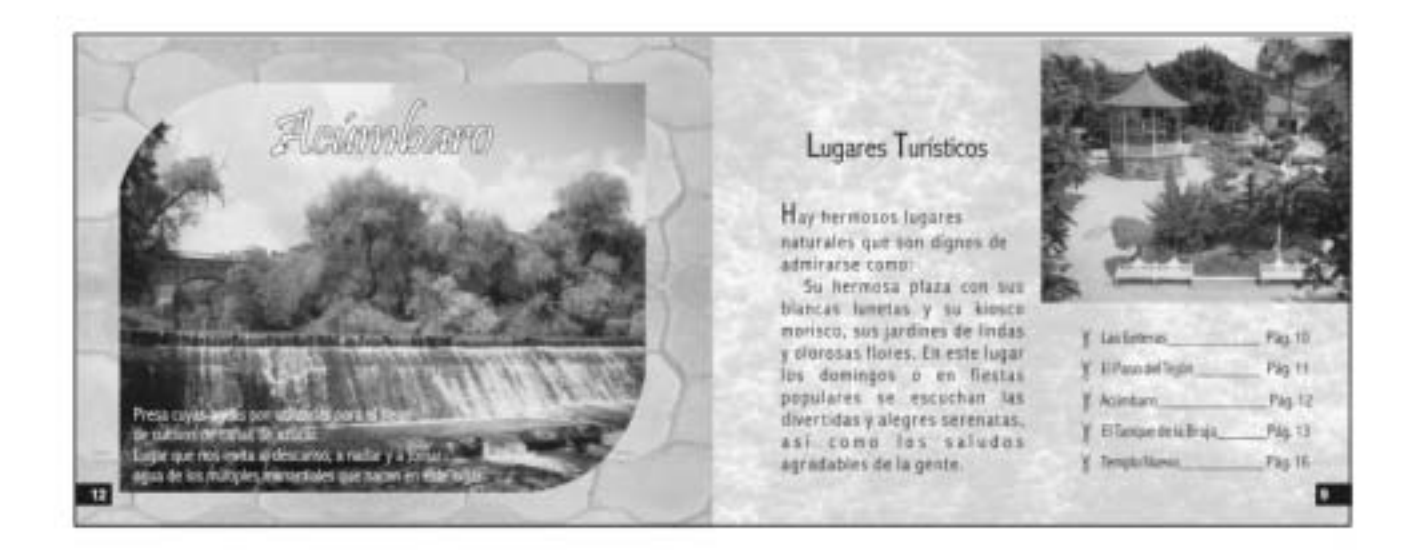

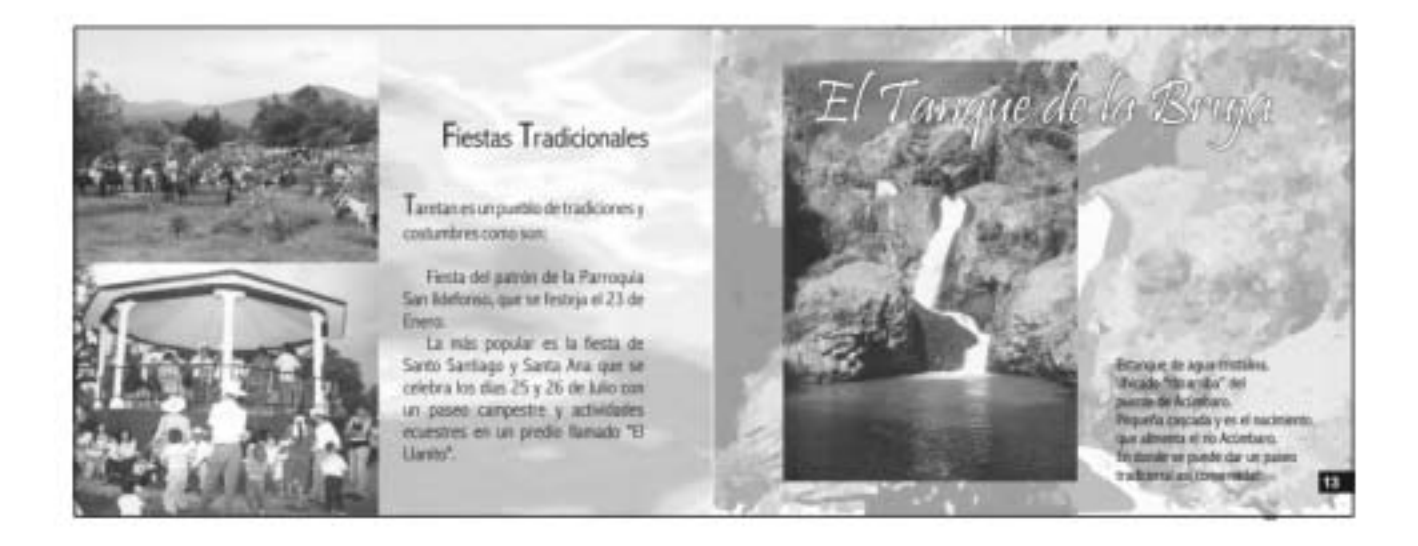

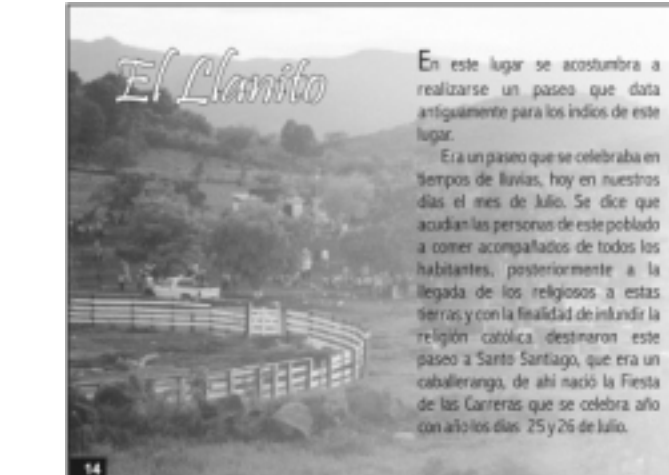

colonial que representa el poder del ejecutivo municipal; en el cuartel inferior taquierdo se plasman los caracteres. geográficos más importantes de la región: cerro de la cruz y una caida de agua llamada "Las Goteras"; en el cuartel inferior derecho, se asienta un libro abierto indicando estudios y cultura como base del progreso. la pluma y el tintero refleja que

Taretan ha sido cuna de grandes escritores, poetas y literarios de renombre; las estrellas representan las comunidades más importantes del municipio.

## Anuncio Espectacular

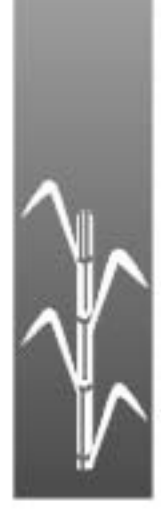

### **Anuncio Espectacular**

En una campaña, un gran medio de promoción es el anuncio espectacular, por ser de gran impacto visual para toda persona que se encuentra fuera de su casa viajando hacia un lugar.

En este caso se utilizó fotografía al 100% del anuncio para dar mayor impacto de las bellezas del municipio, apoyando con la frase, Taretan, Michoacán... con sus bellezas naturales, fiestas y tradiciones ¡te

está esperando! y la imagen de una de sus cascadas.

El tamaño que se propone es de 7m X 4m ya que se colocará en carretera .

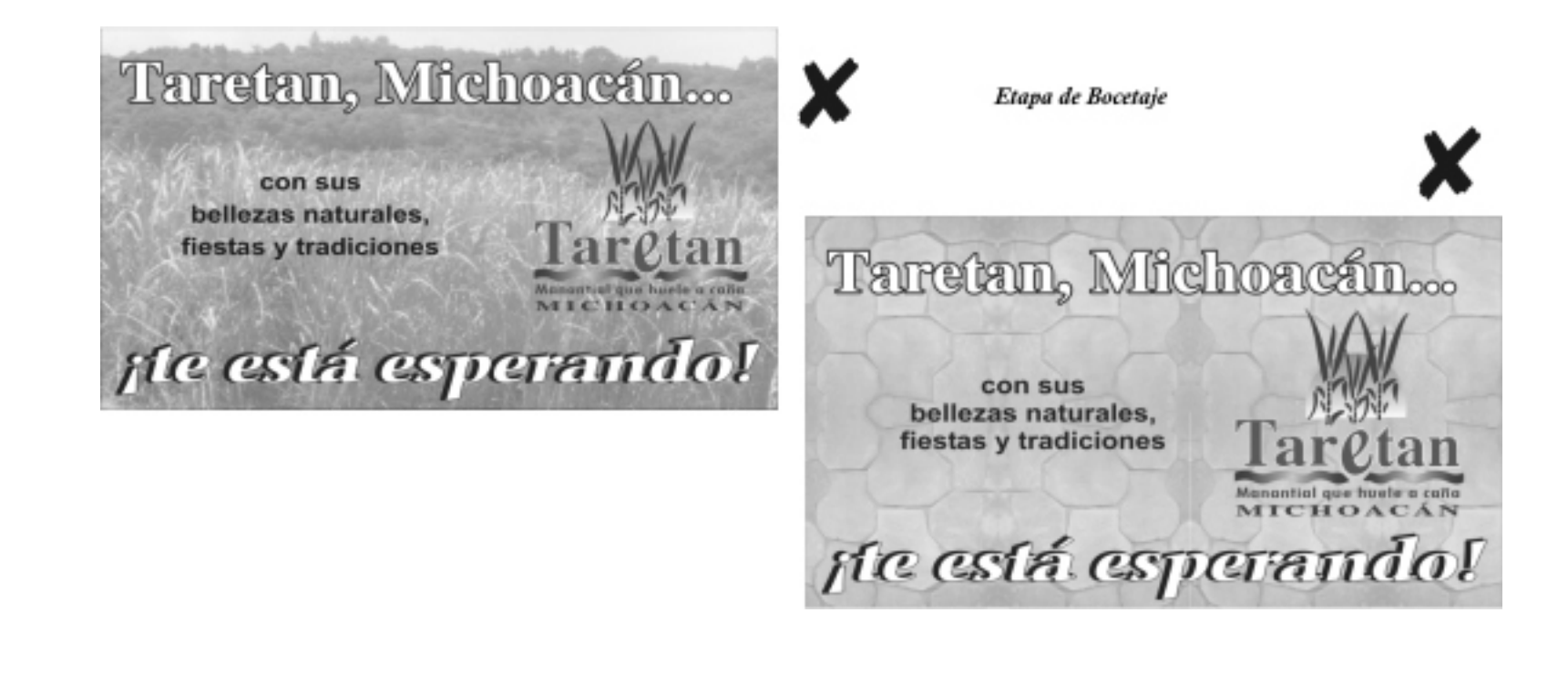

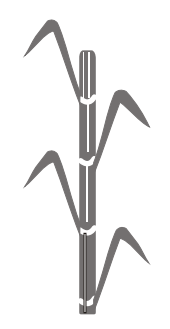

#### *Etapa de Bocetaje*

Se eligió la tercera propuesta, a la que se hicieron algunos cambios para mejorar el diseño y pudiera ser mejor captado el mensaje.

La reproducción del anuncio espectacular es en impresión digital a todo color de7X4 m; con estructura metálica.

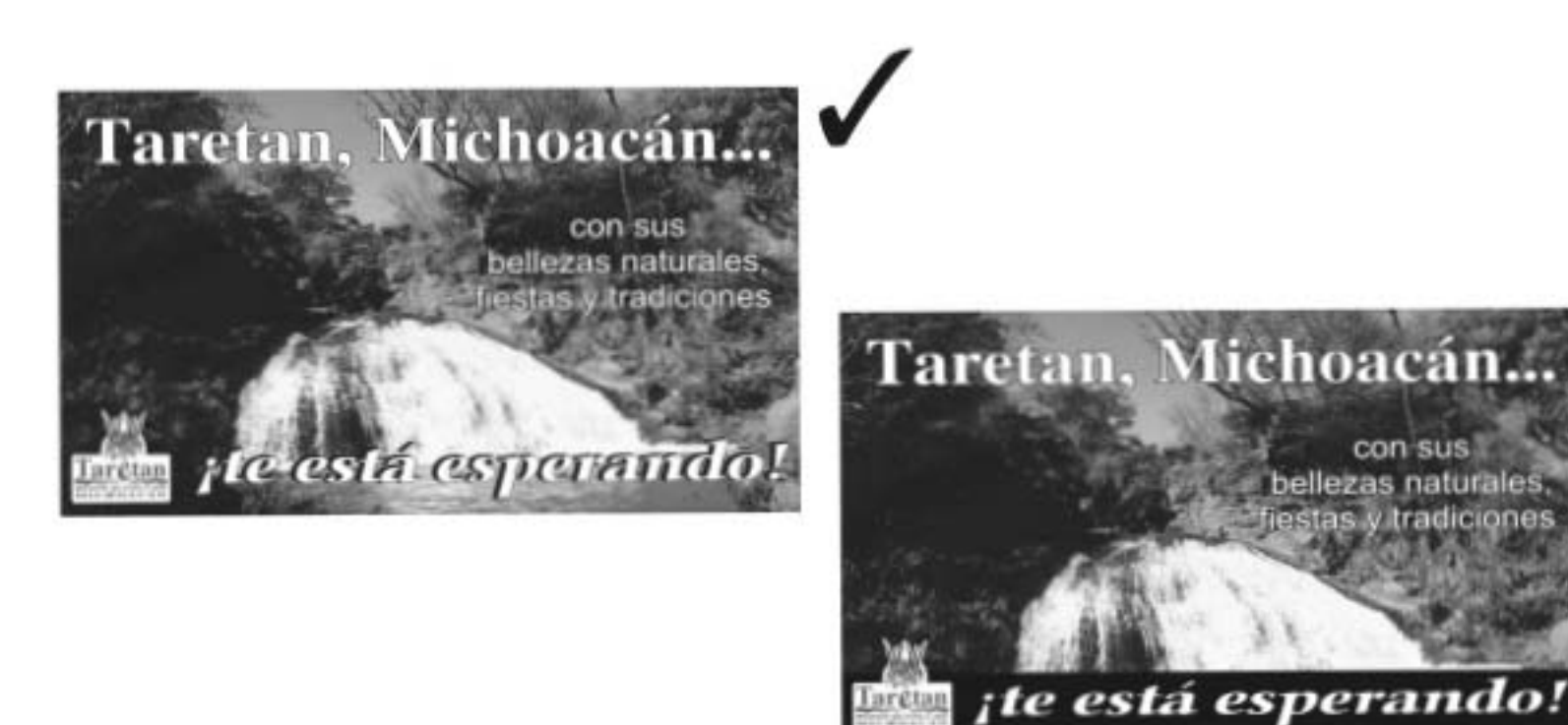

### **Anuncio Espectacular** (diseño final)

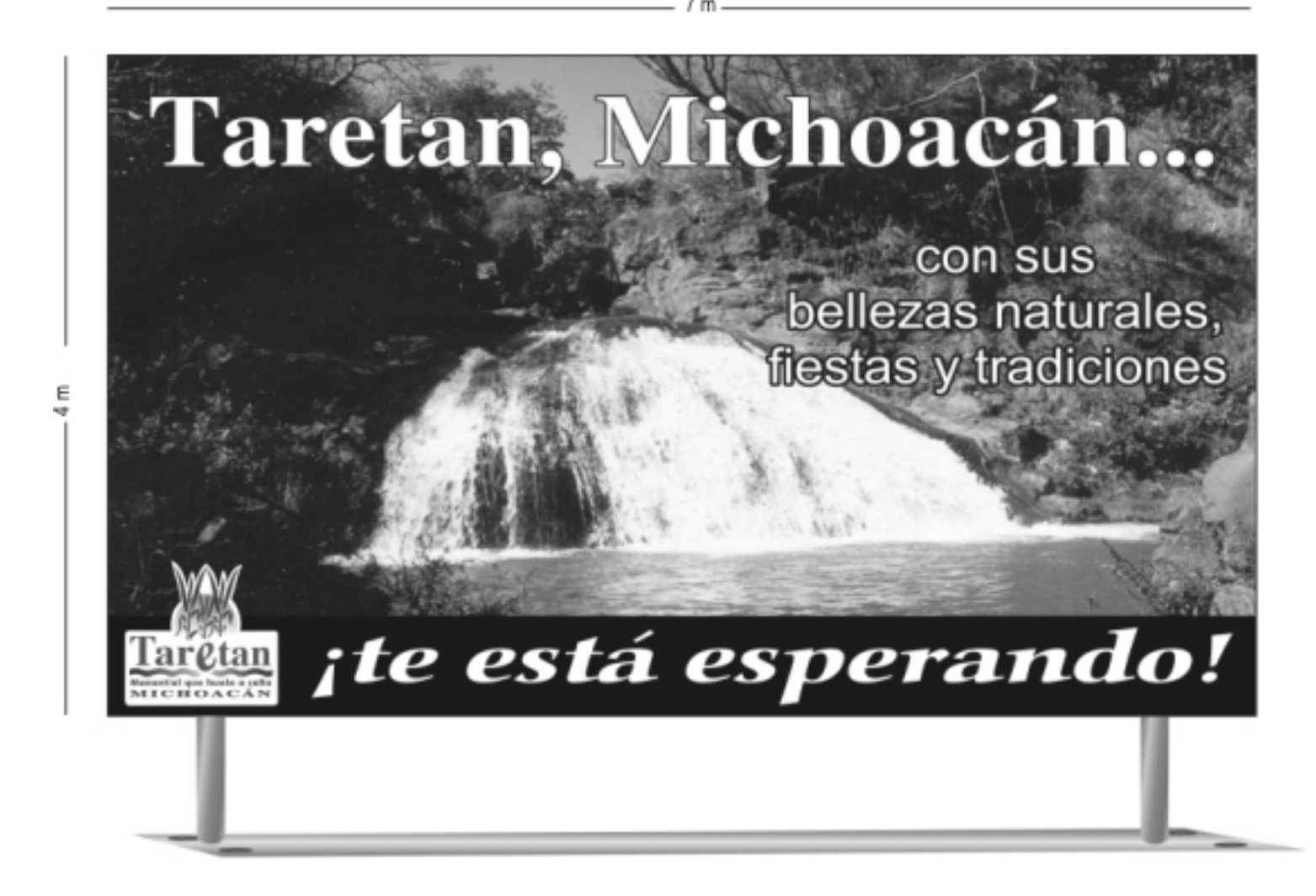

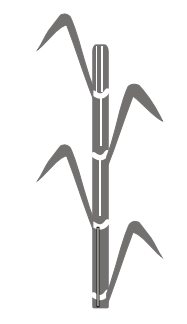

## **Anuncio de Prensa**  1/8 de Plana y Cintillo

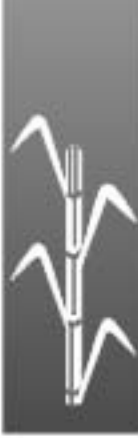

## **Anuncio de Prensa**

Se pensó en el diseño de un anuncio de prensa por ser un medio de comunicación de gran circulación; además de llegar a diferentes tipos de público.

El anuncio de prensa se propone en 2 tamaños:

1.- 1/8 de plana (15cm X 11.5 cm, 3 columnas)

Se mantiene la misma idea que se está utilizando en portada de la guía turística y del cuadríptico de manejar el *collage* de fotografía de los lugares turísticos con la frase que se está utilizando de Taretan... ¡te está esperando!, con sus bellezas naturales, fiestas y tradiciones; así como los datos de información.

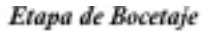

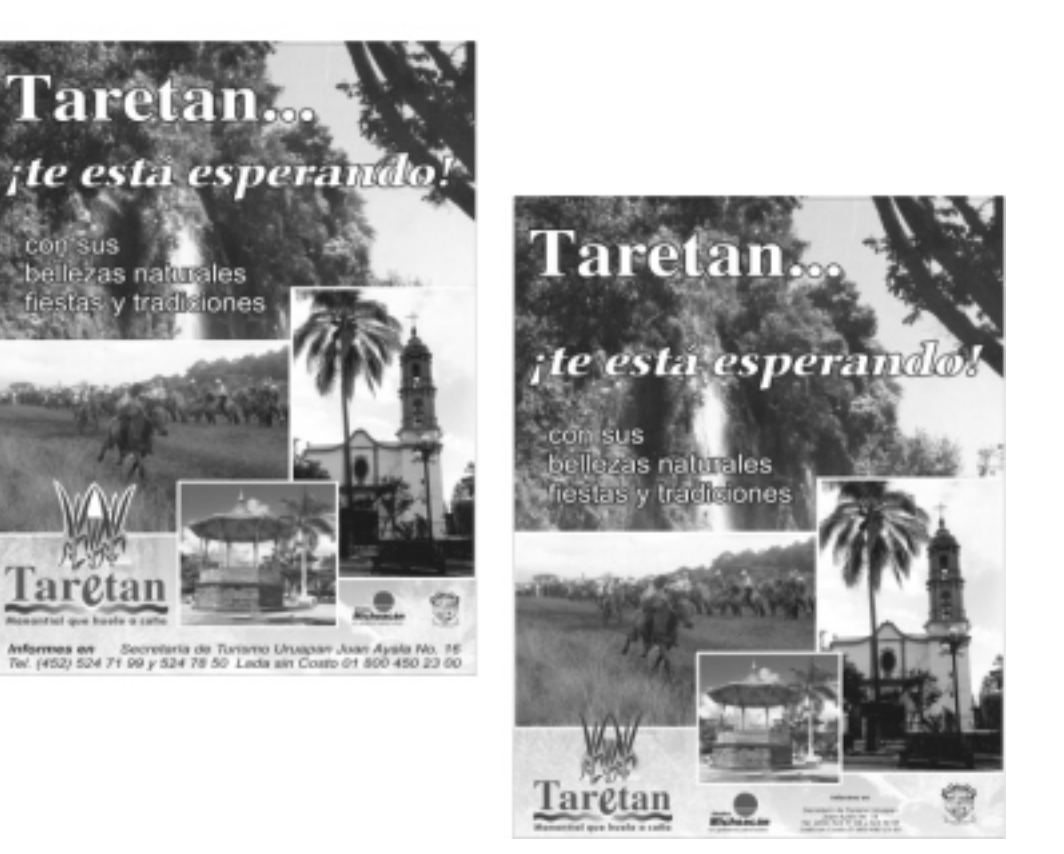

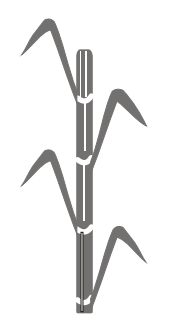

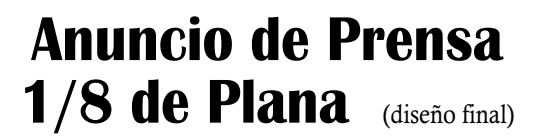

 $15 cm$ 

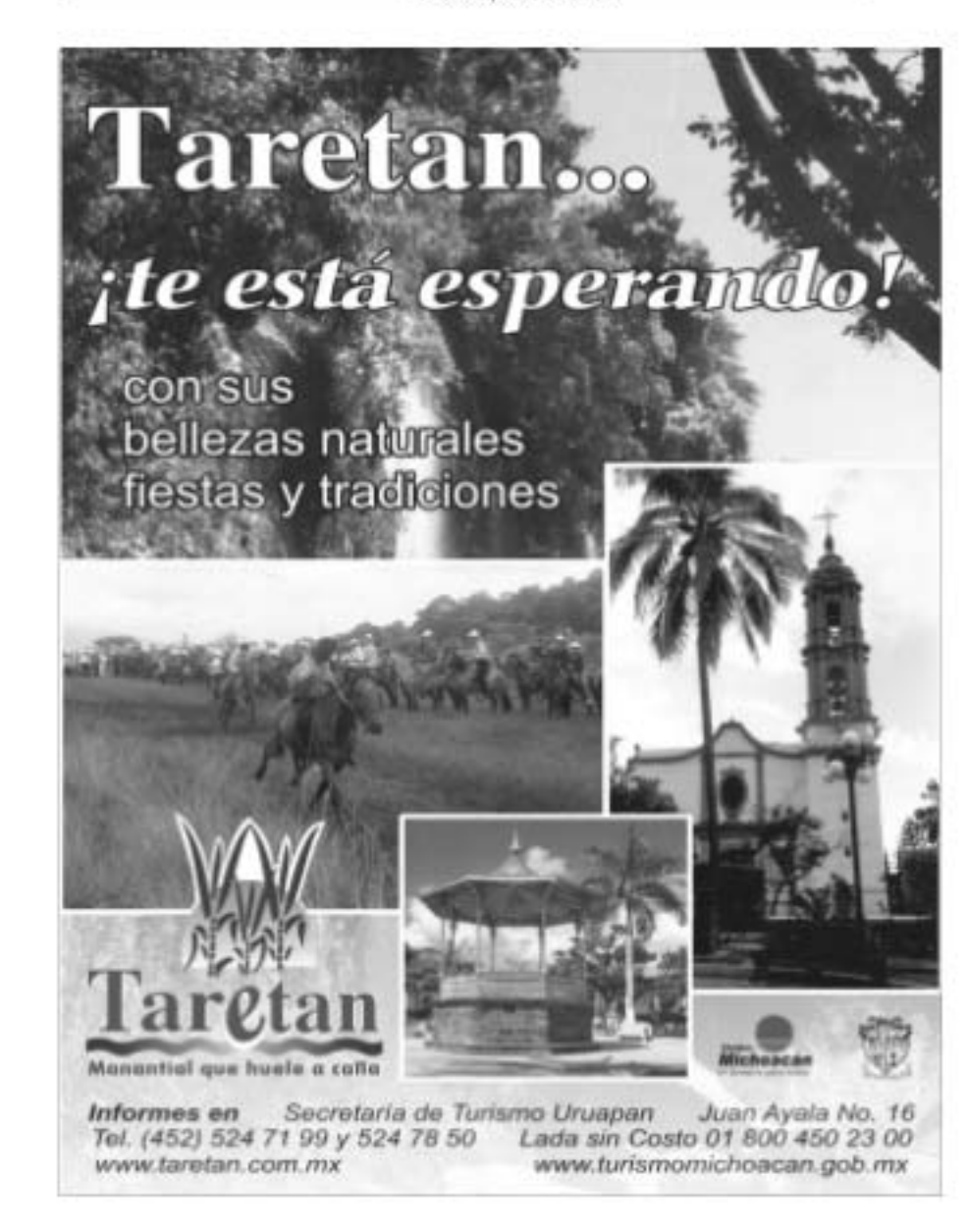

.11.5 cm, 3 columnas.

2.- Cintillo (5.5 X 25.9 cm, 6 columnas) En el cintillo se proponen dos diseños en donde uno se utiliza fondo del adoquín, la imagen que identifica a Taretan y las frases que se utilizan en el 1/8 de plana.

En el segundo diseño se manejan fotografía de los lugares turísticos que tiene este municipio, la frase que invita al visitante a que acuda a este lugar y los datos de información.

#### *Etapa de Bocetaje*

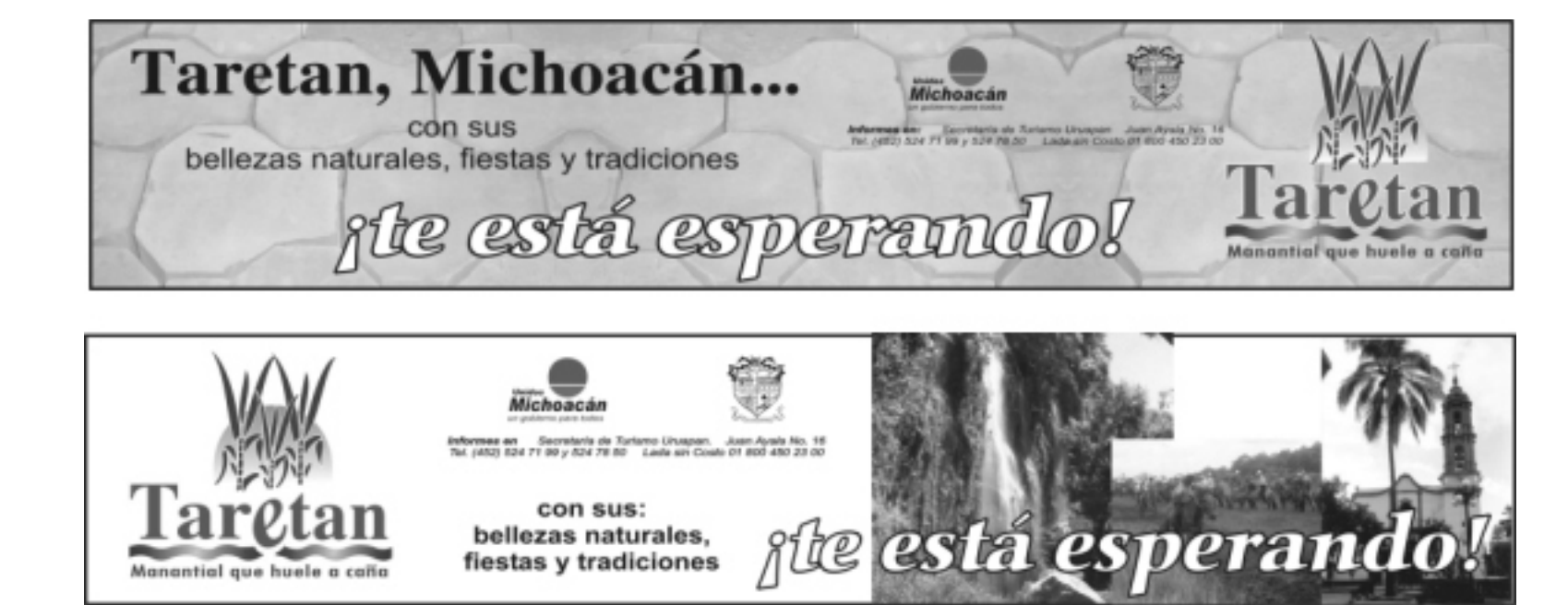

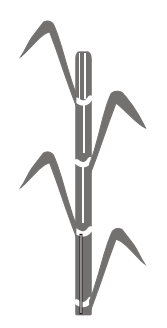

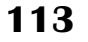

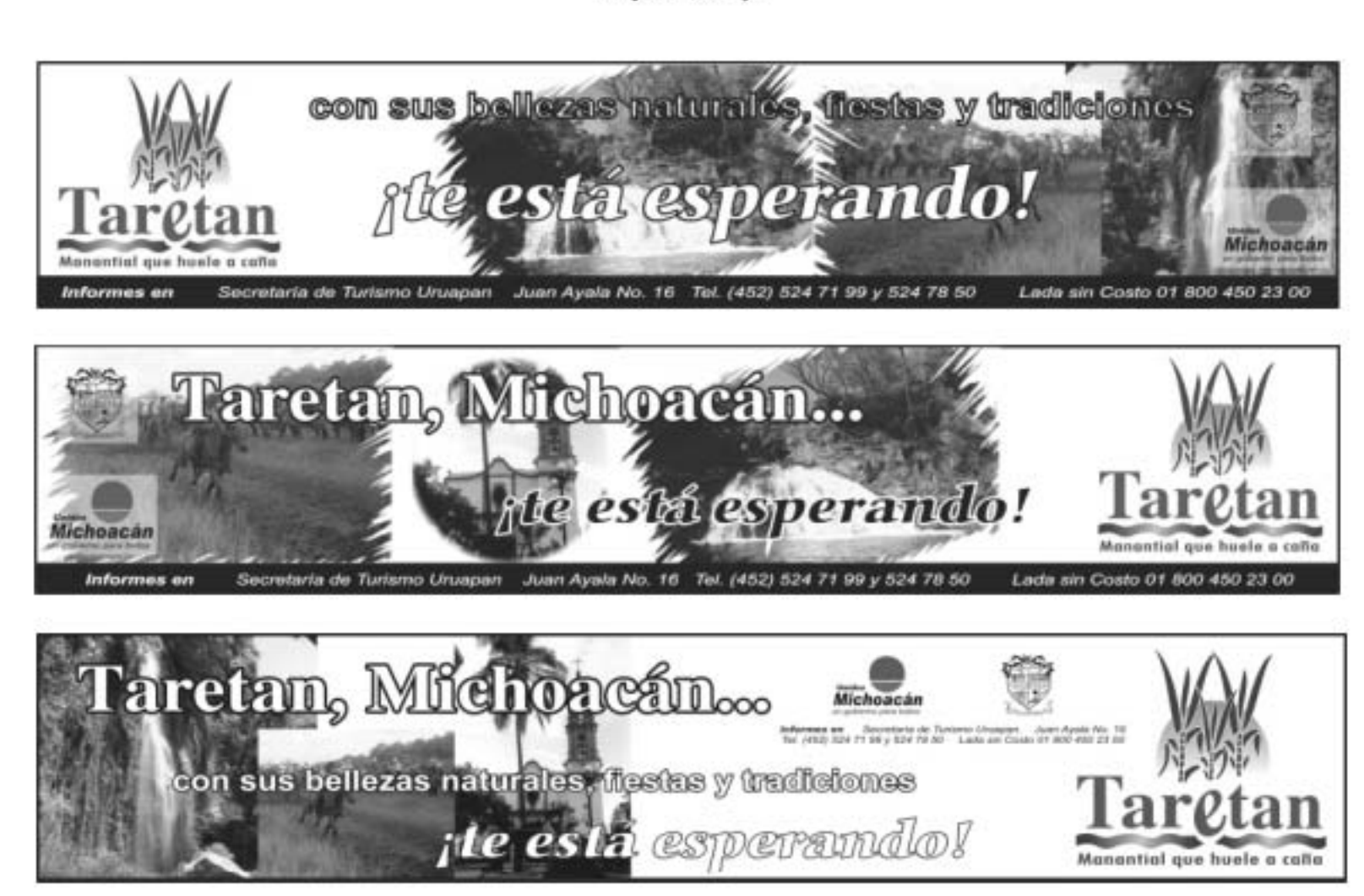

Etapa de Bocetaje

## **Anuncio de Prensa, Cintillo**

(diseño final)

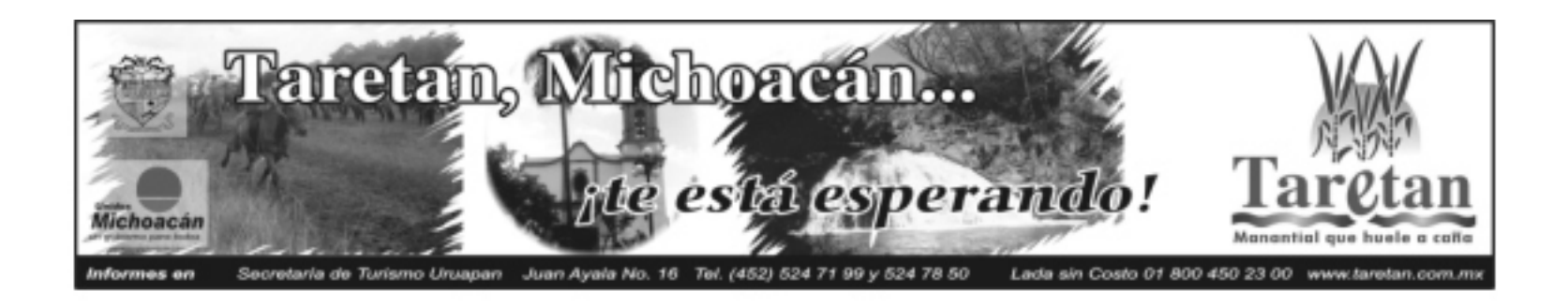

6 columnas

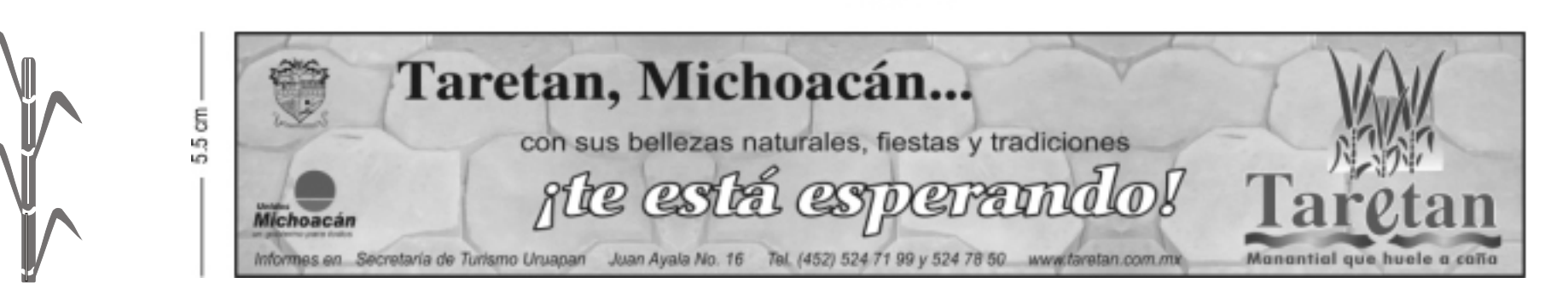

# Recuerdos<sup>1</sup>

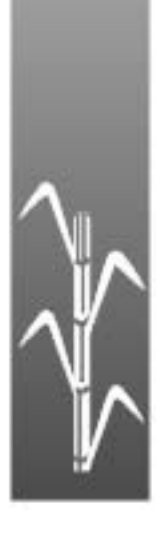

## **Recuerdos**

#### *Tazas:*

Se proponen blancas, con impresión a todo color, ya que esto ayuda a que se aprecie mejor el lugar que se está dando a conocer.

La primera opción es imprimirlas por ambos lados; en el frente llevarán la imagen de la campaña y en el reverso una fotografía de unas de sus cascadas.

La segunda opción es sólo por la parte de enfrente en donde se maneja un cintillo que

lleva la imagen de la campaña y fotografías de los lugares turísticos de Taretan.

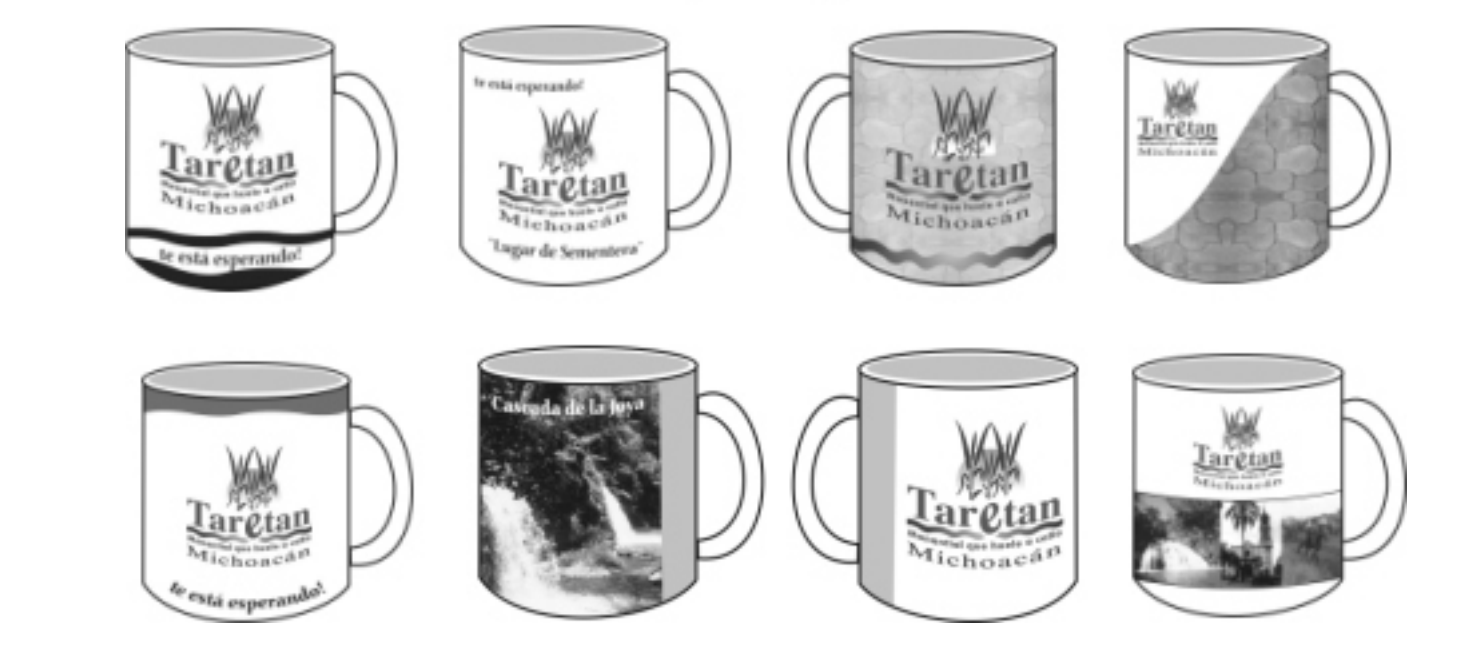

#### Etapa de Bocetaje

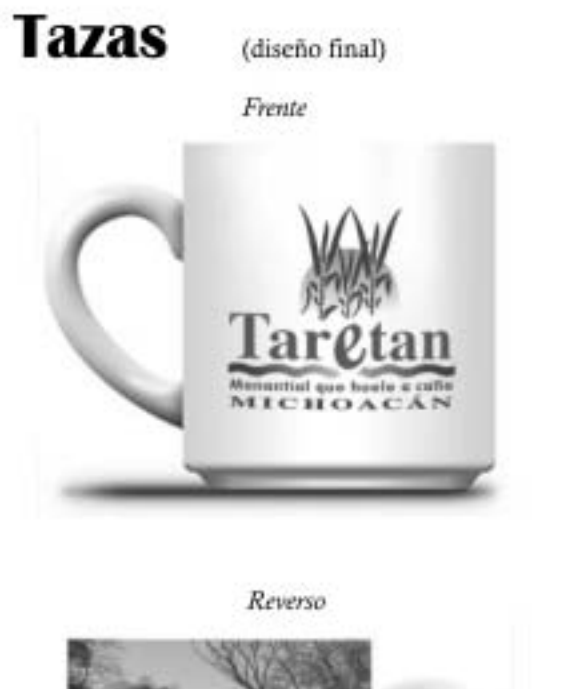

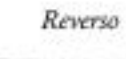

9.5 cm -

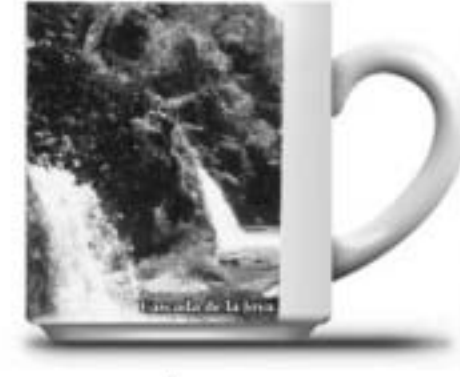

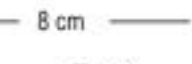

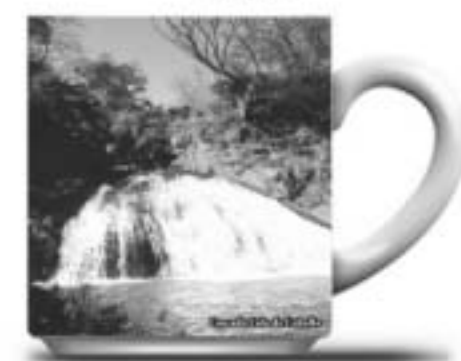

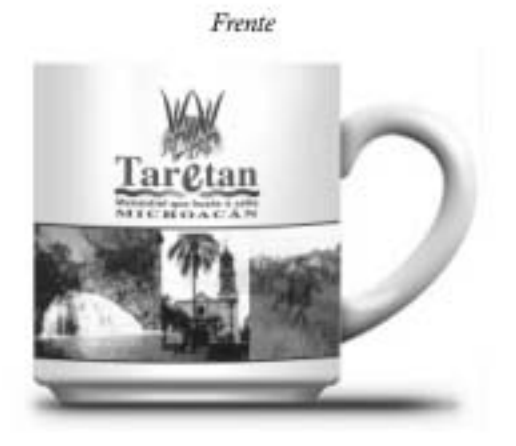

#### *Postales:*

En la elaboración de las postales se utiliza el mismo diseño que en los carteles, pero remarcando más la frase que invita.

El fondo tiene la textura de un adoquín, un cañaveral y la fotografía del lugar que se quiere dar a conocer.

En el reverso va una pequeña descripción de la cascada y datos de información.

El tamaño es de 14X10 cm, con forma horizontal y vertical.

Serán impresas a todo color al frente y una tinta en el reverso.

Etapa de Bocetaje

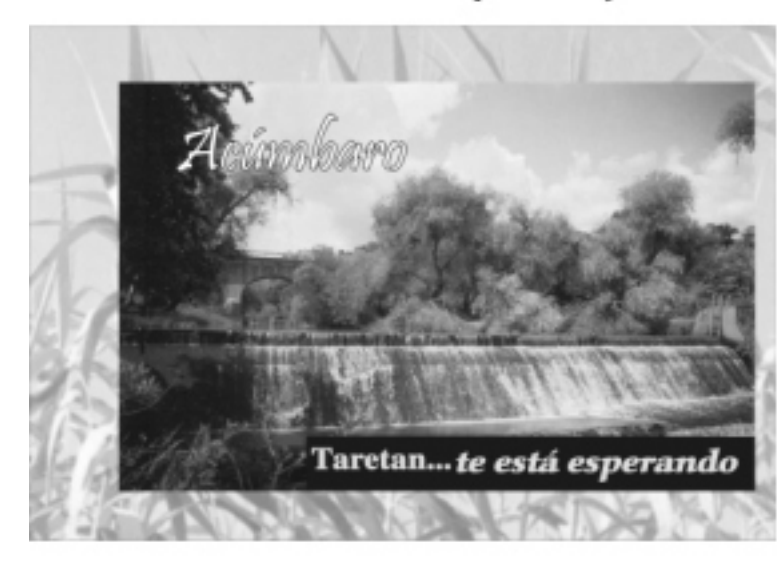

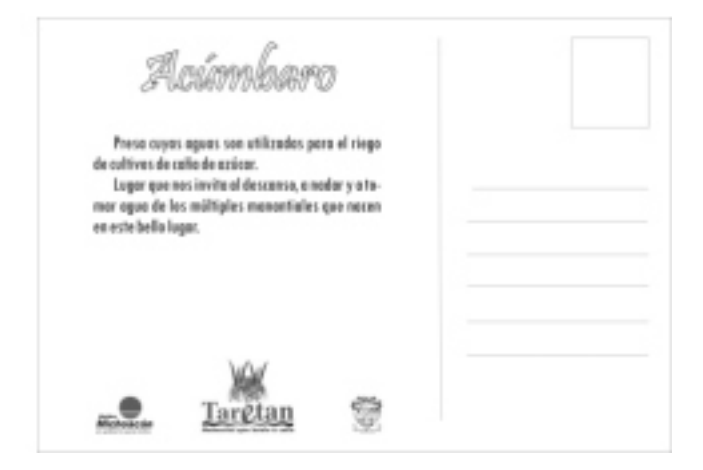

Etapa de Bocetaje

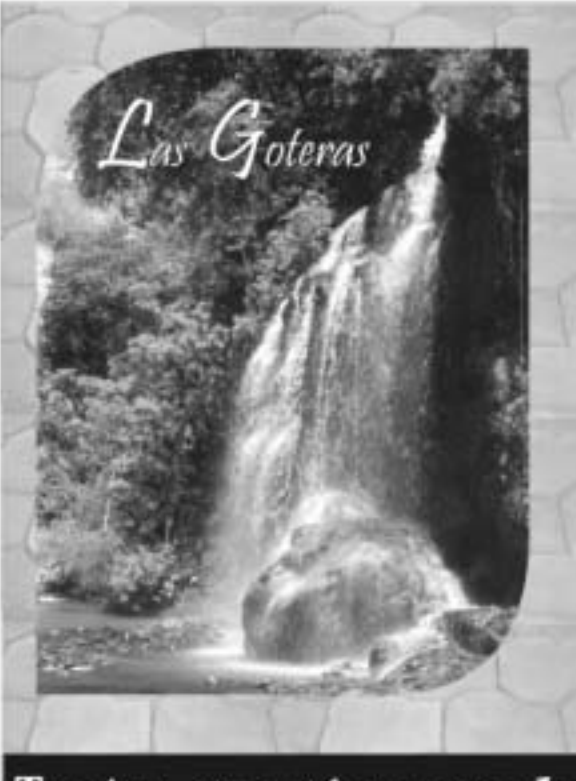

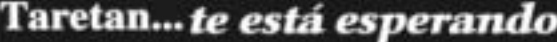

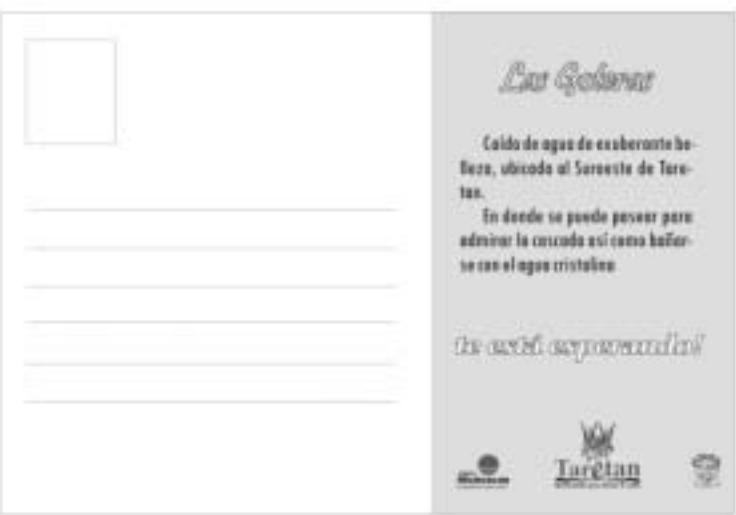

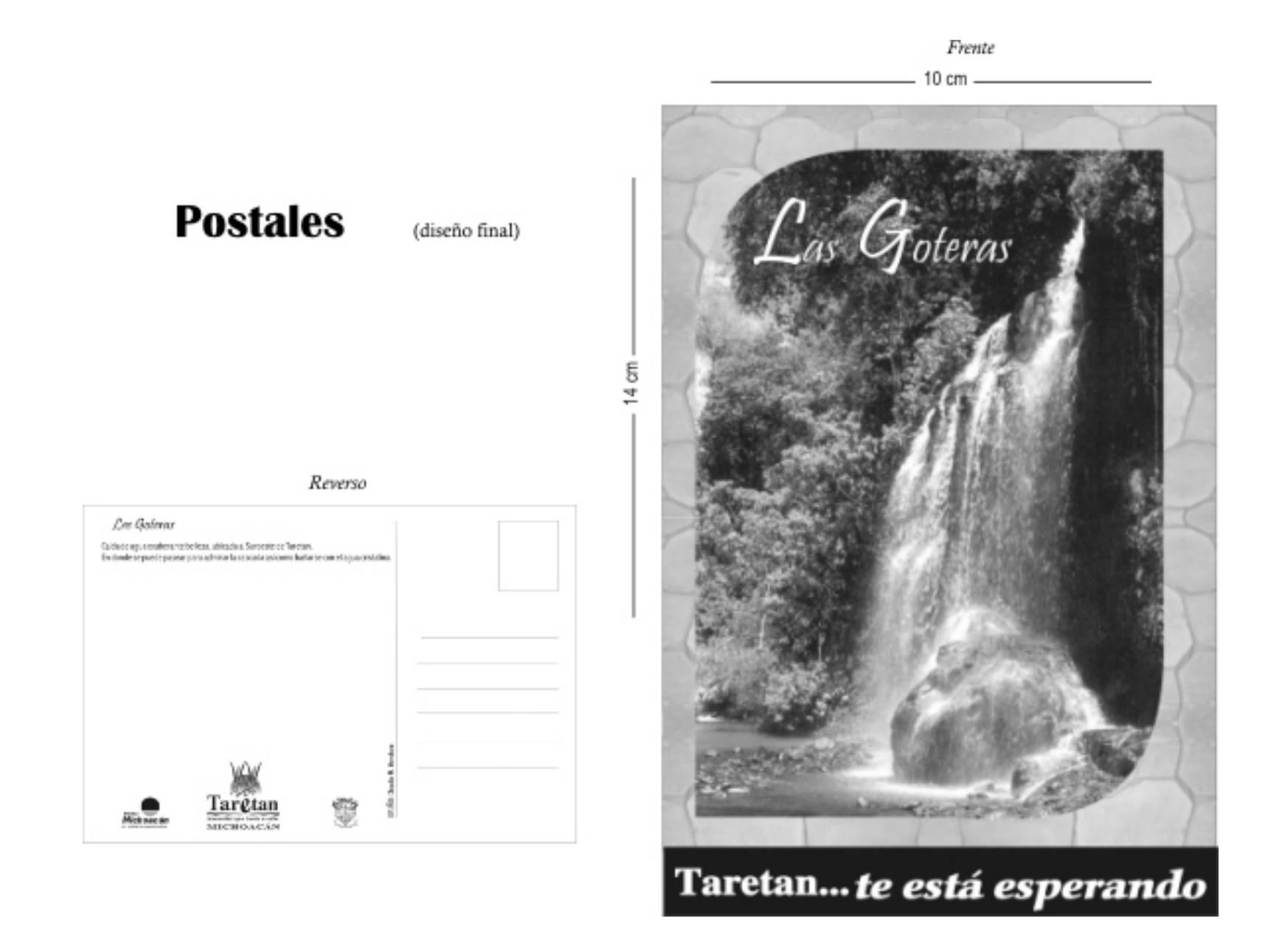

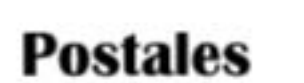

(diseño final)

Frente

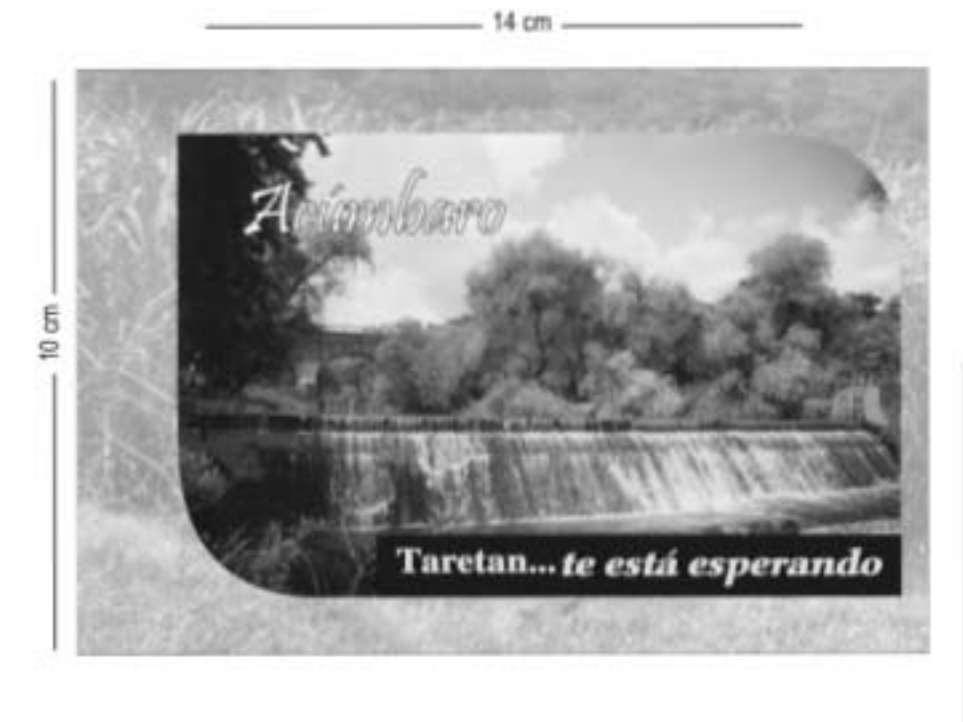

#### Reverso

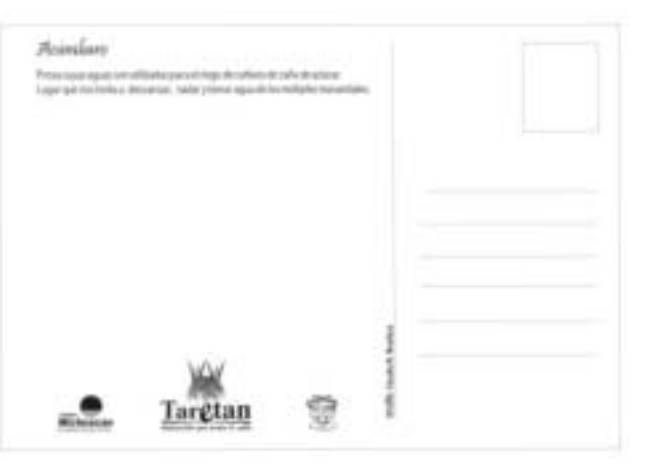

#### *Playeras:*

Se proponen blancas, con impresión a todo color, ya que esto nos ayuda a que se aprecie mejor el lugar que se está promocionando. Son varios diseños que se utilizarán en la campaña; en las playeras que son impresas por ambos lados, se propone manejar al frente la imagen que identifica Taretan y por el reverso una fotografía de una de sus cascadas.

Y en las playeras que sólo serán impresas al frente se utilizará la imagen de la campaña acompañada de la fotografía de unos de los lugares turísticos.

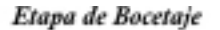

Frente

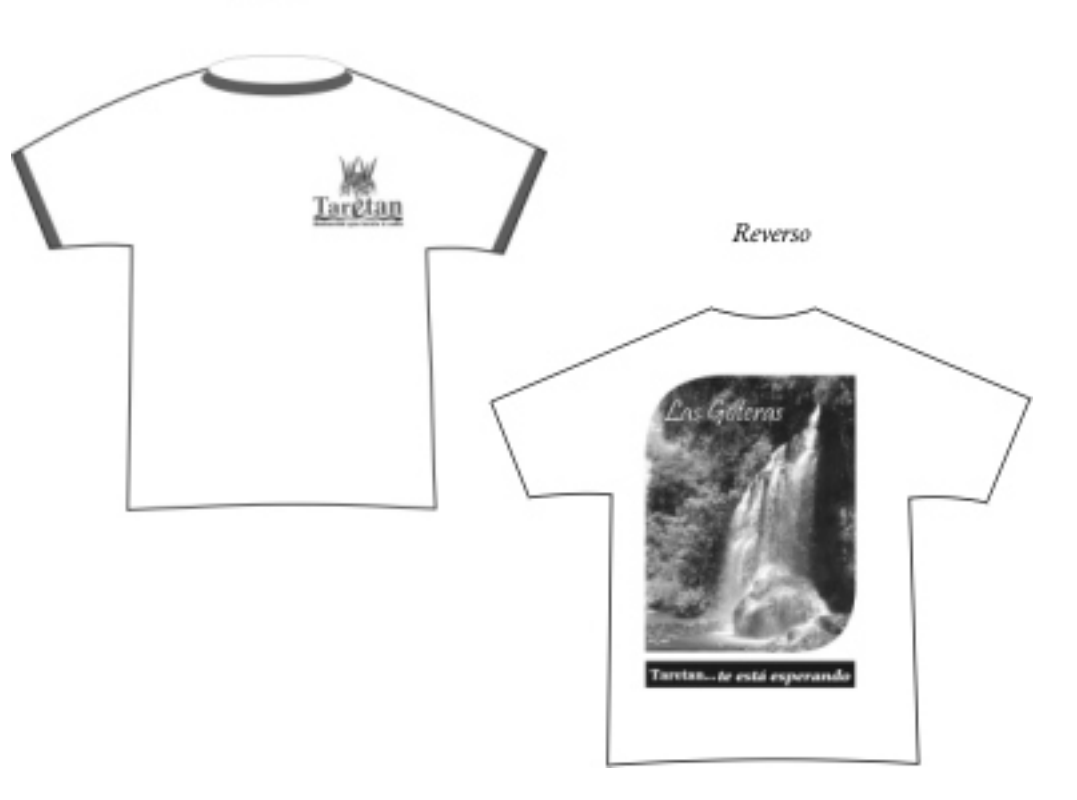

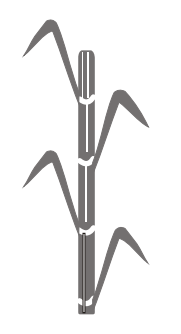

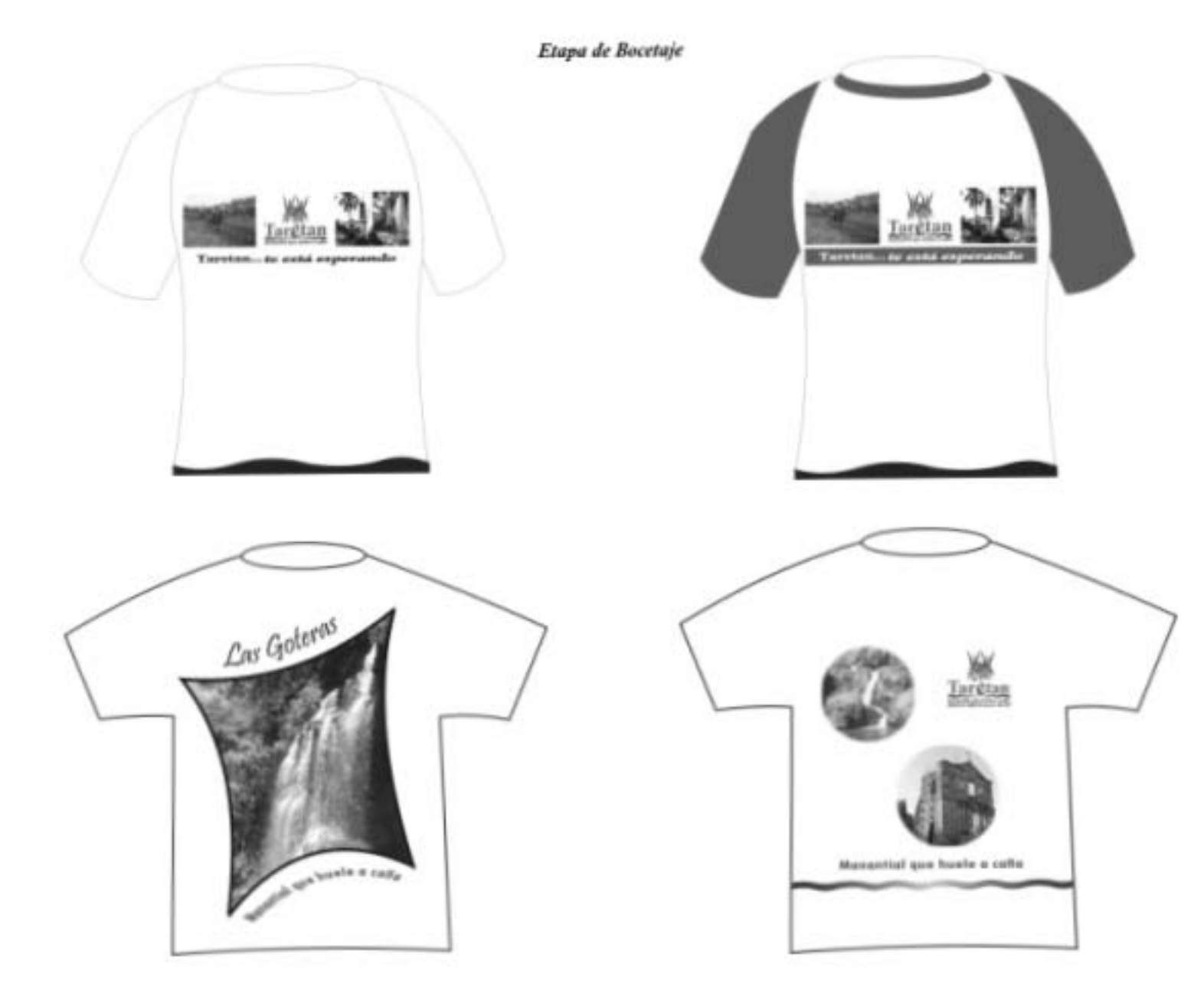

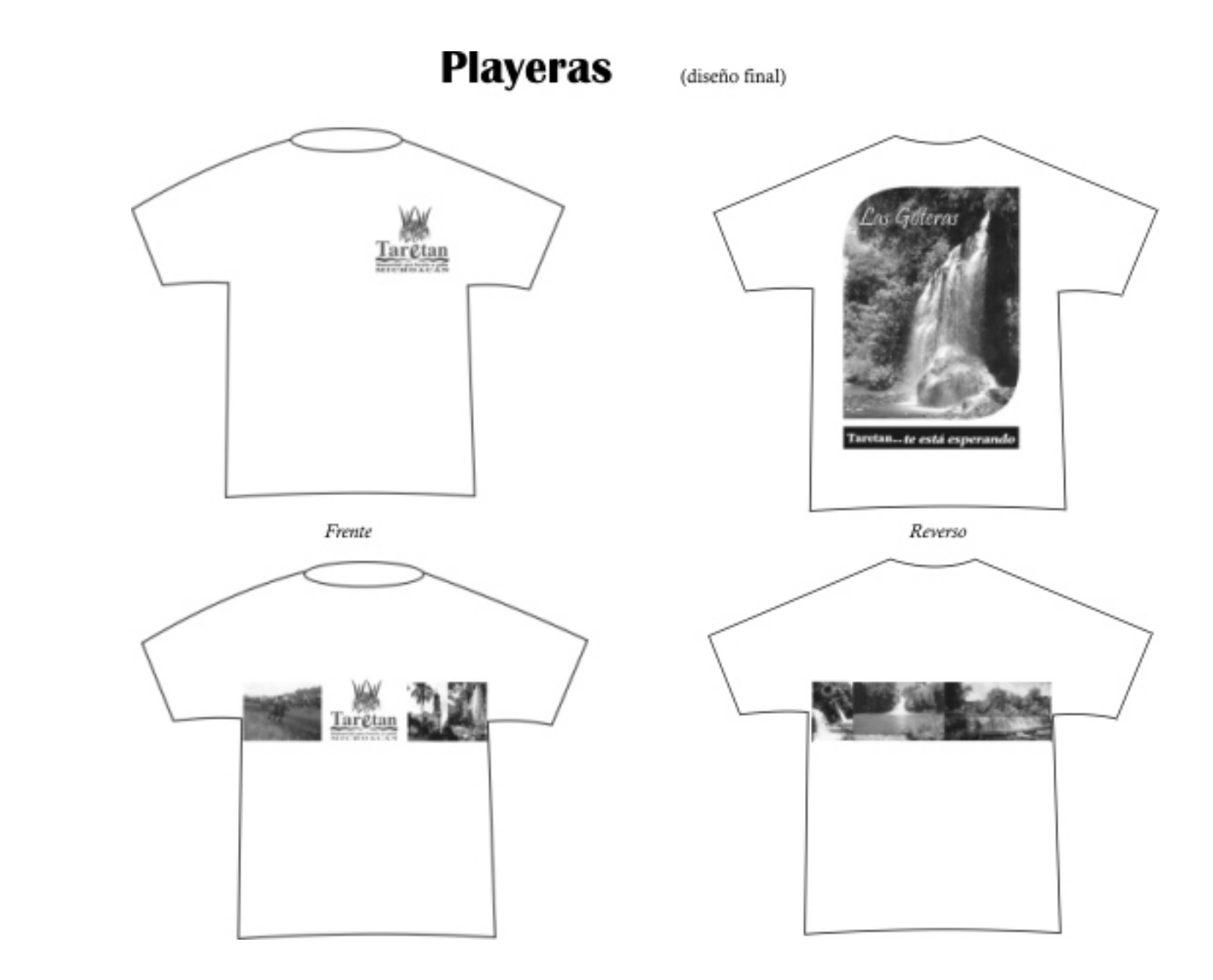

## **Playeras**

(diseño final)

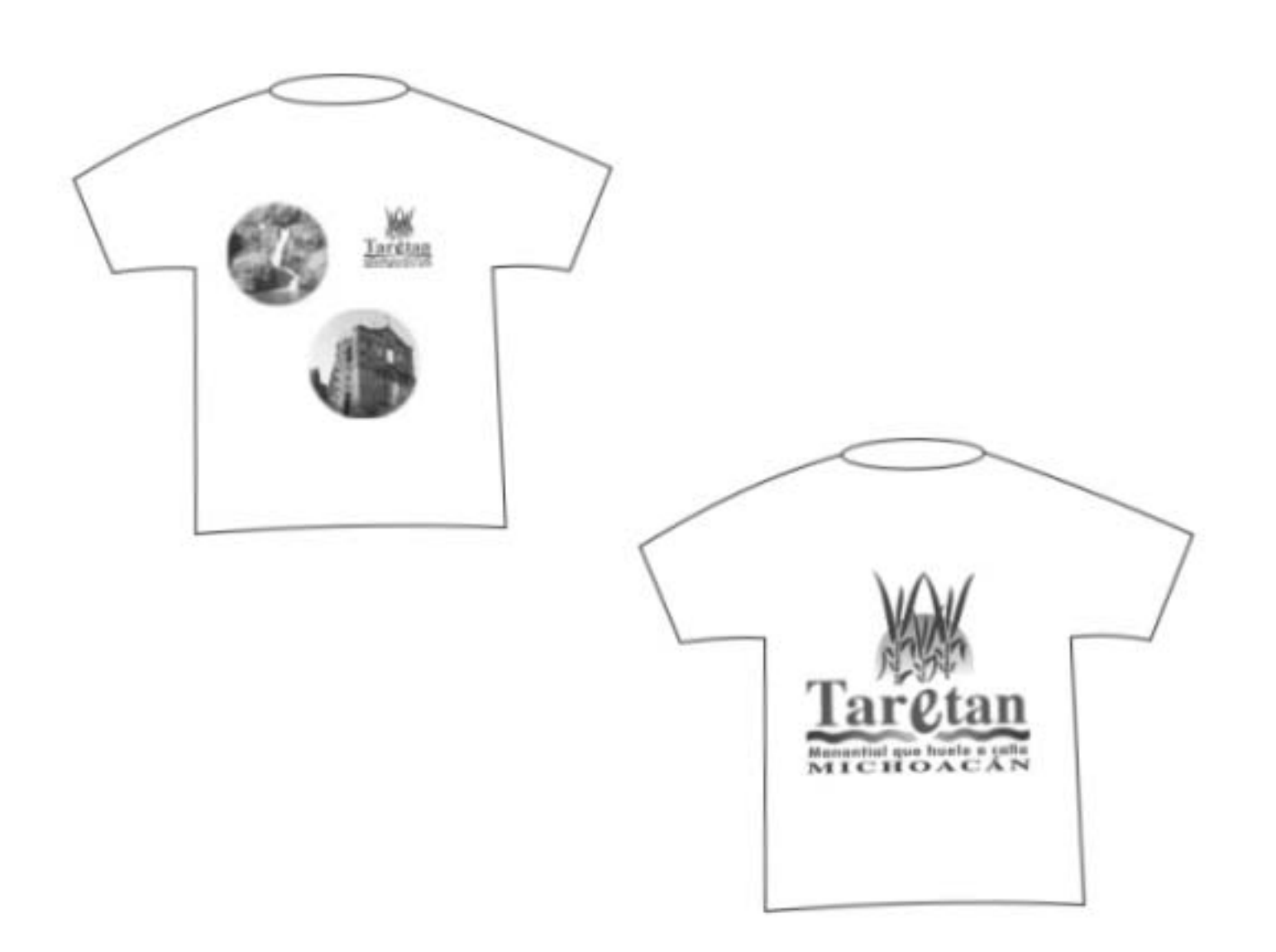

#### *Llaveros:*

Como primer propuesta se había diseñado en forma cuadrada con la imagen de la campaña, pero era un poco agresivas

las esquinas del cuadro; por ello, mejor se pensó en hacerlo redondo, ya que es una forma más agradable y nos connota más integración.

Se propone impresión a todo color por

ambos lados, en el frente va la imagen que identifica al municipio de Taretan y en el reverso la fotografía de una cascada.

Su tamaño es de 4.8 X 4.8 cm, impreso en acrílico.

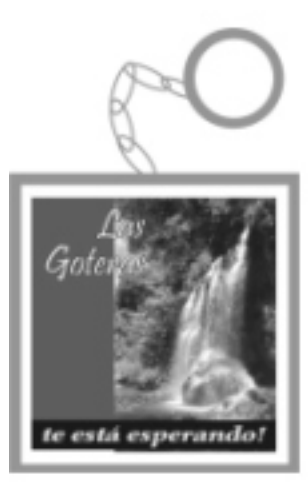

Etapa de Bocetaje

te esta esperando

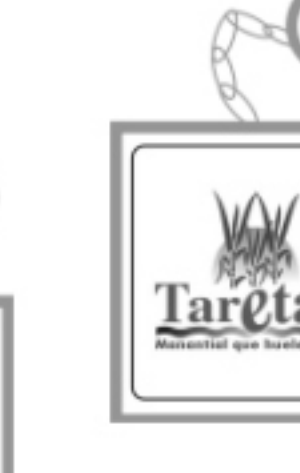

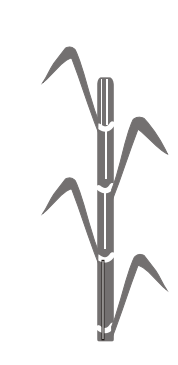

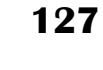

## **Llavero**

(diseño final)

Frente

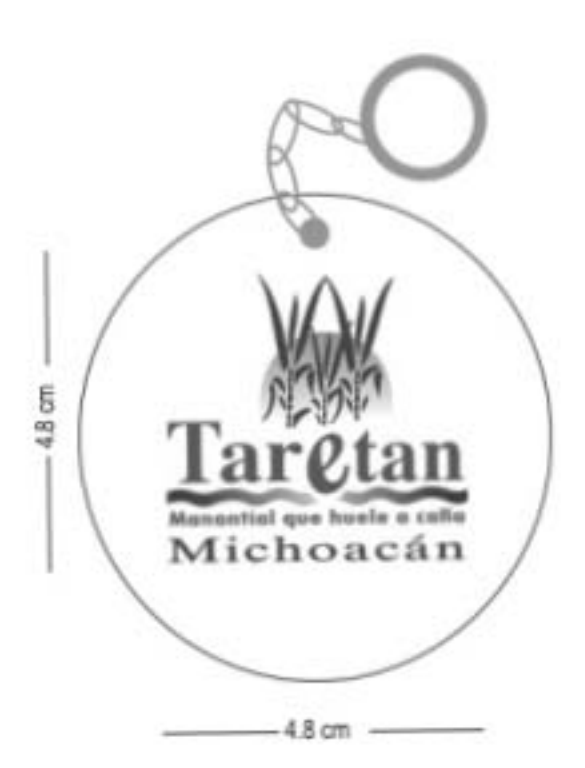

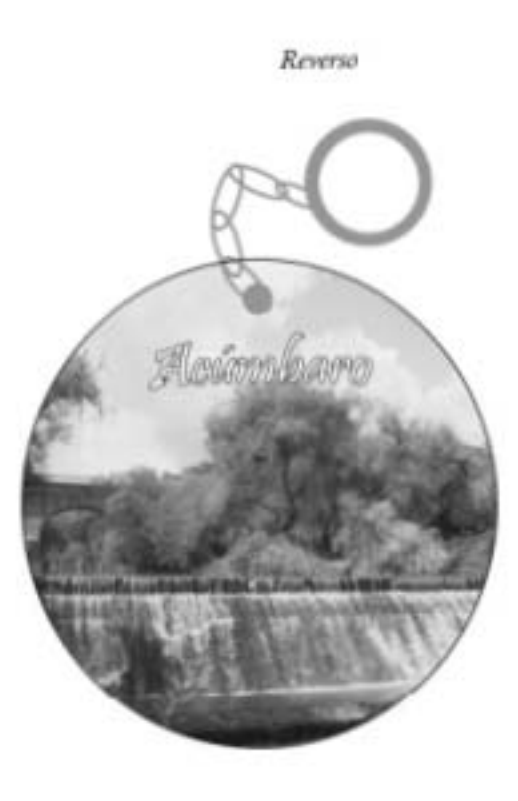

#### *Gorra:*

Se proponen blancas con visera verde, y totalmente blancas. En ellas se utilizará la imagen complementaria de la campaña, ya que nos indica que Taretan está en Michoacán.

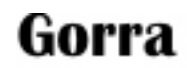

(diseño final)

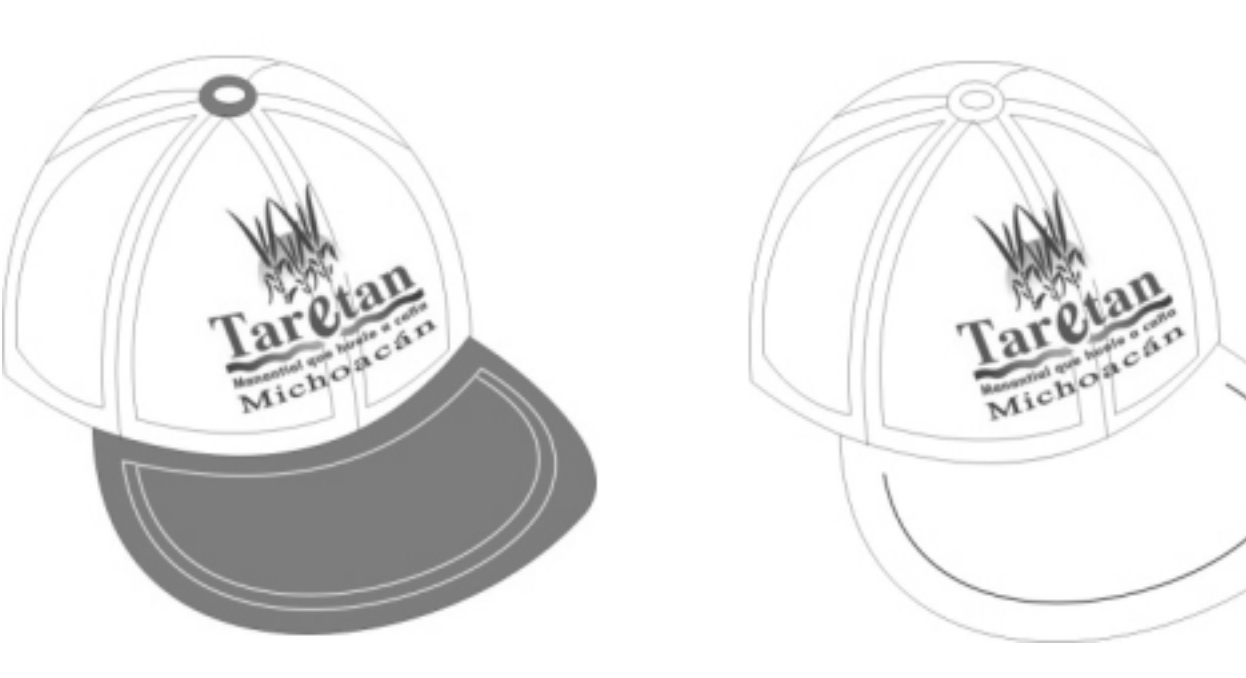

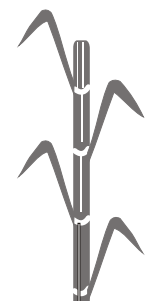

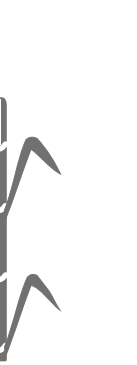

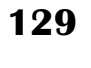

# Spot de Radio

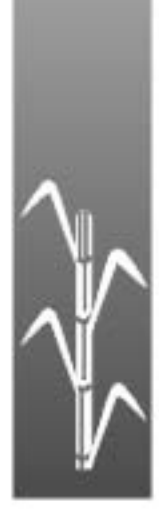

## **Spot de Radio**

La radio se eligió como un medio de apoyo a la campaña, debido a que se puede escuchar en cualquier parte y su audiencia es muy variada, conformada por personas de todas las clases sociales.

El anuncio de radio estimula la imaginación de las personas al escuchar el mensaje y ellos se crean su propia imagen en la mente, o recuerdan la vista en los otros medios.

Se propone en la estación La Poderosa

ya que se tiene una audiencia del 76% y una cobertura en Guerrero, Colima, Pátzcuaro, Morelia, Lázaro Cárdenas, El Bajío y parte del estado de México. (Información proporcionada por la estación de radio La Poderosa)

Con un tiempo de 20s.,

Serán cinco spots diarios, transmitidos en el transcurso del día.

Voz de hombre con música de fondo, tipo tradicional mexicana.

TARETAN... MANANTIAL QUE HUELE A CAÑA SU HISTORIA, SUS MONUMENTOS Y SUS CASCADAS LA CONVIERTEN EN PATRIMONIO NATURAL Y CULTURAL... EL TANQUE DE LA BRUJA, EL RÍO TOMENDÁN, ACÚMBARO Y LAS GOTERAS, CASCADAS DE EXUBERANTE BELLEZA. TARETAN... ¡TE ESTÁ ESPERANDO!

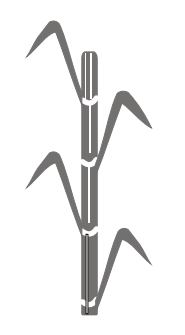

# Página Web

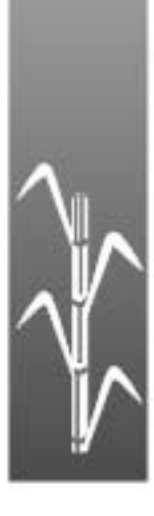

## **Página Web**

El sitio en Internet se eligió porque es un medio más completo, en el cual tienen acceso las personas que buscan lugares atractivos que visitar. Es una gran ventaja porque por medio de esta página el turista podrá saber que lugares turísticos tiene el municipio de Taretan.

En esta página encontrará Turismo, Galería de fotografía, Fiestas tradicionales, la historia de Taretan, Industria y Comercio y libro de visitas para comentarios del visitante a esta página.

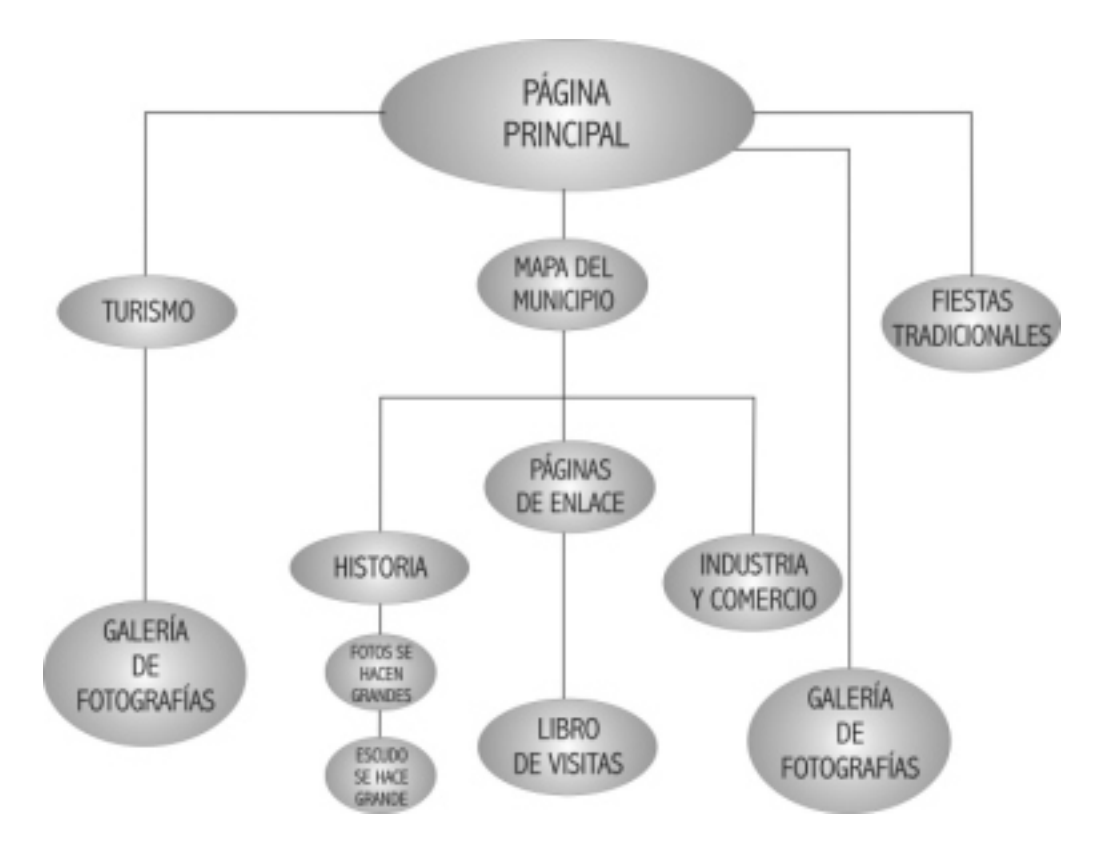

## **Página Principal**

En este medio de promoción que es el sitio en Internet, se propone como página principal una pequeña introducción con imágenes de los bellos lugares con los que cuenta Taretan. Se propone un diseño sencillo y agradable, unificando toda la idea principal de la campaña. Esta página será con animación, en al que entran las imágenes una por una y el logo se irá formando al ir abriendo la página.

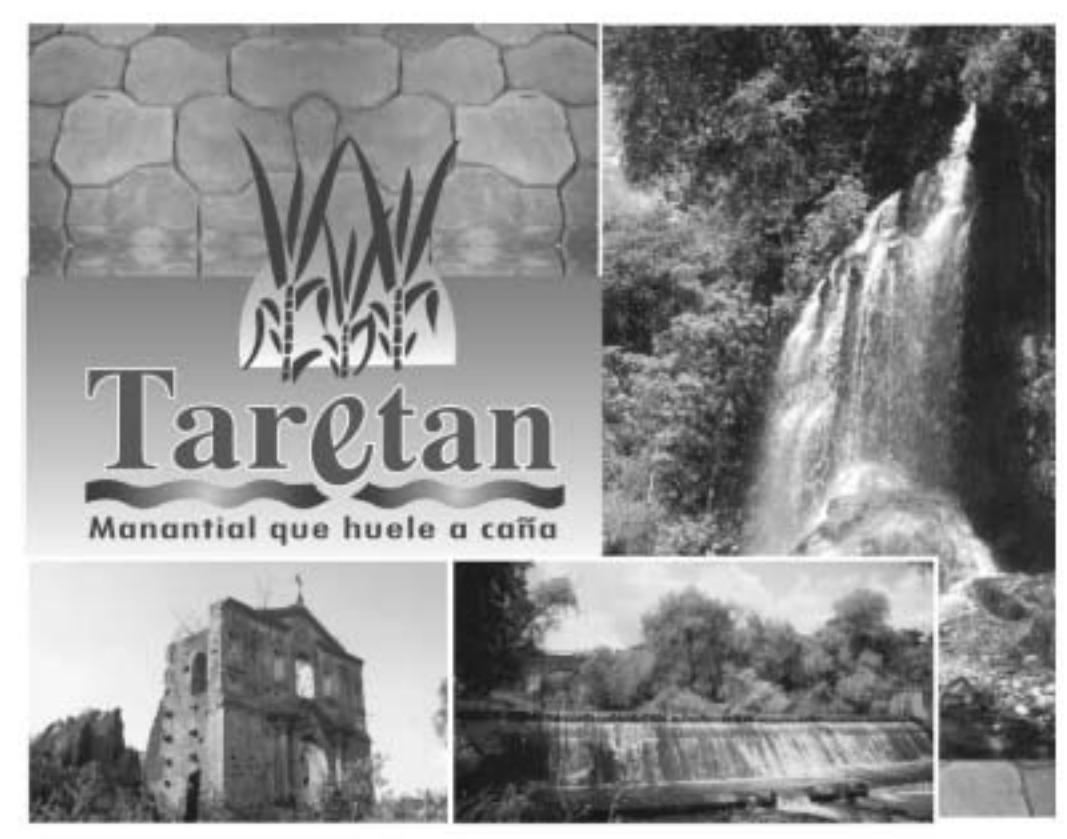

## **Página de Introducción**

En esta página se encontrará la información del contenido, el significado de Taretan y su localización.

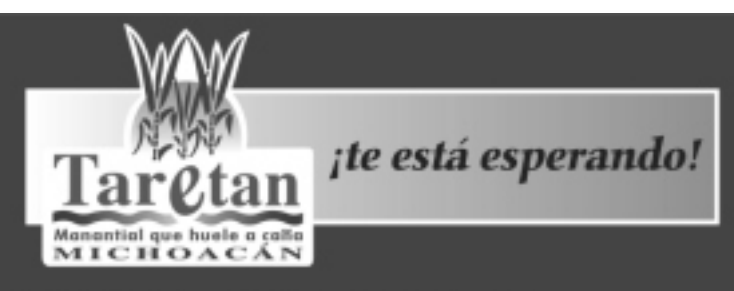

BELLEZAS NATURALES, FIESTAS Y TRADICIONES

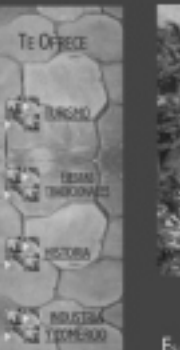

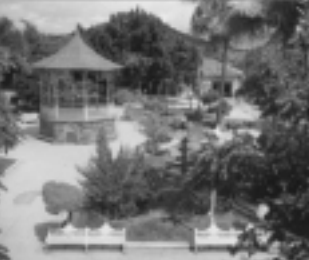

Taretan

5 ana palabri

Es uno de los 113 municípios que conforman el Estado de Michoacán y cuenta con imumerables elementos historicos que lo hacen important<br>para quienes viven en el y para sus violtantes; ya que a través de sus<br>pasages noturales, monumento y tradiciones is fracen punto de intere<br>tradicios : del

> **PIGRAS SIMILARES** huacan.gob.mx
## **Mapa de Localización**

En esta página se encontrará el mapa del municipio de Taretan, así como los pobaldos que integran este lugar.

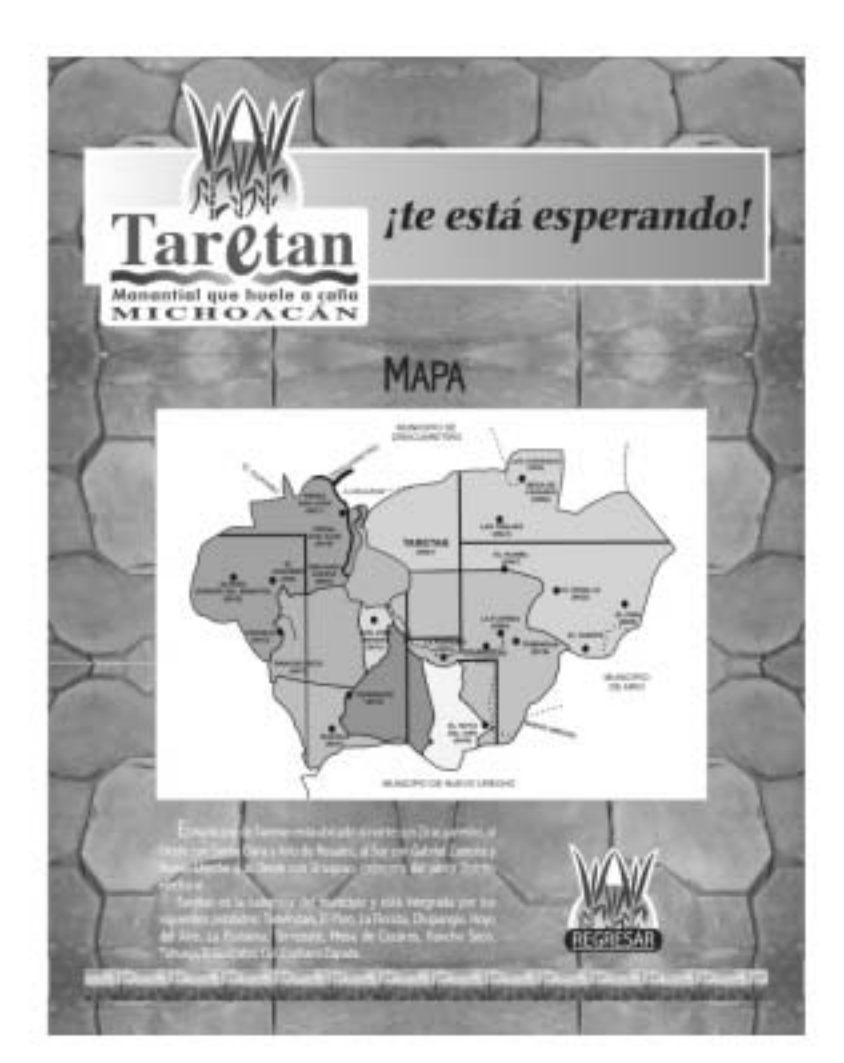

## **Turismo**

En esta página se encontrarán las fotografías de los lugares turísticos con los que cuenta Taretan y una breve explicación de cada uno.

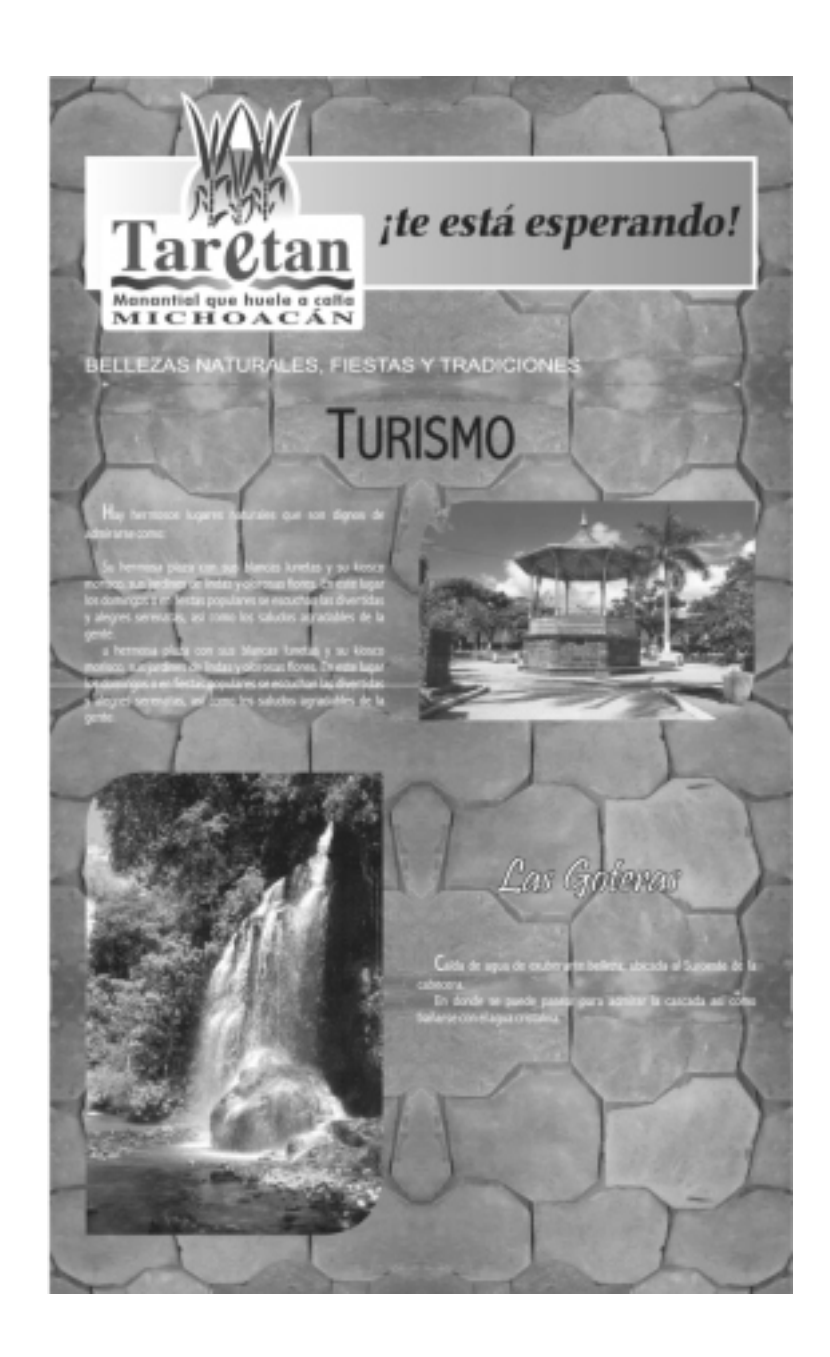

## **Turismo**

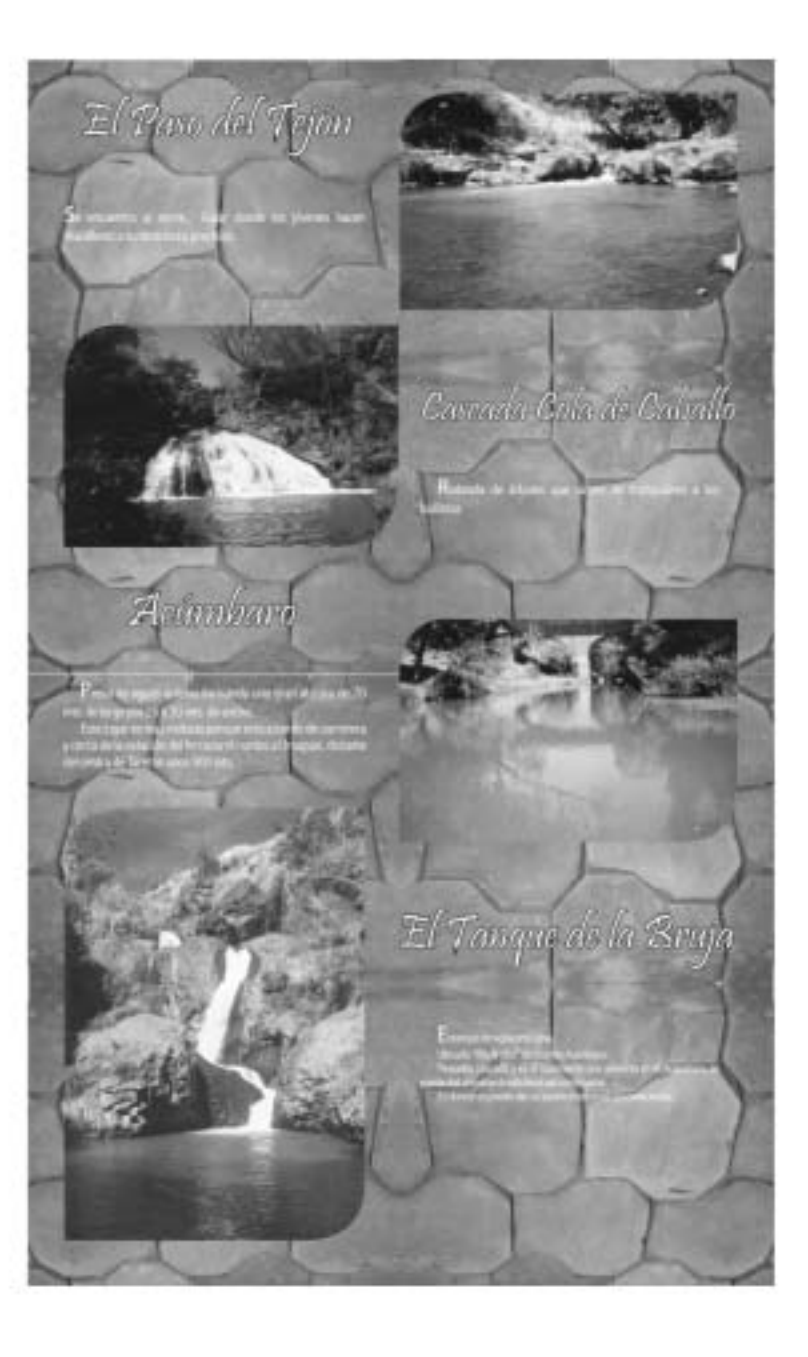

## **Turismo**

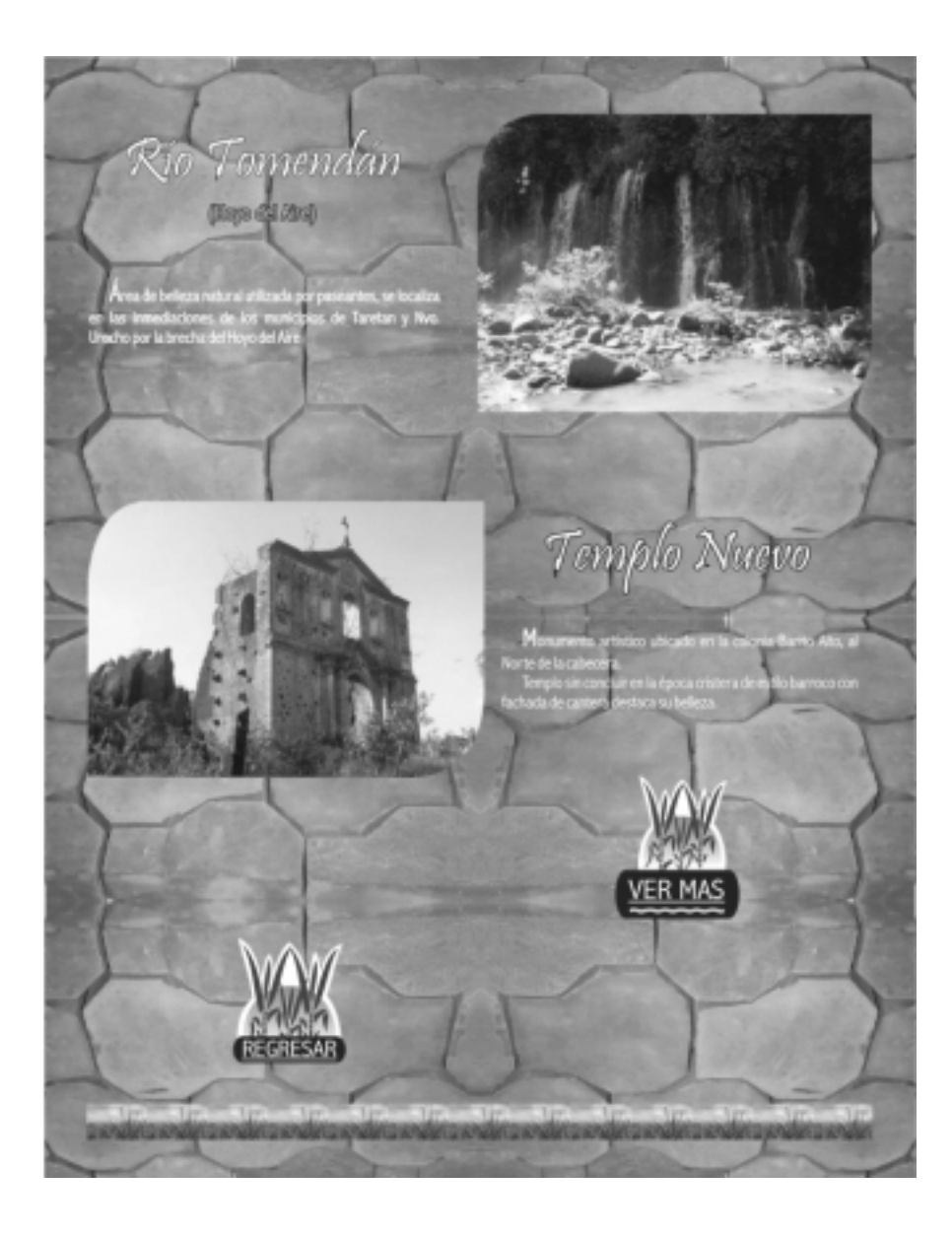

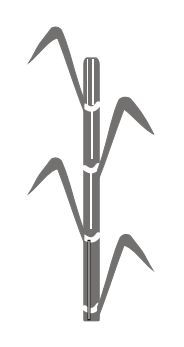

## **Fiestas Tradicionales**

En esta página se encontrará información de las fechas de las fiestas que se celebran en este municipio, así como fotografías de las mismas.

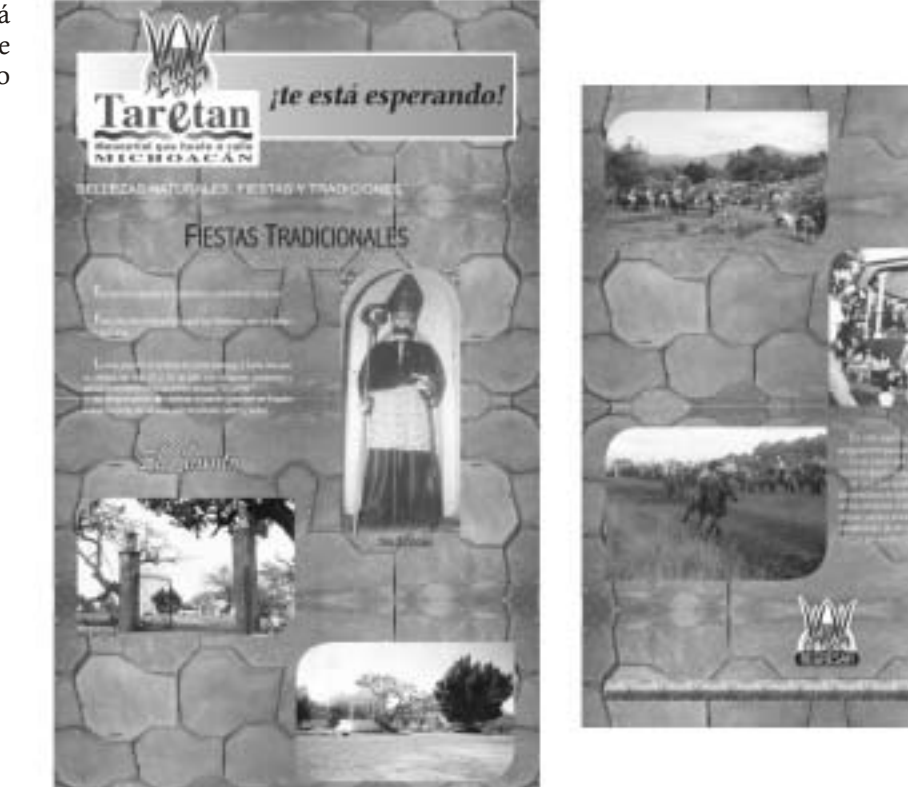

## **Historia**

En esta página se mostrará una breve narración de la historia del municipio, así como el significado de su escudo.

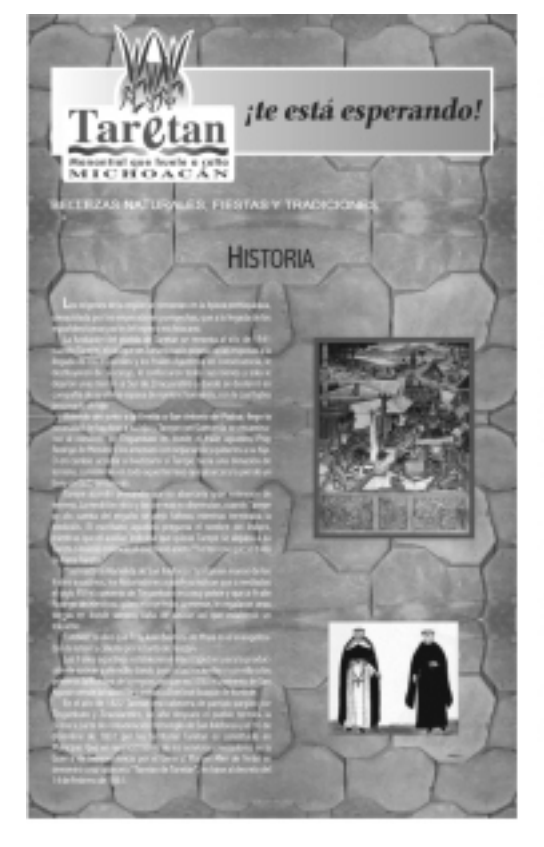

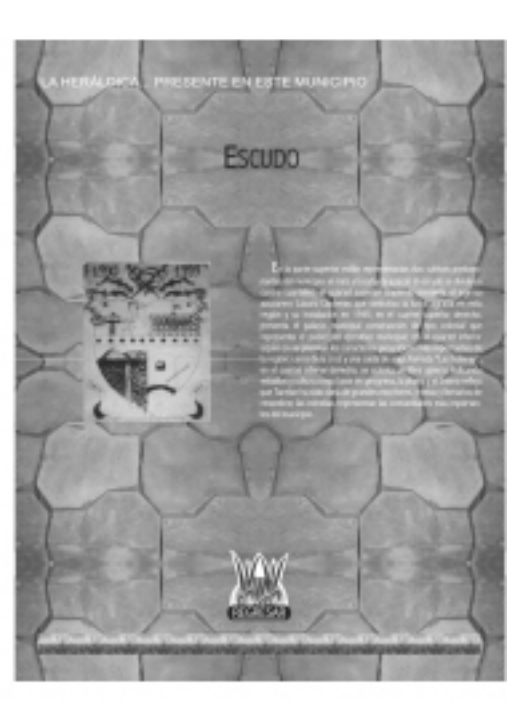

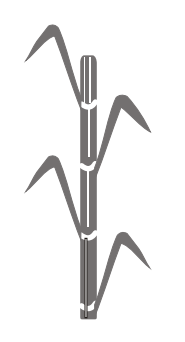

## **Industria y Comercio**

En esta página habrá información de su principal actividad industrial, la azucarera, y de los pequeños comercios que hay en este lugar.

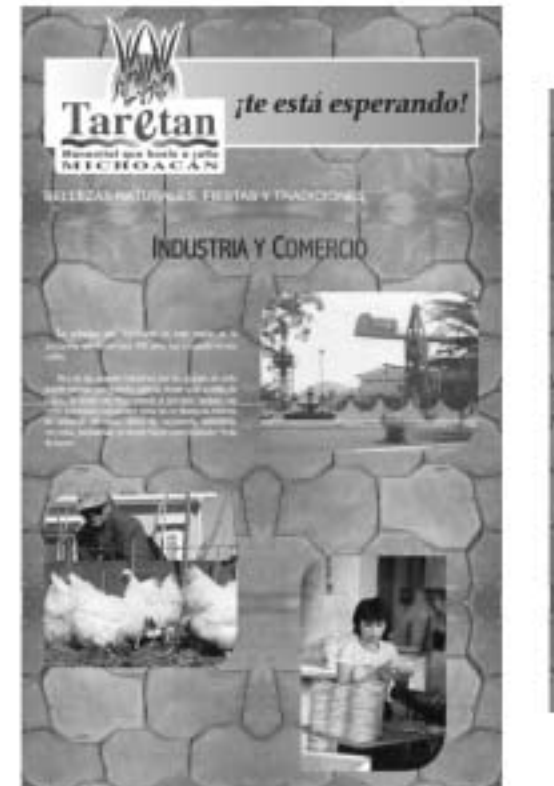

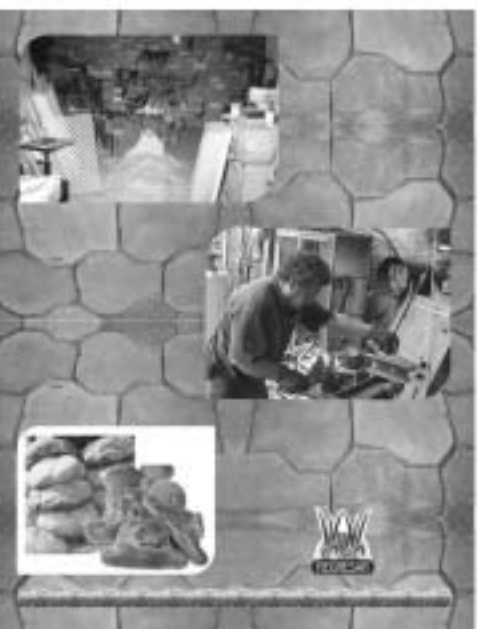

## **Galería de Fotos**

En esta página se presentarán más fotografías de las bellezas con las que cuenta este municipio.

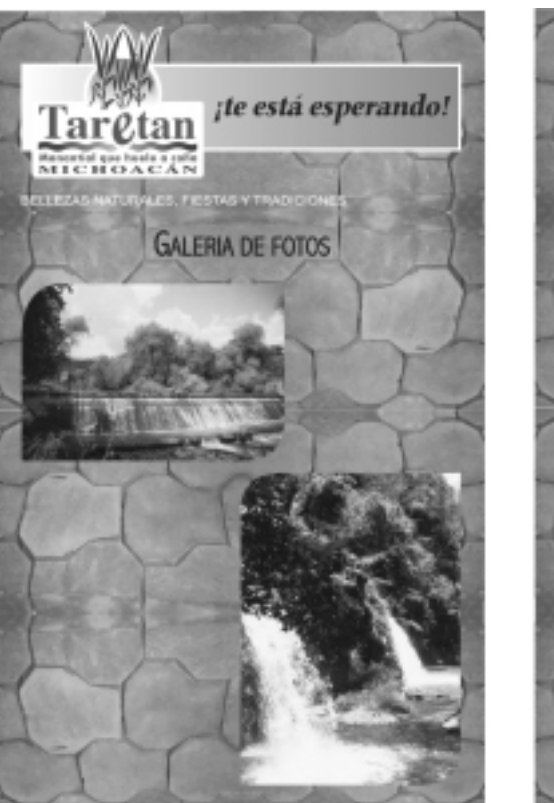

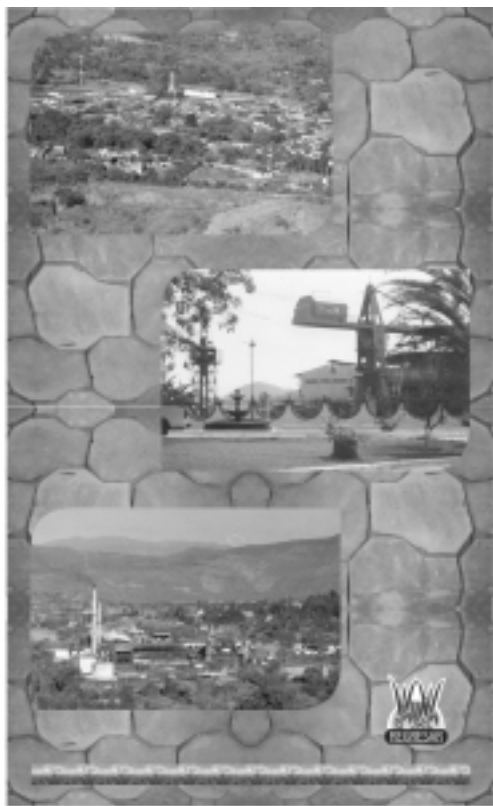

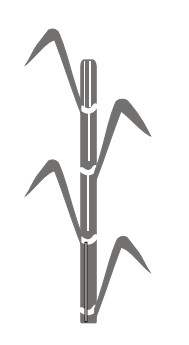

## **Libro de Visitas**

Es para sugerencias y comentarios de los visitantes de esta página.

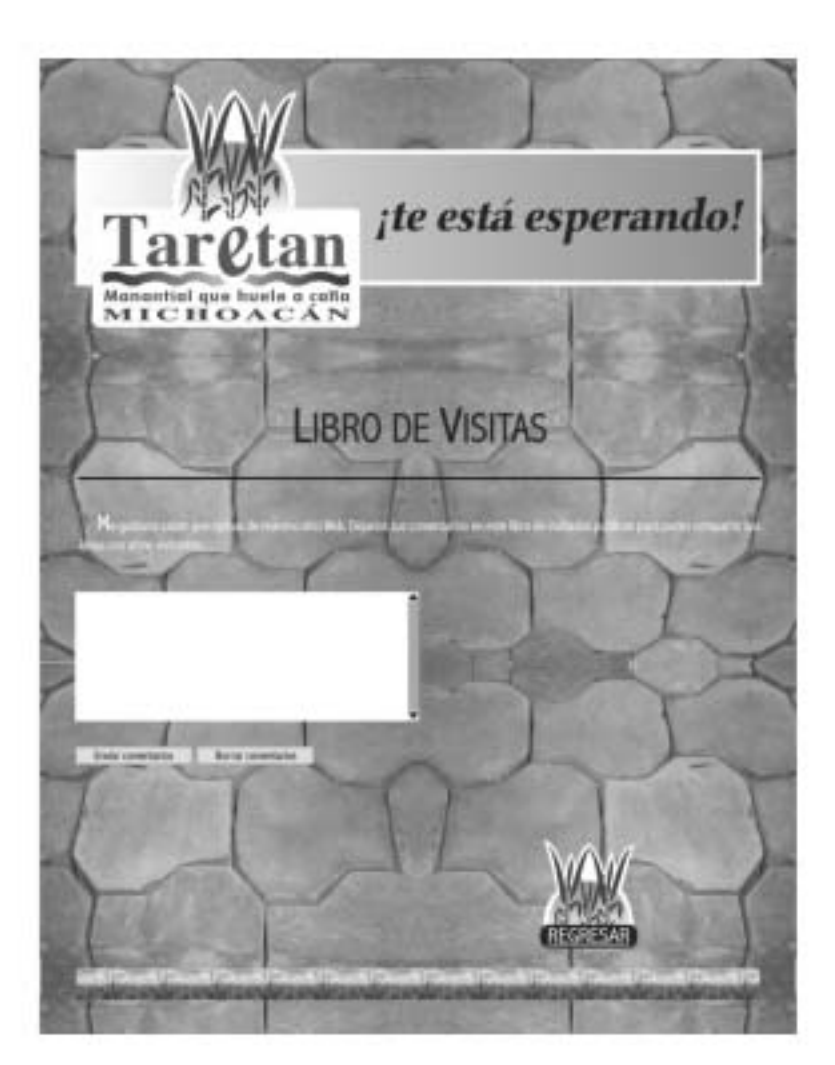

## Manual de Imagen Gráfica

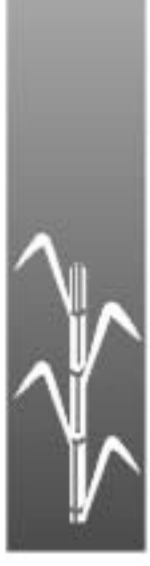

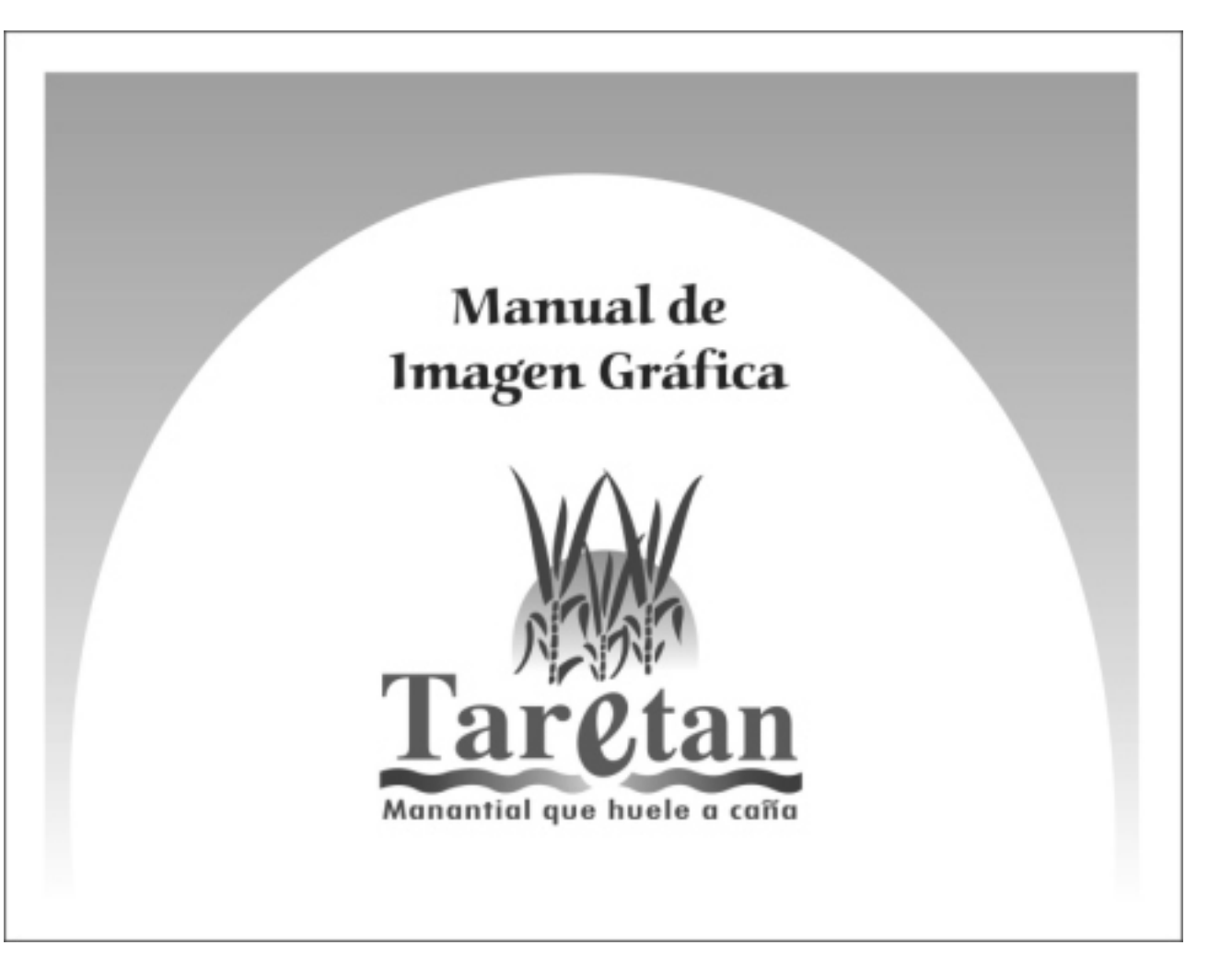

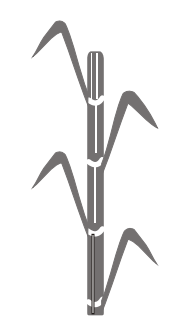

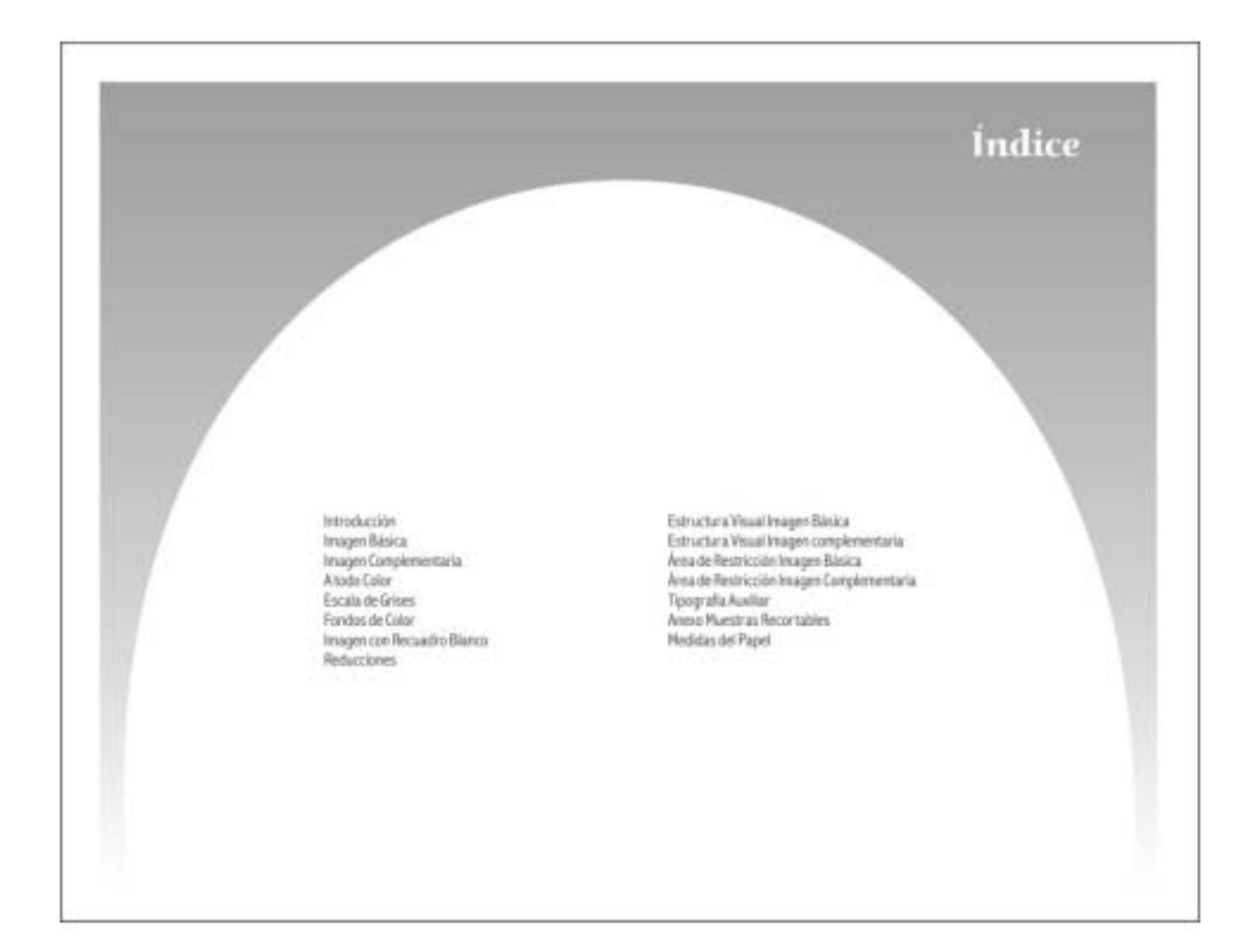

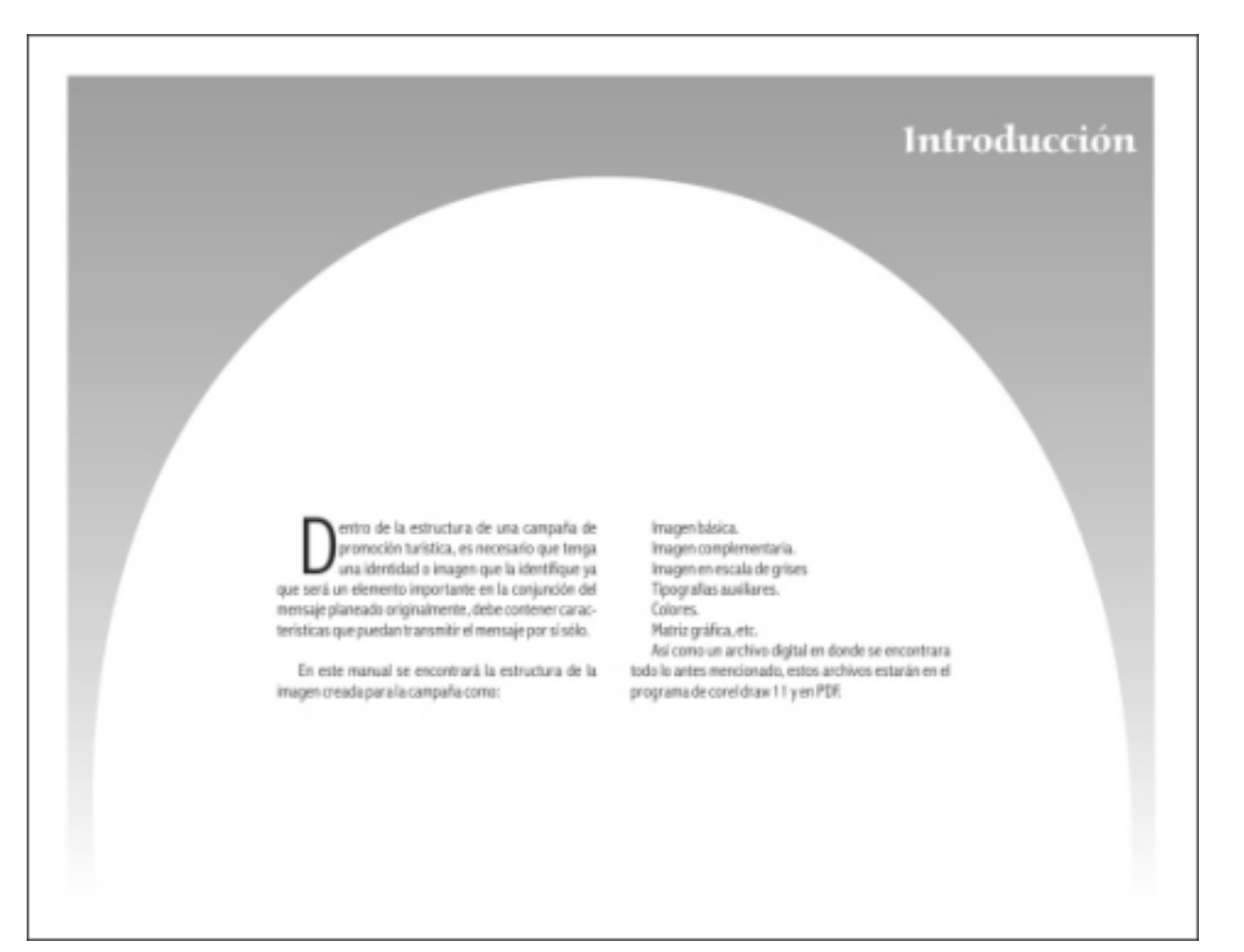

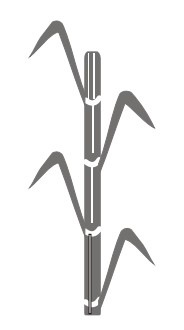

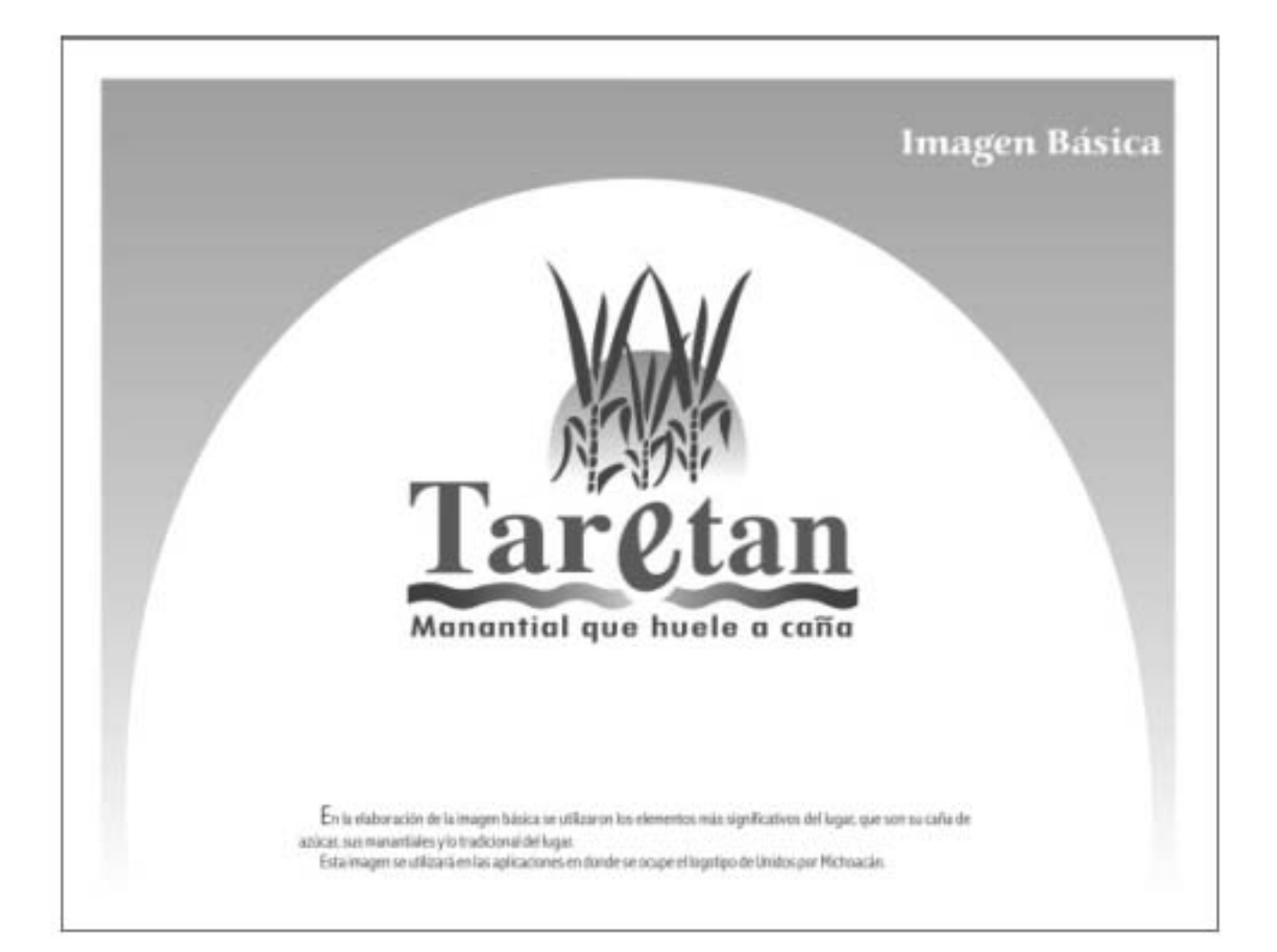

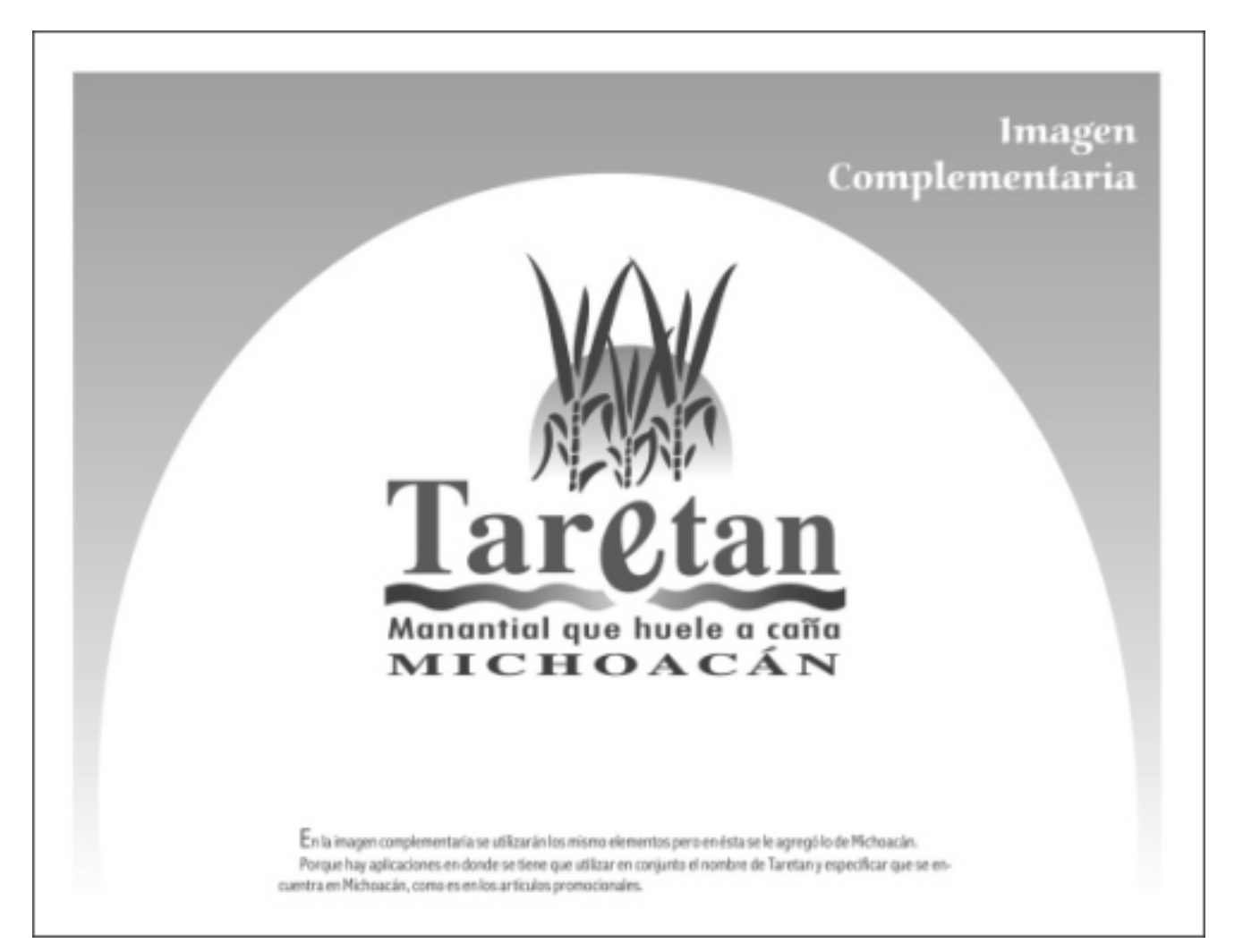

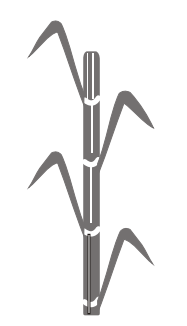

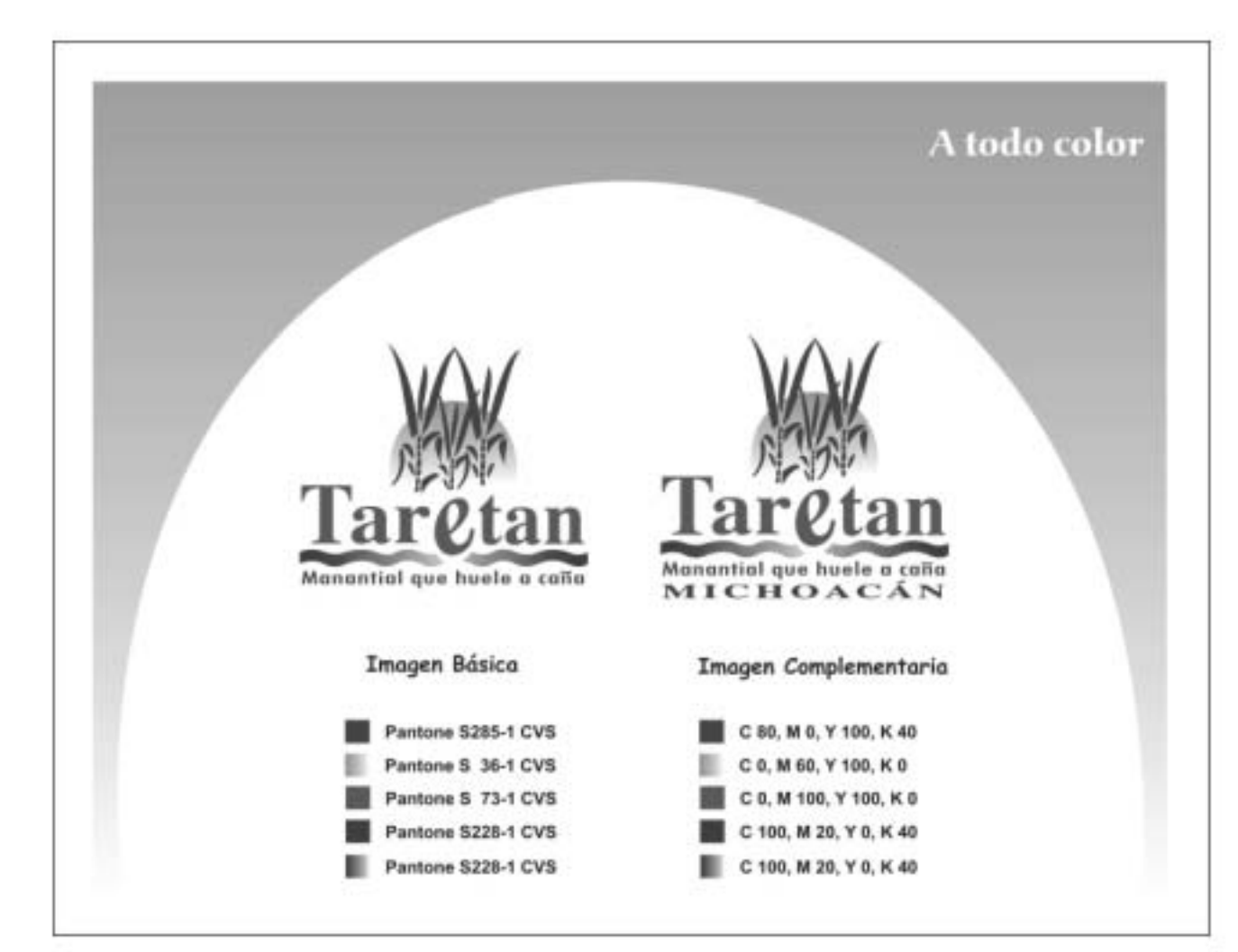

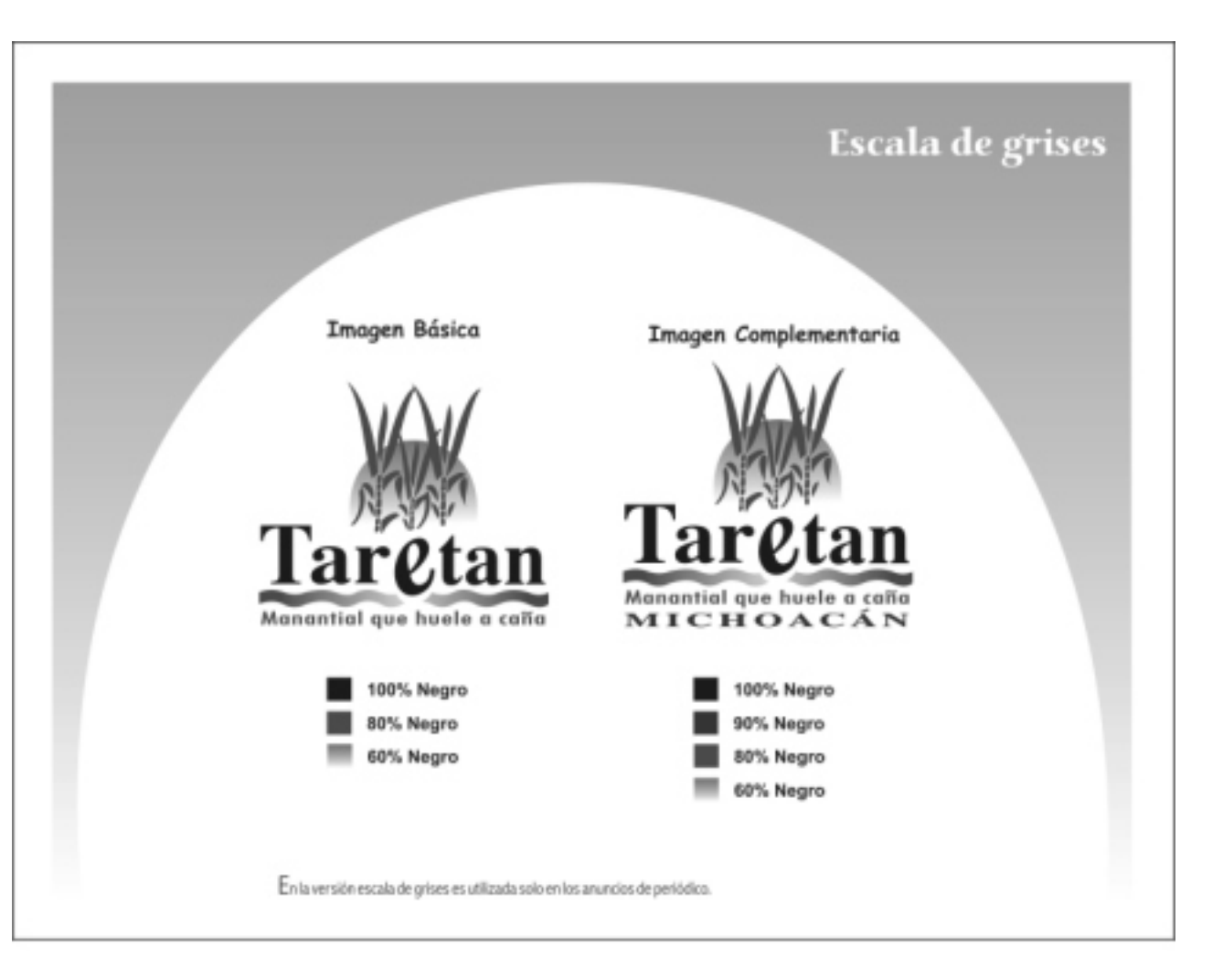

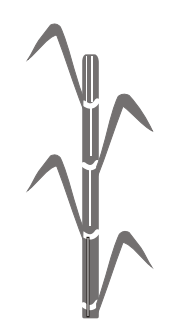

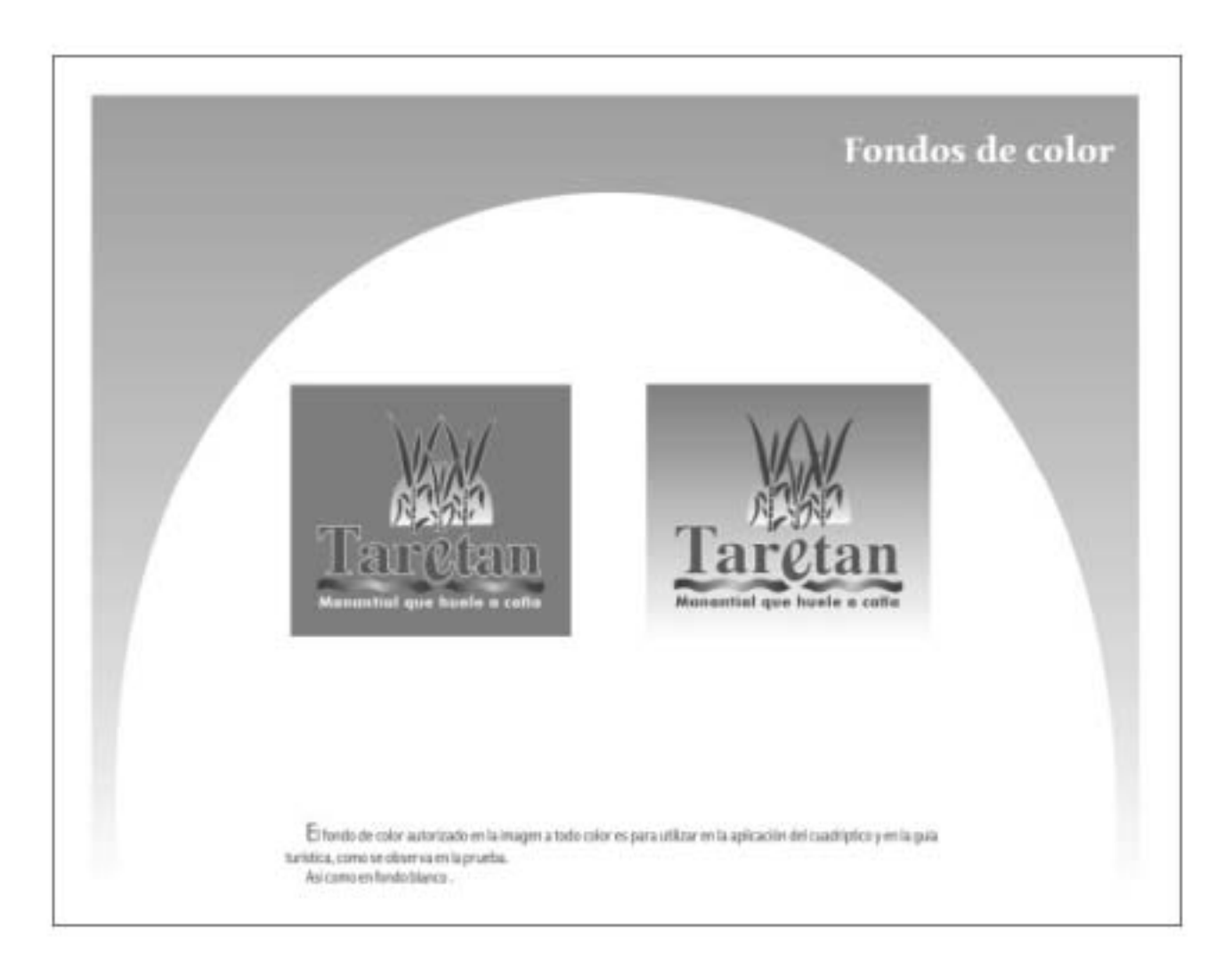

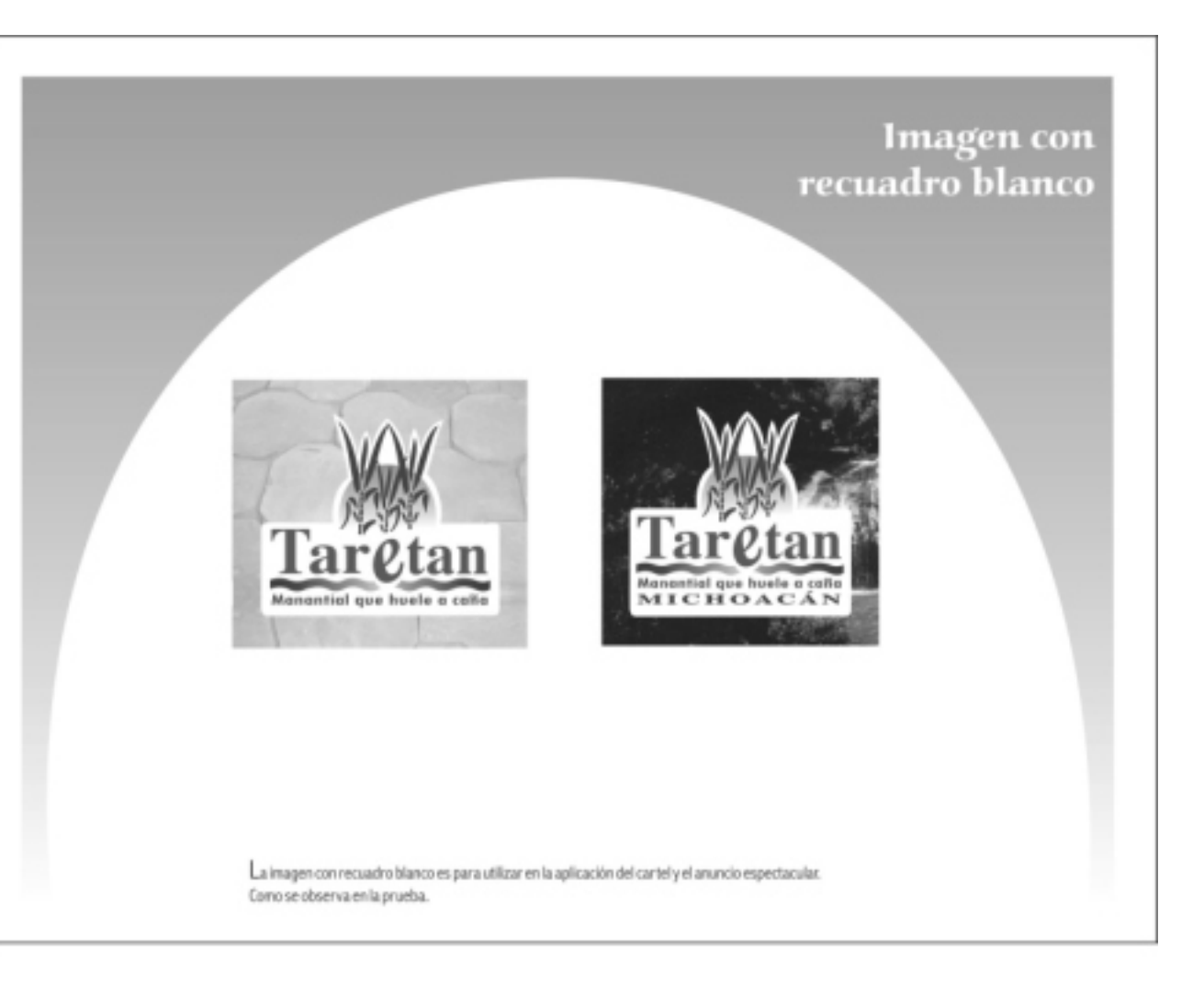

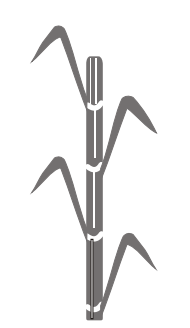

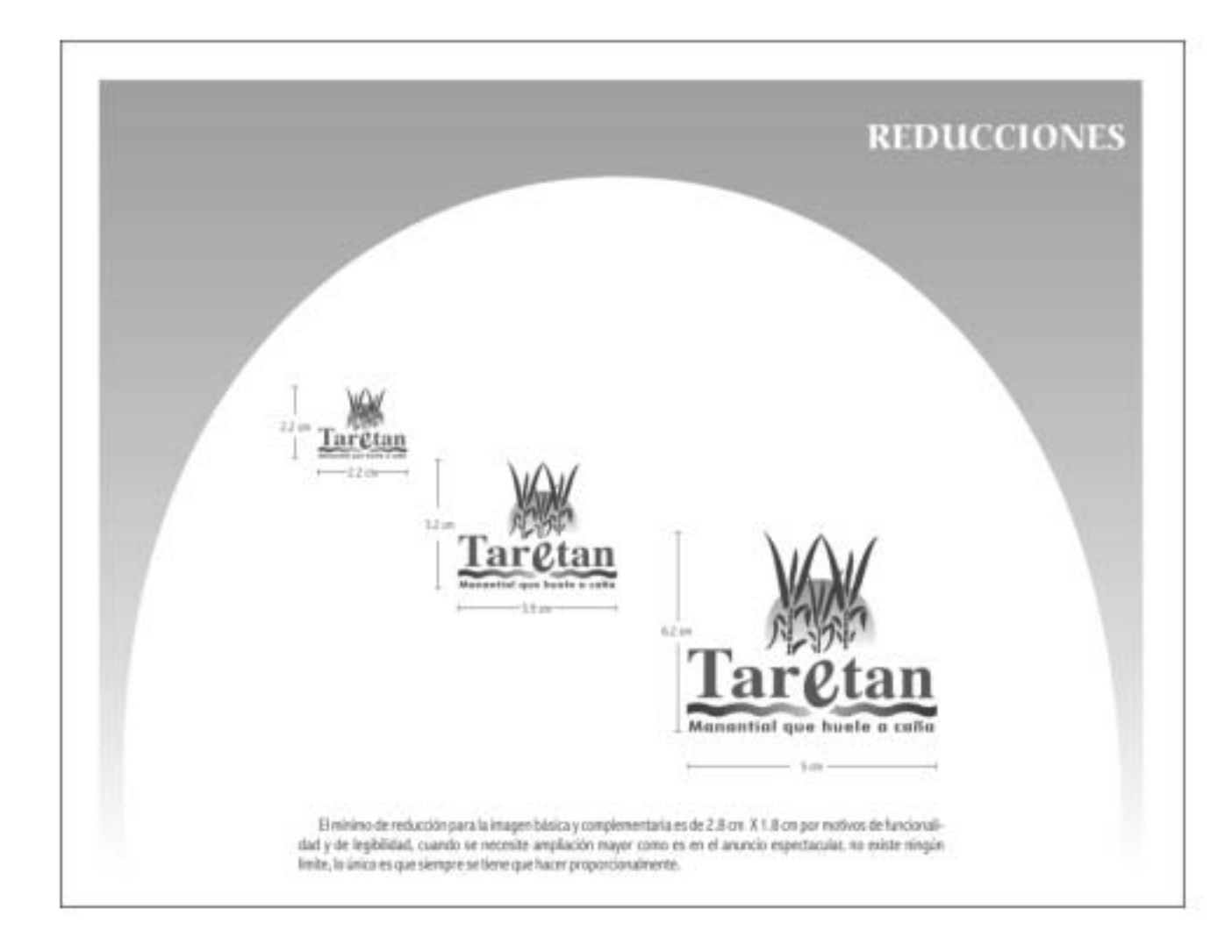

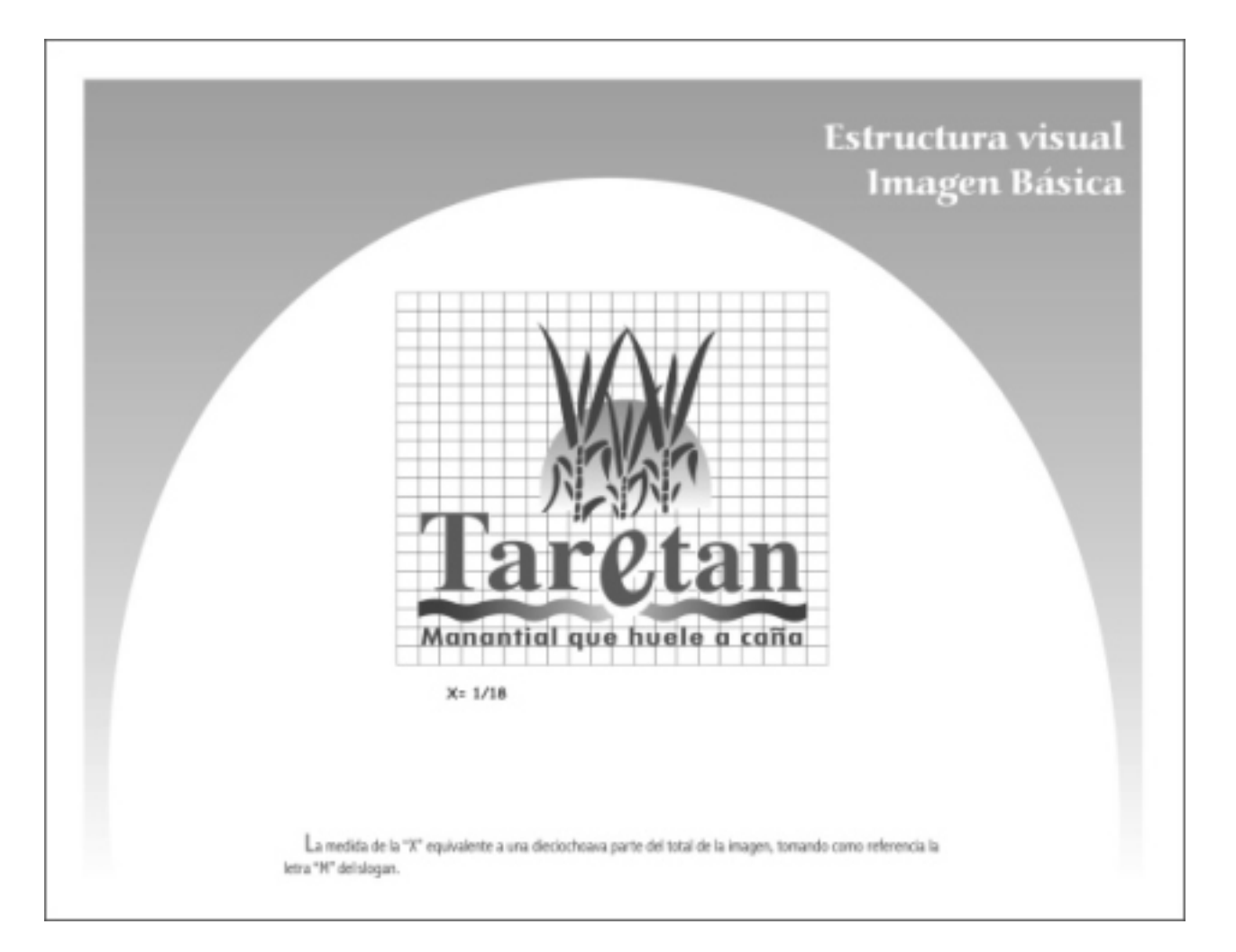

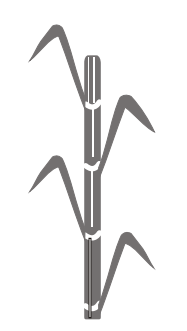

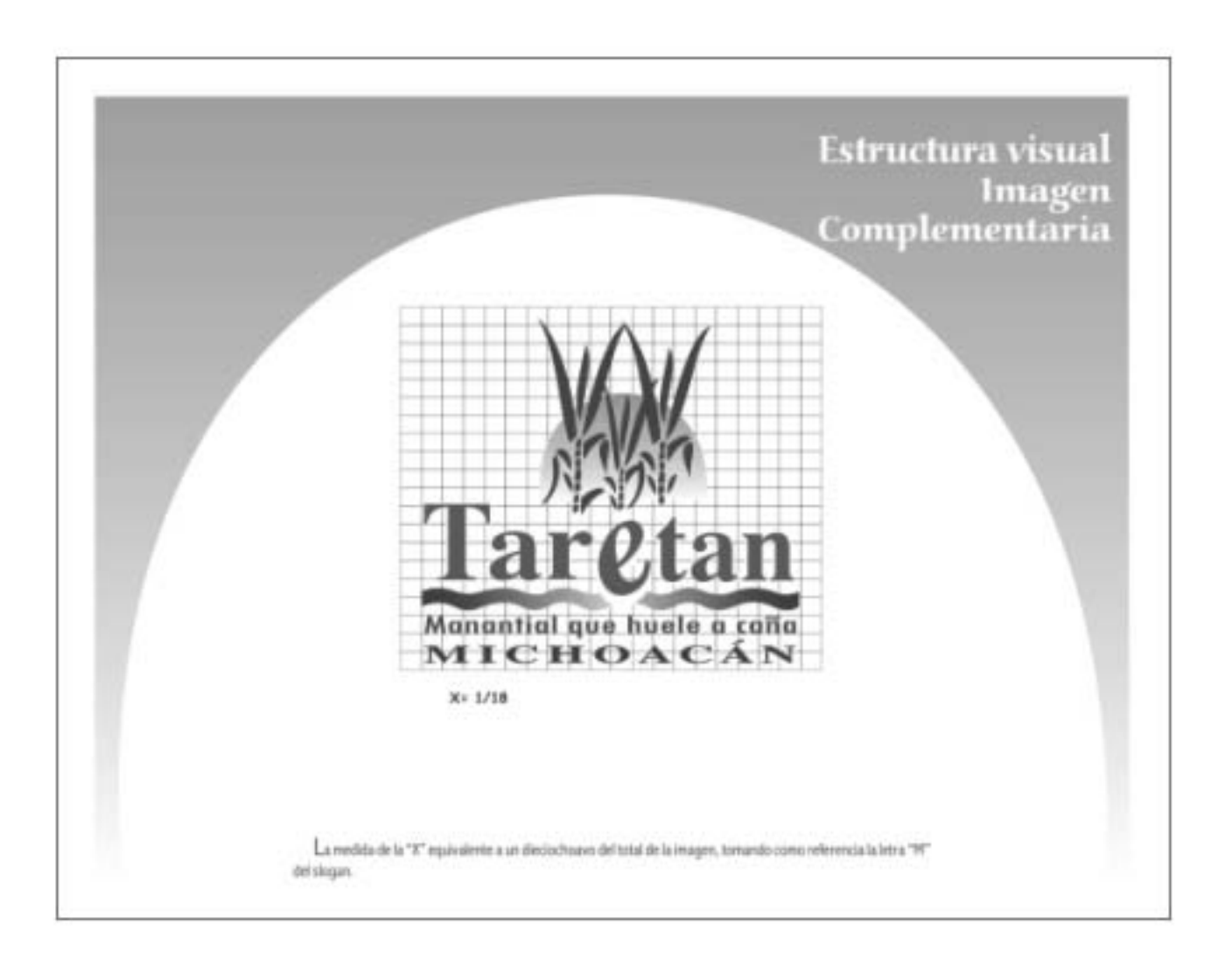

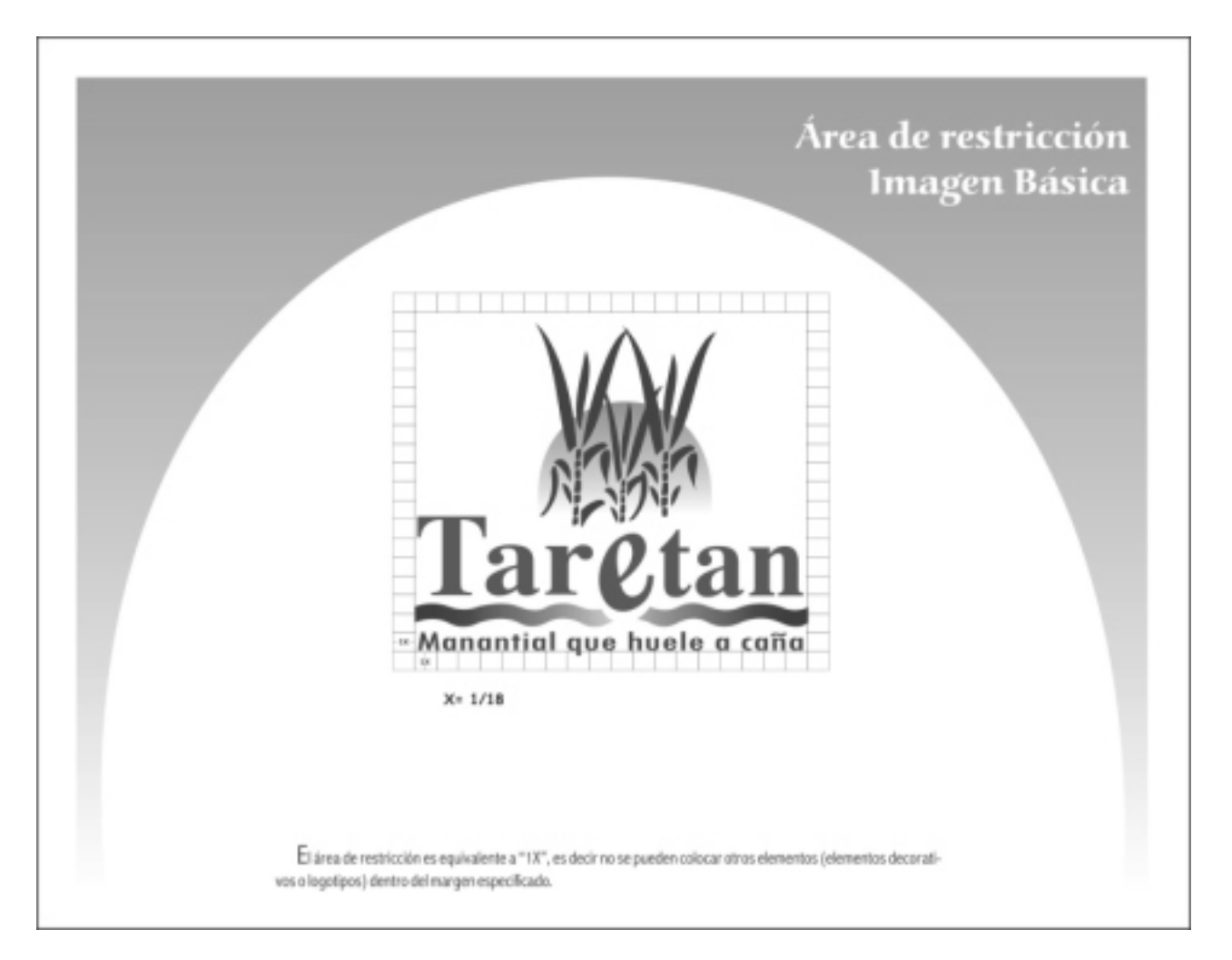

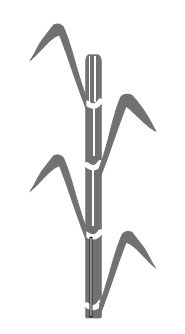

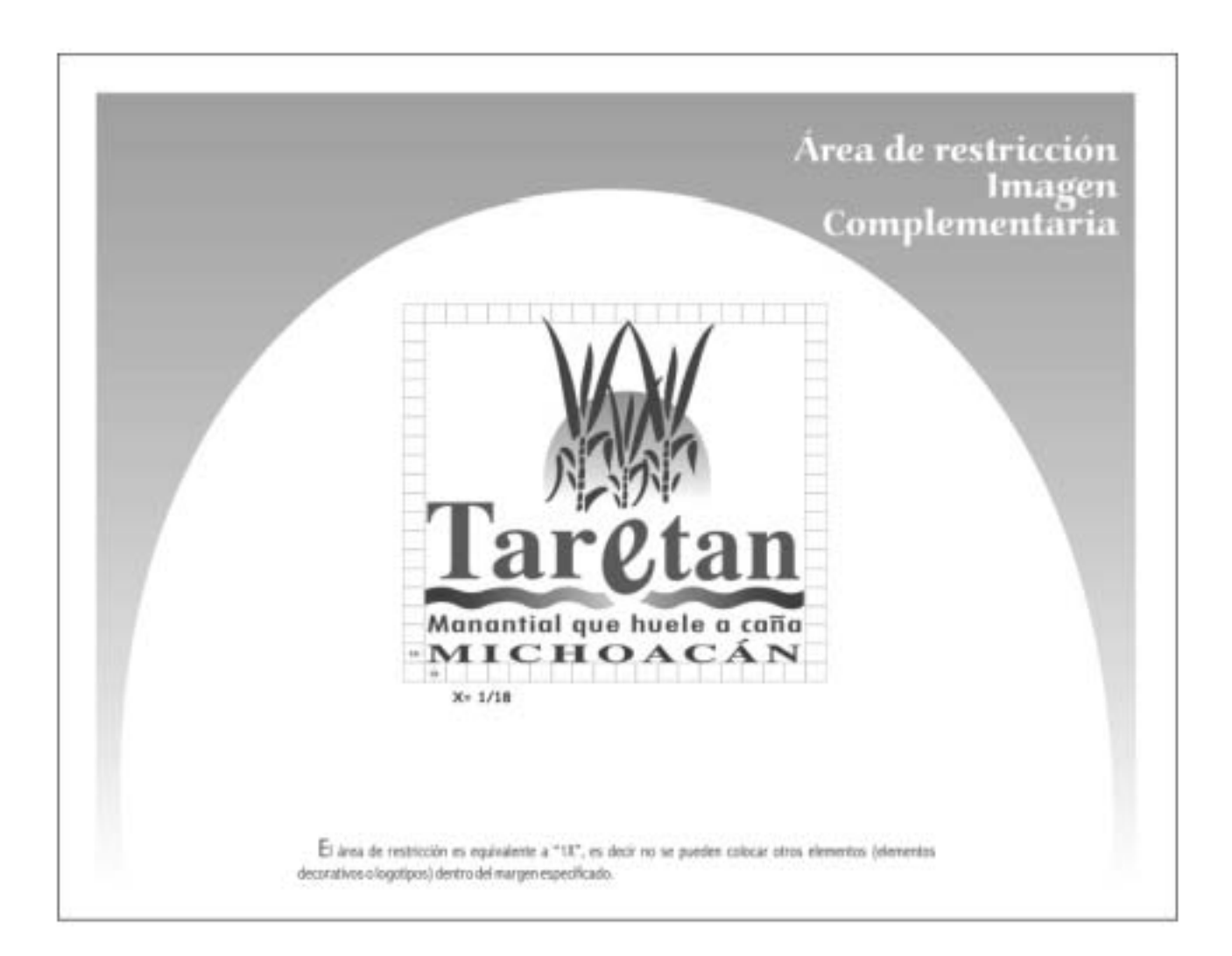

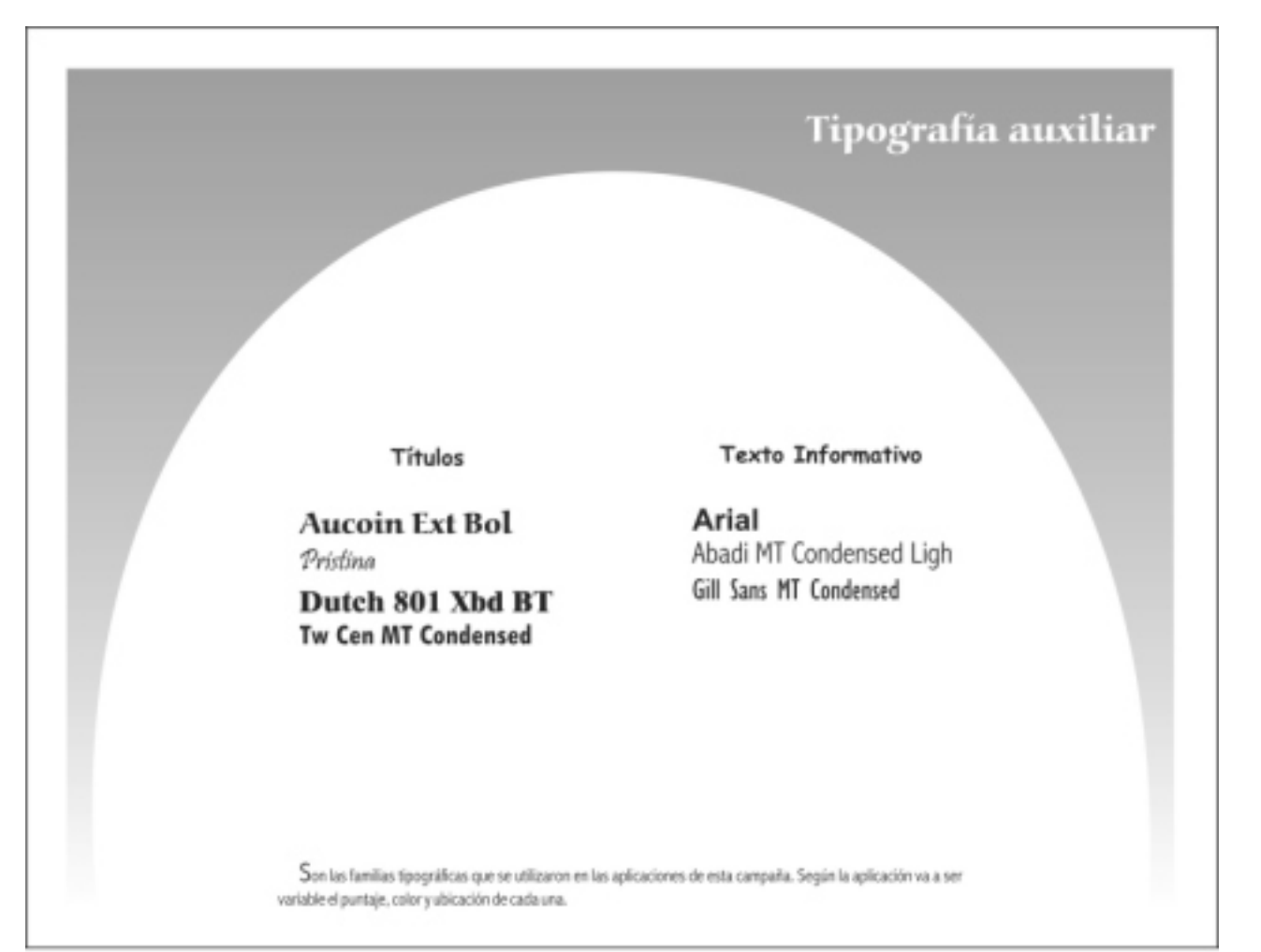

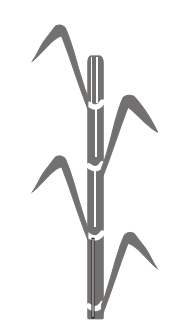

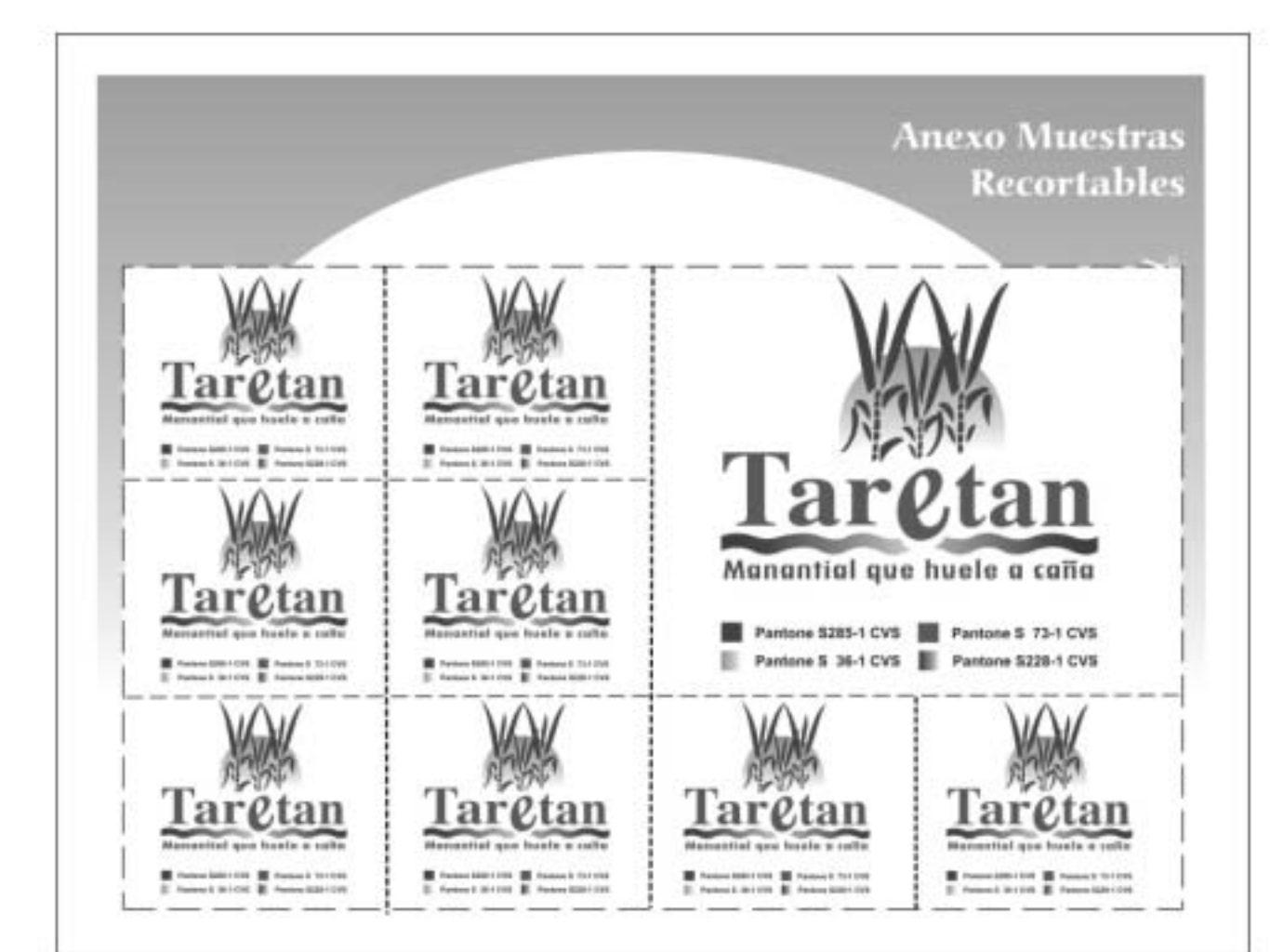

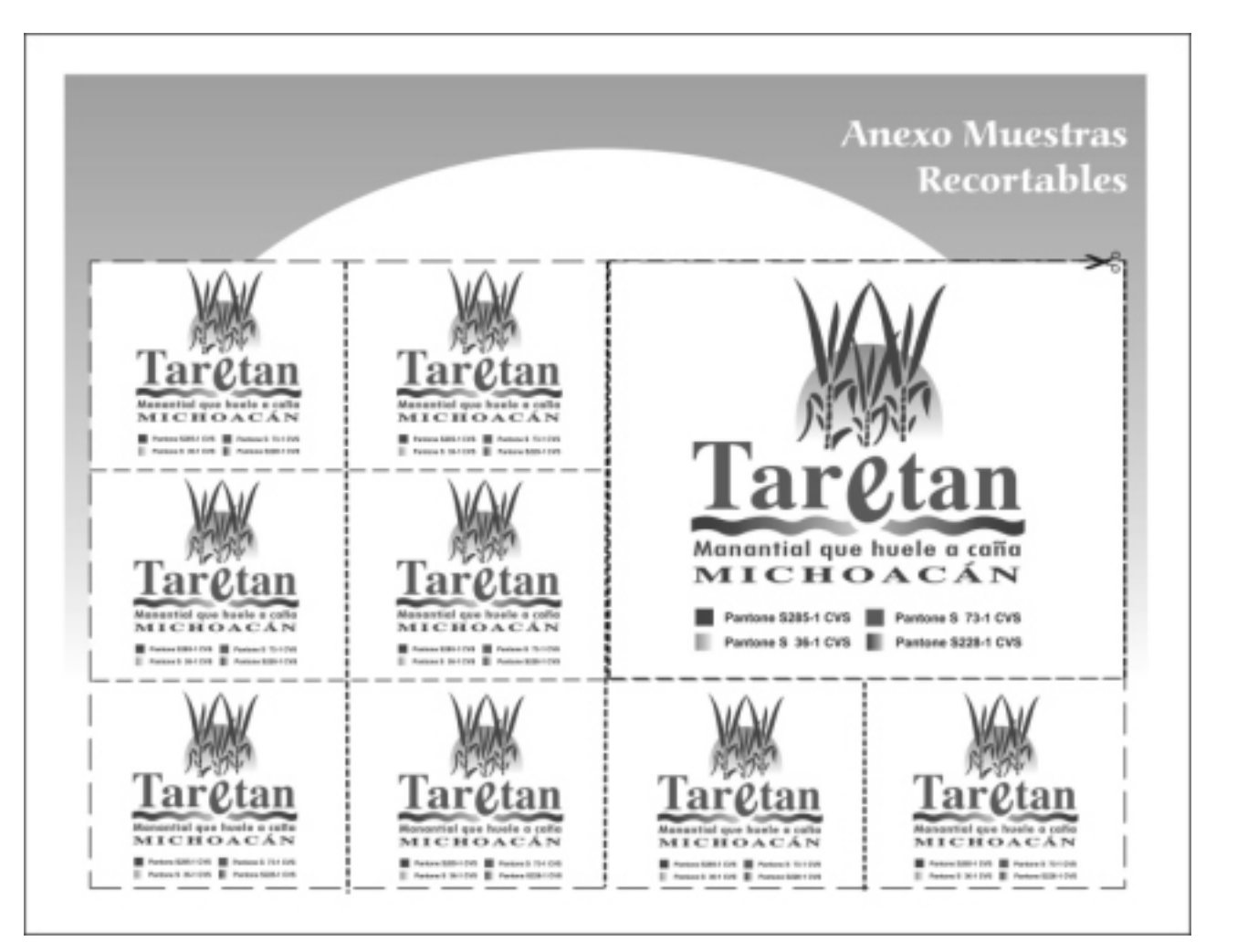

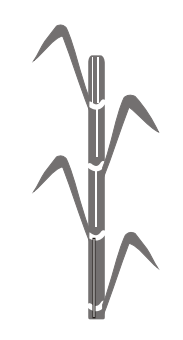

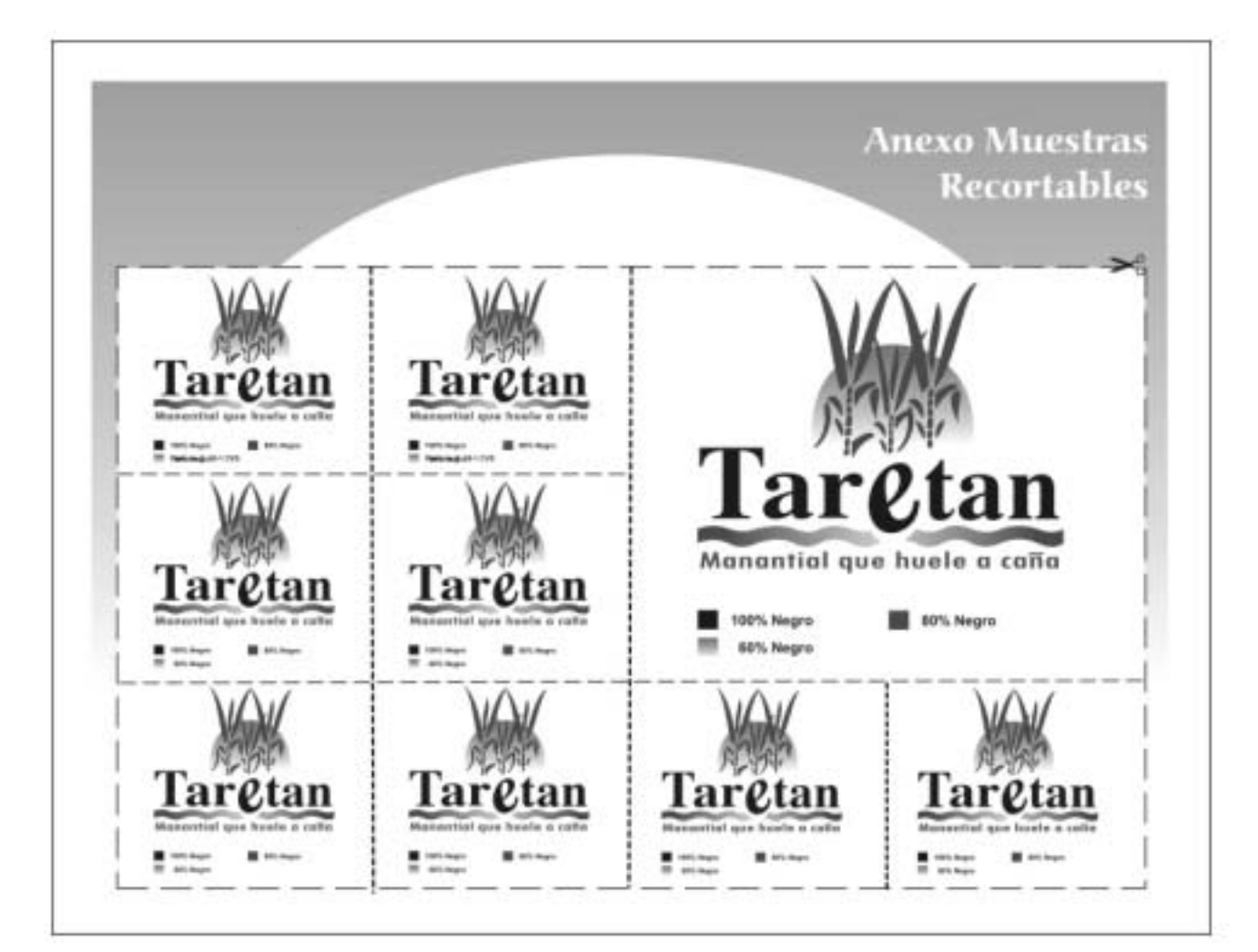

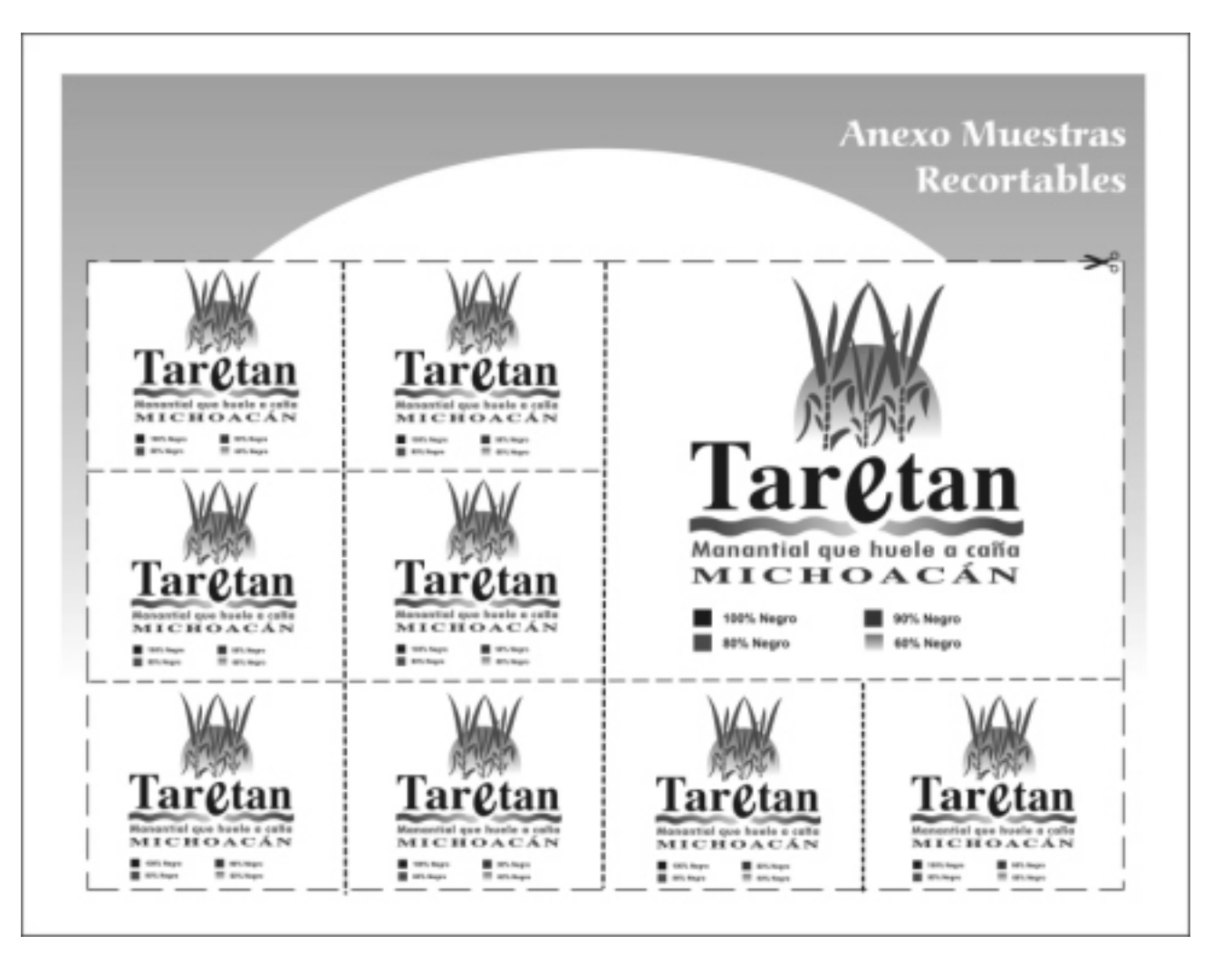

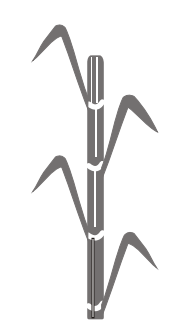

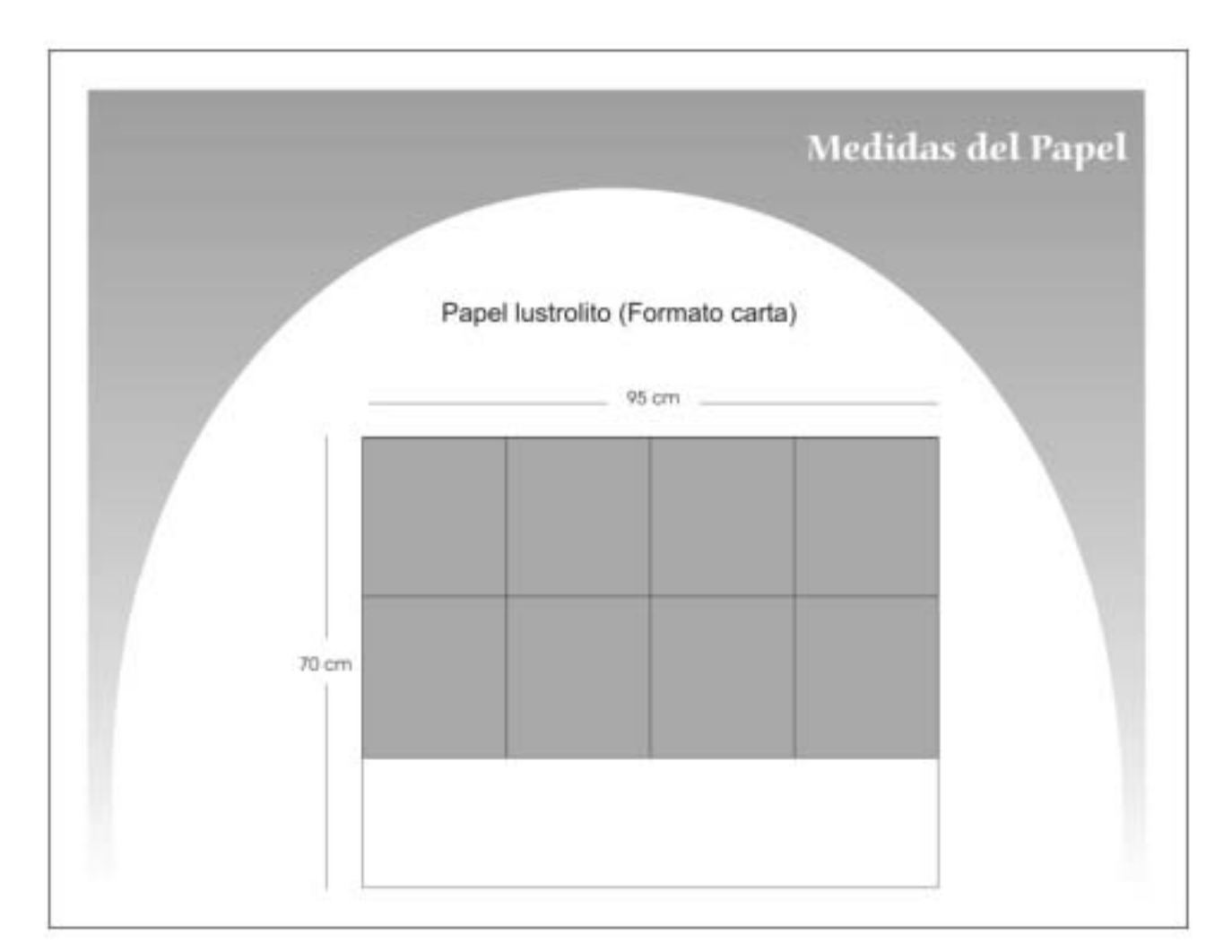

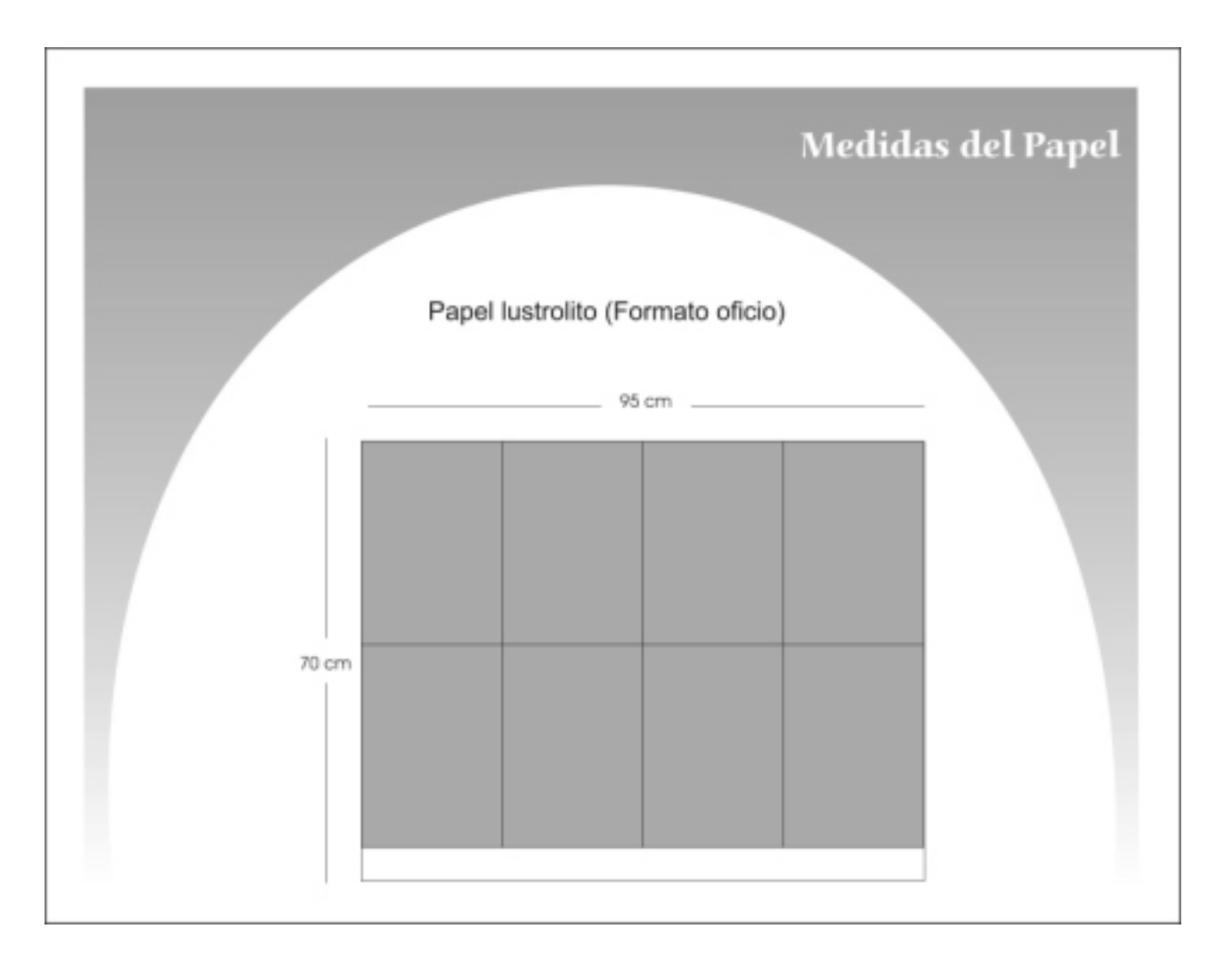

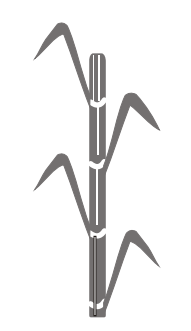

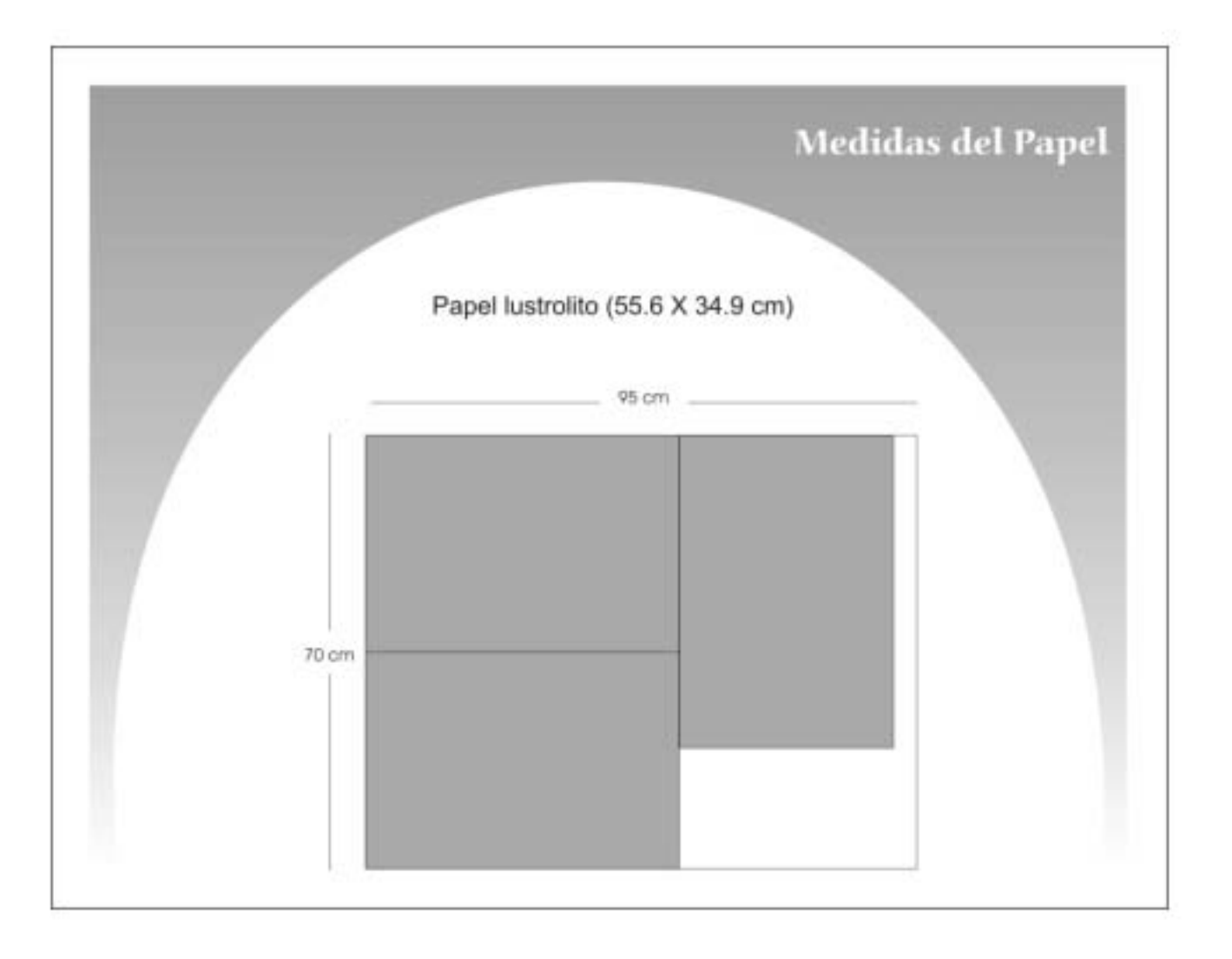

## Estrategia de Medios

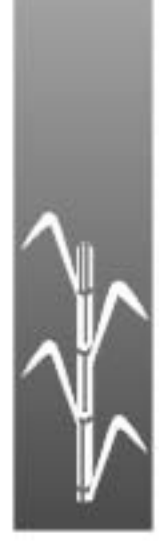

### **Estrategia**

La campaña de promoción turística para el municipio de Taretan, tendrá una duración de 36 semanas (8 meses) comenzando el 01 de Diciembre y culminando el 31 de Julio.

Se propone que comience en el mes de Diciembre porque en Taretan tienen actividades en el mes de Enero (la Fiesta del Patrón de la Parroquia de San Ildefonso, el 23) y porque es temporada de vacaciones y hay bastante turismo al cual se le puede estimular y lograr que visiten Taretan y se culminará 31 de Julio, porque en este mes se terminan sus festividades con la fiesta Santo Santiago y Santa Ana que se celebran el 25 y 26 de Julio.

La estrategia de campaña se divide en cuatro etapas:

### **Etapa No. 1 (01 de Diciembre al 31 de Enero)**

El objetivo es comenzar a suscitar interés en la población y en los turistas de que existe Taretan; al colocar algunos de los

medios de promoción en los lugares estratégicos previamente analizados.

### Estos medios son:

*Anuncio de radio;* se proponen 5 *spots* diarios 3 veces por semana (Lunes, Miércoles y Viernes) a partir de la última semana de Diciembre y la primera quincena de Enero.

*Cintillo publicitario;* se alternarán los dos diseños que se proponen y aparecerán 3 veces por semana (Lunes, Miércoles y Viernes) a partir de la segunda quincena de Diciembre.

*Anuncio espectacular;* por el impacto que puede generar en el público la imagen que se maneja en él se utiliza desde el comienzo de la campaña, se propone un anuncio.

Hay algunos medios de promoción que serán permanentes desde el principio de la campaña como; el cartel, cuadríptico, guía turística y artículos promocionales.

#### **Etapa No. 2 (01 de Febrero al 30 de Abril)**

Esta etapa es para intensificar el mensaje, por lo cual debe abarcar más tiempo complementándose un medio con otro.

Aparte de los medios que son permanentes se complementan con los *spots* de radio todo el mes de Febrero y el cintillo publicitario en el mes de Marzo. Y en el mes de Abril comenzamos con la página web.

### **Etapa No. 3 01 de Mayo al 12 de Junio)**

Es una etapa intermedia, en donde se comenzará a verificar que no falten cuadrípticos, guías y carteles en las secretarias de turismo, hoteles, etc. El tiraje que se propone para guías y cuadrípticos es de 7000, para dejar 300 en cada lugar; en carteles es de 100.

Como un apoyo más aparecerán las publicaciones de anuncios de prensa de 1/8 de plana.

### **Etapa No. 4 (13 de Junio al 31 de Julio)**

En esta etapa es la culminación de la campaña en donde aparecerán los anuncios de prensa de 1/8 de plana y *spots* de radio, como apoyo a los medios de promoción permanentes.

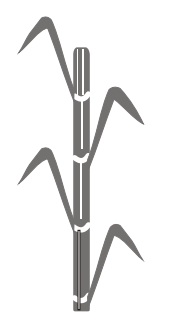

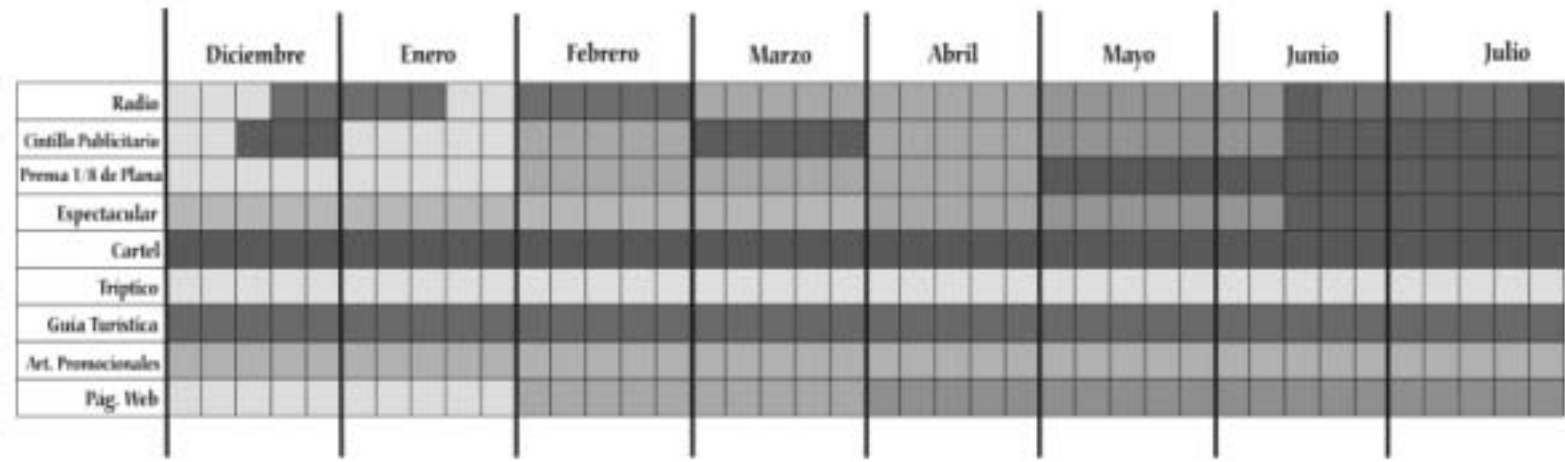

- Etapa 1: Suscitar interés 01 de Diciembre al 31 de Enero
- Etapa 2: Intensidad 01 de Febrero al 30 de Abril
- Etapa 3: Intermedia 01 de Mayo al 12 de Junio
- Etapa 4 Culminación 13 de Junio al 31 de Julio

# Presupuesto

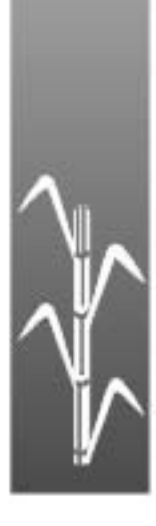
## **Presupuesto**

### **CARTEL**

Tomando como referencia que tenemos 34 lugares en donde se distribuirán los medios impresos de promoción se proponen 100 carteles, con las siguientes características:

Formato de cuatro cartas 56.0 cm X 43 cm, impresos en papel lustrolito brillante de 135 gr., impreso en selección a color con barniz. **\$4,198.00** IVA incluido.

### **CUADRÍPTICO**

Se propone que sea un tiraje de 7,000 cuadrípticos para dejar en cada lugar 300 ejemplares con las siguientes características:

Formato tamaño oficio, impreso por ambos lados en selección a color, en papel lustrolito brillante de 135 gr. **\$6,760.00** IVA incluido.

### **GUÍA TURÍSTICA**

Se propone un tiraje de 7,000 para repartir 300 por cada lugar. Con las siguien

### tes características:

Formato ½ carta, con 19 paginas impresas a todo color, portada y contra portada será impreso en papel lustrolito brillante de 135gr. y en interiores en papel bond de 73 gr. **\$35,371.14**

### **ANUNCIO DE PRENSA**

### *Cintillo*

La publicación de 3 cintillos publicitarios durante un mes, 3 días a la semana (Lunes, Miércoles y Viernes) en la sección de municipios es cotizado por 6 semanas en **\$10,800.00**

### *Anuncio 1/8 de plana*

En caso de una sola publicación se cotiza en \$500.00 el día.

Si se publica durante una semana tres veces por semana (Lunes, Miércoles y Viernes) el precio sería de \$350.00 por el día con un costo por 9 semanas de **\$9,450.00**  publicado en sección de municipios.

Otra alternativa para economizar un poco más en este proyecto se solicitaría un espacio de los que da la Secretaria de turismo, asignando ellos el espacio en los periódicos en los que tienen convenios. **ANUNCIO ESPECTACULAR**

Se propone un anuncio espectacular en impresión digital a todo color de 4 X 7 m; con estructura metálica se cotiza en **\$5,000.00** más IVA

### **SPOT DE RADIO**

Los *spot* de radio se cotizan \$43.00 cada uno; se proponen 5 *spots* al día, 3 veces por semana (Lunes, Miércoles y Viernes) con un costo al mes de **\$3,010.00**

### **PÁGINA WEB**

Página personalizada en \$190.00 Espacio de 100 MB por 4 meses \$190.00 Alta en funcionamiento en internet 48 hrs. hábiles

100 mails, dando un total de **\$380.00**

### **RECUERDOS**

*Taza*

Impresa en serigrafía a todo color por ambos lados el costo es de \$52.00 cada una. Por 100 piezas el precio es de **\$5,200.00** Impresas en serigrafía a todo color por un solo lado el costo es de \$48.00 cada una. Por 100 piezas el precio es de **\$4,800.00 Postal**

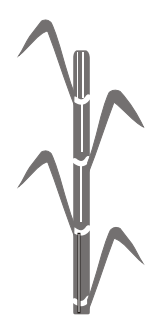

### de 2004.

Por cada 100 postales impresas a todo color al frente y a una tinta al reverso su costo es de **\$900.00**

### **Llavero**

Por cada 100 piezas de acrílico, impresas a todo color con un costo de **\$2,400.00**

### **Gorra**

100 gorras impresas en serigrafía de calidad media el costo son de **\$2,800.00**

100 gorras bordadas de calidad media **\$4,800.00**

100 gorras bordadas de mejor calidad **\$6,500.00**

### **Playera**

100 playeras impresas en serigrafía a todo color por ambos lados, en playera blanca el costo es de **\$ 4,200.00**

100 playeras impresas en serigrafía a todo color por ambos lados, en playera de color el costo es de **\$ 4,800.00**

Dando un presupuesto total de:

*\$89,469.14* Este presupuesto se saco en Noviembre

### Los patrocinadores que se proponen son:

Presidencia de Taretan Presidencia de Uruapan Turismo del Estado Congreso del Estado

# Conclusiones

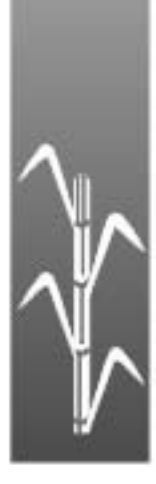

# **Conclusiones**

omando en consideración la importancia que tiene el turismo, y que el municipio de Taretan cuenta con características naturales e históricas que lo hacen de interés para los visitantes y para los que viven ahí, se logra como resultado una campaña de promoción turística, cuyo objetivo es dar a conocer los bellos lugares con los que cuenta. Con esta campaña se logrará que personas ajenas al municipio acudan a visitarlo.

Esta campaña se compone por diferentes medios de promoción, como cartel, cuadríptico, guía turística, anuncio espectacular, anuncio de prensa, recuerdos, spot de radio y página web; en ellos se buscó una

imagen gráfica sencilla, llamativa y con colores que connotaran tradición, calidez y frescura. Así, de esta forma precisa y agradable, se muestran los lugares con lujo de detalle.

En lo particular me es muy grato que mi profesión me permita colaborar en la promoción de Taretan ya que al convivir con su gente y con la naturaleza con la cuenta, nos invita a volver y respirar aire puro y tener una gran tranquilidad.

Es por esto que se concluye que esta campaña cumple con los requisitos gráficos para obtener el mejor de los resultados.

# **Créditos Fotográficos**

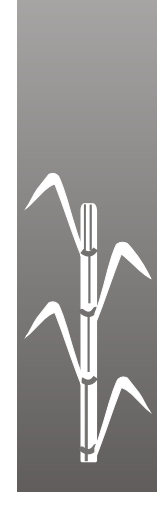

# **Créditos**

### **CAPÍTULO I**

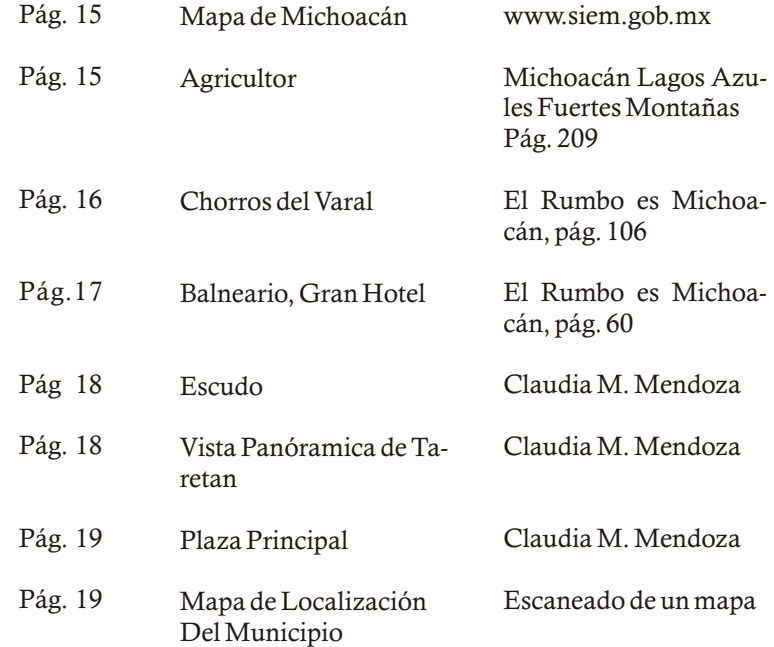

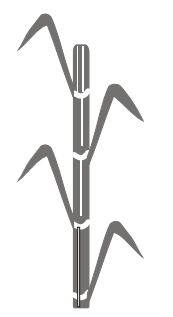

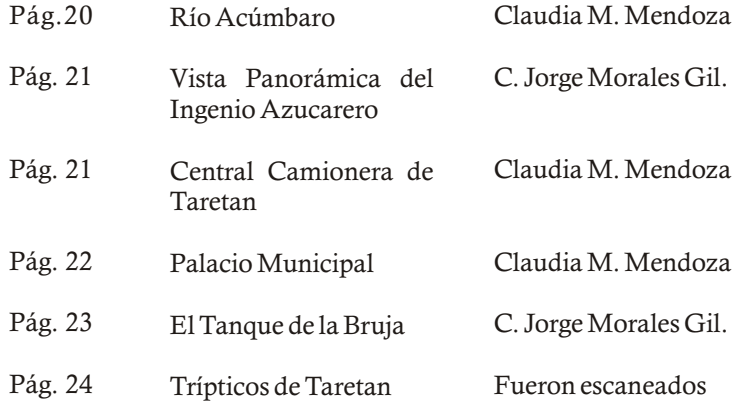

### **CAPÍTULO II**

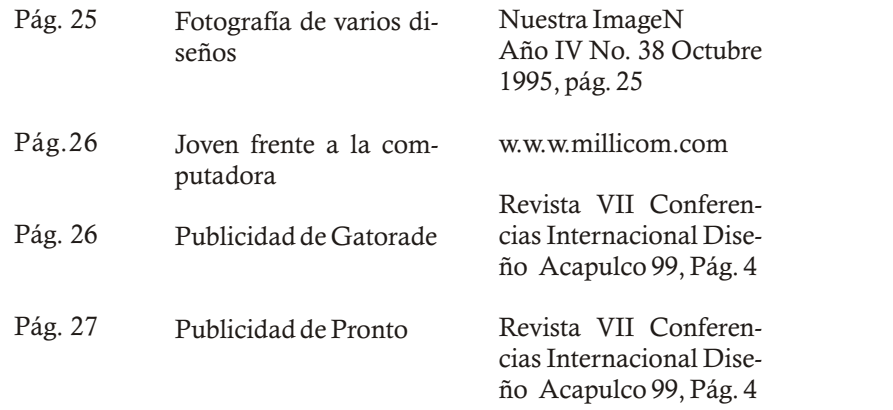

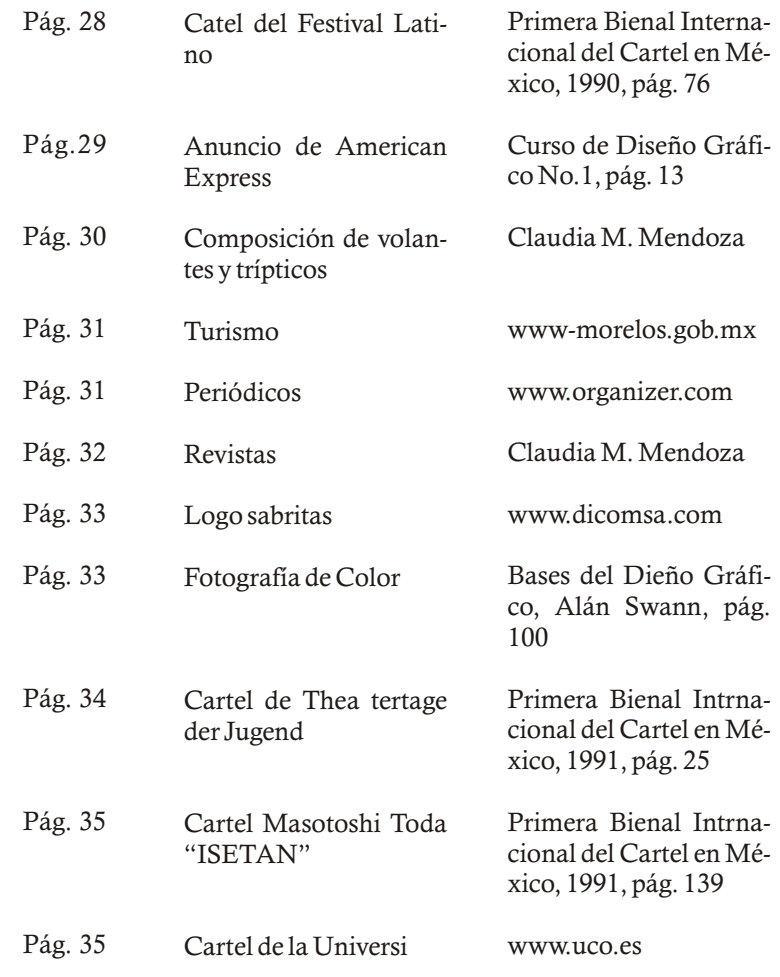

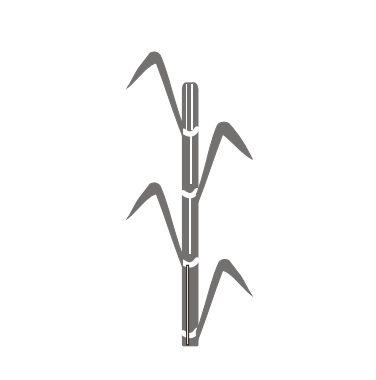

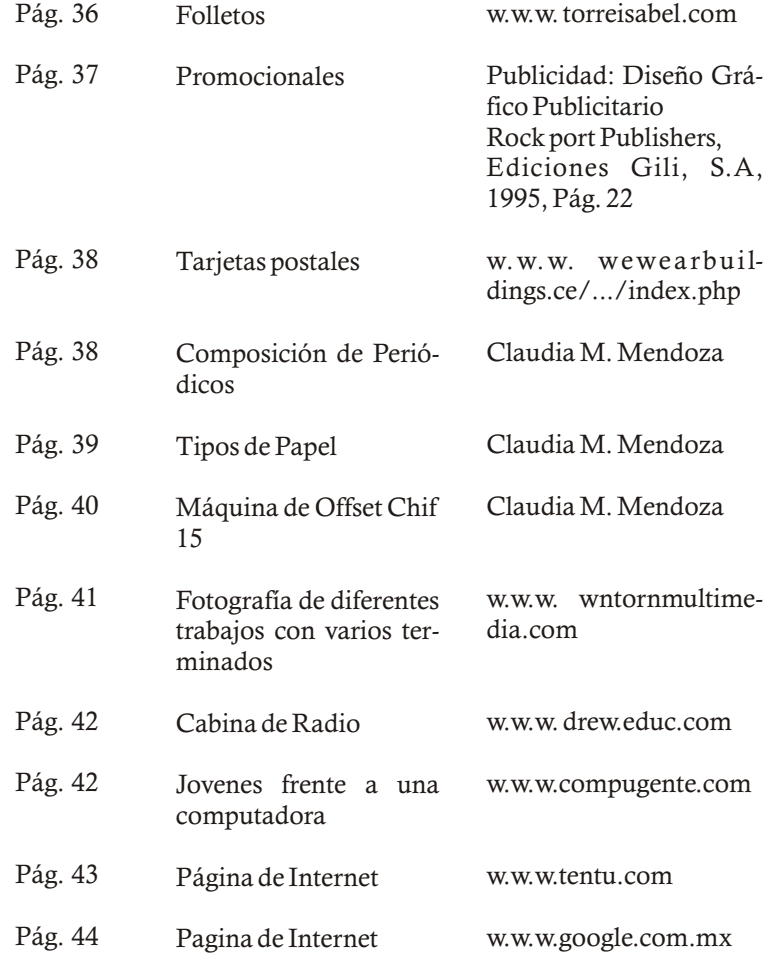

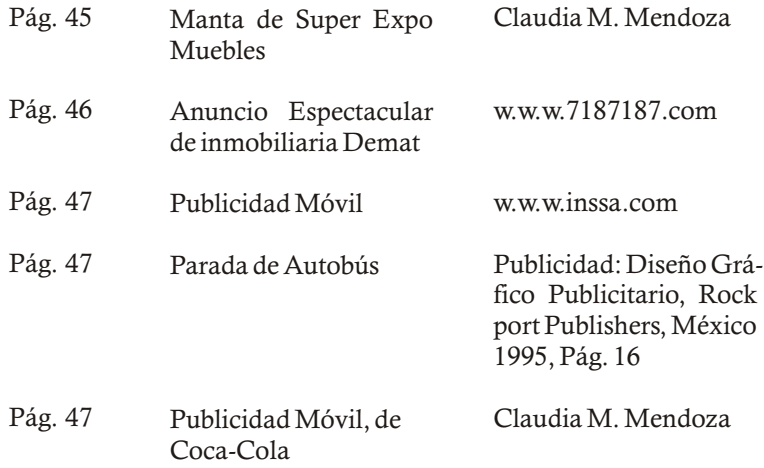

### **CAPÍTULO IV**

 Las fotografías en este capítulo fueron proporcionadas por el C. Jorge Morales Gil, Secretario del H. Ayuntamiento de Taretan.

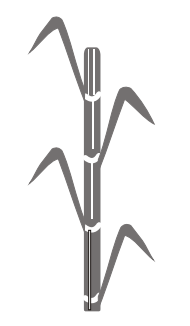

# **Bibliografía**

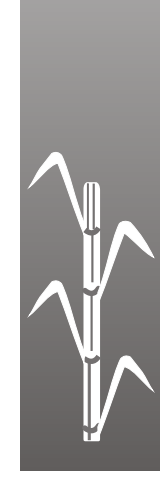

# $\frac{1}{\sqrt{2}}$

# **Bibliografía**

*ANTRIM, William* "Publicidad" Edit. Mcgraw Hill, 1983. México

*BELTRAN y Crucez, Raúl* "Publicidad en Medios impresos" Edit. Trillas. México 1989

*BRAVO Ramírez, Francisco* "Michoacán" Edit. Porrúa, México

*BLUME, Herman* "Tipo y Color" Edit. H. Blume, España 1988

*CASTILLO Januaca, J. Cruz* "Taretan Estudio Monográfico 1993-1997"

*DURAN Carmona, Verónica* "Atlas Geográfico de Michoacán" México. EDDISA-UMSNH-Col. Mich. SEP 2003

*Gobierno del Estado de Michoacán* "El Rumbo es Michoacán" México 1993 Printed in México

*LABORDERIE, Fernand* "Arte y Técnica de la Impresión Edit. Zaragoza, Acribia 1967

*MUNARI, Bruno* "Diseño y Comunicación" Edit. Gili, Barcelona 1980

*OLEA, Oscar* "Metología para el Diseño" Edit. Trillas, México 1988

*PASTOR, Fernando* "Técnico en Publicidad" Edit. Cultura, S.A. 2003

*RESÉNDIZ Arreola, Salvador* "Michoacán y sus Municipios" México 1993 Prisma Editorial, S.A. de C.V.

*ROSALES Coria, Fabio Alejandro* Taretan "Tierra de Luchadores Sociales y Poetas Tomo I Morelia, Mich.2002 Impreso y hecho en México

*SALMERON Castro, Fernando I* "Taretan Cambios en el Proceso Político" Zamora, Mich. Colegio de Michoacán 1989

*SWANN, Alan* "El Color en el Diseño Gráfico" Edit. Gili, México 1993

*SWANN, Alan*

"Bases del Diseño Gráfico" Edit. Gili, Barcelona 1990

*VALENCIA Baraja, Herica* "Monografías del Municipio de Uruapan" Trabajo de Investigación México. D.F.